# **Sun Java SystemWeb Server 7.0 Update 5 Administrator's Configuration File Reference**

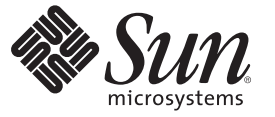

Sun Microsystems, Inc. 4150 Network Circle Santa Clara, CA 95054 U.S.A.

Part No: 820–7335 March 2009

Copyright 2009 Sun Microsystems, Inc. 4150 Network Circle, Santa Clara, CA 95054 U.S.A. All rights reserved.

Sun Microsystems, Inc. has intellectual property rights relating to technology embodied in the product that is described in this document. In particular, and without limitation, these intellectual property rights may include one or more U.S. patents or pending patent applications in the U.S. and in other countries.

U.S. Government Rights – Commercial software. Government users are subject to the Sun Microsystems, Inc. standard license agreement and applicable provisions of the FAR and its supplements.

This distribution may include materials developed by third parties.

Parts of the product may be derived from Berkeley BSD systems, licensed from the University of California. UNIX is a registered trademark in the U.S. and other countries, exclusively licensed through X/Open Company, Ltd.

Sun, Sun Microsystems, the Sun logo, the Solaris logo, the Java Coffee Cup logo, docs.sun.com, JavaServer Pages, JDK, Java Naming and Directory Interface, JDBC, Java, and Solaris are trademarks or registered trademarks of Sun Microsystems, Inc. or its subsidiaries in the U.S. and other countries. All SPARC trademarks are used under license and are trademarks or registered trademarks of SPARC International, Inc. in the U.S. and other countries. Products bearing SPARC trademarks are based upon an architecture developed by Sun Microsystems, Inc. Netscape is a trademark or registered trademark of Netscape Communications Corporation in the United States and other countries.

The OPEN LOOK and Sun<sup>TM</sup> Graphical User Interface was developed by Sun Microsystems, Inc. for its users and licensees. Sun acknowledges the pioneering efforts of Xerox in researching and developing the concept of visual or graphical user interfaces for the computer industry. Sun holds a non-exclusive license from Xerox to the Xerox Graphical User Interface, which license also covers Sun's licensees who implement OPEN LOOK GUIs and otherwise comply with Sun's written license agreements.

Products covered by and information contained in this publication are controlled by U.S. Export Control laws and may be subject to the export or import laws in other countries. Nuclear, missile, chemical or biological weapons or nuclear maritime end uses or end users, whether direct or indirect, are strictly prohibited. Export or reexport to countries subject to U.S. embargo or to entities identified on U.S. export exclusion lists, including, but not limited to, the denied persons and specially designated nationals lists is strictly prohibited.

DOCUMENTATION IS PROVIDED "AS IS" AND ALL EXPRESS OR IMPLIED CONDITIONS, REPRESENTATIONS AND WARRANTIES, INCLUDING ANY IMPLIED WARRANTY OF MERCHANTABILITY, FITNESS FOR A PARTICULAR PURPOSE OR NON-INFRINGEMENT, ARE DISCLAIMED, EXCEPT TO THE EXTENT THAT SUCH DISCLAIMERS ARE HELD TO BE LEGALLY INVALID.

Copyright 2009 Sun Microsystems, Inc. 4150 Network Circle, Santa Clara, CA 95054 U.S.A. Tous droits réservés.

Sun Microsystems, Inc. détient les droits de propriété intellectuelle relatifs à la technologie incorporée dans le produit qui est décrit dans ce document. En particulier, et ce sans limitation, ces droits de propriété intellectuelle peuvent inclure un ou plusieurs brevets américains ou des applications de brevet en attente aux Etats-Unis et dans d'autres pays.

Cette distribution peut comprendre des composants développés par des tierces personnes.

Certaines composants de ce produit peuvent être dérivées du logiciel Berkeley BSD, licenciés par l'Université de Californie. UNIX est une marque déposée aux Etats-Unis et dans d'autres pays; elle est licenciée exclusivement par X/Open Company, Ltd.

Sun, Sun Microsystems, le logo Sun, le logo Solaris, le logo Java Coffee Cup, docs.sun.com, JavaServer Pages, JDK, Java Naming and Directory Interface, JDBC, Java et Solaris sont des marques de fabrique ou des marques déposées de Sun Microsystems, Inc., ou ses filiales, aux Etats-Unis et dans d'autres pays. Toutes les marques SPARC sont utilisées sous licence et sont des marques de fabrique ou des marques déposées de SPARC International, Inc. aux Etats-Unis et dans d'autres pays. Les produits portant les marques SPARC sont basés sur une architecture développée par Sun Microsystems, Inc. Netscape est une marque de Netscape Communications Corporation aux Etats-Unis et dans d'autres pays.

L'interface d'utilisation graphique OPEN LOOK et Sun a été développée par Sun Microsystems, Inc. pour ses utilisateurs et licenciés. Sun reconnaît les efforts de pionniers de Xerox pour la recherche et le développement du concept des interfaces d'utilisation visuelle ou graphique pour l'industrie de l'informatique. Sun détient une licence non exclusive de Xerox sur l'interface d'utilisation graphique Xerox, cette licence couvrant également les licenciés de Sun qui mettent en place l'interface d'utilisation graphique OPEN LOOK et qui, en outre, se conforment aux licences écrites de Sun.

Les produits qui font l'objet de cette publication et les informations qu'il contient sont régis par la legislation américaine en matière de contrôle des exportations et peuvent être soumis au droit d'autres pays dans le domaine des exportations et importations. Les utilisations finales, ou utilisateurs finaux, pour des armes nucléaires, des missiles, des armes chimiques ou biologiques ou pour le nucléaire maritime, directement ou indirectement, sont strictement interdites. Les exportations ou réexportations vers des pays sous embargo des Etats-Unis, ou vers des entités figurant sur les listes d'exclusion d'exportation américaines, y compris, mais de manière non exclusive, la liste de personnes qui font objet d'un ordre de ne pas participer, d'une façon directe ou indirecte, aux exportations des produits ou des services qui sont régis par la legislation américaine en matière de contrôle des exportations et la liste de ressortissants spécifiquement designés, sont rigoureusement interdites.

LA DOCUMENTATION EST FOURNIE "EN L'ETAT" ET TOUTES AUTRES CONDITIONS, DECLARATIONS ET GARANTIES EXPRESSES OU TACITES SONT FORMELLEMENT EXCLUES, DANS LA MESURE AUTORISEE PAR LA LOI APPLICABLE, Y COMPRIS NOTAMMENT TOUTE GARANTIE IMPLICITE RELATIVE A LA QUALITE MARCHANDE, A L'APTITUDE A UNE UTILISATION PARTICULIERE OU A L'ABSENCE DE CONTREFACON.

# Contents

 $\overline{\phantom{a}}$ 

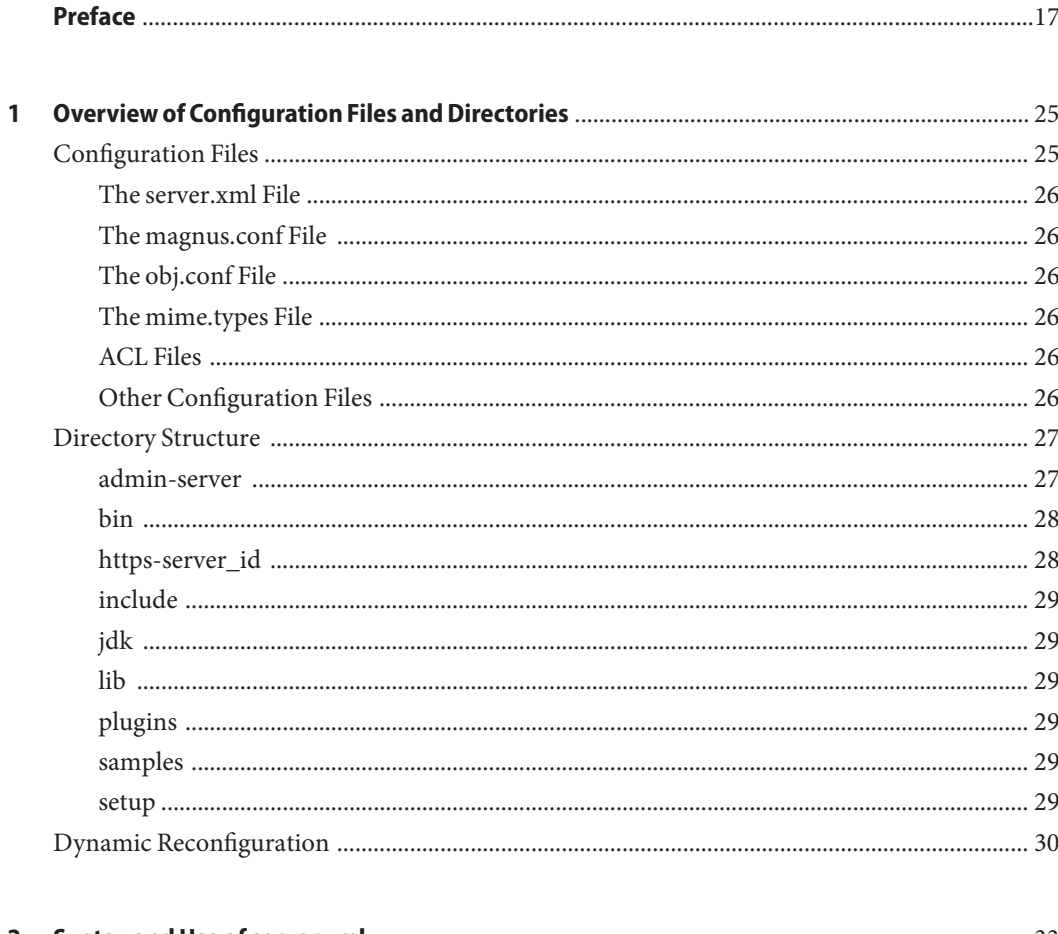

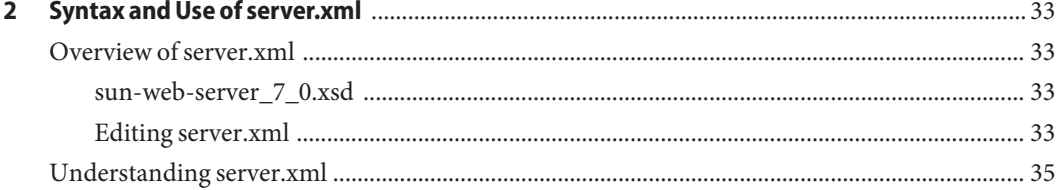

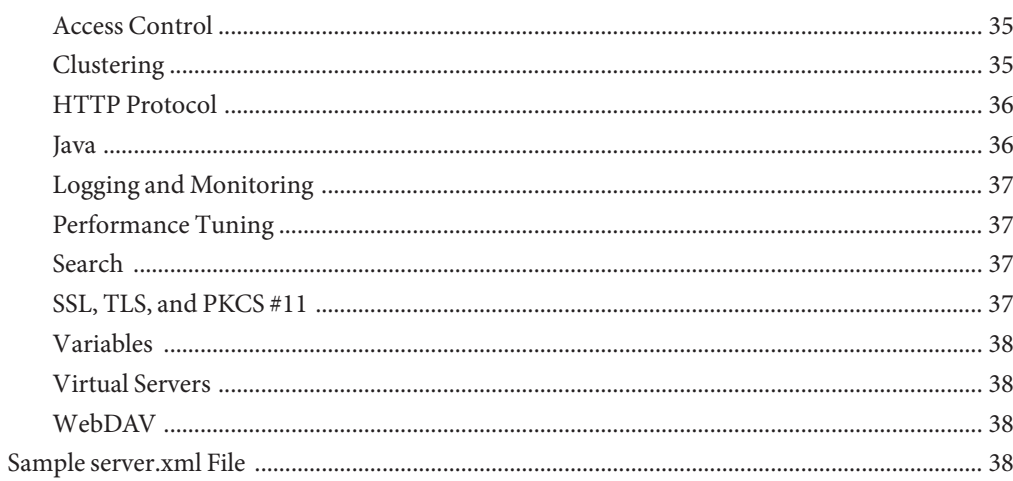

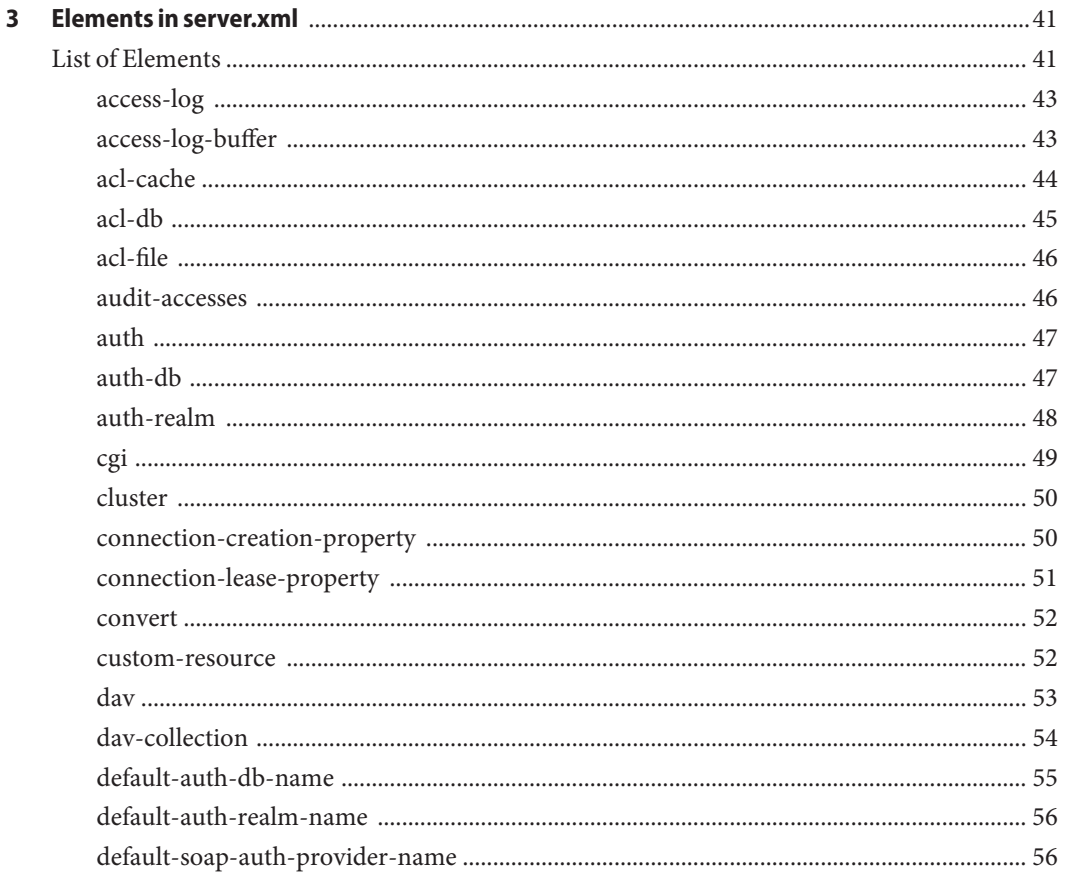

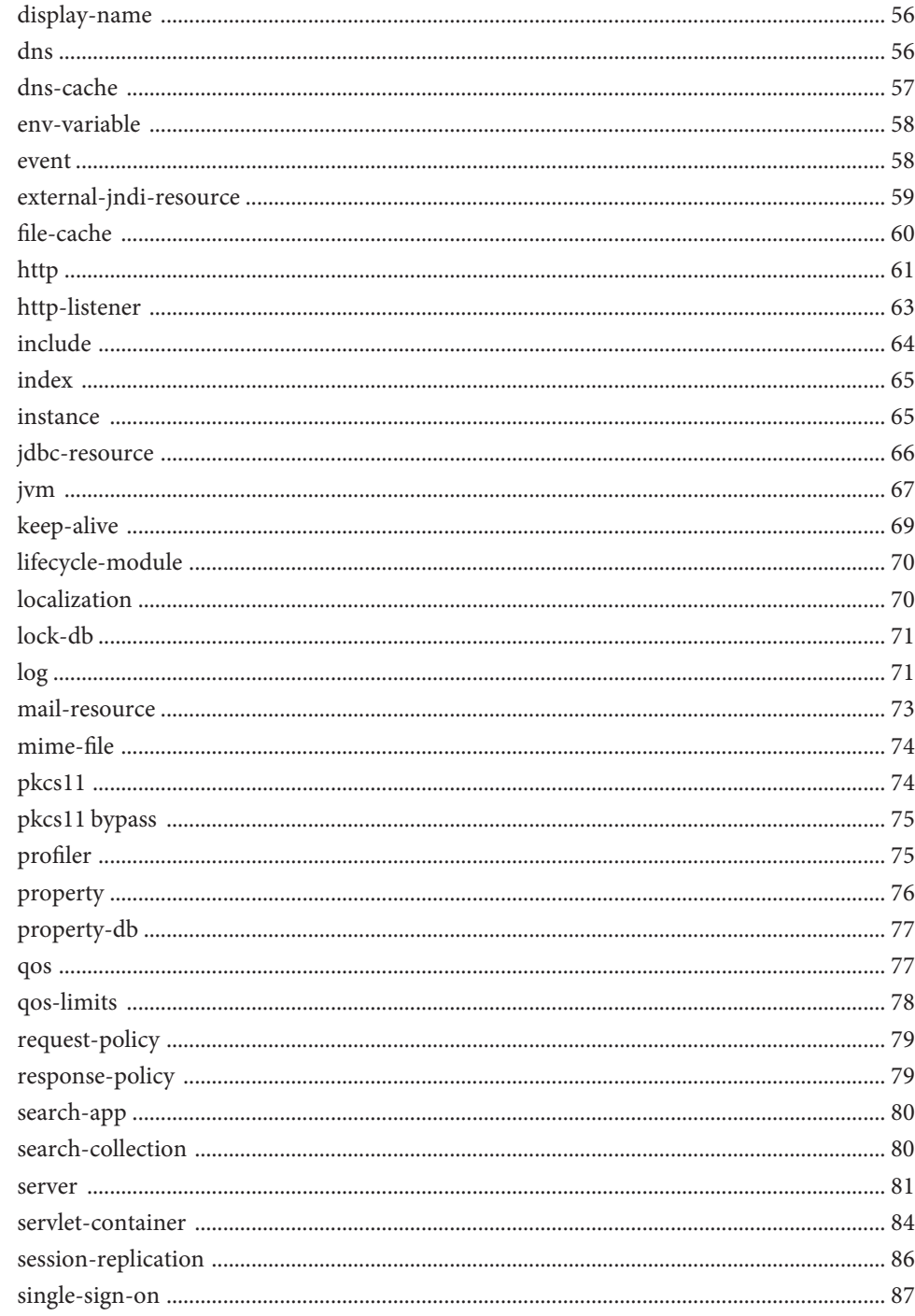

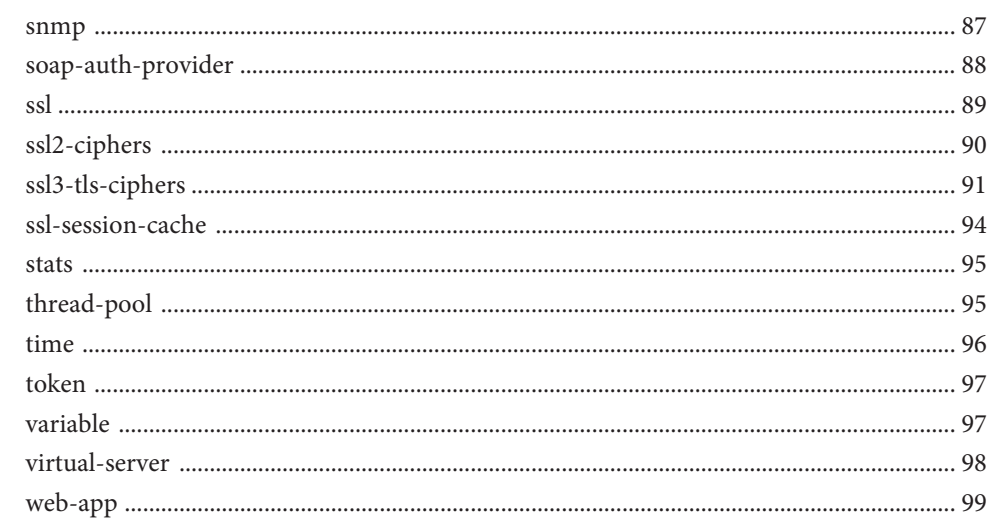

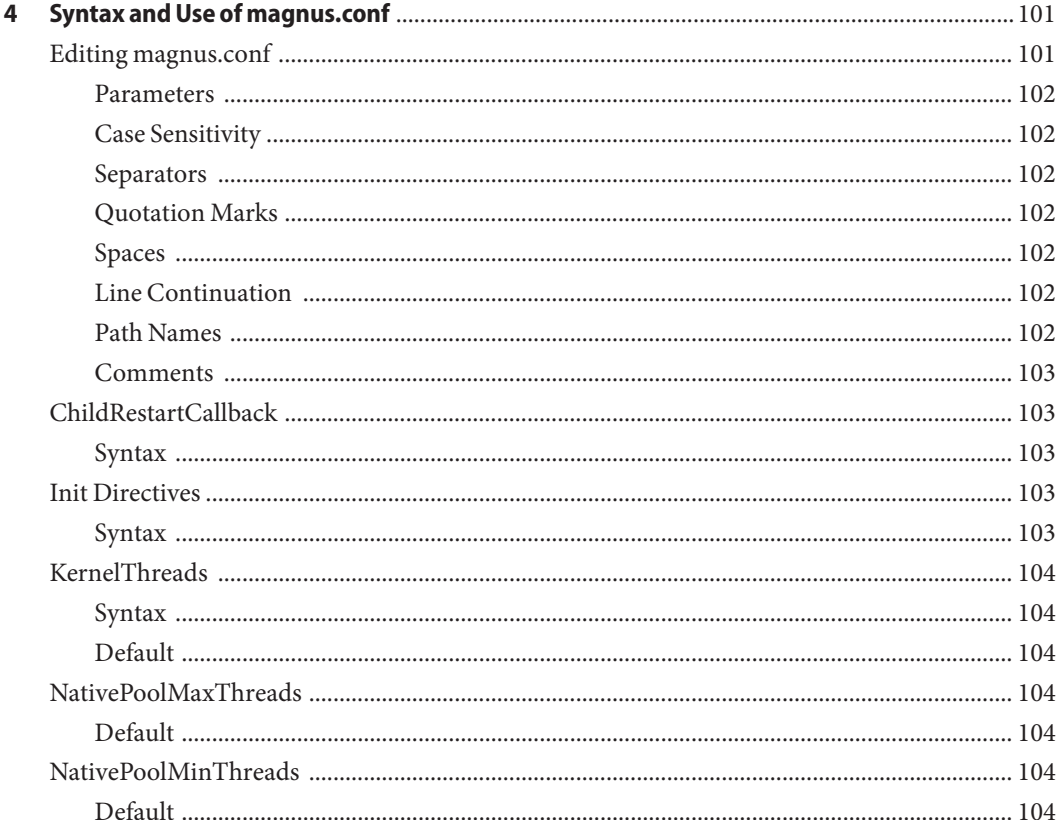

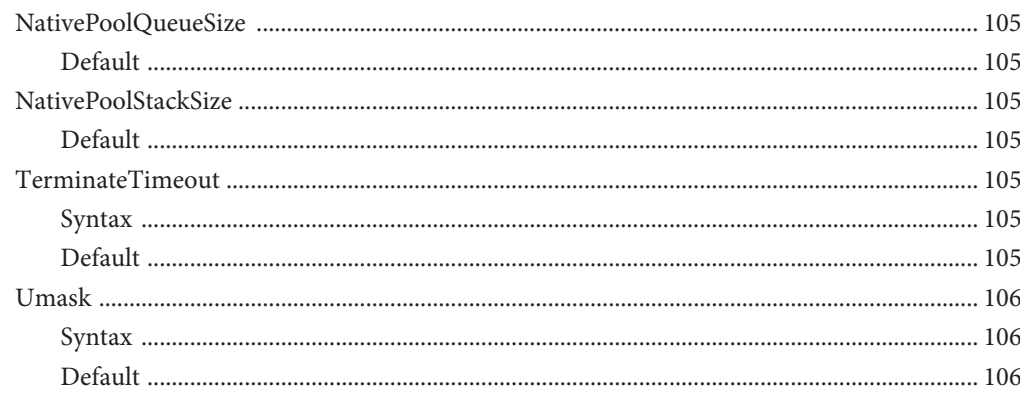

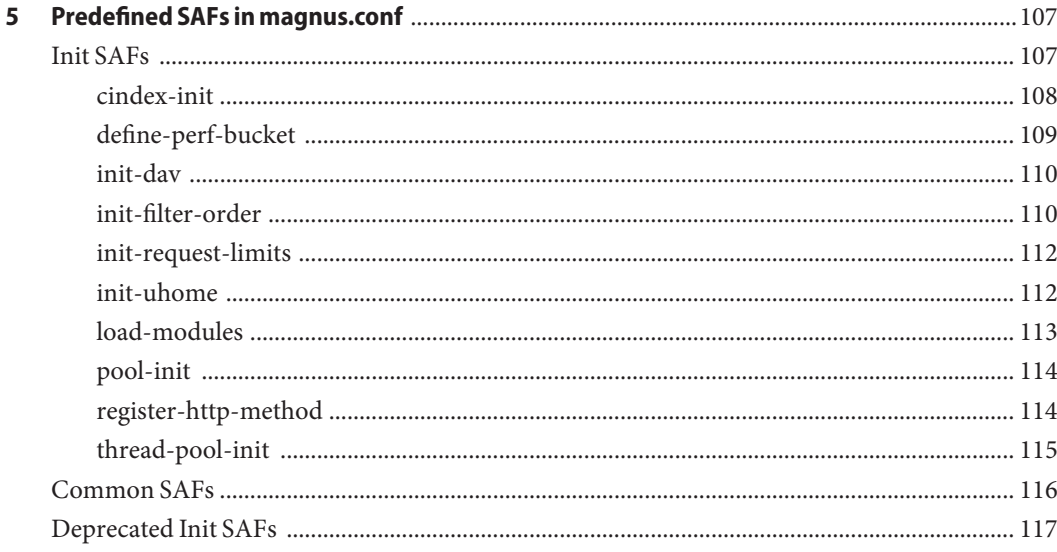

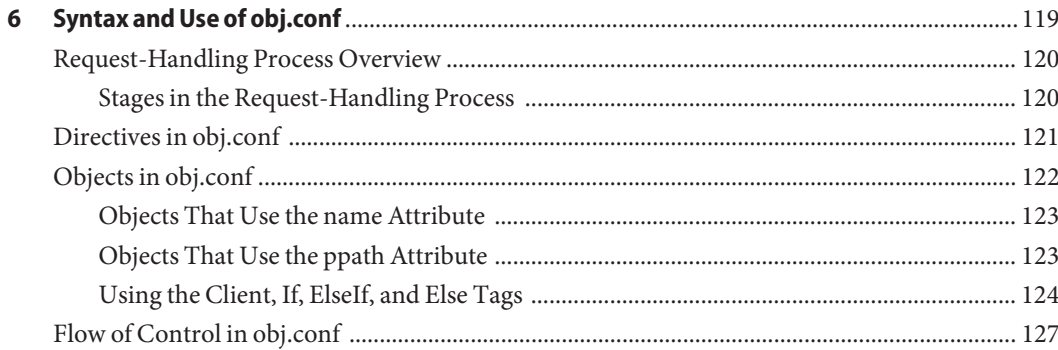

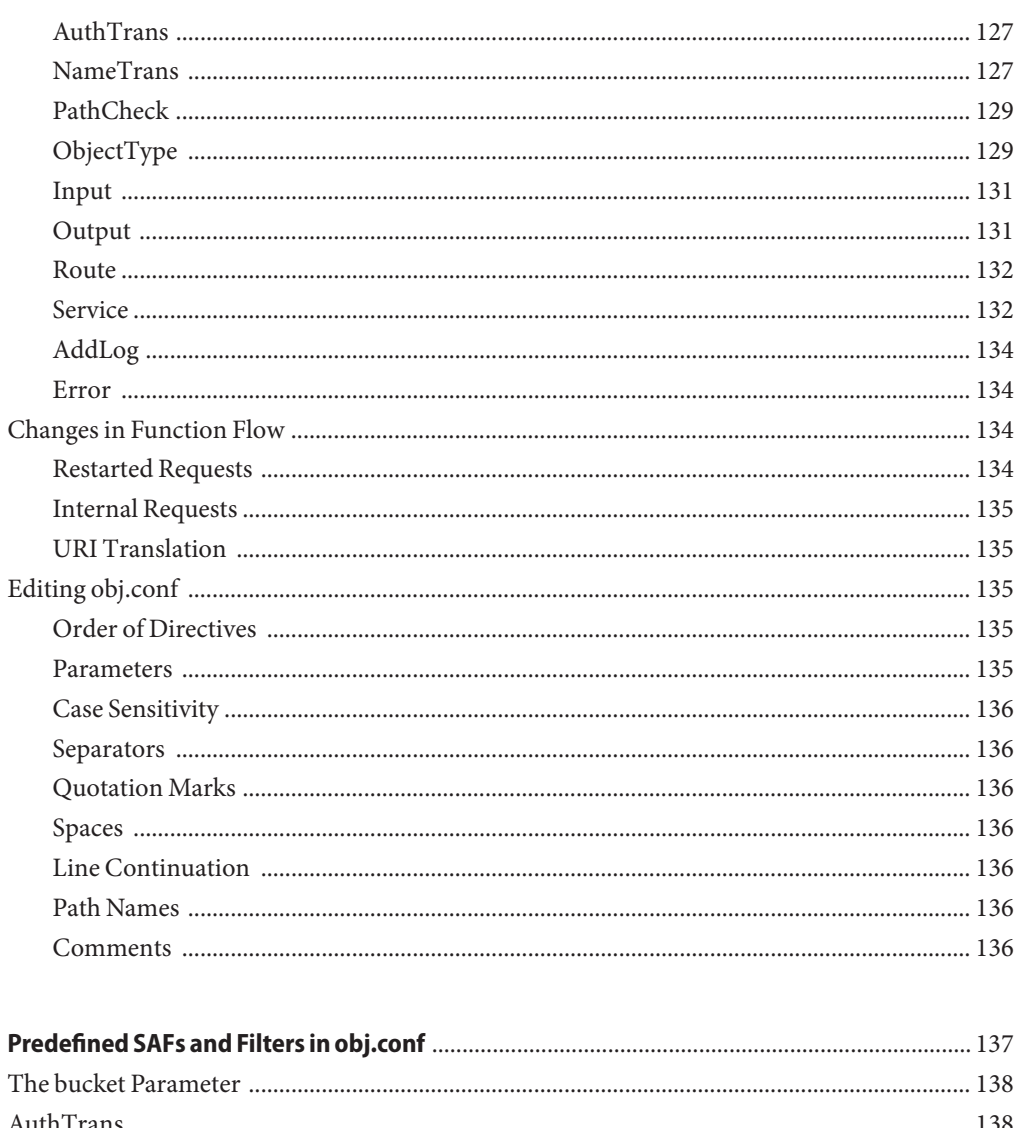

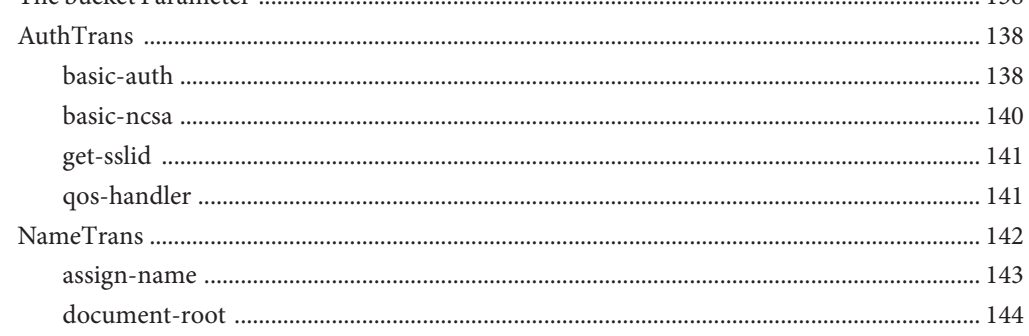

 $\overline{7}$ 

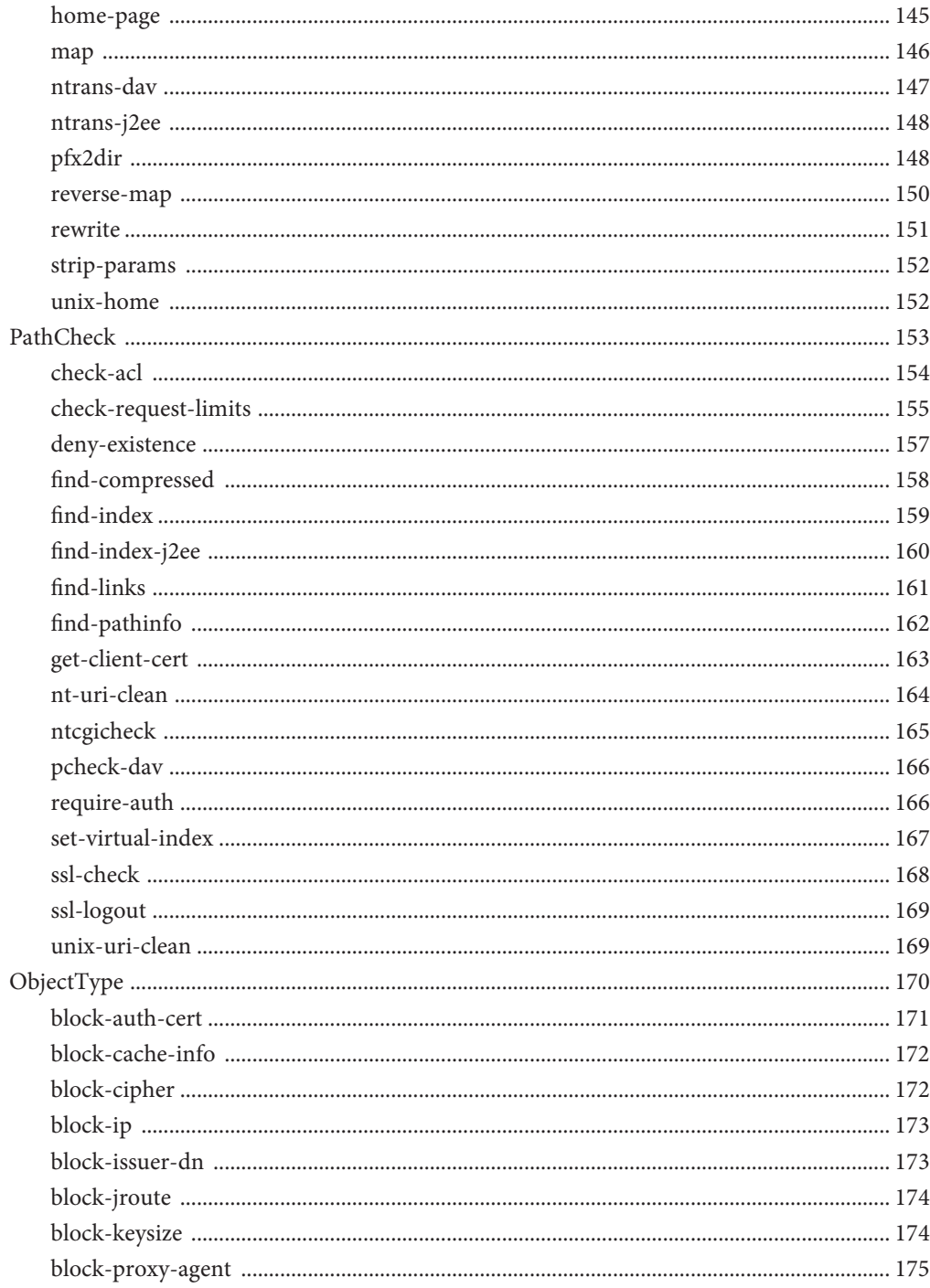

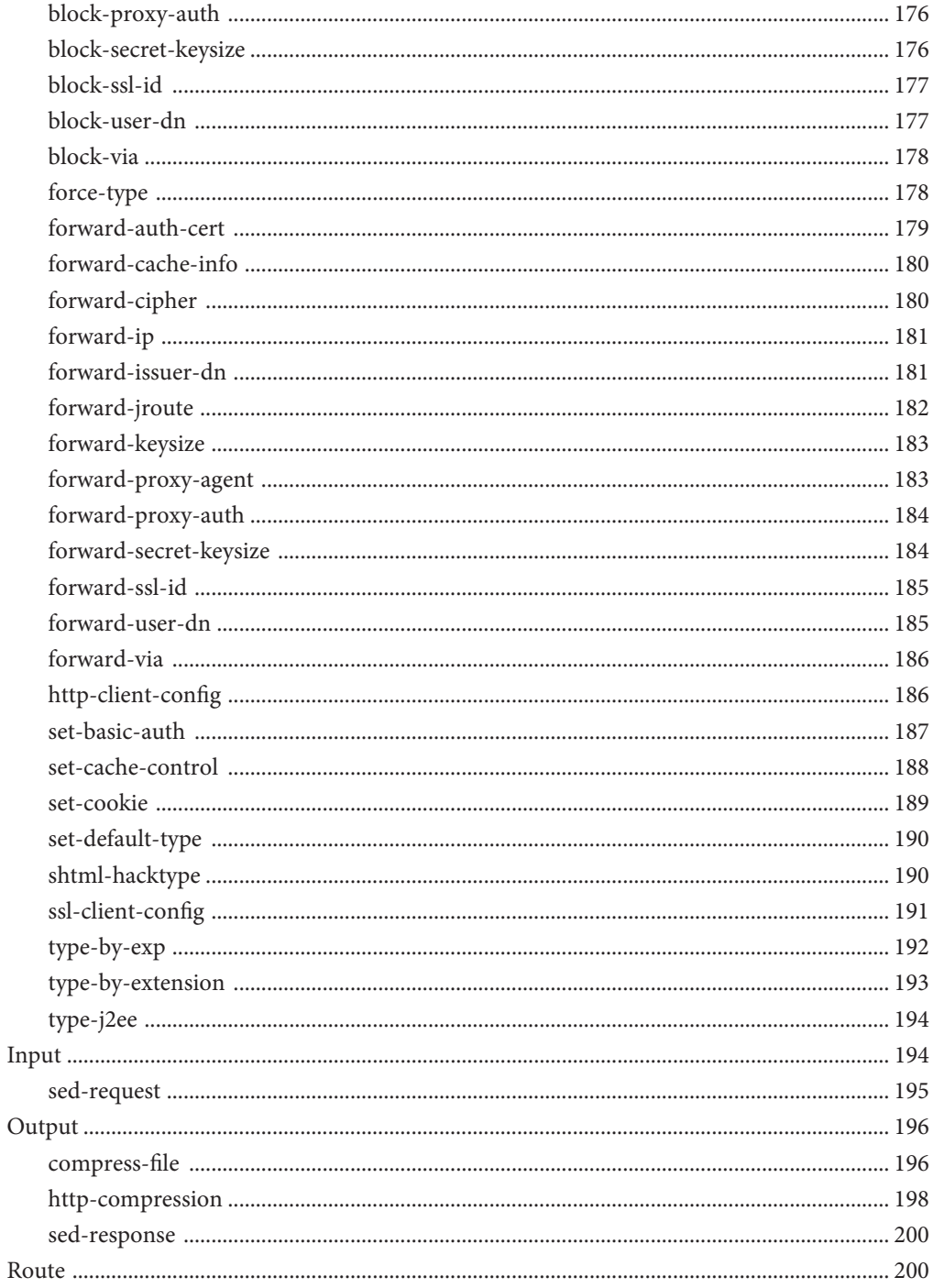

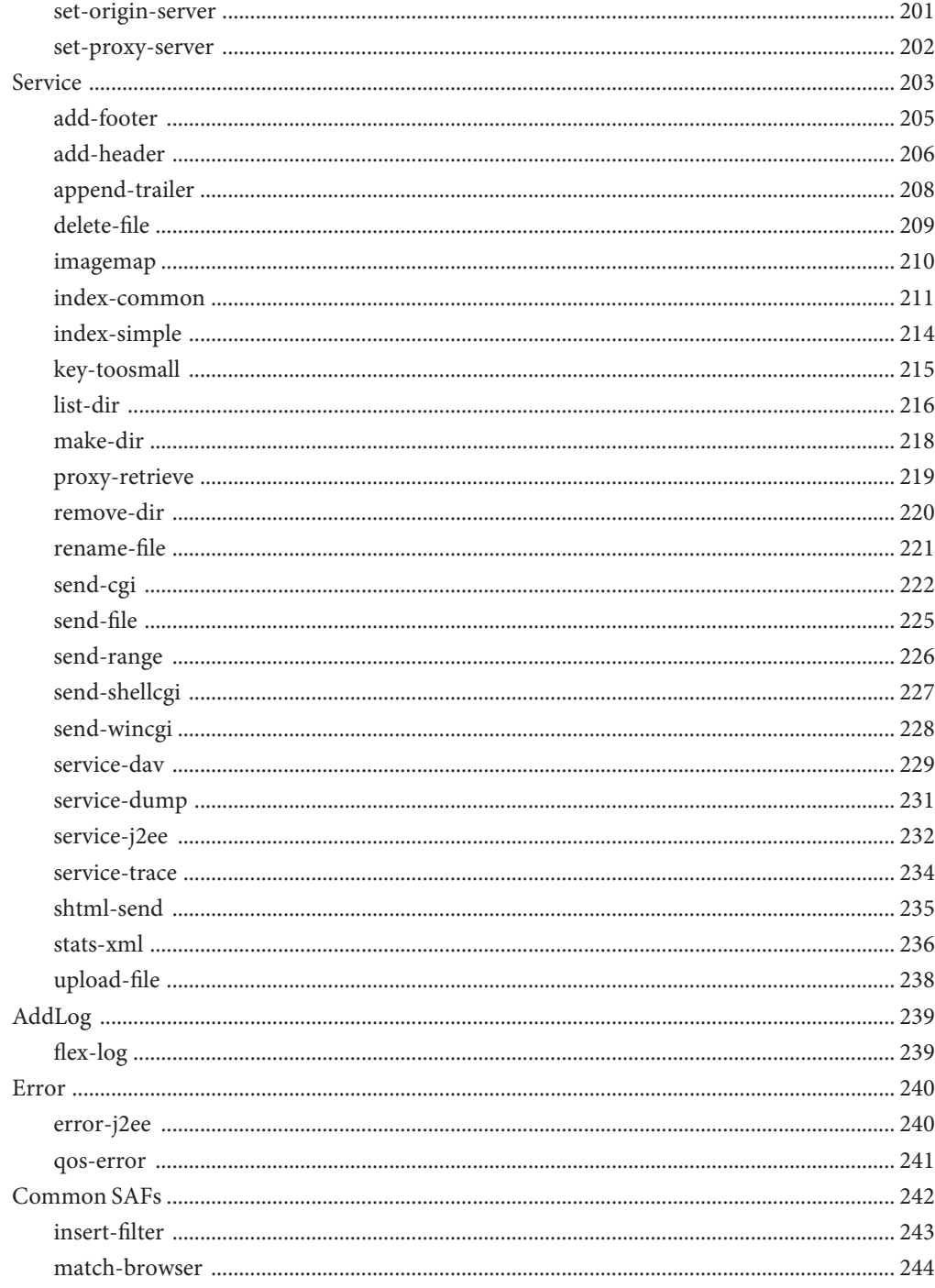

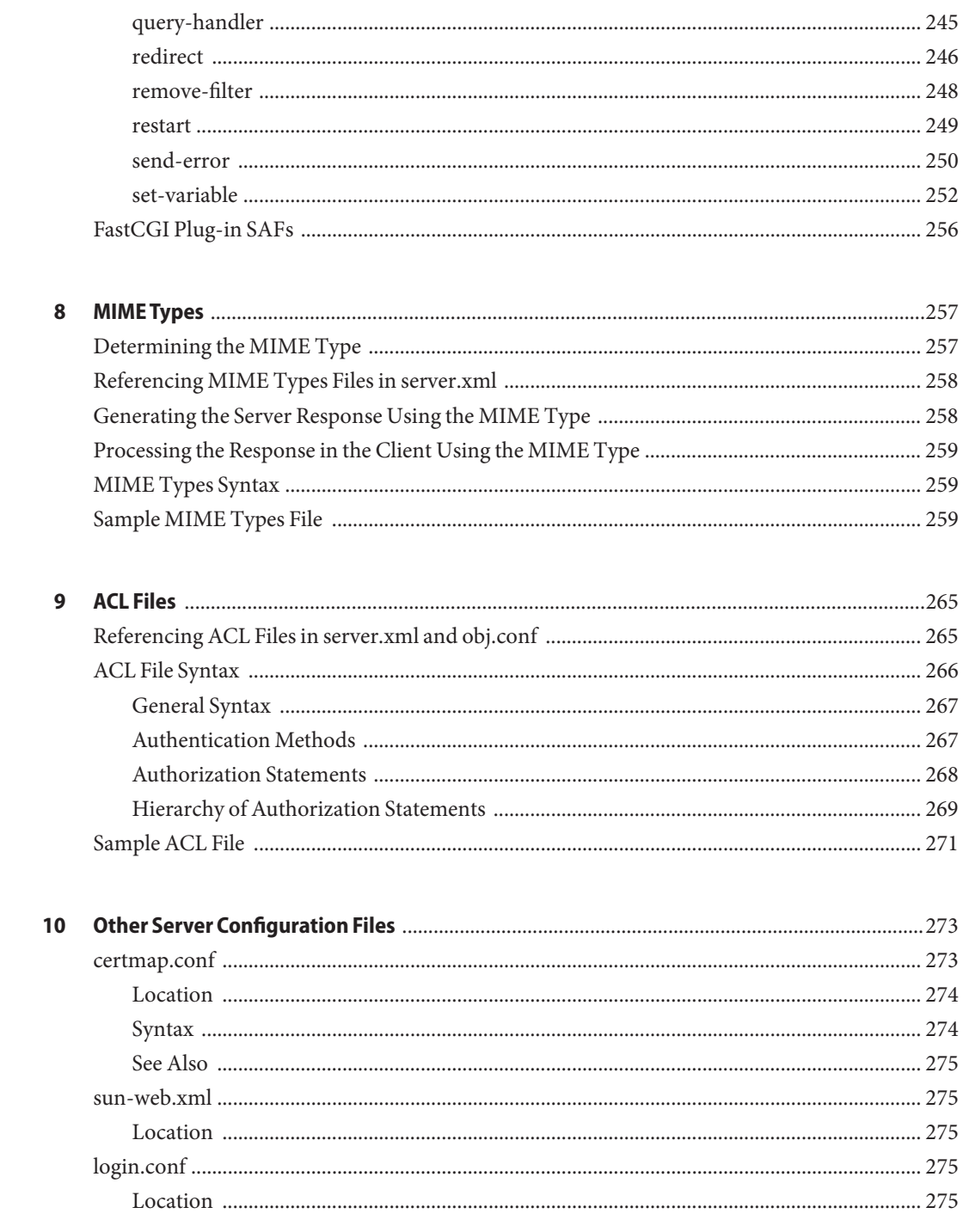

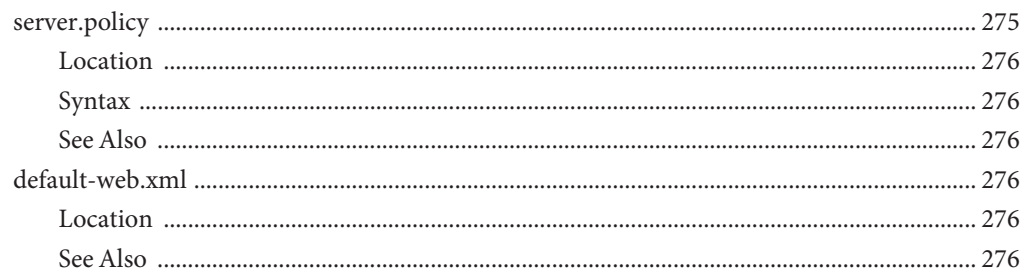

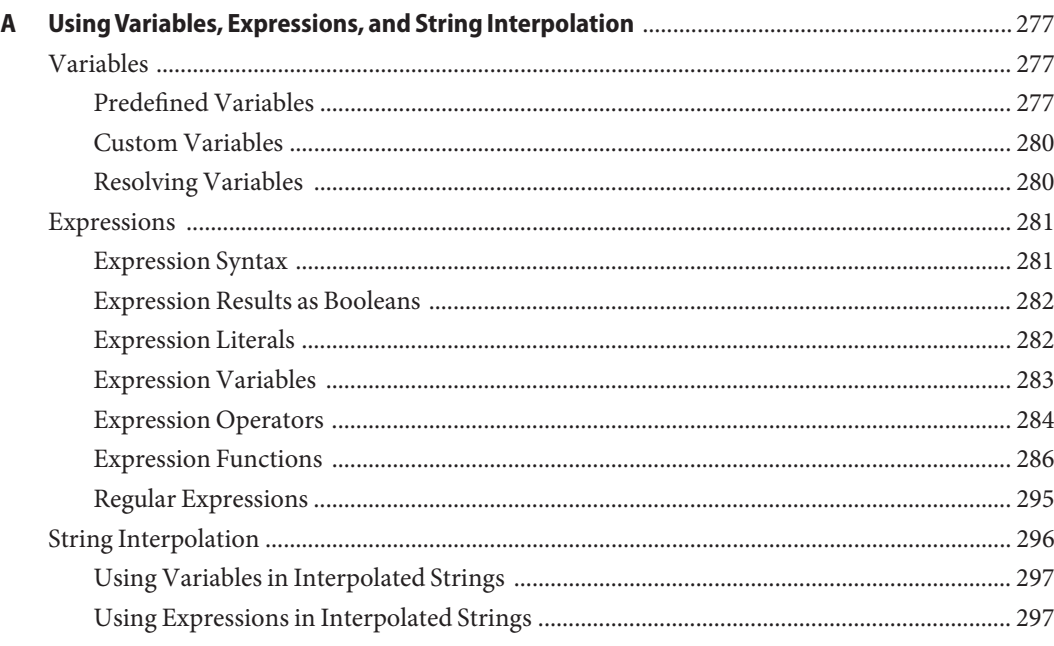

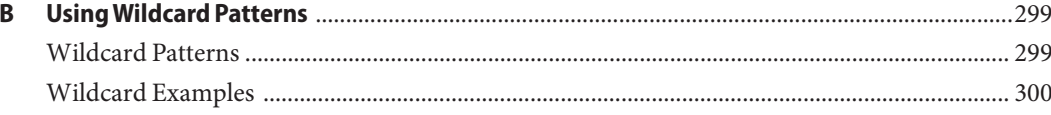

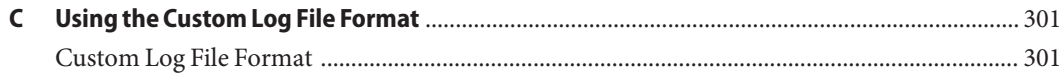

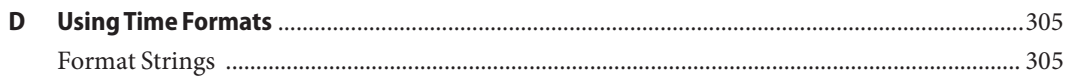

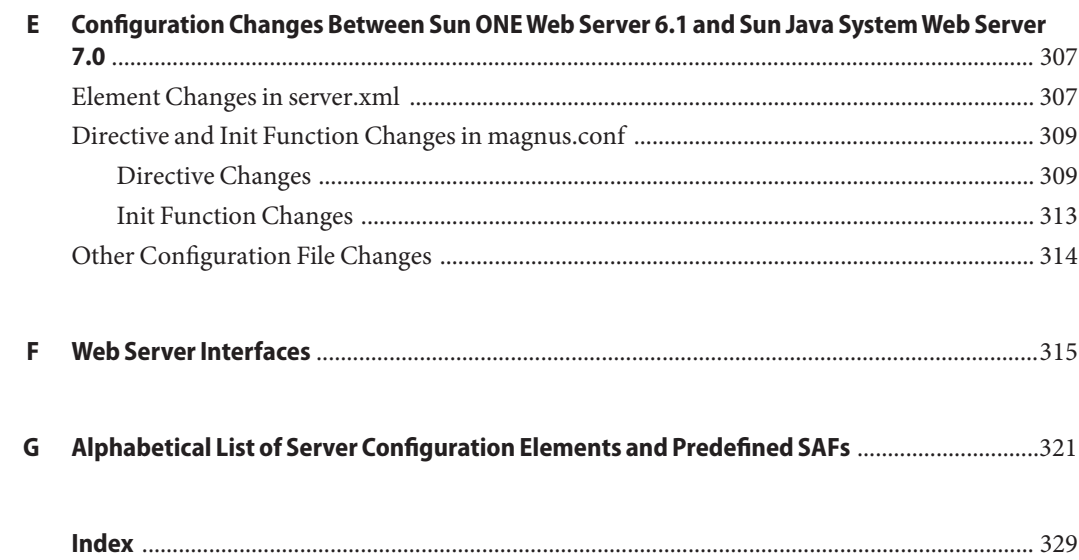

# Examples

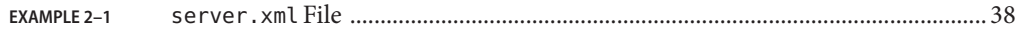

# <span id="page-16-0"></span>Preface

The *Sun Java System Web Server Administrator's Configuration File Reference* discusses the purpose and use of the configuration files for Sun Java System Web Server (Web Server), including server.xml, magnus.conf, obj.conf, and mime.types. This document provides a comprehensive list of the elements and directives in these configuration files.

#### **Who Should Use This Book**

The intended audience for this document is the person who administers and maintains Web Server.

- Java Platform, Enterprise Edition (Java EE)
- HTTP
- HTML
- XML
- Relational database concepts

#### **Sun Java SystemWeb Server Documentation Set**

The Sun Java System Web Server documentation set describes how to install and administer the Web Server. The URL for Sun Java System Web Server 7.0 Update 5 documentation is <http://docs.sun.com/coll/1653.5> .

The Sun Java System Web Server documents are now in wiki format at [http://](http://wikis.sun.com/display/WebServerdocs/Home) [wikis.sun.com/display/WebServerdocs/Home](http://wikis.sun.com/display/WebServerdocs/Home). This wiki is intended to promote collaboration and contribution on documentation content for Web Server. You are welcome to contribute, by posting your comments or by directly editing the wiki page, as long as the content is relevant to an appropriate standard.

For an introduction to Sun Java System Web Server, refer to the books in the order in which they are listed in the following table.

#### **TABLE P–1** Books in the Sun Java System Web Server Documentation Set

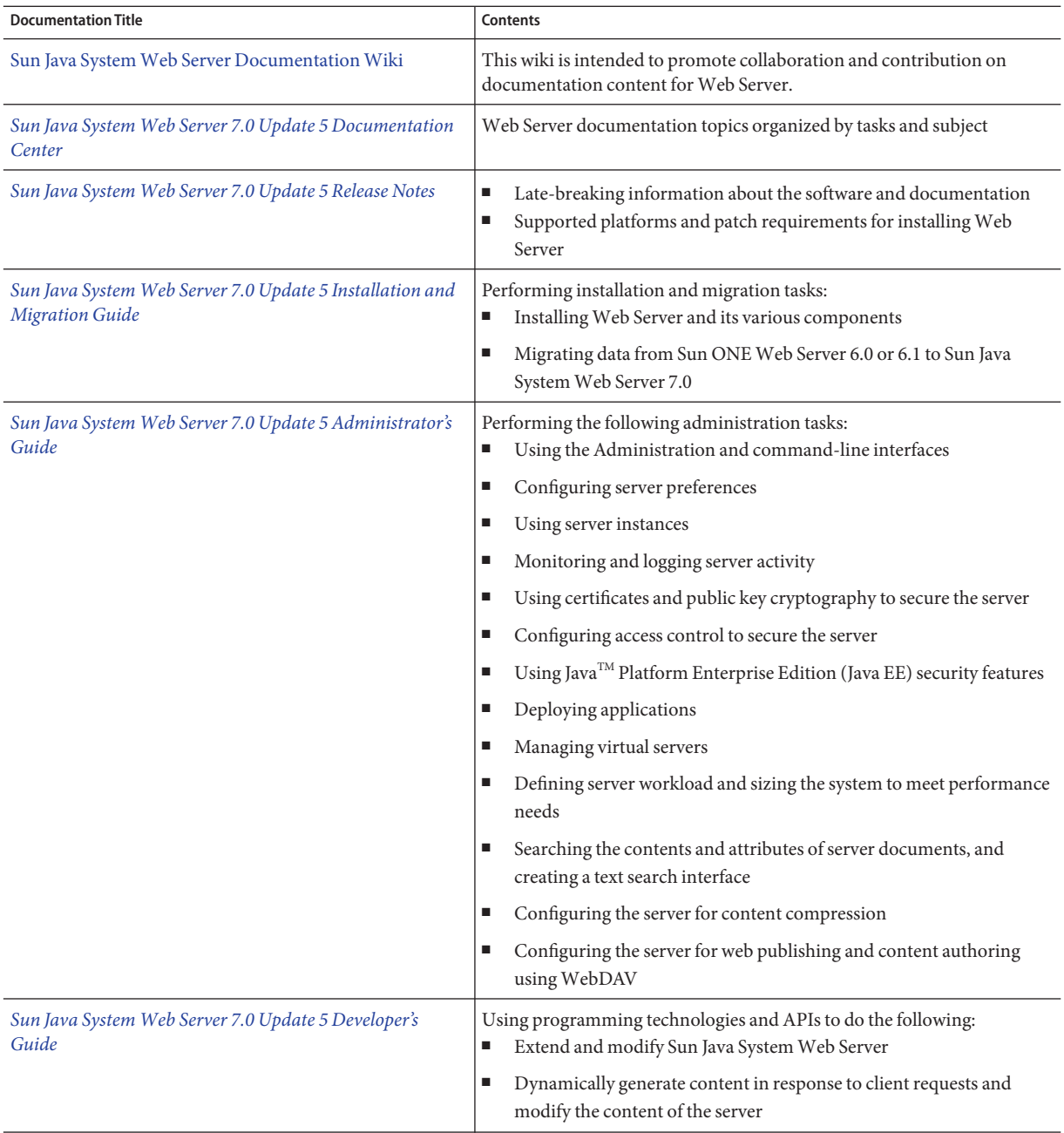

| <b>Documentation Title</b>                                                               | Contents                                                                                                    |
|------------------------------------------------------------------------------------------|----------------------------------------------------------------------------------------------------|
| Sun Java System Web Server 7.0 Update 5 NSAPI<br>Developer's Guide                       | Creating custom Netscape Server Application Programmer's Interface<br>(NSAPI) plug-ins                                         |
| Sun Java System Web Server 7.0 Update 5 Developer's<br>Guide to Java Web Applications    | Implementing Java Servlets and JavaServer Pages <sup>TM</sup> (JSP <sup>TM</sup> ) technology in<br>Sun Java System Web Server |
| Sun Java System Web Server 7.0 Update 5 Administrator's<br>Configuration File Reference  | Editing configuration files                                                                                                    |
| Sun Java System Web Server 7.0 Update 5 Performance<br>Tuning, Sizing, and Scaling Guide | Tuning Sun Java System Web Server to optimize performance                                                                      |
| Sun Java System Web Server 7.0 Update 5 Troubleshooting<br>Guide                         | Troubleshooting Web Server                                                                                                    |
| Sun Java System Web Server 7.0 Update 5 CLI Reference<br>Manual                          | Administration commands that allow you to administer the Web Server<br>through the CLI                                         |

<span id="page-18-0"></span>**TABLE P–1** Books in the Sun Java System Web Server Documentation Set *(Continued)*

### **Related Books**

The URL for all documentation about Sun Java Enterprise System (Java ES) and its components is <http://docs.sun.com/coll/1286.3>.

### **Default Paths and File Names**

The following table describes the default paths and file names that are used in this book.

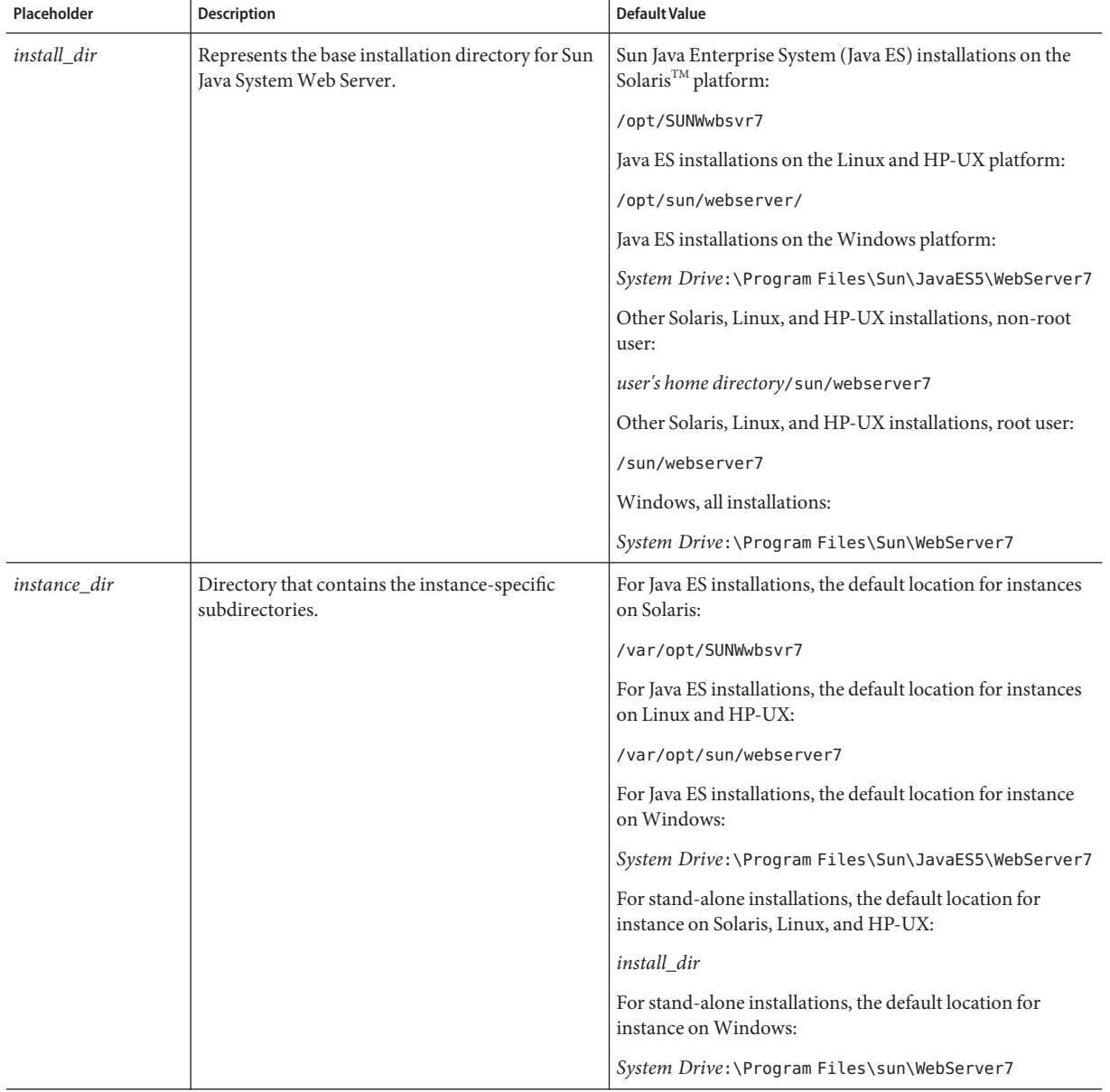

#### **TABLE P–2** Default Paths and File Names

# **Typographic Conventions**

The following table describes the typographic changes that are used in this book.

**TABLE P–3** Typographic Conventions

| Typeface  | Meaning                                                                        | Example                                         |
|-----------|--------------------------------------------------------------------------------|-------------------------------------------------|
| AaBbCc123 | The names of commands, files, and directories, and<br>onscreen computer output | Edit your . login file.                         |
|           |                                                                                | Use 1s - a to list all files.                   |
|           |                                                                                | machine name% you have mail.                    |
| AaBbCc123 | What you type, contrasted with onscreen computer output                        | machine name% su                                |
|           |                                                                                | Password:                                       |
| AaBbCc123 | A placeholder to be replaced with a real name or value                         | The command to remove a file is rm<br>filename. |
| AaBbCc123 | Book titles, new terms, and terms to be emphasized (note                       | Read Chapter 6 in the User's Guide.             |
|           | that some emphasized items appear bold online)                                 | A cache is a copy that is stored locally.       |
|           |                                                                                | Do not save the file.                           |

# **Symbol Conventions**

The following table explains symbols that might be used in this book.

**TABLE P–4** Symbol Conventions

| Symbol        | <b>Description</b>                                          | Example              | <b>Meaning</b>                                                                  |
|---------------|-------------------------------------------------------------|----------------------|---------------------------------------------------------------------------------|
| $\lceil$ 1    | Contains optional arguments and<br>command options.         | $ls$ $l$ - $l$ ]     | The -1 option is not required.                                                  |
| $\{ \vert \}$ | Contains a set of choices for a<br>required command option. | -d $\{y n\}$         | The -d option requires that you use either the y<br>argument or the n argument. |
| $\{ \}$       | Indicates a variable reference.                             | \${com.sun.javaRoot} | References the value of the com.sun.javaRoot<br>variable.                       |
|               | Joins simultaneous multiple<br>keystrokes.                  | Control-A            | Press the Control key while you press the A<br>key.                             |
| $^{+}$        | Joins consecutive multiple<br>keystrokes.                   | $Ctrl+A+N$           | Press the Control key, release it, and then press<br>the subsequent keys.       |

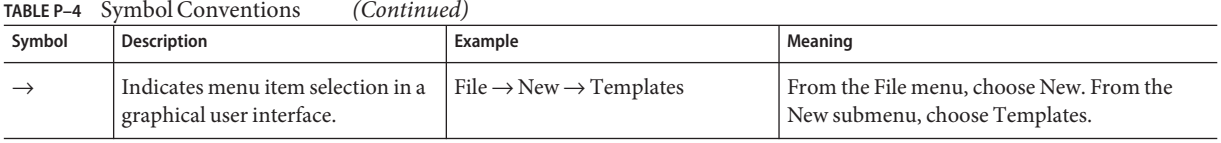

#### **Accessing Sun Resources Online**

The  $http://docs.sun.com(docs.sum.com<sup>SM</sup>)$  $http://docs.sun.com(docs.sum.com<sup>SM</sup>)$  web site enables you to access Sun technical documentation online. You can browse the docs.sun.com archive or search for a specific book title or subject. Books are available as online files in PDF and HTML formats. Both formats are readable by assistive technologies for users with disabilities.

To access the following Sun resources, go to <http://www.sun.com>:

- Downloads of Sun products
- Services and solutions
- Support (including patches and updates)
- Training
- Research
- Communities (for example, Sun Developer Network)

#### **Searching Sun Product Documentation**

Besides searching Sun product documentation from the [docs.sun.com](http://docs.sun.com) web site, you can use a search engine by typing the following syntax in the search field:

*search-term* site:docs.sun.com

For example, to search for "Web Server," type the following:

Web Server site:docs.sun.com

To include other Sun web sites in your search (for example, [java.sun.com,](http://java.sun.com) [www.sun.com,](http://www.sun.com) and [developers.sun.com\)](http://developers.sun.com), use "sun.com" in place of "docs.sun.com" in the search field.

### **Third-PartyWeb Site References**

Third-party URLs are referenced in this document and provide additional, related information.

**Note –** Sun is not responsible for the availability of third-party web sites mentioned in this document. Sun does not endorse and is not responsible or liable for any content, advertising, products, or other materials that are available on or through such sites or resources. Sun will not be responsible or liable for any actual or alleged damage or loss caused or alleged to be caused by or in connection with use of or reliance on any such content, goods, or services that are available on or through such sites or resources.

### **SunWelcomes Your Comments**

Sun is interested in improving its documentation and welcomes your comments and suggestions. To share your comments:

- Go to <http://docs.sun.com> and click Feedback.
- Go to <http://wikis.sun.com/display/WebServerdocs/Home> and post your comments or directly edit the wiki page.

<span id="page-24-0"></span>CHAP **CHAPTER 1**

# Overview of Configuration Files and Directories

The configuration and behavior of Sun Java System Web Server 7.0 (Web Server) is determined by a set of configuration files. You can use the Admin Console and the command-line interface (CLI) to change the configuration file settings. You can also manually edit these files.

This chapter has the following sections:

- "Configuration Files" on page 25
- ["Directory Structure" on page 27](#page-26-0)
- ["Dynamic Reconfiguration" on page 30](#page-29-0)

#### **Configuration Files**

Each server instance has its own directory, called *instance\_dir*in this document. The *instance\_dir/config directory contains configuration files for the Web Server components.* The exact number and names of the configuration files depend on the components that have been enabled or loaded into the server. For the default location of the *instance\_dir*, see ["Default](#page-18-0) [Paths and File Names" on page 19.](#page-18-0)

These files, as well as some other configuration files not included in the config directory, are described in the following sections:

- ["The server.xml File" on page 26](#page-25-0)
- ["The magnus.conf File" on page 26](#page-25-0)
- ["The obj.conf File" on page 26](#page-25-0)
- ["The mime.types File" on page 26](#page-25-0)
- ["ACL Files" on page 26](#page-25-0)
- ["Other Configuration Files" on page 26](#page-25-0)

#### <span id="page-25-0"></span>**The server.xml File**

The server.xml file contains most of the server configuration. A schema file, sun-web-server 7 0.xsd, validates its format and content. For more information about sun-web-server 7 0.xsd and the various elements of server.xml, see [Chapter 2, "Syntax and](#page-32-0) [Use of server.xml,"](#page-32-0) and [Chapter 3, "Elements in server.xml."](#page-40-0)

#### **The magnus.conf File**

The magnus.conf file contains the NSAPI plug-in initialization directives and settings that control the way NSAPI plug-ins are run. For more information about magnus.conf, see [Chapter 4, "Syntax and Use of magnus.conf,"](#page-100-0) and [Chapter 5, "Predefined SAFs in magnus.conf."](#page-106-0)

#### **The obj.conf File**

The obj.conf file contains directives for HTTP request processing. For more information about obj.conf, see [Chapter 6, "Syntax and Use of obj.conf,"](#page-118-0) and [Chapter 7, "Predefined SAFs](#page-136-0) [and Filters in obj.conf."](#page-136-0)

#### **The mime.types File**

The mime.types file maps file extensions to MIME types to enable the server to determine the content type of a requested resource. For example, requests for resources with .html extensions indicate that the client is requesting an HTML file, while requests for resources with .gif extensions indicate that the client is requesting an image file in GIF format. For more information about mime.types, see [Chapter 8, "MIME Types."](#page-256-0)

### **ACL Files**

The Access Control List (ACL) files contain lists that define who can access resources stored on your Web Server. By default, Web Server uses one ACL file. You can create multiple ACL files and reference them in the obj.conf and server.xml files. For more information about ACL files, see [Chapter 9, "ACL Files."](#page-264-0)

### **Other Configuration Files**

Other configuration files for administration and for applications include the certmap.conf, sun-web.xml, login.conf, server.policy, and default-web.xml. For more information on these files, see [Chapter 10, "Other Server Configuration Files."](#page-272-0)

#### <span id="page-26-0"></span>**Directory Structure**

This section describes the directory structure that is created when you first install Sun Java System Web Server. In a stand-alone Web Server installation, all these directories are in the *install\_dir* by default. In Web Servers installed as part of Java Enterprise System, the instance directories (which in this case includes both admin-sever and https-*sever\_id*) are in a different location. For more information on the default locations for these directories on different platforms, see the information on *instance\_dir*in ["Default Paths and File Names" on page 19.](#page-18-0)

- "admin-server" on page 27
- ["bin" on page 28](#page-27-0)
- ["https-server\\_id" on page 28](#page-27-0)
- ["include" on page 29](#page-28-0)
- ["jdk" on page 29](#page-28-0)
- ["lib" on page 29](#page-28-0)
- ["plugins" on page 29](#page-28-0)
- ["samples" on page 29](#page-28-0)
- ["setup" on page 29](#page-28-0)

#### **admin-server**

The admin-server directory has the following subdirectories:

- bin Contains the binary files that are required to start, stop, and restart Web Server. On UNIX systems, this directory also contains the file required for rotating logs.
- config Contains the private configuration files for the Administration Server. These files are for internal use.
- config-store Contains files used by the Administration Server to track server configuration information.

**Note –** The files in this directory are created by Web Server for internal use. Do not edit, run scripts on, or otherwise access any files in the config-store directory.

- generated Contains files generated by the instance, such as Java class files corresponding to JavaServer Pages<sup>TM</sup> (JSP<sup>TM</sup>).
- logs Contains any error or access log files that are generated by a server instance.
- sessions Contains session data files.

#### <span id="page-27-0"></span>**bin**

The bin directory contains the binary files for administering Web Server. These files include wadm, the administration command-line interface (CLI).

### **https-server\_id**

An https-*server\_id* directory is created for every instance you create. This directory has the following subdirectories and files:

- bin Contains the binary files for starting, stopping, restarting, and reconfiguring the server. On UNIX, it also contains the binary file for rotating the log files.
- collections Contains the search collection data.
- config Contains the following instance-specific configuration files:
	- cert8.db NSS certificate database
	- certmap.conf Certificate to LDAP DN mapping configuration
	- default.acl Default ACL file for the server instance named *server\_id*
	- default-web.xml Default values for all web applications
	- key3.db NSS private key database
	- keyfile The usernames and hashed passwords for flat file authentication
	- login.conf Information for file authentication used by the Java Authentication and Authorization Service (JAAS)
	- magnus.conf Information for NSAPI plug-in initialization and operation
	- mime.types Map of file extensions to MIME types that enables the server to determine the content type of a requested resource
	- obj.conf Instructions for Web Server for handling HTTP requests from clients
	- secmod.db NSS PKCS #11 module database
	- server.policy Policy controlling the access that applications have to resources
	- server. xml Most of the server configuration settings
- $\frac{1}{2}$  docs Contains the files in the default document root for an instance.
- generated Contains files generated by the instance.
- lock-db The default directory for WebDAV lock database files.
- logs Contains log files generated by a server instance.
- sessions Contains session data files.
- web-app The default directory for deployed web applications.

## <span id="page-28-0"></span>**include**

The include directory contains the various include files, for example, NSAPI and SHTML include files.

# **jdk**

The jdk directory contains the bundled Java development kit (JDK<sup>TM</sup>). For stand-alone installations only.

## **lib**

The lib directory contains internal binaries, scripts, libraries, and bundled plug-ins. These files are private files, for internal use only.

# **plugins**

The plugins directory contains the plug-in subdirectories. .

- digest contains the digest authentication plug-in for Sun Java Directory Server, as well as information about the plug-in.
- fastcgi contains the files for the FastCGI plug-in.
- htaccess contains server plug-in for .htaccess access control and htconvert, which is an .nsconfig to .htaccess converter.
- loadbal contains the required files for the third–party load-balancer integration plug-in.

For more information on these plug-ins, see *[Sun Java System Web Server 7.0 Update 5](http://docs.sun.com/doc/820-7336) [Administrator's Guide](http://docs.sun.com/doc/820-7336)*.

## **samples**

The samples directory contains samples and example components, plug-ins, and technologies supported by the Sun Java System Web Server Servlet engine. This includes binaries, all code, and a build environment.

## **setup**

The setup directory contains the various Web Server setup files, including the installation logs.

### <span id="page-29-0"></span>**Dynamic Reconfiguration**

Dynamic reconfiguration allows you to make configuration changes to a runtime Web Server. You do not have to stop or restart the Web Server for the changes to take effect.

Dynamic configuration happens in one of the following ways:

- When you deploy a configuration through the Admin Console or CLI
- When you run the reconfig script in the server instance's bin directory

You can dynamically change the configuration settings in the obj.conf, mime.types, and ACL files without restarting the server. In addition, most settings in the server.  $x$ ml file can be changed without restarting the server. If a server restart is required, a warning message appears in the server log when you deploy the configuration or run the reconfig command.

You cannot dynamically reconfigure the following server. xml configuration parameters:

- user
- temp-path
- log (with the exception of log-level)
- thread-pool
- pkcs11
- stats
- cgi
- dns
- dns-cache
- file-cache
- acl-cache
- ssl-session-cache
- access-log-buffer
- jvm (with exception of log-level)

When you run the reconfig command, a new configuration object is created and allnew incoming requests are processed based on this new configuration object. The current configuration object gets removed when no HTTP requests are using the object. For example, if you are using Web Server with reverse proxy in the front-end can dynamically add a new back-end server and apply the reconfiguration by using the reconfig command.

The following additional configuration changes within server.xml are supported by the reconfig command:

- Add a new HTTP listener
- Add a new Java web application

**Note –** If the web application requires changes to the JVM or require a new JDBC resource, then you must restart the server instead of using the reconfig command.

**Note –** Some configuration changes cannot be instantly propogated to the running server. For example, adding a JVM property of a resource.

If a misconfiguration occurs during dynamic reconfiguration, the server displays an error message. The server logs the error message to a log file specified by the previous known good configuration.

Certain misconfigurations result in warning messages but do not cause the server to reject the configuration. Other misconfigurations result in error messages and cause the server to reject the configuration. If the server rejects a configuration during startup, the server does not start. If the server rejects a configuration during dynamic reconfiguration, the server reverts to the previous known good configuration.

<span id="page-32-0"></span>**CHAPTER 2** 2

# Syntax and Use of server.xml

The server.xml file contains most of the server configuration. This chapter describes the basic syntax of server. xml and gives a high-level view of the elements that configure server features. It contains the following sections:

- "Overview of server.xml" on page 33
- ["Understanding server.xml" on page 35](#page-34-0)
- ["Sample server.xml File" on page 38](#page-37-0)

### **Overview of server.xml**

The server.xml file contains most of the configuration information needed to run the server. The server.xml file is located in the *instance\_dir*/config directory. The encoding is UTF-8 to maintain compatibility with regular UNIX text editors.

#### **sun-web-server\_7\_0.xsd**

The sun-web-server 7 0.xsd schema validates the format and content of the server.xml file. The schema enforces type checks. For example, it ensures that the ip element specifies a valid IP address. The sun-web-server\_7\_0.xsd file is located in the *install\_dir*/lib/dtds directory.

#### **Editing server.xml**

The structure of server.xml is a hierarchy, with server as the topmost element. The server element has many subelements, many of which have subelements of their own.

In general, you do not need to edit server.xml directly. Instead, use the Admin Console and the wadm command-line interface to change values in server.xml. Using wadm when creating scripts to change server.xml assures you of forward compatibility. If you do edit server.xml directly, exercise caution to make sure that the resulting server.  $x$ ml file is valid.

#### **Editing Element Values**

To change the values in server.xml, change the value between the tags associated with the element you are editing. For example, to change the log level from info to fine, find the log child element of the server element. In this example, you see the following lines:

```
<log>
  <log-file>../logs/errors</log-file>
  <log-level>info</log-level>
</log>
```
To change the log level from info to fine, change the line:

```
<log-level>info</log-level>
```
to:

<log-level>fine</log-level>

After you make changes to the server.xml file, you must deploy your configuration for most changes to take effect. Use the command-line interface command wadm pull-config to pull the modified server.xml file, then use the Admin Console or the wadm deploy-config command to deploy your changes. For some changes, you must restart the server before they take effect. For information on which changes require a restart and which do not, see ["Dynamic](#page-29-0) [Reconfiguration" on page 30.](#page-29-0)

#### **Adding Elements**

To add a new element to sever.xml, add the element and any required subelements. Elements begin with a tag, for example <virtual-server>, and end with the closing tag, for example </virtual-server>. The tags are case-sensitive.

#### **Validating server.xml**

After editing server.xml, Web Server automatically validates the XML when you start or dynamically reconfigure a the server.

You can also use the –cofigtest option of the startserv script to validate your configuration. From the instance's bin directory, run:

startserv –configtest

#### <span id="page-34-0"></span>**Understanding server.xml**

To edit server.xml for your environment, you must know which elements contain the relevant settings. The following sections contain brief descriptions of the elements that configure the functional areas:

- "Access Control" on page 35
- "Clustering" on page 35
- ["HTTP Protocol" on page 36](#page-35-0)
- ["Java" on page 36](#page-35-0)
- ["Logging and Monitoring" on page 37](#page-36-0)
- ["Performance Tuning" on page 37](#page-36-0)
- ["Search" on page 37](#page-36-0)
- ["SSL, TLS, and PKCS #11" on page 37](#page-36-0)
- ["Variables" on page 38](#page-37-0)
- ["Virtual Servers" on page 38](#page-37-0)
- ["WebDAV" on page 38](#page-37-0)

In addition, [Chapter 3, "Elements in server.xml,"](#page-40-0) contains an alphabetical list of all the server.xml elements and their subelements.

### **Access Control**

The acl-file element references an ACL file. ACL files define the authorization rules. The auth-realm and default-auth-realm-name elements configure authentication realms for Java Servlet container authentication. For more information, see ["acl-file" on page 46,](#page-45-0) ["auth-realm"](#page-47-0) [on page 48,](#page-47-0) and ["default-auth-realm-name" on page 56.](#page-55-0)

The auth-db and default-auth-db-name elements configure the authentication databases for server authentication. Authentication databases are used with ACL files. For more information, see ["auth-db" on page 47,](#page-46-0) and ["default-auth-db-name" on page 55.](#page-54-0)

For more information on ACL files, see [Chapter 9, "ACL Files."](#page-264-0)

#### **Clustering**

The cluster element defines a cluster of servers to which an individual server instance belongs. The instance element defines an individual member of a cluster. The session-replication element configures how Java Servlet sessions are shared between instances in a cluster. For more information, see ["cluster" on page 50,](#page-49-0) ["instance" on page 65,](#page-64-0) and ["session-replication" on](#page-85-0) [page 86.](#page-85-0)

### <span id="page-35-0"></span>**HTTP Protocol**

The http element configures the general HTTP protocol options. The keep-alive element configures HTTP keep-alive connection management. The http–listener element configures the ports and IP addresses on which the server listens for new HTTP connections. The virtual-server element configures how the server processes the HTTP requests. For more information, see ["http" on page 61,](#page-60-0) ["keep-alive" on page 69,](#page-68-0) ["http-listener" on page 63,](#page-62-0) and ["virtual-server" on page 98.](#page-97-0)

#### **Java**

The following elements configure the Java Servlet container:

- The servlet-container element configures miscellaneous Servlet container options. For more information, see ["servlet-container" on page 84.](#page-83-0)
- The auth-realm element defines an authentication realm for Java Servlet container authentication. For more information, see ["auth-realm" on page 48.](#page-47-0)
- The default-auth-realm-name element specifies the default authentication realm for Java Servlet container authentication. For more information, see ["default-auth-realm-name" on](#page-55-0) [page 56.](#page-55-0)
- The single-sign-on element determines how the authentication information is shared across multiple Java web applications. For more information, see ["single-sign-on" on](#page-86-0) [page 87.](#page-86-0)
- The web-app element defines the location of a Java web application. For more information, see ["web-app" on page 99.](#page-98-0)

The following elements configure the Java Naming and Directory Interface<sup>TM</sup> (JNDI) resources:

- The custom-resource element defines a resource implemented by a custom Java class. For more information, see ["custom-resource" on page 52.](#page-51-0)
- The external jndi resource element identifies the resource provided by an external JNDI repository. For more information, see ["external-jndi-resource" on page 59.](#page-58-0)
- $\blacksquare$  The jdbc resource element configures a Java Database Connectivity (JDBC<sup>TM</sup>) data source. For more information, see ["jdbc-resource" on page 66.](#page-65-0)
- The mail-resource element configures a mail store resource. For more information, see ["mail-resource" on page 73.](#page-72-0)

The lifecycle-module element loads the custom Java plug-ins that are triggered by one or more events in the server's lifecycle. For more information ["lifecycle-module" on page 70.](#page-69-0)

The soap-auth-provider element configures message-level authentication for Java web services. For more information, see ["soap-auth-provider" on page 88.](#page-87-0)
The jvm element configures the Java Virtual Machine (JVM). For more information, see ["jvm"](#page-66-0) [on page 67.](#page-66-0)

# **Logging and Monitoring**

The access-log element configures the file name and formats of access logs. The access-log-buffer element configures the frequency of access log updates and ordering of the access log entries. For more information, see ["access-log" on page 43](#page-42-0) and ["access-log-buffer"](#page-42-0) [on page 43.](#page-42-0)

The log element configures the file name and contents of the server log. The event element configures the access log and server log rotation. For more information, see ["log" on page 71](#page-70-0) and ["event" on page 58.](#page-57-0)

The snmp element configures SNMP, and the stats element configures statistics collection. For more information, see ["snmp" on page 87](#page-86-0) and ["stats" on page 95.](#page-94-0)

# **Performance Tuning**

The thread-pool element configures the number of threads used to process requests and the maximum number of HTTP connections that the server queues. For more information, see ["thread-pool" on page 95.](#page-94-0)

The keep-alive element configures the HTTP keep-alive connection management. For more information, see ["keep-alive" on page 69.](#page-68-0)

WebDAV ACL, lock, and property caching are controlled by the acl-db, lock-db, and property-db elements, respectively. For more information, see ["acl-db" on page 45,](#page-44-0)["lock-db"](#page-70-0) [on page 71,](#page-70-0) and ["property-db" on page 77.](#page-76-0)

The file-cache element configures file caching. The dns-cache element configures the DNS caching. The acl-cache element configures the authentication credential caching. For more information, see ["file-cache" on page 60,](#page-59-0) ["dns-cache" on page 57,](#page-56-0) and ["acl-cache" on page 44.](#page-43-0)

# **Search**

The search-collection element defines the set of documents that the server should index. The search-app element configures the server's built-in search web application. For more information, see ["search-collection" on page 80](#page-79-0) and ["search-app" on page 80.](#page-79-0)

# **SSL, TLS, and PKCS #11**

The ssl element configures SSL and TLS. SSL and TLS can be configured separately for each HTTP listener. For more information, see ["ssl" on page 89](#page-88-0) and ["http-listener" on page 63.](#page-62-0)

The pkcs11 element configures the PKCS #11 subsystem, including Certificate Revocation Lists (CRLs) and third-party cryptographic modules. For more information, see ["pkcs11" on](#page-73-0) [page 74.](#page-73-0)

## **Variables**

The variable element defines a variable for use in expressions, log formats, and obj.conf parameters. For more information on the variable element, see ["variable" on page 97.](#page-96-0) For more information on variable and expression use, see [Appendix A, "Using Variables,](#page-276-0) [Expressions, and String Interpolation."](#page-276-0) For more information on the log file format, see [Appendix C, "Using the Custom Log File Format."](#page-300-0)

## **Virtual Servers**

The virtual-server element configures the virtual servers. Each virtual server accepts HTTP connections from one or more HTTP listeners. The http-listener element configures the HTTP listeners. For more information, see ["virtual-server" on page 98,](#page-97-0) and ["http-listener" on](#page-62-0) [page 63.](#page-62-0)

You can define variables within a virtual server using the variable element, as described in the previous section,"Variables" on page 38.

## **WebDAV**

The dav element configures WebDAV. The dav-collection element defines the set of files that are accessible through WebDAV. For more information, see ["dav" on page 53](#page-52-0) and ["dav-collection" on page 54.](#page-53-0)

## **Sample server.xml File**

The following example shows a server.xml file.

```
EXAMPLE 2–1 server.xml File
?xml version="1.0" encoding="UTF-8"?>
<! -Copyright 2006 Sun Microsystems, Inc. All rights reserved.
 Use is subject to license terms.
-->
```

```
EXAMPLE 2–1 server.xml File (Continued)
<server>
 <cluster>
    <local-host>sun1</local-host>
    <instance>
      <host>sun1</host>
    </instance>
  </cluster>
  <log>
    <log-file>../logs/errors</log-file>
    <log-level>info</log-level>
 </log>
  <temp-path>/tmp/https-sun1-5351d5c9-2</temp-path>
 <user>myuser/user>
 \leqjvm><java-home>/opt/webserver7/jdk</java-home>
    <server-class-path>/opt/webserver7/lib/webserv-rt.jar:/opt/webserver7/lib/pw
c.jar:/opt/webserver7/lib/ant.jar:${java.home}/lib/tools.jar:/opt/webserver7/lib
/ktsearch.jar:/opt/webserver7/lib/webserv-jstl.jar:/opt/webserver7/lib/jsf-impl.
jar:/opt/webserver7/lib/jsf-api.jar:/opt/webserver7/lib/webserv-jwsdp.jar:/opt/w
ebserver7/lib/container-auth.jar:/opt/webserver7/lib/mail.jar:/opt/webserver7/li
b/activation.jar</server-class-path>
    <debug>false</debug>
    <debug-jvm-options>-Xdebug -Xrunjdwp:transport=dt_socket,server=y,suspend=n,
address=7896</debug-jvm-options>
    <jvm-options>-Djava.security.auth.login.config=login.conf</jvm-options>
    <jvm-options>-Djava.util.logging.manager=com.sun.webserver.logging.ServerLog
Manager</jvm-options>
    <jvm-options>-Xms128m -Xmx256m</jvm-options>
 </jvm>
 <thread-pool>
    <max-threads>128</max-threads>
    <stack-size>131072</stack-size>
  </thread-pool>
  <default-auth-db-name>keyfile</default-auth-db-name>
  <auth-db>
    <name>keyfile</name>
    <url>file</url>
    <property>
      <name>syntax</name>
```

```
EXAMPLE 2–1 server.xml File (Continued)
      <value>keyfile</value>
    </property>
    <property>
      <name>keyfile</name>
      <value>keyfile</value>
    </property>
 </auth-db>
 <acl-file>default.acl</acl-file>
 <mime-file>mime.types</mime-file>
 <access-log>
   <file>../logs/access</file>
 </access-log>
 <http-listener>
   <name>http-listener-1</name>
   <port>8082</port>
    <server-name>sun1</server-name>
    <default-virtual-server-name>sun1</default-virtual-server-name>
 </http-listener>
 <virtual-server>
   <name>sun1</name>
   <host>sun1</host>
   <http-listener-name>http-listener-1</http-listener-name>
 </virtual-server>
```
</server>

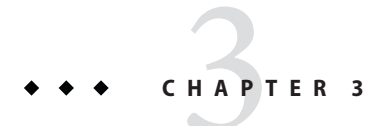

# Elements in server.xml

This chapter describes the elements in the server.xml file.

## **List of Elements**

This section describes the elements in the server.xml file in alphabetical order.

- ["access-log" on page 43](#page-42-0)
- ["access-log-buffer" on page 43](#page-42-0)
- ["acl-cache" on page 44](#page-43-0)
- ["acl-db" on page 45](#page-44-0)
- ["acl-file" on page 46](#page-45-0)
- ["audit-accesses" on page 46](#page-45-0)
- ["auth" on page 47](#page-46-0)
- ["auth-db" on page 47](#page-46-0)
- ["auth-realm" on page 48](#page-47-0)
- ["cgi" on page 49](#page-48-0)
- ["cluster" on page 50](#page-49-0)
- ["connection-creation-property" on page 50](#page-49-0)
- ["connection-lease-property" on page 51](#page-50-0)
- ["convert" on page 52](#page-51-0)
- ["custom-resource" on page 52](#page-51-0)
- ["dav" on page 53](#page-52-0)
- ["dav-collection" on page 54](#page-53-0)
- ["default-auth-db-name" on page 55](#page-54-0)
- ["default-auth-realm-name" on page 56](#page-55-0)
- ["default-soap-auth-provider-name" on page 56](#page-55-0)
- ["display-name" on page 56](#page-55-0)
- ["dns" on page 56](#page-55-0)
- ["dns-cache" on page 57](#page-56-0)
- ["env-variable" on page 58](#page-57-0)
- ["event" on page 58](#page-57-0)
- ["external-jndi-resource" on page 59](#page-58-0)
- ["file-cache" on page 60](#page-59-0)
- ["http" on page 61](#page-60-0)
- ["http-listener" on page 63](#page-62-0)
- ["include" on page 64](#page-63-0)
- ["index" on page 65](#page-64-0)
- ["instance" on page 65](#page-64-0)
- ["jdbc-resource" on page 66](#page-65-0)
- ["jvm" on page 67](#page-66-0)
- ["keep-alive" on page 69](#page-68-0)
- ["lifecycle-module" on page 70](#page-69-0)
- ["localization" on page 70](#page-69-0)
- ["lock-db" on page 71](#page-70-0)
- ["log" on page 71](#page-70-0)
- ["mail-resource" on page 73](#page-72-0)
- ["mime-file" on page 74](#page-73-0)
- ["pkcs11" on page 74](#page-73-0)
- ["pkcs11 bypass" on page 75](#page-74-0)
- ["profiler" on page 75](#page-74-0)
- ["property" on page 76](#page-75-0)
- ["property-db" on page 77](#page-76-0)
- ["qos" on page 77](#page-76-0)
- ["qos-limits" on page 78](#page-77-0)
- ["request-policy" on page 79](#page-78-0)
- ["response-policy" on page 79](#page-78-0)
- ["search-app" on page 80](#page-79-0)
- ["search-collection" on page 80](#page-79-0)
- ["server" on page 81](#page-80-0)
- ["servlet-container" on page 84](#page-83-0)
- ["session-replication" on page 86](#page-85-0)
- ["single-sign-on" on page 87](#page-86-0)
- ["snmp" on page 87](#page-86-0)
- ["soap-auth-provider" on page 88](#page-87-0)
- ["ssl" on page 89](#page-88-0)
- ["ssl-session-cache" on page 94](#page-93-0)
- ["stats" on page 95](#page-94-0)
- ["thread-pool" on page 95](#page-94-0)
- ["time" on page 96](#page-95-0)
- ["token" on page 97](#page-96-0)
- ["variable" on page 97](#page-96-0)
- ["virtual-server" on page 98](#page-97-0)
- ["web-app" on page 99](#page-98-0)

## <span id="page-42-0"></span>**access-log**

The access-log element configures an HTTP access log. This element may appear zero or more times within the server element and zero or more times within the virtual-server element. For more information, see ["server" on page 81,](#page-80-0) and ["virtual-server" on page 98.](#page-97-0)

### **Subelements**

The access-log element can contain the following subelements:

| Element | <b>Occurrences</b> | <b>Description</b>                                                                                                    |
|---------|--------------------|----------------------------------------------------------------------------------------------------|
| enabled | $0 \text{ or } 1$  | Determines whether the server writes to this access log. The<br>default value is true.                                                                                                    |
| name    | $0 \text{ or } 1$  | The name that uniquely identifies the access log. If you specify a<br>name, the server will not automatically log to this access log.<br>Instead, you should explicitly configure this access log in an<br>obj.conf AddLog directive. |
| file    | 1                  | The file name of the access log. If a relative path is used, it is<br>relative to the server's config directory. For example,<br>/logs/access.                                                                                        |
| format  | $0$ or $1$         | The format of the access log entries. The default format is the<br>CLF (common log file) format. For more information on the<br>access log format, see Appendix C, "Using the Custom Log File<br>Format."                             |

**TABLE 3–1** List of access-log Subelements

### **See Also**

- "access-log-buffer" on page 43
- ["audit-accesses" on page 46](#page-45-0)
- ["event" on page 58](#page-57-0)
- ["log" on page 71](#page-70-0)

# **access-log-buffer**

The access-log-buffer element configures the access log buffering subsystem. This element may appear zero or one time within the server element. For more information, see ["server" on](#page-80-0) [page 81.](#page-80-0)

### **Subelements**

The access-log-buffer element can contain the following subelements:

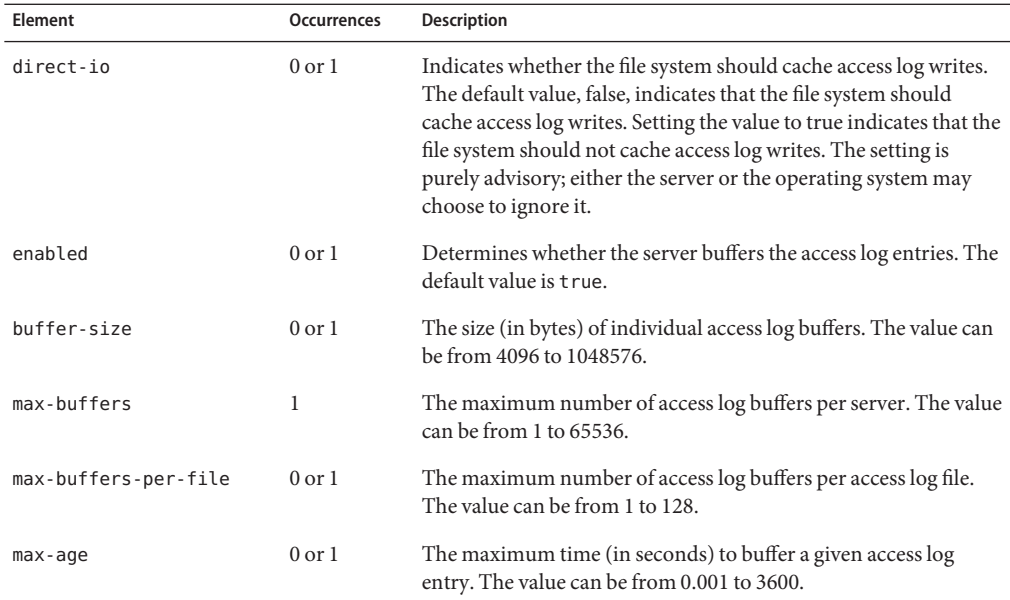

<span id="page-43-0"></span>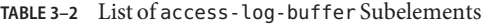

- ["access-log" on page 43](#page-42-0)
- ["event" on page 58](#page-57-0)
- ["log" on page 71](#page-70-0)

## **acl-cache**

The acl-cache element configures the Access Control List (ACL) cache. This element may appear zero or one time within the server element. For more information, see ["server" on](#page-80-0) [page 81.](#page-80-0)

#### **Subelements**

The acl-cache element can contain the following subelements:

**TABLE 3–3** List of acl-cache Subelements

| Element | Occurrences       | Description                                                                                                    |
|---------|-------------------|----------------------------------------------------------------------------------------------------|
| enabled | $0 \text{ or } 1$ | Determines whether the server caches ACLs and information<br>about authenticated users. The default value is t rue. |

| <b>TABLE 3-3</b> List of acl - cache Subelements |                    | (Continued)                                                                                                    |
|--------------------------------------------------|--------------------|----------------------------------------------------------------------------------------------------|
| Element                                          | <b>Occurrences</b> | <b>Description</b>                                                                                                    |
| max-users                                        | $0$ or $1$         | The maximum number of users for which the server will cache<br>the authentication information. The value can be from 1 to<br>1048576.    |
| max-groups-per-user                              | $0 \text{ or } 1$  | The maximum number of groups per user for which the server<br>will cache the membership information. The value can be from 1<br>to 1024. |
| $max$ -age                                       | $0$ or $1$         | The maximum time (in seconds) required to cache the<br>authentication information. The value can be from 0.001 to<br>3600.               |

<span id="page-44-0"></span>**TABLE 3–3** List of acl-cache Subelements *(Continued)*

- ["acl-file" on page 46](#page-45-0)
- ["auth-db" on page 47](#page-46-0)
- ["dns-cache" on page 57](#page-56-0)
- ["file-cache" on page 60](#page-59-0)

# **acl-db**

The acl-db element configures the WebDAV Access Control Protocol ACL database. This element may appear zero or one time within the dav element and zero or one time within the dav-collection element. For more information, see ["dav" on page 53](#page-52-0) and ["dav-collection" on](#page-53-0) [page 54.](#page-53-0)

### **Subelements**

The acl-db element can contain the following subelements:

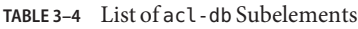

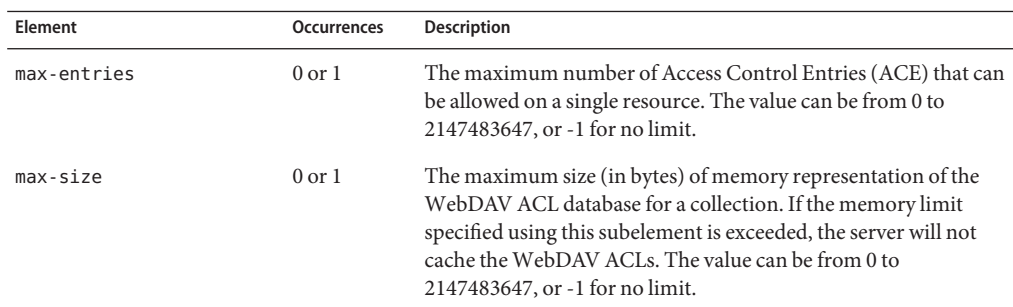

<span id="page-45-0"></span>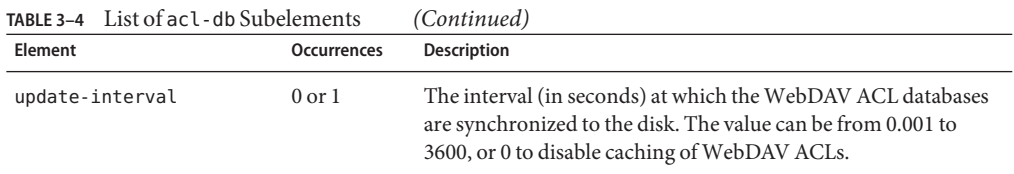

- "acl-file" on page 46
- ["auth" on page 47](#page-46-0)
- ["auth-db" on page 47](#page-46-0)
- [Chapter 9, "ACL Files"](#page-264-0)

## **acl-file**

The acl–file element defines a file that controls access to the server. This element may appear zero or more times within the server element and zero or more times within the virtual-server element. For more information, see ["server" on page 81,](#page-80-0) and ["virtual-server"](#page-97-0) [on page 98.](#page-97-0)

The value of this element is the file name of the ACL file. If a relative path is used, it is relative to the server's config directory. This element does not contain any subelements.

### **See Also**

- ["acl-db" on page 45](#page-44-0)
- ["auth" on page 47](#page-46-0)
- ["auth-db" on page 47](#page-46-0)
- [Chapter 9, "ACL Files"](#page-264-0)

## **audit-accesses**

The audit-accesses element determines whether authentication and authorization events are logged. This element may appear zero or one time within the server element. For more information, see ["server" on page 81.](#page-80-0) The default value is false. This element does not contain any subelements.

#### **See Also**

- ["access-log" on page 43](#page-42-0)
- ["event" on page 58](#page-57-0)
- ["log" on page 71](#page-70-0)

## <span id="page-46-0"></span>**auth**

The auth element configures WebDAV Access Control Protocol authentication. This element may appear zero or one time within the dav element and zero or one time within the dav-collection element. For more information, see ["dav" on page 53](#page-52-0) and ["dav-collection" on](#page-53-0) [page 54.](#page-53-0)

### **Subelements**

The auth element can contain the following subelements:

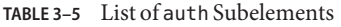

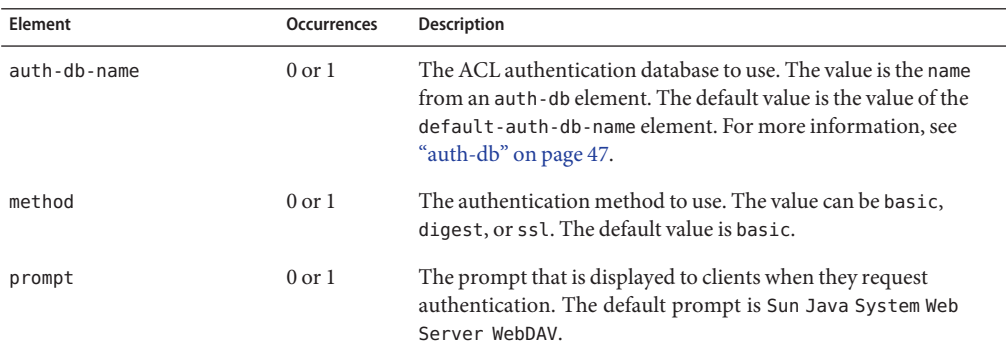

### **See Also**

- ["acl-file" on page 46](#page-45-0)
- ["acl-db" on page 45](#page-44-0)
- "auth-db" on page 47
- ["default-auth-db-name" on page 55](#page-54-0)
- [Chapter 9, "ACL Files"](#page-264-0)

# **auth-db**

The auth-db element configures an ACL authentication database. This element may appear zero or more times within the server element and zero or more times within the virtual-server element. For more information, see ["server" on page 81,](#page-80-0) and ["virtual-server"](#page-97-0) [on page 98.](#page-97-0)

### **Subelements**

The auth-db element can contain the following subelements:

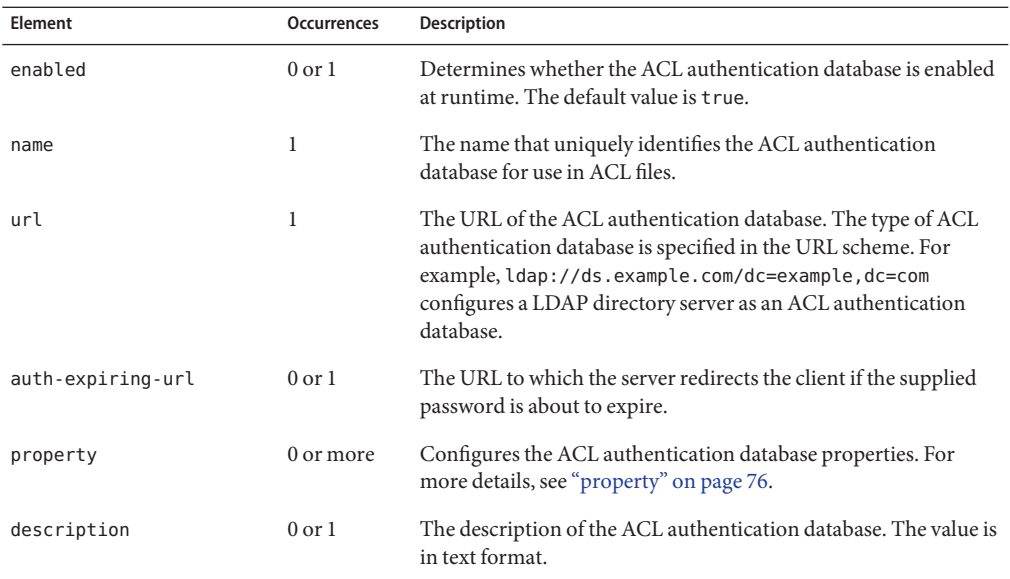

<span id="page-47-0"></span>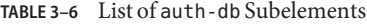

- ["acl-file" on page 46](#page-45-0)
- ["acl-db" on page 45](#page-44-0)
- ["auth" on page 47](#page-46-0)
- ["default-auth-db-name" on page 55](#page-54-0)
- [Chapter 9, "ACL Files"](#page-264-0)

## **auth-realm**

The auth-realm element configures a Servlet container authentication realm, which is used to authenticate access to web applications. This element may appear zero or more times within the server element. For more information, see ["server" on page 81.](#page-80-0)

### **Subelements**

The auth-realm element can contain the following subelements:

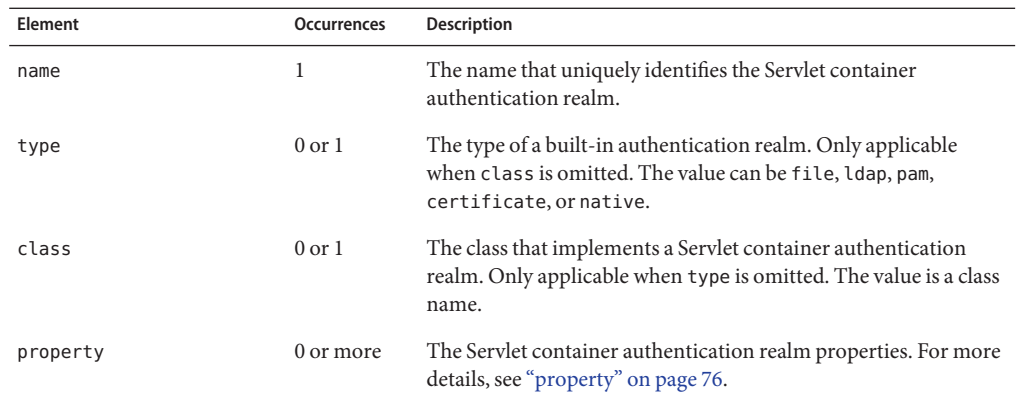

<span id="page-48-0"></span>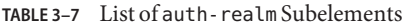

- ["default-auth-realm-name" on page 56](#page-55-0)
- ["servlet-container" on page 84](#page-83-0)

# **cgi**

The cgi element configures the CGI execution subsystem. This element may appear zero or one time within the server element. For more information, see ["server" on page 81.](#page-80-0)

### **Subelements**

The cgi element can contain the following subelements:

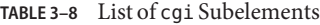

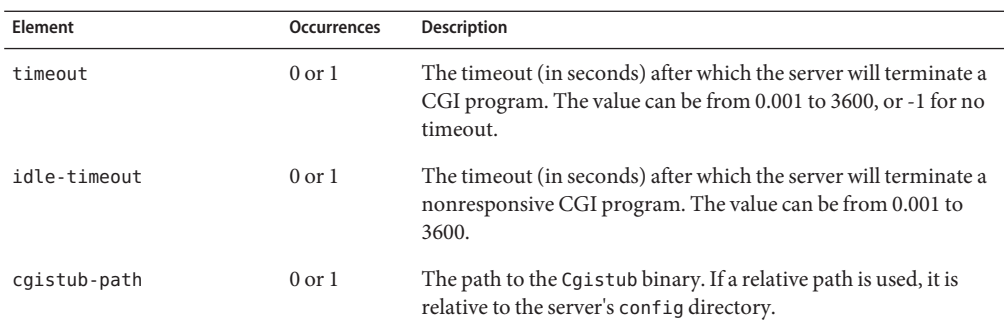

<span id="page-49-0"></span>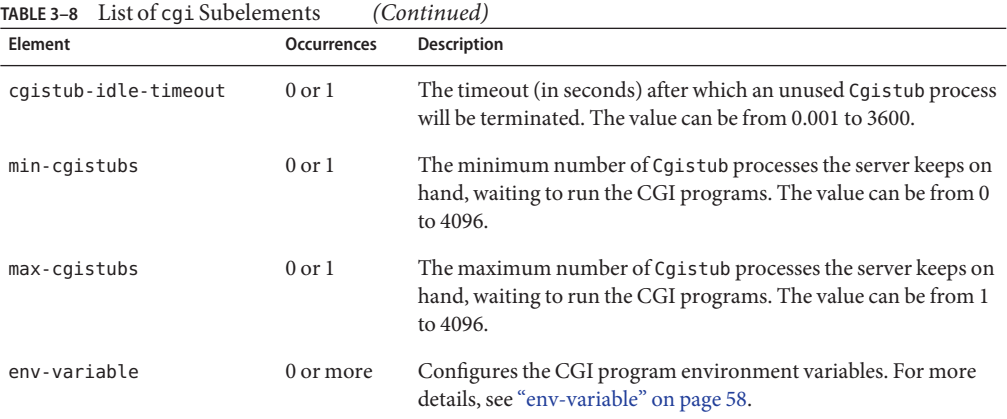

## **cluster**

The cluster element defines the cluster to which the server belongs. This element may appear zero or one time within the server element. For more information, see ["server" on page 81.](#page-80-0)

### **Subelements**

The cluster element can contain the following subelements:

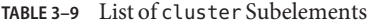

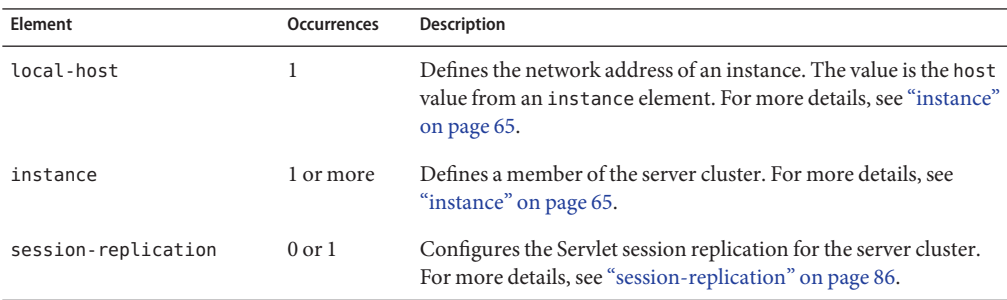

## **connection-creation-property**

The connection-creation-property element configures the properties that are set when a JDBC connection (java.sql.Connection) is created. This element may appear zero or more times within the jdbc-resource element. For more information, see ["jdbc-resource" on](#page-65-0) [page 66.](#page-65-0)

#### <span id="page-50-0"></span>**Subelements**

The connection-creation-property element can contain the following subelements:

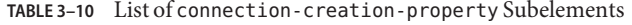

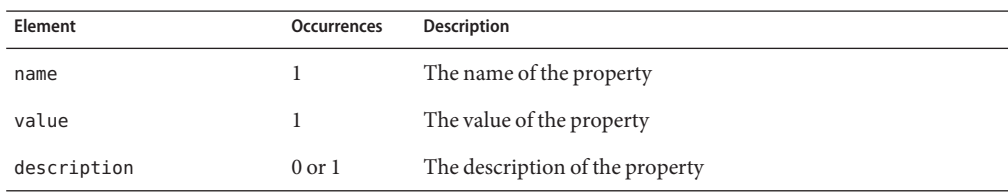

#### **See Also**

- "connection-lease-property" on page 51
- ["jdbc-resource" on page 66](#page-65-0)
- ["property" on page 76](#page-75-0)

## **connection-lease-property**

The connection-lease-property element configures the properties that are set each time a JDBC connection (java.sql.Connection) is leased to an application. This element may appear zero or more times within the jdbc-resource element. For more information, see ["jdbc-resource" on page 66.](#page-65-0)

#### **Subelements**

The connection-lease-property element can contain the following subelements:

| Element     | Occurrences       | <b>Description</b>              |
|-------------|-------------------|---------------------------------|
| name        |                   | The name of the property        |
| value       |                   | The value of the property       |
| description | $0 \text{ or } 1$ | The description of the property |

**TABLE 3–11** List of connection-lease-property Subelements

#### **See Also**

- ["connection-creation-property" on page 50](#page-49-0)
- ["jdbc-resource" on page 66](#page-65-0)
- ["property" on page 76](#page-75-0)

### <span id="page-51-0"></span>**convert**

The convert element determines the type of documents that are converted prior to indexing. This element may appear zero or one time within the search-collection element. Documents with the pdf file extension are always converted to HTML prior to indexing. For more information, see ["search-collection" on page 80.](#page-79-0)

#### **Subelements**

The convert element can contain the following subelements:

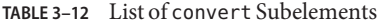

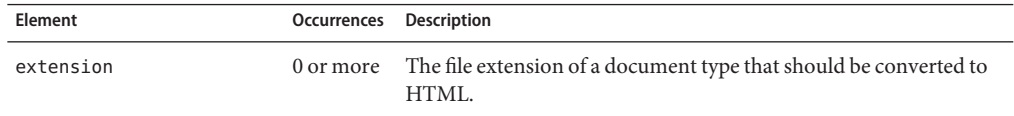

#### **See Also**

- ["include" on page 64](#page-63-0)
- ["index" on page 65](#page-64-0)
- ["search-app" on page 80](#page-79-0)
- ["search-collection" on page 80](#page-79-0)

### **custom-resource**

The custom-resource element configures a resource implemented by a custom Java class. This element may appear zero or more times within the server element. For more information, see ["server" on page 81.](#page-80-0)

### **Subelements**

The custom-resource element can contain the following subelements:

| Element   | Occurrences       | <b>Description</b>                                                                          |
|-----------|-------------------|---------------------------------------------------------------------------------------------|
| enabled   | 0 <sub>or</sub> 1 | Determines whether the custom resource is enabled at runtime.<br>The default value is true. |
| jndi-name |                   | The JNDI name of the custom resource.                                                       |
| res-type  |                   | The type of custom resource. The value is a class name.                                     |

**TABLE 3–13** List of custom-resource Subelements

| Element       | Occurrences       | <b>Description</b>                                                                                                    |
|---------------|-------------------|----------------------------------------------------------------------------------------------------|
| factory-class |                   | The class that instantiates a naming context which is used to look<br>up the external resource. The value is a name of a class that<br>implements javax.naming.spi.ObjectFactory. |
| property      | 0 or more         | Configures the optional resource-specific properties. For more<br>details, see "property" on page 76.                                                                             |
| description   | 0 <sub>or</sub> 1 | The description of the custom resource. The value of this<br>element is in text format.                                                                                           |

<span id="page-52-0"></span>**TABLE 3–13** List of custom-resource Subelements *(Continued)*

## **dav**

The dav element configures WebDAV. This element may appear zero or one time within the server element. For more information, see ["server" on page 81.](#page-80-0)

### **Subelements**

The dav element can contain the following subelements:

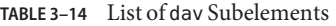

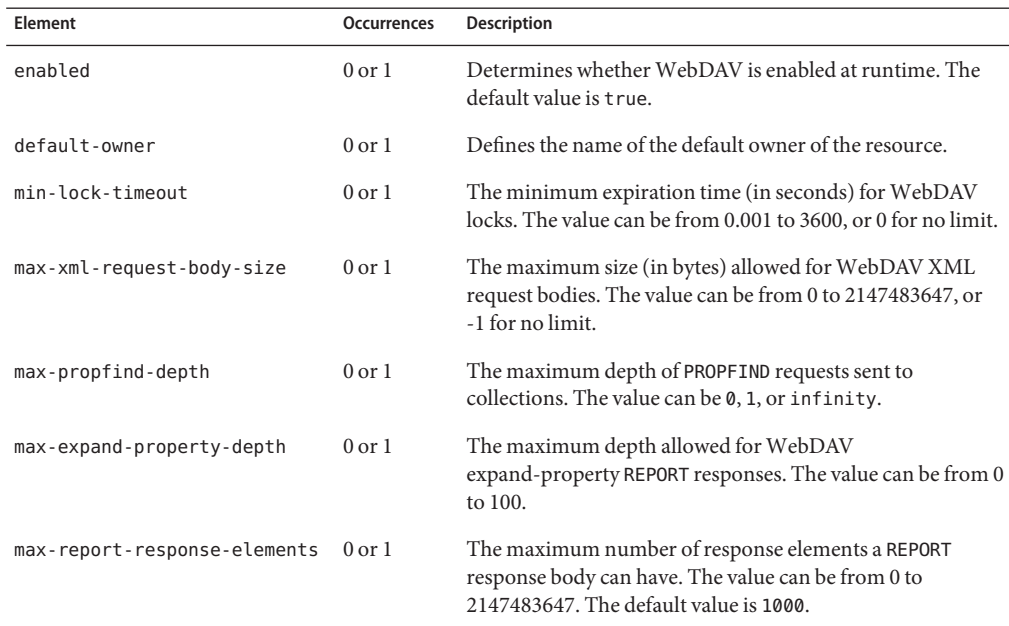

<span id="page-53-0"></span>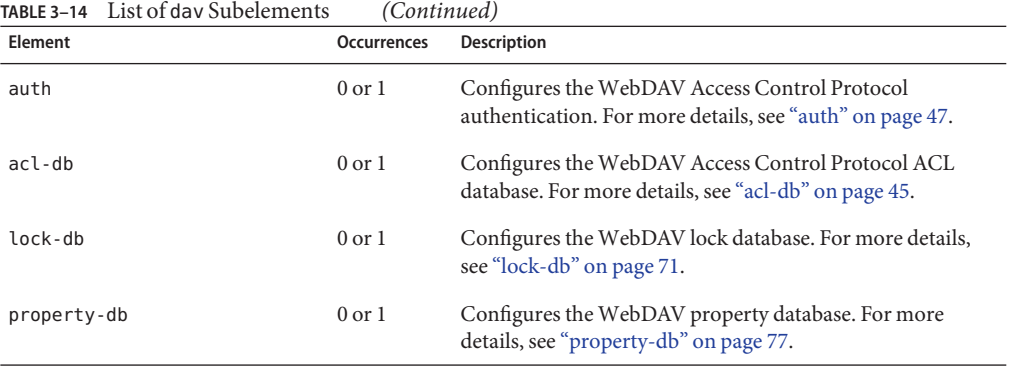

- "dav-collection" on page 54
- ["lock-db" on page 71](#page-70-0)
- ["property-db" on page 77](#page-76-0)

## **dav-collection**

The dav-collection element configures a WebDAV collection. This element may appear zero or more times within the virtual-server element. For more information, see ["virtual-server"](#page-97-0) [on page 98.](#page-97-0)

#### **Subelements**

The dav-collection element can contain the following subelements:

**TABLE 3–15** List of dav–collection Subelements

| Element          | <b>Occurrences Description</b> |                                                                                                    |
|------------------|--------------------------------|----------------------------------------------------------------------------------------------------|
| enabled          | 0 <sub>or</sub> 1              | Determines whether WebDAV is enabled at runtime. The<br>default value is t rue.                                               |
| $default-owner$  | $0 \text{ or } 1$              | The name of the default owner of the resource.                                                                                |
| uri              | 1                              | The existing root URI on which the WebDAV should be<br>enabled.                                                               |
| source-uri       | $0$ or $1$                     | The URI which the WebDAV clients can use to access the<br>source code of content.                                             |
| min-lock-timeout | $0$ or $1$                     | The minimum expiration time (in seconds) for WebDAV locks.<br>The value can be from $0.001$ to $3600$ , or $-1$ for no limit. |

| Element                      |            | <b>Occurrences Description</b>                                                                                                    |
|------------------------------|------------|----------------------------------------------------------------------------------------------------|
| max-xml-request-body-size    | $0$ or $1$ | The maximum size (in bytes) allowed for WebDAV XML<br>request bodies. The value can be from 0 to 2147483647, or -1 for<br>no limit.              |
| max-propfind-depth           | $0$ or $1$ | The maximum depth of PROPFIND requests sent to collections.<br>The value can be 0, 1, or infinity.                                               |
| max-expand-property-depth    | $0$ or $1$ | The maximum depth allowed for WebDAV expand-property<br>REPORT responses. The value can be from 0 to 100.                                        |
| max-report-response-elements | $0$ or $1$ | The maximum number of response elements a REPORT response<br>body can have. The value can be from 0 to 2147483647. The<br>default value is 1000. |
| auth                         | $0$ or $1$ | Configures the WebDAV Access Control Protocol<br>authentication. For more details, see "auth" on page 47.                                        |
| $acl$ -db                    | $0$ or $1$ | Configures the WebDAV Access Control Protocol ACL<br>database. For more details, see "acl-db" on page 45.                                        |
| $lock$ -db                   | $0$ or $1$ | Configures the WebDAV lock database. For more details, see<br>"lock-db" on page 71.                                                              |
| property-db                  | $0$ or $1$ | Configures the WebDAV property database. For more details,<br>see "property-db" on page 77.                                                      |
| description                  | $0$ or $1$ | The description of the WebDAV collection.                                                                                                    |

<span id="page-54-0"></span>**TABLE 3–15** List of dav–collection Subelements *(Continued)*

- ["dav" on page 53](#page-52-0)
- ["lock-db" on page 71](#page-70-0)
- ["property-db" on page 77](#page-76-0)

## **default-auth-db-name**

The default-auth-db-name element specifies the name of the default ACL authentication database. This element may appear zero or one time within the server element. For more information, see ["server" on page 81.](#page-80-0) This element does not contain any subelements.

#### **See Also**

["auth-db" on page 47](#page-46-0)

## <span id="page-55-0"></span>**default-auth-realm-name**

The default-auth-realm-name element specifies the name of the default Servlet container authentication realm. This element may appear zero or one time within the server element. For more information, see ["server" on page 81.](#page-80-0) This element does not contain any subelements.

#### **See Also**

["auth-realm" on page 48](#page-47-0)

# **default-soap-auth-provider-name**

The default-soap-auth-provider-name element specifies the name of the default Simple Object Access Protocol (SOAP) message-level authentication provider. This element may appear zero or one time within the server element. For more information, see ["server" on](#page-80-0) [page 81.](#page-80-0) This element does not contain any subelements.

### **See Also**

["soap-auth-provider" on page 88](#page-87-0)

# **display-name**

The display-name element specifies a human-readable name for the collection to be used while displaying the collection to the end user. This element does not contain any subelements.

### **See Also**

["search-collection" on page 80](#page-79-0)

## **dns**

The dns element configures how the server uses the domain name system (DNS). This element may appear zero or one time within the server element. For more information, see ["server" on](#page-80-0) [page 81.](#page-80-0)

### **Subelements**

The dns element can contain the following subelements:

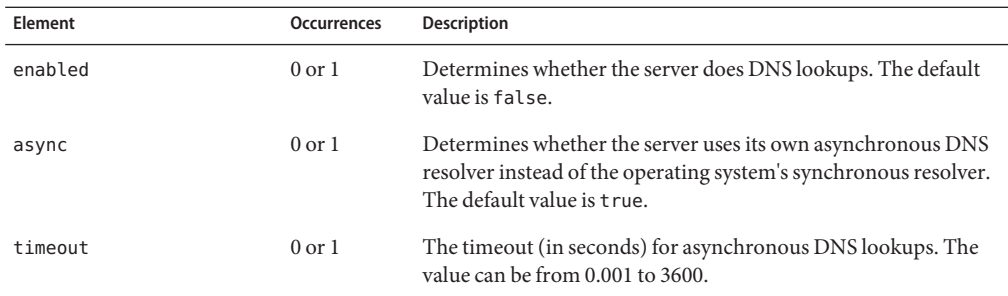

<span id="page-56-0"></span>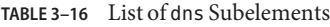

"dns-cache" on page 57

## **dns-cache**

The dns-cache element configures the DNS cache. This element may appear zero or one time within the server element. For more information, see ["server" on page 81.](#page-80-0)

### **Subelements**

The dns-cache element can contain the following subelements:

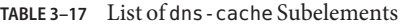

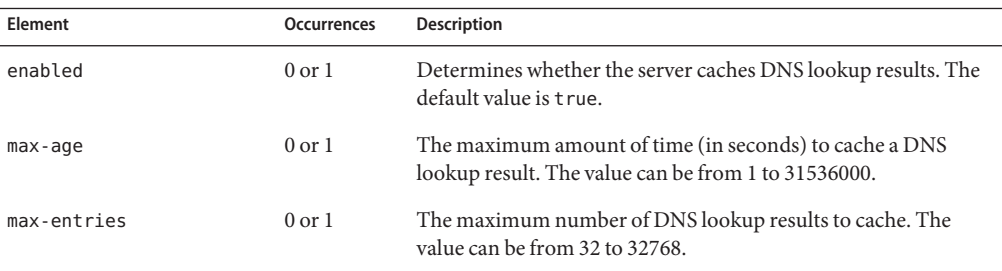

### **See Also**

- ["acl-cache" on page 44](#page-43-0)
- ["dns" on page 56](#page-55-0)
- ["file-cache" on page 60](#page-59-0)

## <span id="page-57-0"></span>**env-variable**

The env-variable element defines an environment variable. This element may appear zero or one time within the cgi element. For more information, see ["cgi" on page 49.](#page-48-0)

#### **Subelements**

The env-variable element can contain the following subelements:

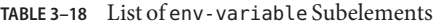

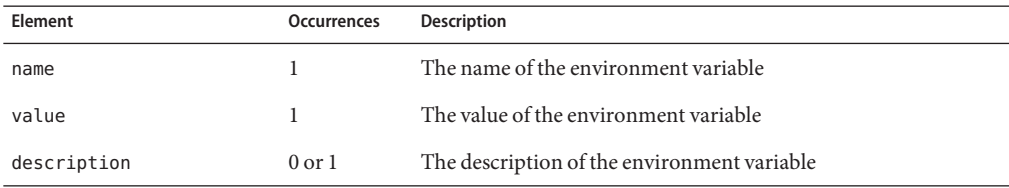

#### **See Also**

["variable" on page 97](#page-96-0)

### **event**

The event element configures a recurring event. This element may appear zero or more times within the server element. For more information, see ["server" on page 81.](#page-80-0)

### **Subelements**

The event element can contain the following subelements:

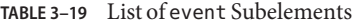

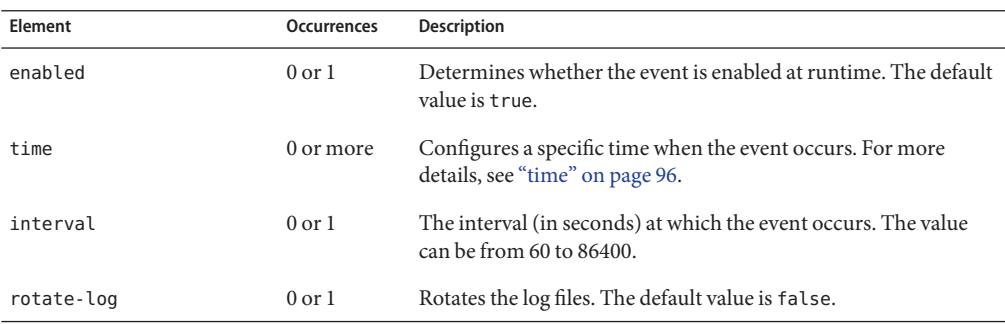

<span id="page-58-0"></span>

| TABLE 3-19<br>List of event Subelements |                   | (Continued)                                                                   |
|-----------------------------------------|-------------------|-------------------------------------------------------------------------------|
| Element                                 | Occurrences       | <b>Description</b>                                                            |
| rotate-access-log                       | $0 \text{ or } 1$ | Rotates the access log files. The default value is false.                     |
| command                                 | 0 or more         | The command to execute when the event runs.                                   |
| reconfig                                | $0$ or $1$        | Dynamically reconfigures the server. The default value is false.              |
| restart                                 | $0$ or $1$        | Restarts the server. The default value is false.                              |
| description                             | $0 \text{ or } 1$ | The description of the event. The value of this element is in text<br>format. |

**TABLE 3–19** List of event Subelements *(Continued)*

- ["access-log" on page 43](#page-42-0)
- ["log" on page 71](#page-70-0)

## **external-jndi-resource**

The external-jndi-resource element configures a resource provided by an external JNDI repository. This element may appear zero or more times within the server element. For more information, see ["server" on page 81.](#page-80-0)

### **Subelements**

The external-jndi-resource element can contain the following subelements:

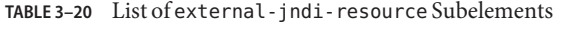

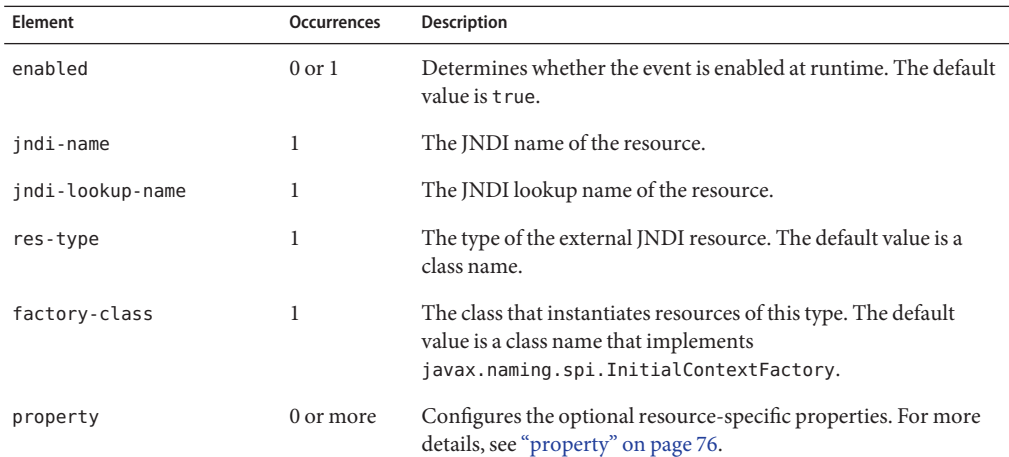

<span id="page-59-0"></span>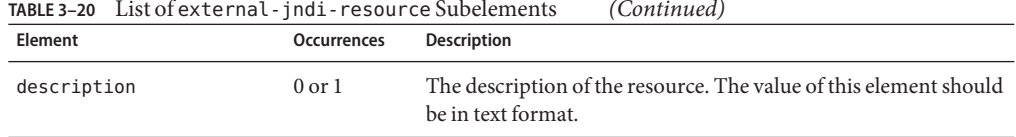

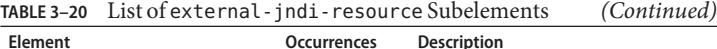

## **file-cache**

The file-cache element configures the file cache. This element may appear zero or one time within the server element. For more information, see ["server" on page 81.](#page-80-0)

#### **Subelements**

The file-cache element can contain the following subelements:

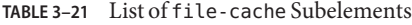

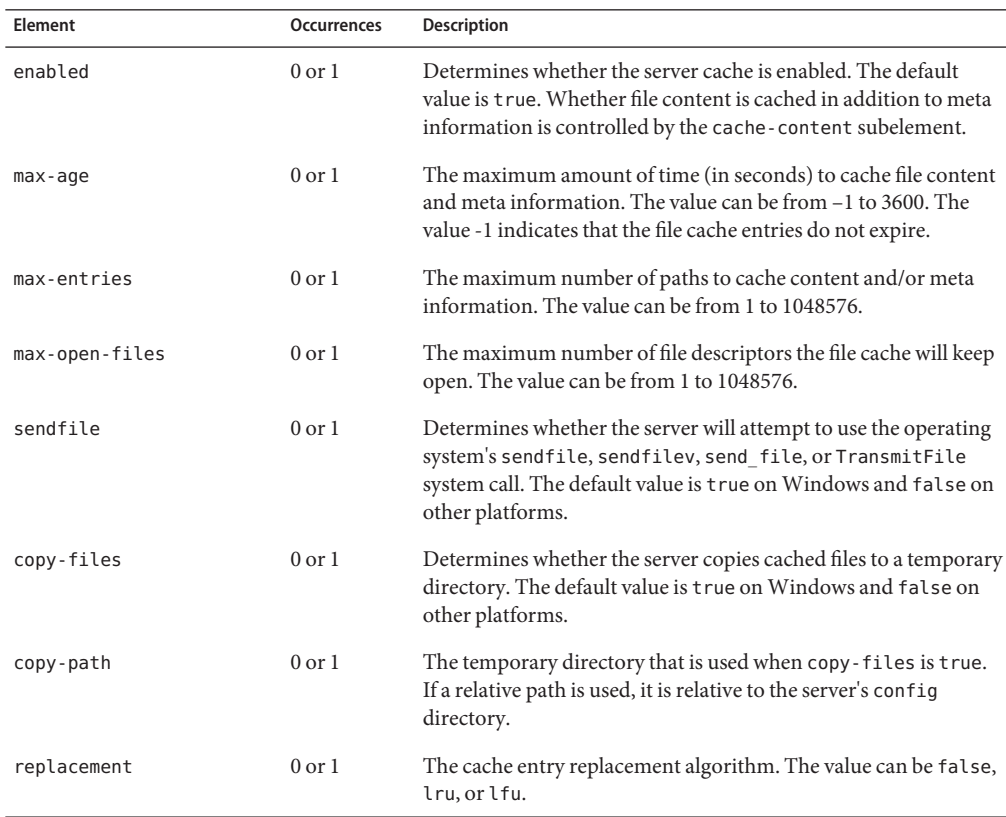

| Element            | <b>Occurrences</b> | Description                                                                                                    |
|--------------------|--------------------|----------------------------------------------------------------------------------------------------|
| cache-content      | $0$ or $1$         | Determines whether the server caches file content in addition to<br>the meta information. The default value is true.                                                                                                    |
| max-heap-file-size | $0$ or $1$         | The maximum size (in bytes) of files to cache on the heap. The<br>value can be from 0 to 2147483647.                                                                                                    |
| max-heap-space     | $0$ or $1$         | The maximum amount (in bytes) of heap to use for caching files.<br>The value can be from 0 to 1099511627776.                                                                                                    |
| max-mmap-file-size | $0$ or $1$         | The maximum size (in bytes) of files to mmap. The value can be<br>from 0 to 2147483647.                                                                                                    |
| max-mmap-space     | $0$ or $1$         | The maximum amount (in bytes) of mmap address space to use<br>for caching files. The value can be from 0 to 1099511627776.                                                                                                    |
| sendfile-size      | $\mathbf{0}$       | Web Server uses sendfile-size only when the file size is greater<br>than max-heap-file-size. When sendfile-size is set to<br>non-zero value and file-cache and sendfile are enabled, it<br>hints the file-cache subsystem to send the file in chunks. The<br>chunk size can be at the most the size of sendfile-size. When<br>sendfile-size is set to default value, that is, zero and sendfile<br>is enabled, the entire file is attempted to be sent out. In either<br>case, the left over file is sent in subsequent transfers. |

<span id="page-60-0"></span>**TABLE 3–21** List of file-cache Subelements *(Continued)*

- ["acl-cache" on page 44](#page-43-0)
- ["dns-cache" on page 57](#page-56-0)

# **http**

The http element configures miscellaneous HTTP protocol options. This element may appear zero or one time within the server element. For more information, see ["server" on page 81.](#page-80-0)

#### **Subelements**

The http element can contain the following subelements:

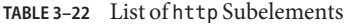

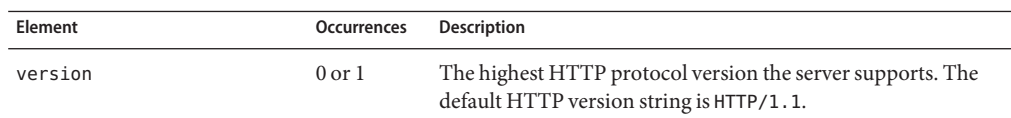

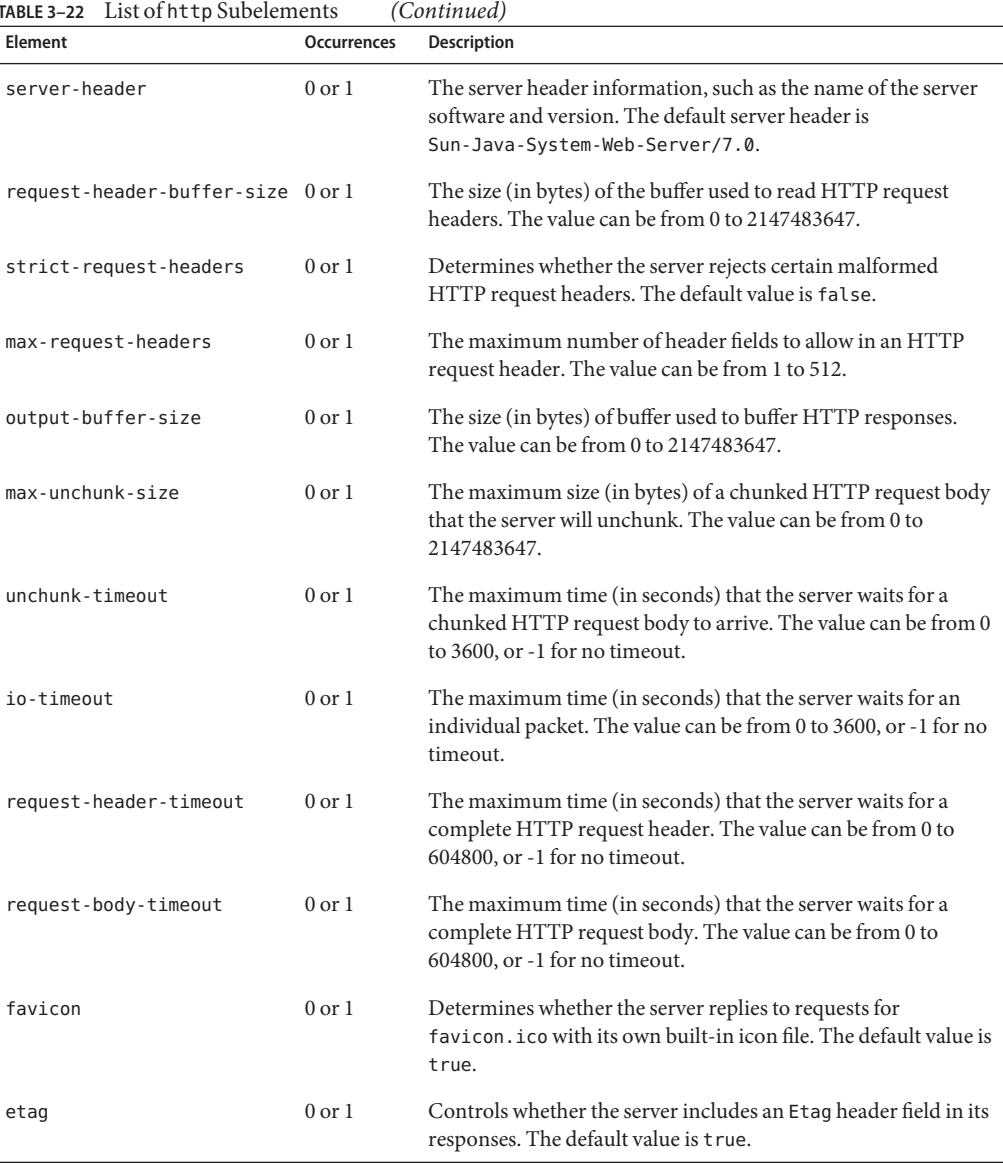

#### **TABLE 3–22** List of http Subelements *(Continued)*

### **See Also**

- ["http-listener" on page 63](#page-62-0)
- ["keep-alive" on page 69](#page-68-0)
- ["thread-pool" on page 95](#page-94-0)
- ["virtual-server" on page 98](#page-97-0)

# <span id="page-62-0"></span>**http-listener**

The http-listener element configures an HTTP listener. This element may appear zero or more times within the server element. For more information, see ["server" on page 81.](#page-80-0)

### **Subelements**

The http-listener element can contain the following subelements:

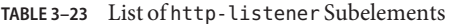

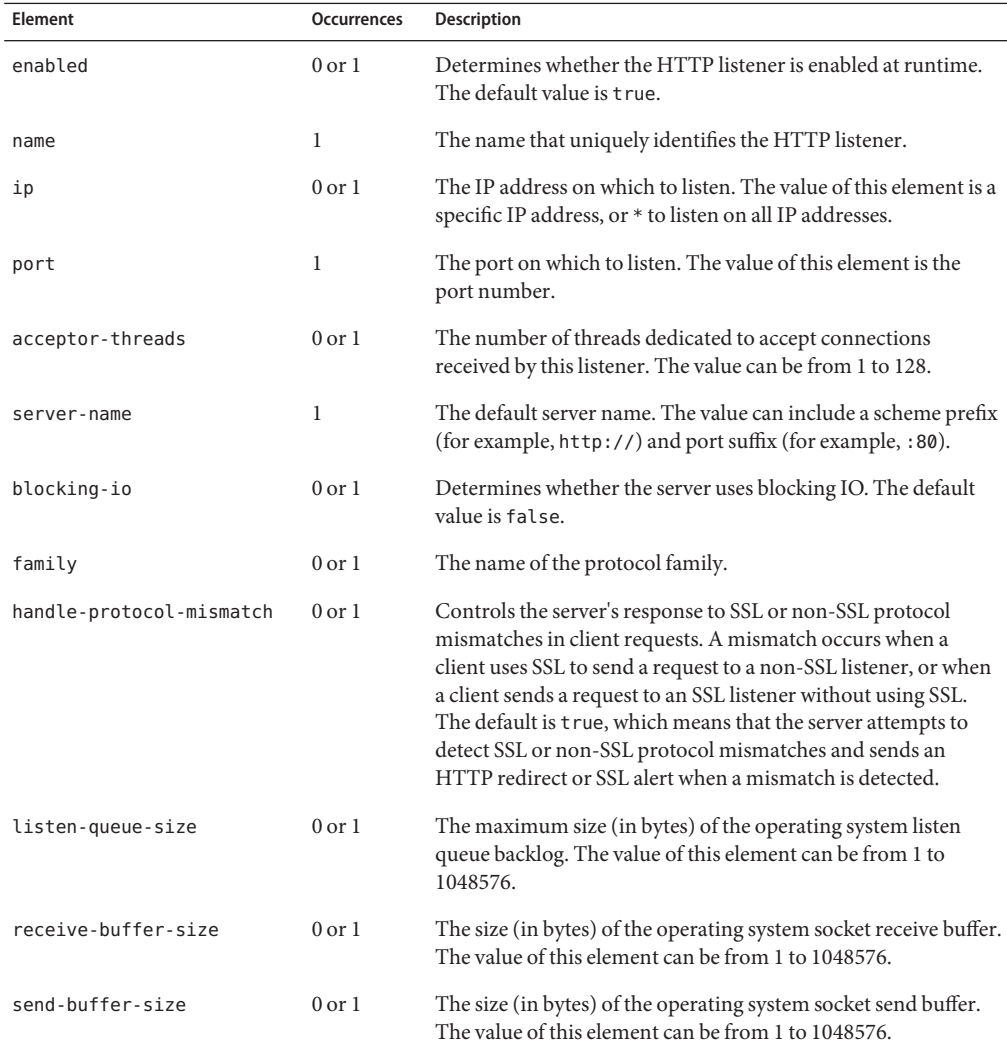

| Element                       | Occurrences       | <b>Description</b>                                                                                                    |
|-------------------------------|-------------------|----------------------------------------------------------------------------------------------------|
| default-virtual-server-name 1 |                   | The name of the virtual server that processes requests that do<br>not match a host. The value of this element is the name value<br>from a virtual-server element. For more details, see<br>"virtual-server" on page 98. |
| ssl                           | $0 \text{ or } 1$ | Configures SSL/TLS. For more details, see "ssl" on page 89.                                                                                                    |
| description                   | $0 \text{ or } 1$ | The description of the HTTP listener. The value of this element<br>should be in a text format.                                                                                                    |

<span id="page-63-0"></span>**TABLE 3–23** List of http-listener Subelements *(Continued)*

- ["http" on page 61](#page-60-0)
- ["keep-alive" on page 69](#page-68-0)
- ["virtual-server" on page 98](#page-97-0)

## **include**

The include element configures the document types that should be indexed. This element may appear zero or one time within the search-collection element. For more information, see ["search-collection" on page 80.](#page-79-0)

If the include element is not present, only documents matching the \*.html, \*.htm, \*.txt, \*.pdf, patterns are indexed. Documents with the jar, sxc, sxg, sxi, sxm, sxw, war, and zip file extensions are never indexed.

### **Subelements**

The include element can contain the following subelement:

**TABLE 3–24** List of include Subelements

| Element | Occurrences | Description                                           |
|---------|-------------|-------------------------------------------------------|
| pattern | 0 or more   | Specifies the wildcard pattern of files to be indexed |

### **See Also**

- ["convert" on page 52](#page-51-0)
- ["index" on page 65](#page-64-0)
- ["search-app" on page 80](#page-79-0)
- ["search-collection" on page 80](#page-79-0)

## <span id="page-64-0"></span>**index**

The index element configures the document fields that are indexed for searching. This element may appear zero or one time within the search-collection element. For more information, see ["search-collection" on page 80.](#page-79-0)

### **Subelements**

The index element can contain the following subelement:

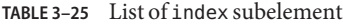

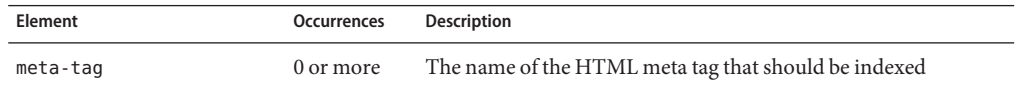

### **See Also**

- ["convert" on page 52](#page-51-0)
- ["include" on page 64](#page-63-0)
- ["search-app" on page 80](#page-79-0)
- ["search-collection" on page 80](#page-79-0)

## **instance**

The instance element defines a member of a server cluster. This element may appear one or more times within the cluster element. For more information, see ["cluster" on page 50.](#page-49-0)

### **Subelements**

The instance element can contain the following subelements:

| <b>Flement</b>      | <b>Occurrences</b> | <b>Description</b>                                                                                                    |
|---------------------|--------------------|----------------------------------------------------------------------------------------------------|
| enabled             | $0 \text{ or } 1$  | Determines whether the instance is enabled at runtime. The<br>default value is t rue.                                   |
| host                |                    | The network address of the instance. The value is the host name<br>or the IP address.                                   |
| session-replication | $0 \text{ or } 1$  | Configures the Servlet session replication for the instance. For<br>more details, see "session-replication" on page 86. |

**TABLE 3–26** List of instance Subelements

- <span id="page-65-0"></span>■ ["cluster" on page 50](#page-49-0)
- ["session-replication" on page 86](#page-85-0)

## **jdbc-resource**

The jdbc-resource element configures a Java Database Connectivity (JDBC) resource. This element may appear zero or more times within the server element. For more information, see ["server" on page 81.](#page-80-0)

### **Subelements**

The jdbc-resource element can contain the following subelements:

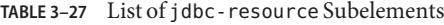

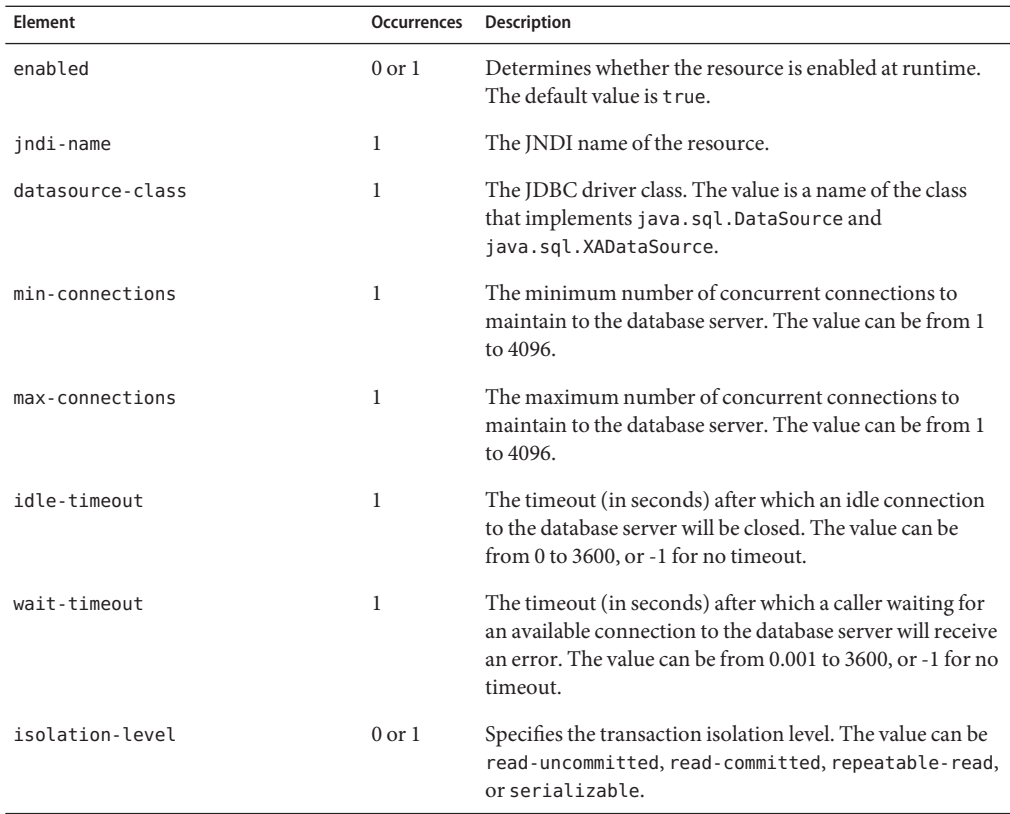

<span id="page-66-0"></span>

| <b>TABLE 3-27</b> List of jdbc - resource Subelements |                    | (Continued)                                                                                                    |
|-------------------------------------------------------|--------------------|----------------------------------------------------------------------------------------------------|
| Element                                               | <b>Occurrences</b> | Description                                                                                                    |
| isolation-level-quaranteed                            | $0$ or $1$         | Determines whether the server sets the isolation level<br>each time a connection is leased to an application. The<br>default value is false.                                               |
| connection-validation                                 | $0$ or $1$         | Specifies how the server validates a connection before<br>leasing it to an application. The value can be false,<br>auto-commit, meta-data, or table.                                       |
| connection-validation-table-name 0 or 1               |                    | The name of the table used when<br>connection-validation is table. The value is the<br>database table name.                                                                                |
| fail-all-connections                                  | $0 \text{ or } 1$  | Determines whether all connections are immediately<br>closed and reestablished when there is an error validating<br>an individual connection. The default value is false.                  |
| property                                              | 0 or more          | Configures the JDBC driver (java.sql.DataSource and<br>java.sql.XADataSource) properties. For more details,<br>see "property" on page 76.                                                  |
| connection-creation-property                          | 0 or more          | Configures the JDBC connection<br>(java.sql.Connection) properties, when a new<br>connection is created. For more details, see<br>"connection-creation-property" on page 50.               |
| connection-lease-property                             | 0 or more          | Configures the JDBC connection<br>(java.sql.Connection) properties each time a<br>connection is leased to an application. For more details,<br>see "connection-lease-property" on page 51. |
| description                                           | $0$ or $1$         | The description of the resource.                                                                                                    |

**TABLE 3–27** List of jdbc-resource Subelements *(Continued)*

- ["connection-creation-property" on page 50](#page-49-0)
- ["connection-lease-property" on page 51](#page-50-0)
- ["property" on page 76](#page-75-0)

## **jvm**

The jvm element configures the Java Virtual Machine (JVM). This element may appear zero or one time within the server element. For more information, see ["server" on page 81.](#page-80-0)

#### **Subelements**

The jvm element can contain the following subelements:

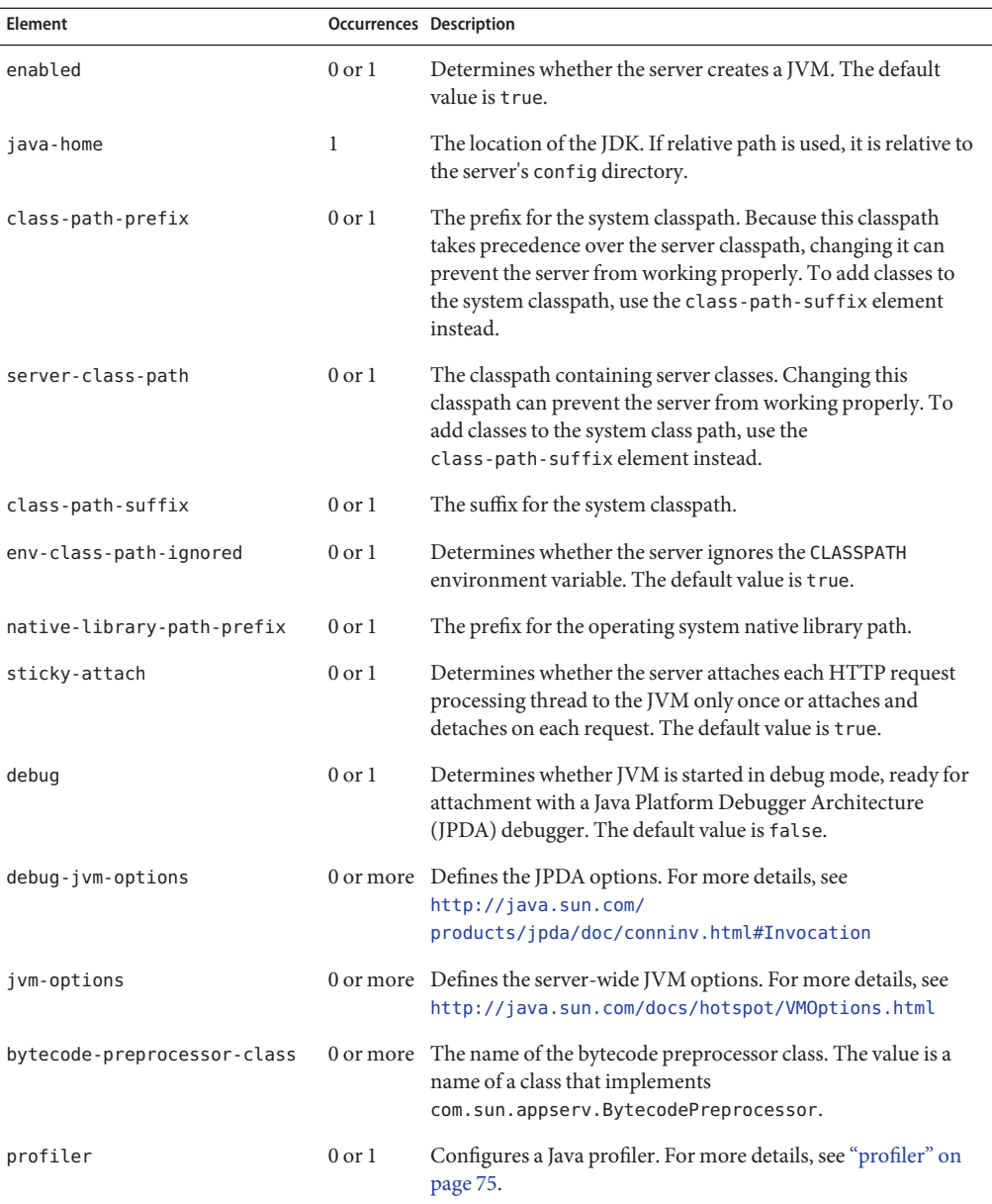

#### **TABLE 3–28** List of jvm Subelements

<span id="page-68-0"></span>**Note –** (On Windows only). Logging out of the machine where the web server is installed might abort the web server process. To avoid this problem, perform these steps:

1. Add the following line to the server.xml file of the web server instance.

<jvm-options>-Xrs</jvm-options>

2. Restart the instance.

#### **See Also**

["servlet-container" on page 84](#page-83-0)

## **keep-alive**

The keep-alive element configures the HTTP keep-alive subsystem. This element may appear zero or one time within the server element. For more information, see ["server" on page 81.](#page-80-0)

#### **Subelements**

The keep-alive element can contain the following subelements:

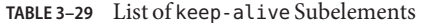

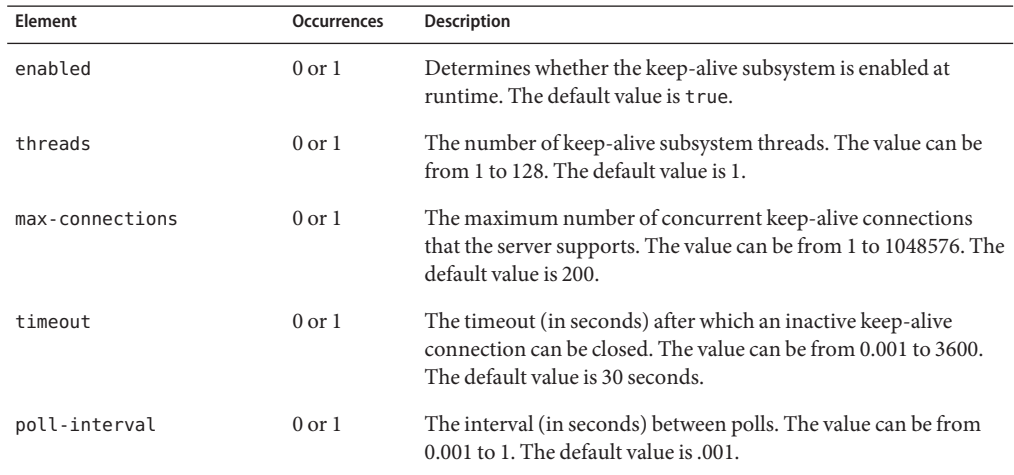

#### **See Also**

- ["http" on page 61](#page-60-0)
- ["http-listener" on page 63](#page-62-0)
- ["virtual-server" on page 98](#page-97-0)

#### <span id="page-69-0"></span>■ ["thread-pool" on page 95](#page-94-0)

## **lifecycle-module**

The lifecycle-module element configures a Java server lifecycle module, a user-defined class that implements com.sun.appserv.server.LifecycleListener. This element may appear zero or more times within the server element. For more information, see ["server" on page 81.](#page-80-0)

#### **Subelements**

The lifecycle-module element can contain the following subelements:

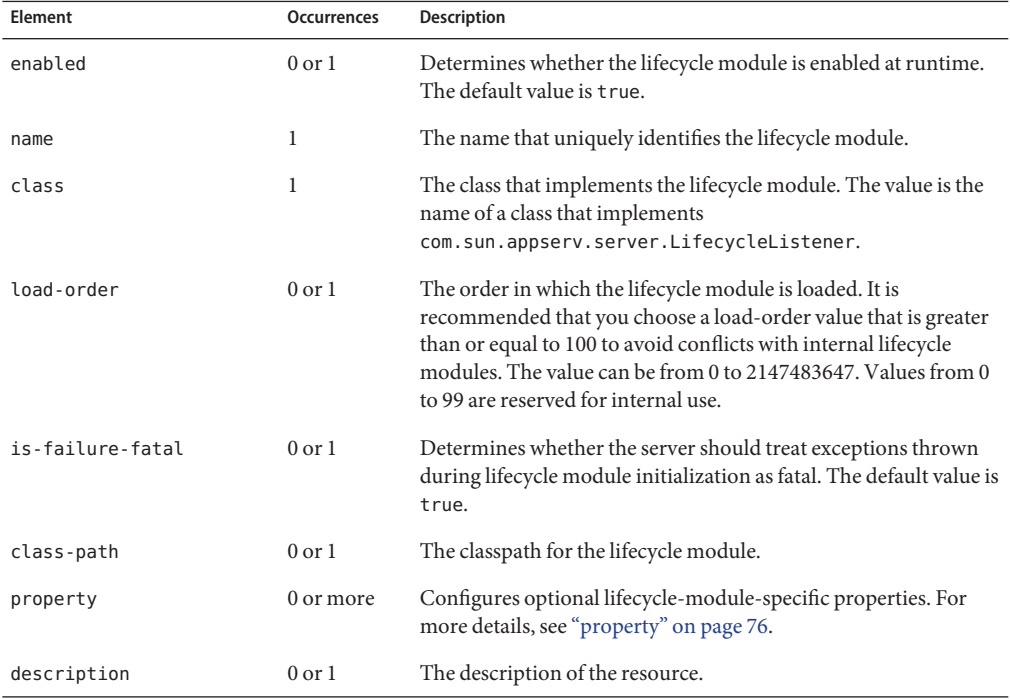

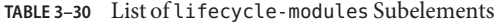

## **localization**

The localization element configures how the server chooses the language in which it presents information to the client. This element may appear zero or one time within the server element, and zero or one time within the virtual-server element. For more information, see ["server"](#page-80-0) [on page 81,](#page-80-0) and ["virtual-server" on page 98.](#page-97-0)

#### <span id="page-70-0"></span>**Subelements**

The localization element can contain the following subelements:

**TABLE 3–31** List of localization Subelements

| Element                   |                   | Occurrences Description                                                                                                    |
|---------------------------|-------------------|----------------------------------------------------------------------------------------------------|
| default-language          | $0 \text{ or } 1$ | The default language in which the messages and content are<br>displayed. The value is a language tag.                                                             |
| negotiate-client-language | 0 or 1            | Determines whether the server attempts to use the<br>Accept - language HTTP header to negotiate the content<br>language with clients. The default value is false. |

## **lock-db**

The lock-db element configures the WebDAV lock database. This element may appear zero or one time within the dav element, and zero or one time within the dav-collection element. For more information, see ["dav" on page 53](#page-52-0) and ["dav-collection" on page 54.](#page-53-0)

#### **Subelements**

The lock-db element can contain the following subelements:

**TABLE 3–32** List of lock-db Subelements

| Element         | Occurrences       | <b>Description</b>                                                                                                    |
|-----------------|-------------------|----------------------------------------------------------------------------------------------------|
| path            | 0 <sub>or</sub> 1 | The path of the WebDAV lock database. If a relative path is used,<br>it is relative to the server's config directory.                                                             |
| update-interval | 0 <sub>or</sub> 1 | The interval (in seconds) at which WebDAV lock databases are<br>synchronized to disk. The value can be from 0.001 to 3600, or 0<br>to disable caching of WebDAV lock information. |

#### **See Also**

- ["dav" on page 53](#page-52-0)
- ["dav-collection" on page 54](#page-53-0)
- ["property-db" on page 77](#page-76-0)

## **log**

The log element configures the logging subsystem. This element may appear zero or one time within the server element. For more information, see ["server" on page 81.](#page-80-0)

### **Subelements**

The log element can contain the following subelements:

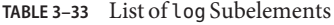

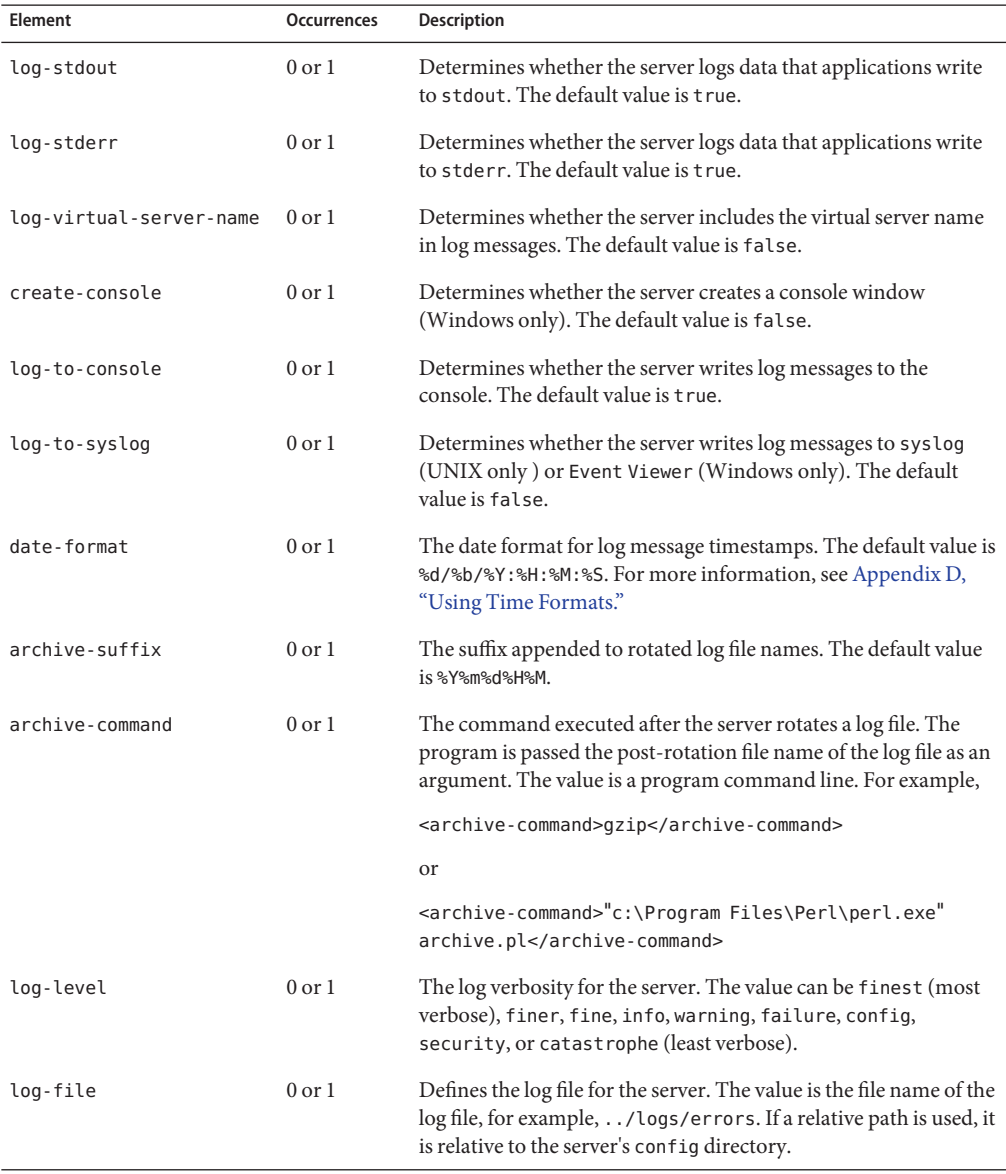
- <span id="page-72-0"></span>■ ["access-log" on page 43](#page-42-0)
- ["access-log-buffer" on page 43](#page-42-0)
- ["audit-accesses" on page 46](#page-45-0)
- ["event" on page 58](#page-57-0)

### **mail-resource**

The mail-resource element configures a mail store resource. This element may appear zero or more times within the server element. For more information, see ["server" on page 81.](#page-80-0)

#### **Subelements**

The mail-resource element can contain the following subelements:

**TABLE 3–34** List of mail-resource Subelements

| Element                         | <b>Occurrences</b> | <b>Description</b>                                                                                                    |
|---------------------------------|--------------------|----------------------------------------------------------------------------------------------------|
| enabled                         | $0 \text{ or } 1$  | Determines whether the mail resource is enabled at runtime. The<br>default value is true.                                                                                                    |
| jndi-name                       | 1                  | The JNDI name of the resource.                                                                                                    |
| description                     | $0$ or $1$         | The description of the resource                                                                                                    |
| property                        | 0 or more          | Configures optional mail-resource-specific properties. The<br>properties are the standard JavaMail™ properties For more<br>details, see the JavaMail API Specification at<br>http://java.sun.com/<br>products/javamail/JavaMail-1.2.pdf, and "property" on<br>page 76. |
| store-protocol                  | $0$ or $1$         | The protocol used to retrieve messages.                                                                                                    |
| store-protocol-class            | $0$ or $1$         | The storage service provider implementation for store-protocol.<br>The value is a name of a class that implements store-protocol.<br>The default value is com.sun.mail.imap.IMAPStore.                                                                                 |
| transport-protocol              | $0$ or $1$         | The protocol used to send messages.                                                                                                    |
| transport-protocol-class 0 or 1 |                    | The transport service provider implementation for<br>transport-protocol. The value is a name of a class that<br>implements transport-protocol. The default value is<br>com.sun.mail.smtp.SMTPTransport.                                                                |
| host                            | 1                  | The mail server host name.                                                                                                    |

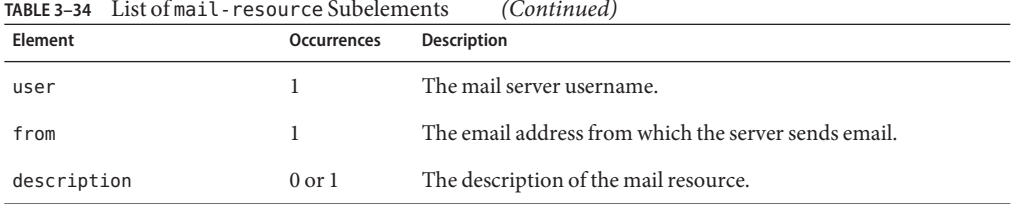

<span id="page-73-0"></span>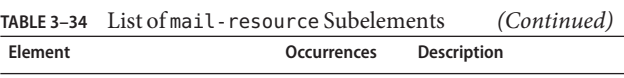

### **mime-file**

The mime-file element defines a file that configures the MIME type mappings for the server. This element may appear zero or more times within the server element and zero or more times within the virtual-server element. For more information, see ["server" on page 81,](#page-80-0) and ["virtual-server" on page 98.](#page-97-0)

The value of this element is the file name of a MIME types file. If a relative path is used, it is relative to the server's config directory. This element does not contain any subelements.

For more information, see [Chapter 8, "MIME Types."](#page-256-0)

## **pkcs11**

The pkcs11 element configures the PKCS #11 subsystem. This element may appear zero or one time within the server element. For more information, see ["server" on page 81.](#page-80-0)

#### **Subelements**

The pkcs11 element can contain the following subelements:

**TABLE 3–35** List of pkcs11 Subelements

| Element  | Occurrences | <b>Description</b>                                                                                                    |
|----------|-------------|----------------------------------------------------------------------------------------------------|
| enabled  | $0$ or $1$  | Determines whether the server initializes PKCS #11 tokens,<br>prompting for Personal Identification Numbers (PINs) as<br>necessary. The default value is true if SSL is enabled and false if<br>SSL is not enabled. |
| crl-path | $0$ or $1$  | The directory that contains dynamically updated CRL files. The<br>value is the name of the directory. If a relative path is used, it is<br>relative to the server's config directory.                               |
| token    | 0 or more   | Configures a PKCS #11 token. For more details, see "token" on<br>page 97.                                                                                                    |

- ["ssl" on page 89](#page-88-0)
- ["http-listener" on page 63](#page-62-0)

## **pkcs11 bypass**

The pkcs11 bypass element instructs the NSS to bypass the PKCS#11 layer during SSL/TLS processing, thereby improving performance.

During startup, the server automatically verifies each token, holding a server key, to assess if they support PKCS#11 bypass. If the tokens support bypass in the current configuration the PKCS#11 layer will be bypassed, else the bypass will be disabled. Thus, the server automatically takes advantage of the performance benefits of pkcs11 bypass whenever possible.

In certain unique circumstances, you can disable PKCS#11 bypass manually by using the server.xml element <allow-bypass>.

```
<pkcs11>
<enabled>1</enabled>
<allow-bypass>0</allow-bypass>
</pkcs11>
```
#### **See Also**

■ ["pkcs11" on page 74](#page-73-0)

## **profiler**

The profiler element configures a JVM profiler. This element may appear zero or one time within the jvm element. For more information, see ["jvm" on page 67.](#page-66-0)

#### **Subelements**

The profiler element can contain the following subelements:

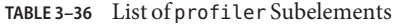

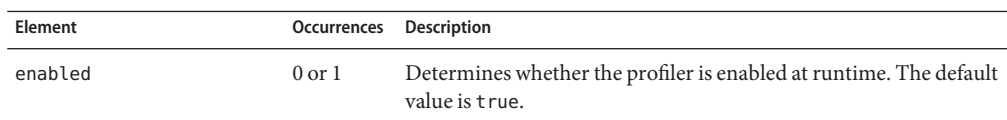

| TABLE 3-36 List of profiler Subelements |                   | (Continued)                                                                                                   |
|-----------------------------------------|-------------------|----------------------------------------------------------------------------------------------------|
| Element                                 | Occurrences       | <b>Description</b>                                                                                            |
| class-path                              | $0$ or $1$        | The classpath for the profiler.                                                                               |
| native-library-path                     | $0 \text{ or } 1$ | The native library path for the profiler. The value is the operating<br>system library path.                  |
| jvm-options                             | 0 or more         | The JVM options for the profiler. For more details, see<br>(http://java.sun.com/docs/hotspot/VMOptions.html). |

<span id="page-75-0"></span>**TABLE 3–36** List of profiler Subelements *(Continued)*

### **property**

The property element defines a name-value pair. The effect of defining a property name-value pair depends on the context in which the property element appears as described below:

- Properties defined at the auth-db level configure ACL authentication databases. For more information, see ["auth-db" on page 47.](#page-46-0)
- Properties defined at the soap-auth-provider level configure SOAP message-level authentication providers. For more information, see ["soap-auth-provider" on page 88.](#page-87-0)
- Properties defined at the auth-realm level configure Servlet container authentication realms. For more information, see ["auth-realm" on page 48.](#page-47-0)
- Properties defined at the jdbc-resource level configure JDBC drivers. For more information, see ["jdbc-resource" on page 66.](#page-65-0)
- Properties defined at the custom-resource and external-jndi-resource levels configure JNDI resources. For more information, see ["custom-resource" on page 52](#page-51-0) and ["external-jndi-resource" on page 59.](#page-58-0)
- Properties defined at the mail-resource level configure standard Java mail properties. For more information, see ["mail-resource" on page 73.](#page-72-0)

#### **Subelements**

The property element can contain the following subelements:

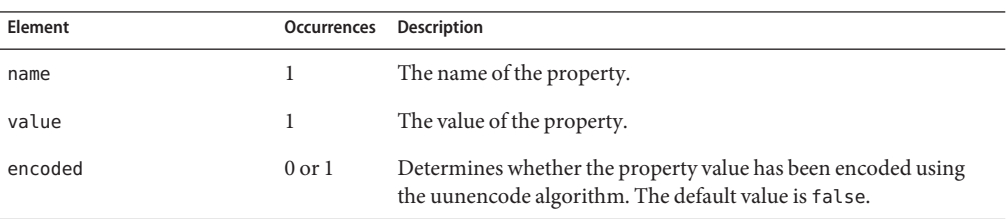

**TABLE 3–37** List of property Subelements

<span id="page-76-0"></span>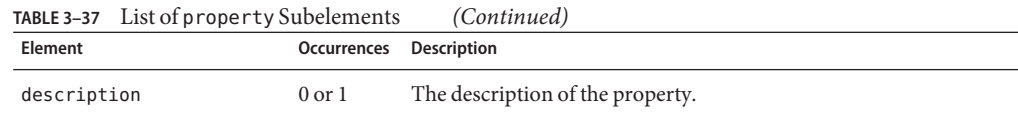

- ["connection-creation-property" on page 50](#page-49-0)
- ["connection-lease-property" on page 51](#page-50-0)
- ["env-variable" on page 58](#page-57-0)
- ["variable" on page 97](#page-96-0)

### **property-db**

The property-db element configures the WebDAV property database. This element may appear zero or one time within the dav element and zero or one time within the dav-collection element. For more information, see ["dav" on page 53,](#page-52-0) and ["dav-collection" on](#page-53-0) [page 54.](#page-53-0)

#### **Subelements**

The property-db element can contain the following subelements:

| Element         | Occurrences       | <b>Description</b>                                                                                                    |
|-----------------|-------------------|----------------------------------------------------------------------------------------------------|
| max-size        | $0 \text{ or } 1$ | The maximum size (in bytes) of WebDAV property database files.<br>The value can be from 0 to 2147483647, or -1 for no limit.                                                        |
| update-interval | $0 \text{ or } 1$ | The interval (in seconds) at which the WebDAV property<br>databases are synchronized to disk. The value can be from 0.001 to<br>3600, or 0 to disable caching of WebDAV properties. |

**TABLE 3–38** List of property-db Subelements

#### **See Also**

- ["dav" on page 53](#page-52-0)
- ["dav-collection" on page 54](#page-53-0)
- ["lock-db" on page 71](#page-70-0)

#### **qos**

The qos element configures the Quality of Service (QoS) statistics collection subsystem. This element may appear zero or one time within the server element. For more information, see ["server" on page 81.](#page-80-0)

#### <span id="page-77-0"></span>**Subelements**

The qos element can contain the following subelements:

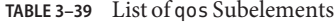

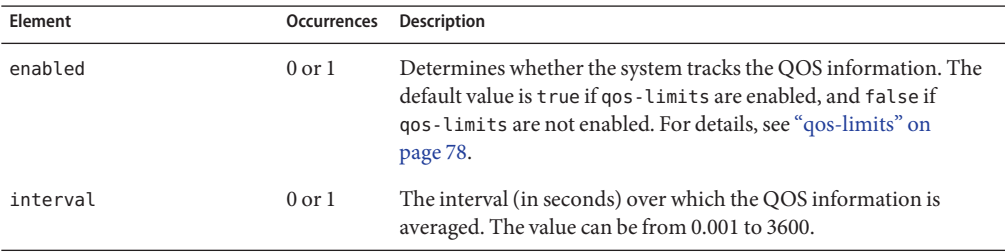

#### **See Also**

"qos-limits" on page 78

### **qos-limits**

The qos-limits element configures QOS (Quality of Service) limits. This element may appear zero or one time within the server element, and zero or one time within the virtual-server element. For more information, see ["server" on page 81,](#page-80-0) and ["virtual-server" on page 98.](#page-97-0)

#### **Subelements**

The qos-limits element can contain the following subelements:

**TABLE 3–40** List of qos-limits Subelements

| Element         | Occurrences       | <b>Description</b>                                                                        |
|-----------------|-------------------|-------------------------------------------------------------------------------------------|
| enabled         | $0 \text{ or } 1$ | Determines whether the QOS limits are enforced at runtime. The<br>default value is t rue. |
| max-bps         | $0 \text{ or } 1$ | The maximum transfer rate (bytes per second). The value can be<br>from 1 to 2147483647.   |
| max-connections | $0$ or $1$        | The maximum number of concurrent connections. The value can<br>be from 1 to 1048576.      |

#### **See Also**

["qos" on page 77](#page-76-0)

### <span id="page-78-0"></span>**request-policy**

The request-policy element configures the authentication policy requirements for web services requests. This element may appear zero or one time within the soap-auth-provider element. For more information, see ["soap-auth-provider" on page 88.](#page-87-0)

#### **Subelements**

The request-policy element can contain the following subelements:

**TABLE 3–41** List of request-policy Subelements

| Element        | <b>Occurrences</b> | <b>Description</b>                                                                                                    |
|----------------|--------------------|----------------------------------------------------------------------------------------------------|
| auth-source    | $0 \text{ or } 1$  | Specifies a requirement for message layer sender authentication.<br>For example, username and password, or content authentication<br>such as a digital signature.                            |
| auth-recipient | $0 \text{ or } 1$  | Specifies a requirement for message layer authentication of the<br>receiver of a message to its sender, for example, by XML<br>encryption. The value can be before-content or after-content. |

### **response-policy**

The response-policy element configures the authentication policy requirements for web services responses. This element may appear zero or one time within the soap-auth-provider element. For more information, see ["soap-auth-provider" on page 88.](#page-87-0)

#### **Subelements**

The response-policy element can contain the following subelements:

| Element        | <b>Occurrences</b> | <b>Description</b>                                                                                                    |
|----------------|--------------------|----------------------------------------------------------------------------------------------------|
| auth-source    | $0 \text{ or } 1$  | Defines a requirement for message layer sender authentication. For<br>example, username and password, or content authentication such<br>as a digital signature.                            |
| auth-recipient | $0 \text{ or } 1$  | Defines a requirement for message layer authentication of the<br>receiver of a message to its sender, for example, by XML<br>encryption. The value can be before-content or after-content. |

**TABLE 3–42** List of response-policy Subelements

### <span id="page-79-0"></span>**search-app**

The search-app element configures the built-in search web application. This element may appear zero or one time within the virtual-server element. For more information, see ["virtual-server" on page 98.](#page-97-0)

#### **Subelements**

The search-app element can contain the following subelements:

**TABLE 3–43** List of search-app Subelements

| Element  | Occurrences       | <b>Description</b>                                                                                                    |
|----------|-------------------|----------------------------------------------------------------------------------------------------|
| enabled  | $0$ or $1$        | Determines whether the search application is enabled at runtime.<br>The default value is true.                            |
| max-hits | $0 \text{ or } 1$ | The maximum number of search results to return in response to a<br>single search query. The value can be from 0 to 10000. |
| uri      |                   | The root URI for the search web application.                                                                              |

#### **See Also**

- ["convert" on page 52](#page-51-0)
- ["include" on page 64](#page-63-0)
- ["index" on page 65](#page-64-0)
- "search-collection" on page 80

### **search-collection**

The search-collection element configures a collection of searchable documents. This element may appear zero or more times within the virtual-server element. For more information, see ["virtual-server" on page 98.](#page-97-0)

#### **Subelements**

The search-collection element can contain the following subelements:

**TABLE 3–44** List of search-collection Subelements

| Element | Occurrences Description |                                                                                  |
|---------|-------------------------|----------------------------------------------------------------------------------|
| enabled | $0 \text{ or } 1$       | Determines whether the collection can be searched. The default<br>value is true. |

<span id="page-80-0"></span>

| Element       | <b>Occurrences</b> | Description                                                                                                    |
|---------------|--------------------|----------------------------------------------------------------------------------------------------|
| name          | 1                  | The name that uniquely identifies the search collection.                                                                                          |
| display-name  | $0$ or $1$         | The description of the search collection displayed to end users.                                                                                  |
| uri           | 1                  | The root URI for the searchable documents.                                                                                                    |
| document-root | 1                  | The file system root for the searchable documents. If a relative path<br>is used, it is relative to the server's config directory.                |
| path          | 1                  | The file system path where search collection meta data is stored. If<br>a relative path is used, it is relative to the server's config directory. |
| index         | $0 \text{ or } 1$  | Configures the document fields to be indexed. For more details, see<br>"index" on page 65.                                                        |
| convert       | $0 \text{ or } 1$  | Configures the document type to be converted. For more details,<br>see "convert" on page 52.                                                      |
| include       | $0 \text{ or } 1$  | Configures document types that should be included. For more<br>details, see "include" on page 64.                                                 |
| description   | $0$ or $1$         | The description of the search collection.                                                                                                    |

**TABLE 3–44** List of search-collection Subelements *(Continued)*

- ["convert" on page 52](#page-51-0)
- ["include" on page 64](#page-63-0)
- ["index" on page 65](#page-64-0)
- ["search-app" on page 80](#page-79-0)

#### **server**

The server element defines a server. This is the root element, and there can be only one server element in the server.xml file.

#### **Subelements**

The server element has the following subelements:

**TABLE 3–45** List of server Subelements

| Element |            | <b>Occurrences Description</b>                                                                 |
|---------|------------|------------------------------------------------------------------------------------------------|
| cluster | $0$ or $1$ | The server cluster to which the server belongs. For more<br>details, see "cluster" on page 50. |

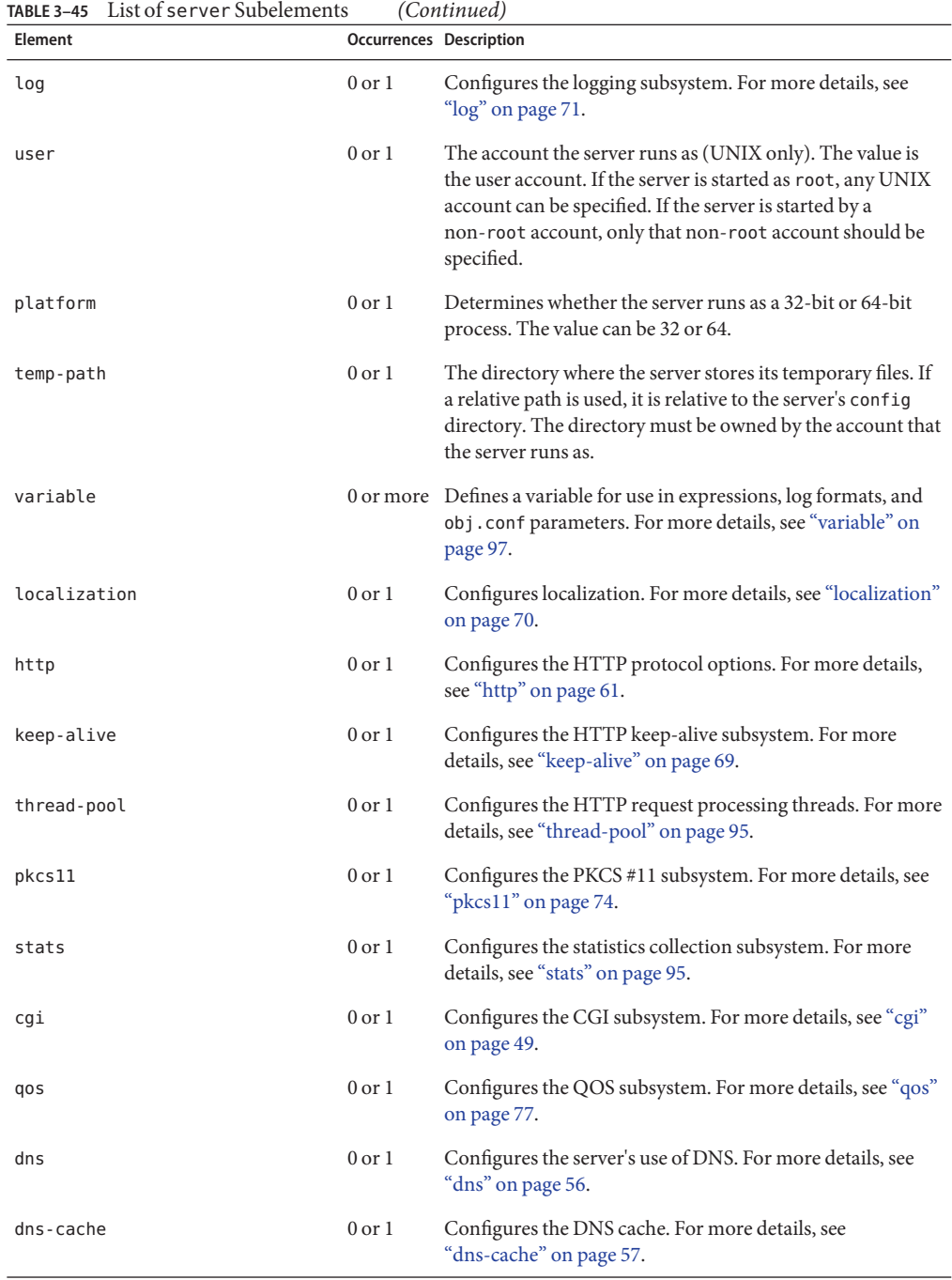

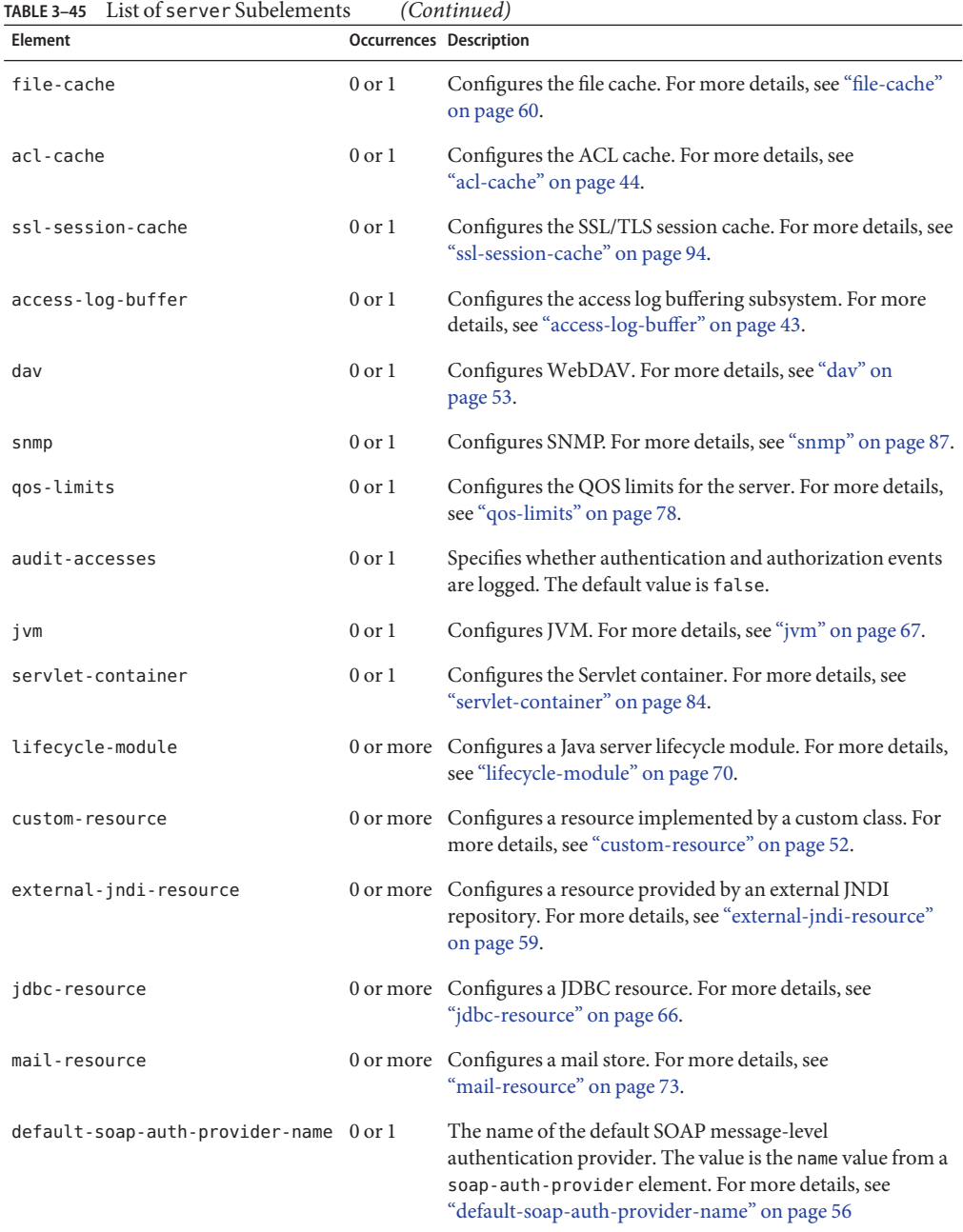

| TABLE 3–45 List of server Subelements |                                | (Continued)                                                                                                    |
|---------------------------------------|--------------------------------|----------------------------------------------------------------------------------------------------|
| Element                               | <b>Occurrences Description</b> |                                                                                                    |
| soap-auth-provider                    |                                | 0 or more Configures a SOAP message-level authentication provider.<br>For more details, see "soap-auth-provider" on page 88.                                                                     |
| default-auth-realm-name               | $0$ or $1$                     | The name of the default Servlet container authentication<br>realm. The value is the name value from an auth-realm<br>element. For more details, see "auth-realm" on page 48.                     |
| auth-realm                            |                                | 0 or more Configures a Servlet container authentication realm. For<br>more details, see "auth-realm" on page 48.                                                                                 |
| default-auth-db-name                  | $0$ or $1$                     | The name of the default ACL authentication database. The<br>value is the name value from an auth-db element, and the<br>default value is default. For more details, see "auth-db" on<br>page 47. |
| auth-db                               |                                | 0 or more Configures an ACL authentication database for the server.<br>For more details, see "auth-db" on page 47.                                                                               |
| acl-file                              |                                | 0 or more The ACL file that controls access to the server. The value is<br>the name of an ACL file. For more details, see "acl-file" on<br>page 46.                                              |
| mime-file                             |                                | 0 or more The mime. types file that configures MIME mappings for<br>the server as a whole. The value is the name of a<br>mime. types file. For more details, see "mime-file" on<br>page 74.      |
| access-log                            |                                | 0 or more Configures an HTTP access log for the server. For more<br>details, see "access-log" on page 43.                                                                                        |
| http-listener                         |                                | 0 or more Configures an HTTP listener. For more details, see<br>"http-listener" on page 63.                                                                                                    |
| virtual-server                        |                                | 0 or more Configures a virtual server. For more details, see<br>"virtual-server" on page 98.                                                                                                    |
| event                                 |                                | 0 or more Configures a recurring event. For more details, see "event"<br>on page 58.                                                                                                    |

<span id="page-83-0"></span>**TABLE 3–45** List of server Subelements *(Continued)*

### **servlet-container**

The servlet-container element configures the Servlet container. This element may appear zero or one time within the server element. For more information, see ["server" on page 81.](#page-80-0)

#### **Subelements**

The servlet-container element can contain the following subelements:

| Element                           |            | Occurrences Description                                                                                                    |
|-----------------------------------|------------|----------------------------------------------------------------------------------------------------|
| dynamic-reload-interval           | $0$ or $1$ | Specifies how often the server checks the deployed web<br>applications for modifications. The value can be from 1<br>to 60, or 0 to disable dynamic reloading.                                                    |
| log-level                         | $0$ or $1$ | The log verbosity for the Servlet container. The value<br>can be finest (most verbose), finer, fine, info,<br>warning, failure, config, security, or catastrophe<br>(least verbose).                              |
| anonymous-role                    | $0$ or $1$ | The name of the default, or anonymous role assigned to<br>all principals. The default role is ANYONE.                                                                                                    |
| single-threaded-servlet-pool-size | $0$ or $1$ | The number of Servlet instances to instantiate per<br>SingleThreadedServlet. The value can be from 1 to<br>4096. The default value is 5.                                                                          |
| cross-context-allowed             | $0$ or $1$ | Determines whether request dispatchers are allowed to<br>dispatch to another context. The default is true.                                                                                                    |
| reuse-session-id                  | $0$ or $1$ | Determines whether any existing session ID number is<br>reused when creating a new session for that client. The<br>default value is false.                                                                        |
| encode-cookies                    | $0$ or $1$ | Determines whether the Servlet container encodes<br>cookie values. The default value is true.                                                                                                    |
| dispatcher-max-depth              | $0$ or $1$ | The maximum depth for the Servlet container allowing<br>nested request dispatches. The value can be from 0 to<br>2147483647. The default value is 20.                                                             |
| secure-session-cookie             | $0$ or $1$ | Controls the conditions under which the JSESSIONID<br>cookie is marked secure. The value can be as follows:<br>dynamic - Marks the cookie secure only when the<br>ш<br>request is received on a secure connection |
|                                   |            | true - Always marks the cookie secure<br>ш                                                                                                    |
|                                   |            | false - Never marks the cookie secure<br>ш                                                                                                    |
|                                   |            | The default value is dynamic.                                                                                                    |

**TABLE 3–46** List of servlet-container Subelements

- ["auth-realm" on page 48](#page-47-0)
- ["default-auth-realm-name" on page 56](#page-55-0)
- ["jvm" on page 67](#page-66-0)
- ["single-sign-on" on page 87](#page-86-0)
- ["web-app" on page 99](#page-98-0)

## **session-replication**

The session-replication element configures Servlet session replication within a server cluster. This element may appear zero or one time within the cluster element, and zero or one time within the instance element. For more information, see ["cluster" on page 50,](#page-49-0) and ["instance" on page 65.](#page-64-0)

#### **Subelements**

The session-replication element can contain the following subelements:

| Element                                  | <b>Occurrences Description</b> |                                                                                                    |
|------------------------------------------|--------------------------------|----------------------------------------------------------------------------------------------------|
| enabled                                  | $0$ or $1$                     | Determines whether the session replication is enabled at<br>runtime. The default value is true.                                                                                                    |
| port                                     | $0$ or $1$                     | Specifies the port on which the server will listen. The<br>default port number is 1099.                                                                                                    |
| instance-id                              | $0$ or $1$                     | (Only applicable at the instance level.) The value that<br>uniquely identifies the instance for use in cookies.                                                                                                    |
| key                                      | $0$ or $1$                     | (Only applicable at the cluster level.) The shared secret<br>which members of the cluster use to authenticate to each<br>other. The value of this subelement should be in text<br>format.                              |
| encrypted                                | $0$ or $1$                     | (Only applicable at the cluster level.) Determines<br>whether the session data is encrypted prior to replication.<br>The default value is false.                                                                       |
| protocol                                 | $0$ or $1$                     | (Only applicable at the cluster level.) The protocol used<br>for session replication. The value can be http or jrmp.                                                                                                   |
| getAttribute-triggers-replication 0 or 1 |                                | (Only applicable at the cluster level.) Determines<br>whether a call to the HttpSession.getAttribute<br>method should cause a session to be backed up. The<br>default value is true.                                   |
| replica-discovery-max-hops               | $0$ or $1$                     | (Only applicable at the cluster level.) The maximum<br>number of instances that should be contacted while<br>attempting to find the backup of a session. The value can<br>be from 1 to 2147483647, or -1 for no limit. |
| startup-discovery-timeout                | $0 \text{ or } 1$              | (Only applicable at the cluster level.) The maximum time<br>(in seconds) that an instance spends trying to contact its<br>designated backup instance. The value can be from 0.001<br>to 3600.                          |

**TABLE 3–47** List of session-replication Subelements

| $1$ ADLE 3 <sup>-4</sup> / LIST OF SUSSION - I UD LIGA LIGHT SUDGRIFICITIS<br><i>Comment</i> |                                |                                                                                                    |  |
|----------------------------------------------------------------------------------------------|--------------------------------|----------------------------------------------------------------------------------------------------|--|
| Element                                                                                      | <b>Occurrences Description</b> |                                                                                                    |  |
| cookie-name                                                                                  | $0$ or $1$                     | (Only applicable at the cluster level.) The name of the<br>cookie that tracks which instance owns a session.                                                                                                    |  |
| cipher                                                                                       | $0$ or $1$                     | (Only applicable at the cluster level.) The value of a JCE<br>cipher. JCE ciphers are specified using the form<br>algorithm/mode/padding. The value should be in text<br>format. The default value is AES/CBC/PKCS5Padding. |  |

<span id="page-86-0"></span>**TABLE 3–47** List of session-replication Subelements *(Continued)*

### **single-sign-on**

The single-sign-on element configures a single authentication mapping across multiple Java web applications sharing the same realm. This element may appear zero or one time within the virtual-server element. For more information, see ["virtual-server" on page 98.](#page-97-0)

#### **Subelements**

The single-sign-on element can contain the following subelements:

**TABLE 3–48** List of single-sign-on Subelements

| Element      | Occurrences       | <b>Description</b>                                                                                                    |
|--------------|-------------------|----------------------------------------------------------------------------------------------------|
| enabled      | $0 \text{ or } 1$ | Determines whether the single-sign-on feature is enabled at<br>runtime. The default value is false.                                                                                                    |
| idle-timeout | 0 <sub>or</sub> 1 | The timeout (in seconds) after which a user's single sign-on<br>records becomes eligible for purging if no activity is seen. The<br>value can be from 0.001 to 3600, or -1 for no timeout. The default<br>value is 300 seconds. |

#### **See Also**

- ["servlet-container" on page 84](#page-83-0)
- ["web-app" on page 99](#page-98-0)

#### **snmp**

The snmp element configures the server's SNMP subagent. This element may appear zero or more times within the server element. For more information, see ["server" on page 81.](#page-80-0)

#### **Subelements**

The snmp element can contain the following subelements:

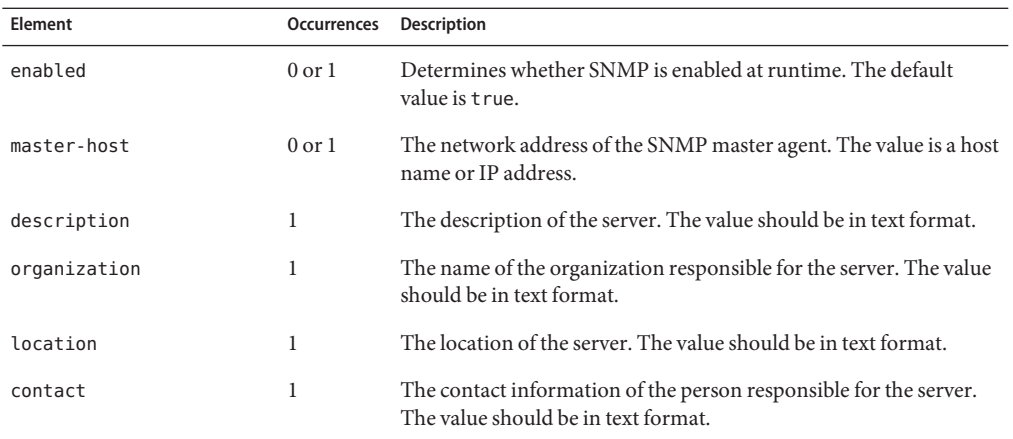

#### <span id="page-87-0"></span>**TABLE 3–49** List of snmp Subelements

### **See Also**

["stats" on page 95](#page-94-0)

## **soap-auth-provider**

The soap-auth-provider element configures a SOAP message-level authentication provider for web services. This element may appear zero or more times within the server element. For more information, see ["server" on page 81.](#page-80-0)

#### **Subelements**

The soap-auth-provider element can contain the following subelements:

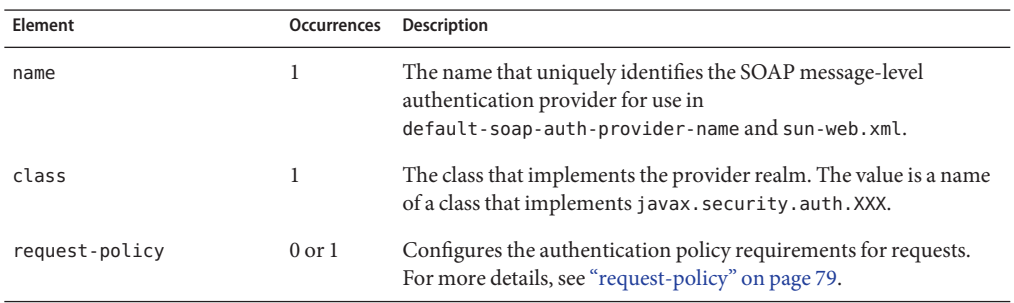

**TABLE 3–50** List of soap-auth-provider Subelements

<span id="page-88-0"></span>

| TABLE 3-50<br>List of soap-auth-provider Subelements<br>(Continued) |                   |                                                                                                    |
|---------------------------------------------------------------------|-------------------|----------------------------------------------------------------------------------------------------|
| Element                                                             | Occurrences       | <b>Description</b>                                                                                                    |
| response-policy                                                     | $0 \text{ or } 1$ | Configures the authentication policy requirements for responses.<br>For more details, see "response-policy" on page 79. |
| property                                                            | 0 or more         | Configures the optional provider-specific properties. For more<br>details, see "property" on page 76.                   |

**TABLE 3–50** List of soap-auth-provider Subelements *(Continued)*

### **ssl**

The ssl element configures the SSL/TLS settings. This element may appear zero or one time within the http-listener element. For more information, see ["http-listener" on page 63.](#page-62-0)

#### **Subelements**

The ssl element can contain the following subelements:

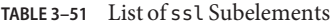

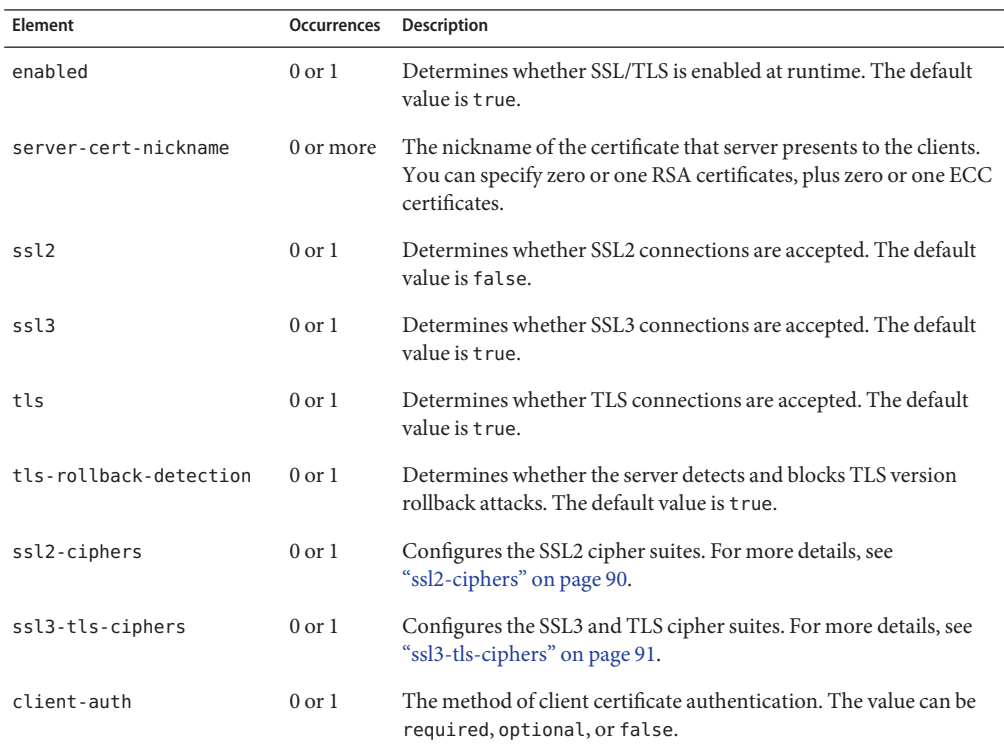

| <b>TABLE 3-51</b> List of ssl Subelements<br>(Continued) |                   |                                                                                                    |  |  |
|----------------------------------------------------------|-------------------|----------------------------------------------------------------------------------------------------|--|--|
| Element                                                  | Occurrences       | <b>Description</b>                                                                                                    |  |  |
| client-auth-timeout                                      | $0 \text{ or } 1$ | The timeout (in seconds) after which client authentication<br>handshake fails. The value can be from 0.001 to 3600.                           |  |  |
| max-client-auth-data                                     | 0 <sub>or</sub> 1 | The maximum amount of application-level data to buffer during a<br>client authentication handshake. The value can be from 0 to<br>2147483647. |  |  |

<span id="page-89-0"></span>**TABLE 3–51** List of ssl Subelements *(Continued)*

- ["http-listener" on page 63](#page-62-0)
- ["pkcs11" on page 74](#page-73-0)
- "ssl2-ciphers" on page 90
- ["ssl3-tls-ciphers" on page 91](#page-90-0)
- ["ssl-session-cache" on page 94](#page-93-0)

### **ssl2-ciphers**

The ssl2-ciphers element configures SSL2 cipher suites. This element may appear zero or one time within the ssl element. For more information, see ["ssl" on page 89.](#page-88-0)

#### **Subelements**

The ssl2-ciphers element can contain the following subelements:

**TABLE 3–52** List of ssl2-ciphers Subelements

| <b>Element</b>                           |            | <b>Occurrences Description</b>                                                                                                |
|------------------------------------------|------------|----------------------------------------------------------------------------------------------------|
| SSL RC4 128 WITH MD5                     | $0$ or $1$ | Determines whether the SSL RC4 128 WITH MD5 cipher<br>suite is enabled at runtime. The default value is t rue.                |
| SSL RC4 128 EXPORT40 WITH MD5            | $0$ or $1$ | Determines whether the<br>SSL RC4 128 EXPORT40 WITH MD5 cipher suite is enabled<br>at runtime. The default value is t rue.    |
| SSL RC2 128 CBC WITH MD5                 | $0$ to $1$ | Determines whether the SSL RC2 128 CBC WITH MD5<br>cipher suite is enabled at runtime. The default value is<br>true.          |
| SSL RC2 128 CBC EXPORT40 WITH MD5 0 or 1 |            | Determines whether the<br>SSL RC2 128 CBC EXPORT40 WITH MD5 cipher suite is<br>enabled at runtime. The default value is true. |

| <b>TABLE 3-52</b> List of ssl2-ciphers Subelements |                         | (Continued)                                                                                                    |
|----------------------------------------------------|-------------------------|----------------------------------------------------------------------------------------------------|
| Element                                            | Occurrences Description |                                                                                                    |
| SSL DES 64 CBC WITH MD5                            | $0$ to $1$              | Determines whether the SSL DES 64 CBC WITH MD5<br>cipher suite is enabled at runtime. The default value is<br>true.        |
| SSL DES 192 EDE3 CBC WITH MD5                      | $0$ to $1$              | Determines whether the<br>SSL DES 192 EDE3 CBC WITH MD5 cipher suite is enabled<br>at runtime. The default value is t rue. |

<span id="page-90-0"></span>**TABLE 3–52** List of ssl2-ciphers Subelements *(Continued)*

- ["http-listener" on page 63](#page-62-0)
- ["pkcs11" on page 74](#page-73-0)
- ["ssl" on page 89](#page-88-0)
- "ssl3-tls-ciphers" on page 91
- ["ssl-session-cache" on page 94](#page-93-0)

### **ssl3-tls-ciphers**

The ssl3-tls-ciphers element configures SSL3 and TLS cipher suites. This element may appear zero or one time within the ssl element. For more information, see ["ssl" on page 89.](#page-88-0)

#### **Subelements**

The ssl3-tls-ciphers element can contain the following subelements:

**TABLE 3–53** List of ssl3-tls-ciphers Subelements

| <b>Element</b>                | <b>Occurrences Description</b> |                                                                                                    |
|-------------------------------|--------------------------------|----------------------------------------------------------------------------------------------------|
| SSL RSA WITH RC4 128 MD5      | $0 \text{ or } 1$              | Determines whether the<br>SSL RSA WITH RC4 128 MD5 cipher suite is enabled<br>at runtime. The default value is t rue.     |
| SSL RSA WITH RC4 128 SHA      | $0 \text{ or } 1$              | Determines whether the<br>SSL RSA WITH RC4 128 SHA cipher suite is enabled<br>at runtime. The default value is true.      |
| SSL RSA WITH 3DES EDE CBC SHA | $0 \text{ or } 1$              | Determines whether the<br>SSL RSA WITH 3DES EDE CBC SHA cipher suite is<br>enabled at runtime. The default value is true. |
| SSL RSA WITH DES CBC SHA      | 0 <sub>or</sub> 1              | Determines whether the<br>SSL RSA WITH DES CBC SHA cipher suite is enabled<br>at runtime. The default value is true.      |

| List of ssl3-tls-ciphers Subelements<br>TABLE 3-53 |                                | (Continued)                                                                                                    |
|----------------------------------------------------|--------------------------------|----------------------------------------------------------------------------------------------------|
| Element                                            | <b>Occurrences Description</b> |                                                                                                    |
| SSL_RSA_EXPORT_WITH_RC4_40_MD5                     | $0$ or $1$                     | Determines whether the<br>SSL_RSA_EXPORT_WITH_RC4_40_MD5 cipher suite is<br>enabled at runtime. The default value is true.          |
| SSL RSA EXPORT WITH RC2 CBC 40 MD5                 | $0$ or $1$                     | Determines whether the<br>SSL_RSA_EXPORT_WITH_RC2_CBC_40_MD5 cipher<br>suite is enabled at runtime. The default value is<br>true.   |
| SSL RSA WITH NULL MD5                              | $0$ or $1$                     | Determines whether the SSL_RSA_WITH_NULL_MD5<br>cipher suite is enabled at runtime. The default value<br>is false.                  |
| SSL_RSA_WITH_NULL_SHA                              | $0$ or $1$                     | Determines whether the SSL_RSA_WITH_NULL_SHA<br>cipher suite is enabled at runtime. The default value<br>is false.                  |
| SSL_RSA_FIPS_WITH_3DES_EDE_CBC_SHA                 | $0$ or $1$                     | Determines whether the<br>SSL_RSA_FIPS_WITH_3DES_EDE_CBC_SHA cipher<br>suite is enabled at runtime. The default value is<br>true.   |
| SSL_RSA_FIPS_WITH_DES_CBC_SHA                      | $0 \text{ or } 1$              | Determines whether the<br>SSL_RSA_FIPS_WITH_DES_CBC_SHA cipher suite is<br>enabled at runtime. The default value is true.           |
| TLS ECDHE RSA WITH AES 128 CBC SHA                 | $0$ or $1$                     | Determines whether the<br>TLS_ECDHE_RSA_WITH_AES_128_CBC_SHA cipher<br>suite is enabled at runtime. The default value is<br>true.   |
| TLS ECDH RSA WITH AES 128 CBC SHA                  | $0$ or $1$                     | Determines whether the<br>TLS_ECDH_RSA_WITH_AES_128_CBC_SHA cipher suite<br>is enabled at runtime. The default value is false.      |
| TLS ECDH RSA WITH RC4 128 SHA                      | $0$ or $1$                     | Determines whether the<br>TLS_ECDH_RSA_WITH_RC4_128_SHA cipher suite is<br>enabled at runtime. The default value is false.          |
| TLS ECDH RSA WITH 3DES EDE CBC SHA                 | $0$ or $1$                     | Determines whether the<br>TLS_ECDH_RSA_WITH_3DES_EDE_CBC_SHA cipher<br>suite is enabled at runtime. The default value is<br>false.  |
| TLS ECDH ECDSA WITH AES 256 CBC SHA                | $0$ or $1$                     | Determines whether the<br>TLS_ECDH_ECDSA_WITH_AES_256_CBC_SHA cipher<br>suite is enabled at runtime. The default value is<br>false. |

| <b>IABLE 3-53</b> LIST OF SS LS-L LS-CIPITER'S SUDGEST LISTS |                                | (Conurnueu)                                                                                                    |
|--------------------------------------------------------------|--------------------------------|----------------------------------------------------------------------------------------------------|
| Element                                                      | <b>Occurrences Description</b> |                                                                                                    |
| TLS ECDHE ECDSA WITH AES 128 CBC SHA                         | $0$ or $1$                     | Determines whether the<br>TLS_ECDHE_ECDSA_WITH_AES_128_CBC_SHA cipher<br>suite is enabled at runtime. The default value is<br>false.  |
| TLS RSA EXPORT1024 WITH DES CBC SHA                          | $0$ or $1$                     | Determines whether the<br>TLS_RSA_EXPORT1024_WITH_DES_CBC_SHA cipher<br>suite is enabled at runtime. The default value is<br>true.    |
| TLS_RSA_EXPORT1024_WITH_RC4_56_SHA                           | $0$ or $1$                     | Determines whether the<br>TLS_RSA_EXPORT1024_WITH_RC4_56_SHA cipher<br>suite is enabled at runtime. The default value is<br>true.     |
| TLS_RSA_WITH_AES_128_CBC_SHA                                 | $0$ or $1$                     | Determines whether the<br>TLS_RSA_WITH_AES_128_CBC_SHA cipher suite is<br>enabled at runtime. The default value is true.              |
| TLS_RSA_WITH_AES_256_CBC_SHA                                 | $0$ or $1$                     | Determines whether the<br>TLS_RSA_WITH_AES_256_CBC_SHA cipher suite is<br>enabled at runtime. The default value is true.              |
| TLS ECDHE ECDSA WITH NULL SHA                                | $0 \text{ or } 1$              | Determines whether the<br>TLS ECDHE ECDSA WITH NULL SHA cipher suite is<br>enabled at runtime. The default value is false.            |
| TLS ECDHE ECDSA WITH 3DES EDE CBC SHA 0 or 1                 |                                | Determines whether the<br>TLS_ECDHE_ECDSA_WITH_3DES_EDE_CBC_SHA cipher<br>suite is enabled at runtime. The default value is<br>false. |
| TLS ECDHE ECDSA WITH RC4 128 SHA                             | $0$ or $1$                     | Determines whether the<br>TLS_ECDHE_ECDSA_WITH_RC4_128_SHA cipher suite<br>is enabled at runtime. The default value is false.         |
| TLS_ECDHE_ECDSA_WITH_AES_256_CBC_SHA                         | 0 or 1                         | Determines whether the<br>TLS_ECDHE_ECDSA_WITH_AES_256_CBC_SHA cipher<br>suite is enabled at runtime. The default value is<br>false.  |
| TLS_ECDHE_RSA_WITH_NULL_SHA                                  | $0$ or $1$                     | Determines whether the<br>TLS_ECDHE_RSA_WITH_NULL_SHA cipher suite is<br>enabled at runtime. The default value is false.              |
| TLS_ECDHE_RSA_WITH_RC4_128_SHA                               | $0$ or $1$                     | Determines whether the<br>TLS_ECDHE_RSA_WITH_RC4_128_SHA cipher suite is<br>enabled at runtime. The default value is false.           |

**TABLE 3–53** List of ssl3-tls-ciphers Subelements *(Continued)*

<span id="page-93-0"></span>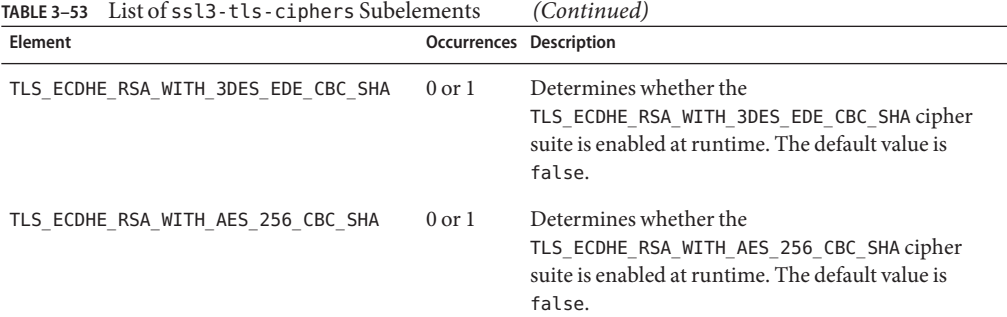

- ["http-listener" on page 63](#page-62-0)
- ["pkcs11" on page 74](#page-73-0)
- ["ssl" on page 89](#page-88-0)
- ["ssl3-tls-ciphers" on page 91](#page-90-0)
- "ssl-session-cache" on page 94

### **ssl-session-cache**

The ssl-session-cache element configures the SSL/TLS session cache. This element may appear zero or one time within the server element. For more information, see ["server" on](#page-80-0) [page 81.](#page-80-0)

#### **Subelements**

The ssl-session-cache element can contain the following subelements:

| Element                           | Occurrences       | <b>Description</b>                                                                                  |
|-----------------------------------|-------------------|----------------------------------------------------------------------------------------------------|
| enabled                           | 0 <sub>or</sub> 1 | Determines whether the server caches SSL/TLS sessions. The<br>default value is true.                |
| max-entries                       | $0$ or $1$        | The maximum number of SSL/TLS sessions the server will cache.<br>The value can be from 1 to 524288. |
| max-ssl2-session-age              | $0$ or $1$        | The maximum amount of time to cache an SSL2 session. The value<br>can be from 5 to 100.             |
| $max-ssl3-tls-session-aqe$ 0 or 1 |                   | The maximum amount of time to cache an SSL3/TLS session. The<br>value can be from 5 to 86400.       |

**TABLE 3–54** List of ssl-session-cache Subelements

- <span id="page-94-0"></span>■ ["http-listener" on page 63](#page-62-0)
- ["pkcs11" on page 74](#page-73-0)
- ["ssl" on page 89](#page-88-0)
- ["ssl2-ciphers" on page 90](#page-89-0)
- ["ssl3-tls-ciphers" on page 91](#page-90-0)

### **stats**

The stats element configures the statistics collection subsystem. This element may appear zero or one time within the server element. For more information, see ["server" on page 81.](#page-80-0)

#### **Subelements**

The stats element can contain the following subelements:

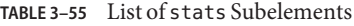

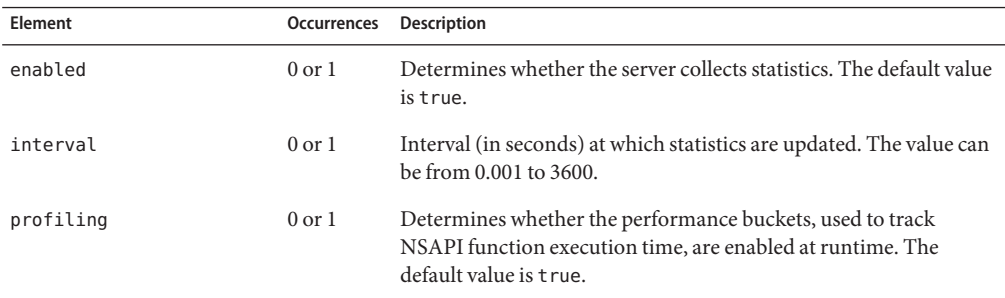

#### **See Also**

["snmp" on page 87](#page-86-0)

## **thread-pool**

The thread-pool element configures the threads used to process HTTP requests. This element may appear zero or one time within the server element. For more information, see ["server" on](#page-80-0) [page 81.](#page-80-0)

#### **Subelements**

The thread-pool element can contain the following subelements:

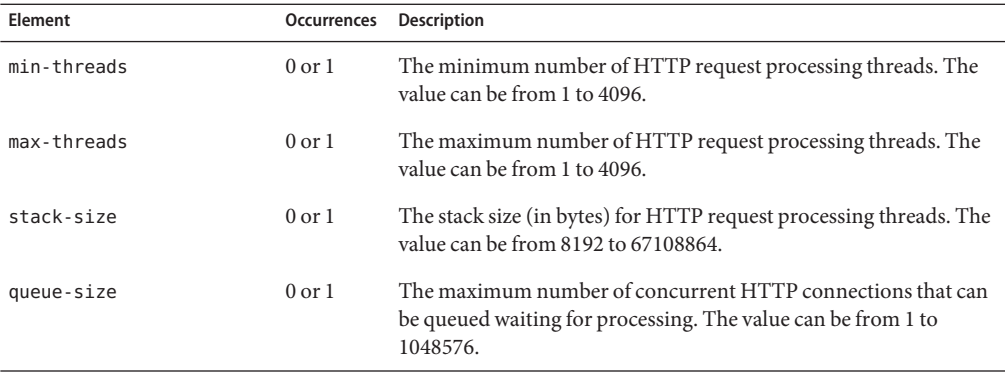

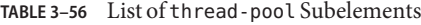

- ["http" on page 61](#page-60-0)
- ["keep-alive" on page 69](#page-68-0)

### **time**

The time element configures the time when an event will occur. This element may appear zero or more times within the event element. For more information, see ["event" on page 58.](#page-57-0)

#### **Subelements**

The time element can contain the following subelements:

**TABLE 3–57** List of time Subelements

| Element       | Occurrences | <b>Description</b>                                                                                        |
|---------------|-------------|----------------------------------------------------------------------------------------------------|
| $time-of-day$ |             | The time when the event will occur. The value should be in the<br>$hh:mm$ format.                         |
| day-of-week   | $0$ or $1$  | The day of the week. The value can be Sun, Mon, Tue, Wed, Thu, Fri,<br>or Sat.                            |
| day-of-month  | $0$ or $1$  | The day of month. The value can be from 1 to 31.                                                          |
| month         | $0$ or $1$  | The name of the month. The value can be Jan, Feb, Mar, Apr, May,<br>Jun, Jul, Aug, Sep, Oct, Nov, or Dec. |

### <span id="page-96-0"></span>**token**

The token element configures a PKCS #11 token. This element may appear zero or more times within the pks11 element. For more information, see ["pkcs11" on page 74.](#page-73-0)

#### **Subelements**

The token element can contain the following subelements:

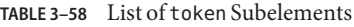

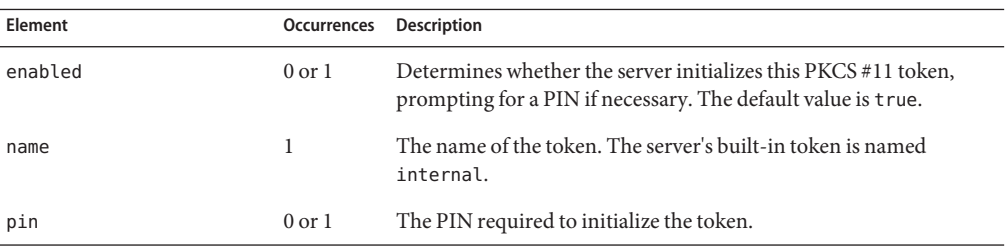

### **variable**

The variable element defines a variable for use in expressions, log formats, and obj.conf parameters. This element may appear zero or more times within the server element, and zero or more times within the virtual-server element. For more information, see ["server" on](#page-80-0) [page 81,](#page-80-0) and ["virtual-server" on page 98.](#page-97-0)

#### **Subelements**

The variable element can contain the following subelements:

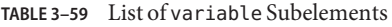

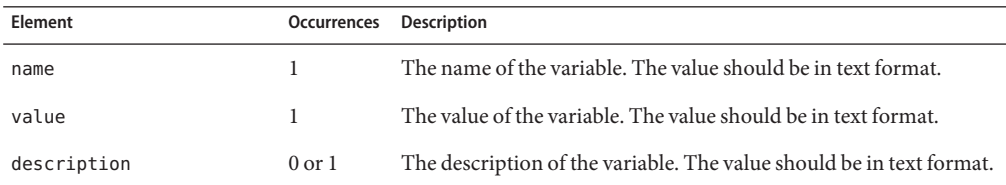

#### **See Also**

- ["env-variable" on page 58](#page-57-0)
- ["property" on page 76](#page-75-0)
- [Appendix A, "Using Variables, Expressions, and String Interpolation"](#page-276-0)

## <span id="page-97-0"></span>**virtual-server**

The virtual-server element configures an HTTP virtual server. Each server would typically have at least one virtual server. This element may appear zero or more times within the server element. For more information, see ["server" on page 81.](#page-80-0)

#### **Subelements**

The virtual-server element can contain the following subelements:

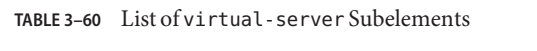

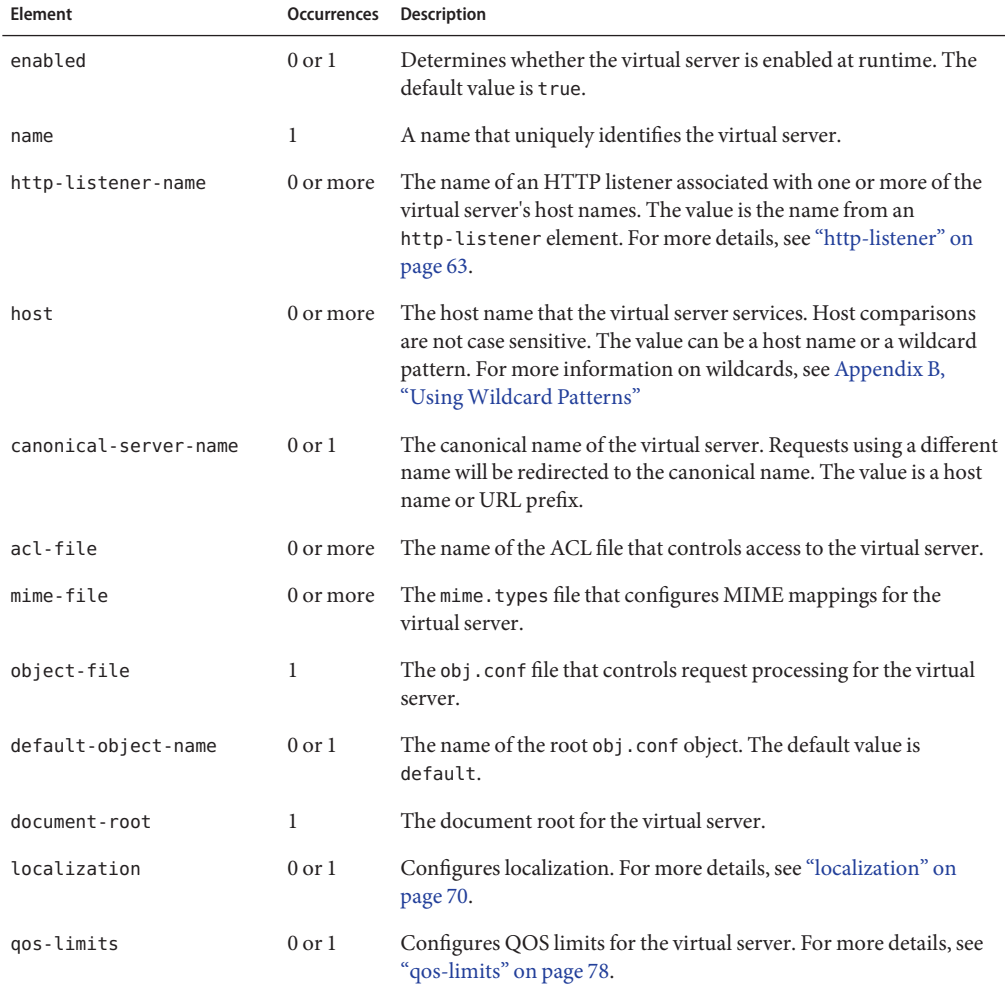

| Element           | Occurrences | Description                                                                                                    |
|-------------------|-------------|----------------------------------------------------------------------------------------------------|
| search-app        | $0$ or $1$  | Configures the built-in search web application for the virtual<br>server. For more details, see "search-app" on page 80.             |
| access-log        | 0 or more   | Configures an HTTP access log for the virtual server. For more<br>details, see "access-log" on page 43.                              |
| auth-db           | 0 or more   | Configures an ACL authentication database for the virtual server.<br>For more details, see "auth-db" on page 47.                     |
| search-collection | 0 or more   | Configures a collection of searchable documents for the virtual<br>server. For more details, see "search-collection" on page 80.     |
| dav-collection    | 0 or more   | Configures a WebDAV collection for the virtual server. For more<br>details, see "dav-collection" on page 54.                         |
| web-app           | 0 or more   | Configures the Java web application mappings for the virtual<br>server. For more details, see "web-app" on page 99.                  |
| log-file          | $0$ or $1$  | The log file for the virtual server. The value is the log file name, for<br>example, /logs/errors.                                   |
| variable          | 0 or more   | Defines an obj. conf variable for the virtual server. For more<br>details, see "variable" on page 97.                                |
| description       | $0$ or $1$  | The description of the virtual server.                                                                                               |
| single-sign-on    | $0$ or $1$  | Configures single sign-on for Java web applications within the<br>virtual server. For more details, see "single-sign-on" on page 87. |

<span id="page-98-0"></span>**TABLE 3–60** List of virtual-server Subelements *(Continued)*

- ["http" on page 61](#page-60-0)
- ["http-listener" on page 63](#page-62-0)
- ["keep-alive" on page 69](#page-68-0)
- [Chapter 6, "Syntax and Use of obj.conf"](#page-118-0)

### **web-app**

The web-app element configures a Java web application mapping. This element may appear zero or more times within the virtual-server element. For more information, see ["virtual-server" on page 98.](#page-97-0)

#### **Subelements**

The web-app element can contain the following subelements:

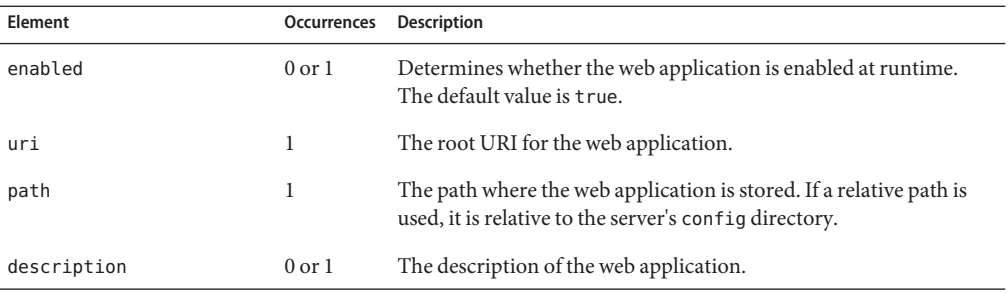

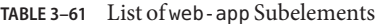

- ["servlet-container" on page 84](#page-83-0)
- ["single-sign-on" on page 87](#page-86-0)

#### **CHAPTER 4** 4

# Syntax and Use of magnus.conf

The magnus.conf file contains NSAPI plug-in initialization directives and settings that control the way NSAPI plug-ins are run. The magnus.conf file is located in the *instance\_dir*/config directory.

**Note –** When you edit the magnus.conf file, you must restart the server for the changes to take effect.

This chapter lists the settings that can be specified in magnus.conf.

- ["ChildRestartCallback" on page 103](#page-102-0)
- ["Init Directives" on page 103](#page-102-0)
- ["KernelThreads" on page 104](#page-103-0)
- ["NativePoolMaxThreads" on page 104](#page-103-0)
- ["NativePoolMinThreads" on page 104](#page-103-0)
- ["NativePoolQueueSize" on page 105](#page-104-0)
- ["NativePoolStackSize" on page 105](#page-104-0)
- ["TerminateTimeout" on page 105](#page-104-0)
- ["Umask" on page 106](#page-105-0)

### **Editing magnus.conf**

You can add directives or edit existing directives in magnus.conf. Be very careful when editing this file. Simple mistakes can make the server fail to operate correctly. When editing magnus.conf, use the wadm command get-config-file to pull a copy of the file, edit the file locally, then use set-config-file to put the edited file back. You must restart the server after editing magnus.conf.

Directives in magnus.conf either set a value or invoke a Server Application Function (SAF).

### **Parameters**

For pre-defined SAFs, the number and names of parameters depend on the function. The order of parameters on the line is not important.

## **Case Sensitivity**

Items in the magnus.conf file are case-sensitive including function names, parameter names, parameter values, and path names.

## **Separators**

The C language allows function names to be composed only of letters, digits, and underscores. You may use the hyphen (-) character in the configuration file in place of underscore (\_) for your C code function names. This is only true for function names.

## **Quotation Marks**

Quotation marks (") are only required around the value strings when there is a space in the string. Otherwise, they are optional. Each open quotation mark must be matched by a closed quotation mark.

## **Spaces**

- Spaces are not allowed at the beginning of a line except when continuing the previous line.
- Spaces are not allowed before or after the equal  $(=)$  sign that separates the name and value.
- Spaces are not allowed at the end of a line or on a blank line.

## **Line Continuation**

A long line may be continued on the next line by beginning the next line with a space or tab.

### **Path Names**

Always use forward slashes  $\langle \rangle$  rather than backslashes  $\langle \rangle$  in path names on the Windows platform. A backslash escapes the next character.

### <span id="page-102-0"></span>**Comments**

Comments begin with a pound (#) sign. If you manually add comments to obj.conf, then use the Admin Console or CLI to make changes to your server, your comments are overwritten when obj.conf is updated.

# **ChildRestartCallback**

The ChildRestartCallback directive determines whether the Web Server calls the NSAPI functions that were registered using the daemon\_atrestart function.

If you set ChildRestartCallback to on, the server calls the registered NSAPI functions when it shuts down or restarts. If you set ChildRestartCallback to off, the server never calls the registered NSAPI functions. If you do not explicitly set a value for ChildRestartCallback, the server calls the registered NSAPI functions when it shuts down or restarts only if all NSAPI Server Application Functions (SAFs) complete request processing before the TerminateTimeout timeout elapses.

## **Syntax**

ChildRestartCallback *value*

where *value* is on or off.

## **Init Directives**

The Init directives load and initialize server modules and NSAPI plug-ins.

## **Syntax**

Init fn="*function*" *param1*="*value1*" ...*paramN*="*valueN*"

In this syntax:

- *function* is the name of a predefined Init SAF or the name of an Init SAF implemented by a NSAPI plug-in. For a list of predefined Init SAFs, see [Chapter 5, "Predefined SAFs in](#page-106-0) [magnus.conf."](#page-106-0)
- *param1*="*value1*" ...*paramN*="*valueN*" name-value pairs define SAF-specific configuration parameters.

### <span id="page-103-0"></span>**KernelThreads**

(Windows only) On Windows, the Web Server supports both kernel-level and user-level threads. User threads are scheduled by Netscape Portable Runtime (NSPR) within the process, whereas kernel threads are scheduled by the host's operating system. Usually, the standard debugger and compiler are intended for use with kernel-level threads.

If you set KernelThreads to 1 (on), the server uses the kernel-level threads. If you set KernelThreads to 0 (off), the server uses the user-level threads, which might improve performance.

### **Syntax**

KernelThreads *value*

where *value* is 0 or 1.

## **Default**

0 (off)

## **NativePoolMaxThreads**

(Windows only) The NativePoolMaxThreads directive determines the maximum number of threads in the native (kernel) thread pool.

## **Default**

0

## **NativePoolMinThreads**

(Windows only) The NativePoolMinThreads directive determines the minimum number of threads in the native (kernel) thread pool.

# **Default**

1

### <span id="page-104-0"></span>**NativePoolQueueSize**

(Windows only) The NativePoolQueueSize directive determines the number of threads that can wait in a queue for the thread pool. If all threads in the pool are busy, the next request-handling thread that needs to use a thread in the native pool must wait in a queue.

If a queue is full, the next request-handling thread that tries to get in the queue is rejected and the server returns a busy response to the client. The server is then free to handle another incoming request.

## **Default**

0

### **NativePoolStackSize**

(Windows only) The NativePoolStackSize directive determines the stack size of each thread in the native (kernel) thread pool.

### **Default**

0

## **TerminateTimeout**

The TerminateTimeout directive specifies the time (in seconds) that the server waits for NSAPI SAFs to complete the processing of any active requests before it shuts down. Increase the TerminateTimeout value to allow in-progress HTTP transactions to complete gracefully, or shorten the value to allow the server to shut down more quickly.

## **Syntax**

TerminateTimeout *value*

where *value* is an interval in seconds.

## **Default**

30

## <span id="page-105-0"></span>**Umask**

(UNIX only) The Umask directive specifies the maximum file permissions granted by NSAPI functions that create files and directories.

## **Syntax**

Umask *permissions*

where *permissions* is a UNIX file permissions value in octal notation.

# **Default**

0777

<span id="page-106-0"></span>**CHAPTER 5** 5

# Predefined SAFs in magnus.conf

This chapter lists the Init Server Application Functions (SAF) that you can specify in magnus.conf. Init SAFs load and initialize server modules and NSAPI plug-ins.

**Note –** When you edit the magnus.conf file, you must restart the server for the changes to take effect.

The following topics are described in detail in this chapter:

- "Init SAFs" on page 107
- ["Common SAFs" on page 116](#page-115-0)
- ["Deprecated Init SAFs" on page 117](#page-116-0)

### **Init SAFs**

The Init directives are executed only once at server startup. Each Init directive has an fn parameter that specifies which Init SAF to invoke.

Each Init directive has an optional LateInit parameter. For the UNIX platform, if LateInit is set to Yes, the function is executed by the child process after it is forked from the parent. If LateInit is set to No or is not provided, the function is executed by the parent process before the fork. For the Windows platform, LateInit functions are executed later than functions that do not have the LateInit parameter.

When the server is started by a root user but runs as another user, perform all activities that must be performed as the user root (such as writing to a root-owned file) before the fork. Functions that create threads, with the exception of thread-pool-init, should be executed after the fork, that is, the relevant Init directive should have LateInit=yes set.

This section describes the following SAFs:

- "cindex-init" on page 108
- ["define-perf-bucket" on page 109](#page-108-0)
- "init-day" on page 110
- ["init-filter-order" on page 110](#page-109-0)
- ["init-request-limits" on page 112](#page-111-0)
- ["init-uhome" on page 112](#page-111-0)
- ["load-modules" on page 113](#page-112-0)
- ["pool-init" on page 114](#page-113-0)
- ["register-http-method" on page 114](#page-113-0)
- ["thread-pool-init" on page 115](#page-114-0)

### **cindex-init**

The cindex-init function sets the default settings for common indexing. Common indexing (also known as fancy indexing) is performed by the Service function index-common. Indexing occurs:

- When the requested URL translates to a directory that does not contain an index file or home page.
- If no index file or home page has been specified.

This function is applicable in Init-class directives. In common (fancy) indexing, the directory list shows the name, last modified date, size, and description of each indexed file or directory.

#### **Parameters**

The following table describes the cindex-init parameters.

**TABLE 5–1** cindex-init Parameters

| Parameter | <b>Description</b>                                                                                                    |  |
|-----------|----------------------------------------------------------------------------------------------------|--|
| opts      | (Optional) String of letters specifying the options to activate. Currently<br>there is only one possible option:                                                                                                    |  |
|           | s instructs the server to scan each HTML file in the directory that is being<br>indexed for the contents of the HTML TITLE tag. The TITLE tag must be<br>within the first 255 characters of the file. This option is off by default. |  |
|           | The search for TITLE is not case-sensitive.                                                                                                    |  |
| Parameter | <b>Description</b>                                                                                                    |
|-----------|----------------------------------------------------------------------------------------------------|
| widths    | (Optional) Specifies the width of each column in the indexing display. The<br>string is a comma-separated list of numbers that specify the column widths<br>in characters for name, last-modified date, size, and description<br>respectively.                                                                                                    |
|           | The default value for the widths parameter is 22, 18, 8, and 33.                                                                                                    |
|           | The final three values (corresponding to last-modified date, size, and<br>description) can each be set to 0 to turn off the display for that column. The<br>name column cannot be turned off.                                                                                                    |
|           | The minimum size of a column (if the value is non-zero) is specified by the<br>length of its title. For example, the minimum size of the date column is 5<br>(the length of the date plus one space). If you set a non-zero value for a<br>column that is less than the length of its title, the width defaults to the<br>minimum required to display the title. |
| timezone  | (Optional) Determines whether the last-modified time is shown in local<br>time or in Greenwich Mean Time. The values are GMT or local. The default<br>is local.                                                                                                    |
| format    | (Optional) Determines the format of the last modified date. It uses the<br>format specification for the UNIX function strftime().                                                                                                    |
|           | The default is %d-%b-%Y %H:%M.                                                                                                    |
| ignore    | (Optional) Specifies a wildcard pattern for file names that the server should<br>ignore while indexing. By default, file names starting with a period (.) are<br>always ignored. For more information, see Appendix B, "Using Wildcard<br>Patterns."                                                                                                    |
| icon-uri  | (Optional) Specifies the URI prefix the index - common function uses when<br>generating URLs for file icons (.gif files). By default, it is /mc-icons/.                                                                                                    |
|           | If i con-uri is different from the default, the pfx2dir function in the<br>Name Trans directive must be changed so that the server can find these icons.                                                                                                    |

**TABLE 5–1** cindex-init Parameters *(Continued)*

### **Example**

```
Init fn="cindex-init" widths="50,1,1,0"
Init fn="cindex-init" ignore="*private*"
Init fn="cindex-init" widths="22,0,0,50"
```
### **define-perf-bucket**

The define-perf-bucket function creates a performance bucket, which you can use to measure the performance of SAFs in obj.conf.

This function is applicable in Init-class directives. For more information about performance buckets, see *[Sun Java System Web Server 7.0 Update 5 Performance Tuning, Sizing, and Scaling](http://docs.sun.com/doc/820-7343) [Guide](http://docs.sun.com/doc/820-7343)*.

#### **Parameters**

The following table describes the define-perf-bucket parameters.

**TABLE 5–2** define-perf-bucket Parameters

| Parameter   | <b>Description</b>                                                  |
|-------------|---------------------------------------------------------------------|
| name        | The name of the bucket, for example, cgi-bucket                     |
| description | The description of what the bucket measures, for example, CGI Stats |

#### **Example**

Init fn="define-perf-bucket" name="cgi-bucket" description="CGI Stats"

### **init-dav**

The init-dav function performs initialization tasks to load the WebDAV plug-in. This function is applicable in Init-class directives.

#### **Example**

```
Init fn="load-modules"
     shlib="libdavplugin.so"
     funcs="init-dav,ntrans-dav,service-dav"
Init fn="init-dav"
```
### **init-filter-order**

The init-filter-order function controls the position of specific filters within the filter stacks. For example, you can use init-filter-order to ensure that a filter that converts outgoing XML to XHTML is inserted above a filter that converts outgoing XHTML to HTML.

This function is applicable in Init-class directives.

Filters that appear higher in the filter stack are given the first opportunity to process outgoing data, and filters that appear lower in the filter stack are given the first opportunity to process incoming data.

The appropriate position of a specific filter within the filter stack is defined by the filter developer. For example, filters that translate content from XML to HTML are placed higher in the filter stack than filters that compress data for transmission. Filter developers use the filter-create function to define the filter's position in the filter stack. You can use init-filter-order to override the position defined by the filter developer.

When two or more filters are defined to occupy the same position in the filter stack, filters that were inserted later will appear higher than filters that were inserted earlier. That is, the order of Input fn="insert-filter" and Output fn="insert-filter" directives in obj.conf becomes important.

For example, consider two filters, xhtml-to-html and xml-to-xhtml, which convert XHTML to HTML and XML to XHTML, respectively. As both these filters transform data from one format to another, they may be defined to occupy the same position in the filter stack. To transform XML documents to XHTML and then to HTML before sending the data to the client, Output fn="insert-filter" directives in obj.conf should appear in the following order:

```
Output fn="insert-filter" filter="xhtml-to-html"
Output fn="insert-filter" filter="xml-to-xhtml"
```
In general, you should use the order of Input fn="insert-filter" and Output fn="insert-filter" directives in obj.conf to control the position of filters in the filter stack. init-filter-order should only be used to address specific filter interoperability problems.

**Note –** The load-module function that creates the filters should be called before init-filter-order attempts to order them.

#### **Parameters**

The following table describes the init-filter-order parameter.

**TABLE 5–3** init-filter-order Parameter

| Parameter | <b>Description</b>                                                                                                    |
|-----------|----------------------------------------------------------------------------------------------------|
| filters   | A comma-separated list of filters in the order they should appear within a<br>filter stack, listed from highest to lowest |

#### **Example**

Init fn="init-filter-order" filters="xml-to-xhtml,xhtml-to-html,http-compression"

### **init-request-limits**

The init-request-limits function works with the obj.conf function check-request-limits to monitor incoming requests with a given attribute. check-request-limits maintains a table of monitored values. intit-request-limits purges existing entries in that table according to the timeout. This function is not required unless you want to override the default value for the purge timeout in check-request-limits. For more information, see ["check-request-limits" on page 155.](#page-154-0) The default is 300 seconds (five minutes). This function is applicable in Init-class directives.

### **Parameters**

The following table describes the init-request-limits parameter.

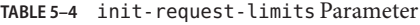

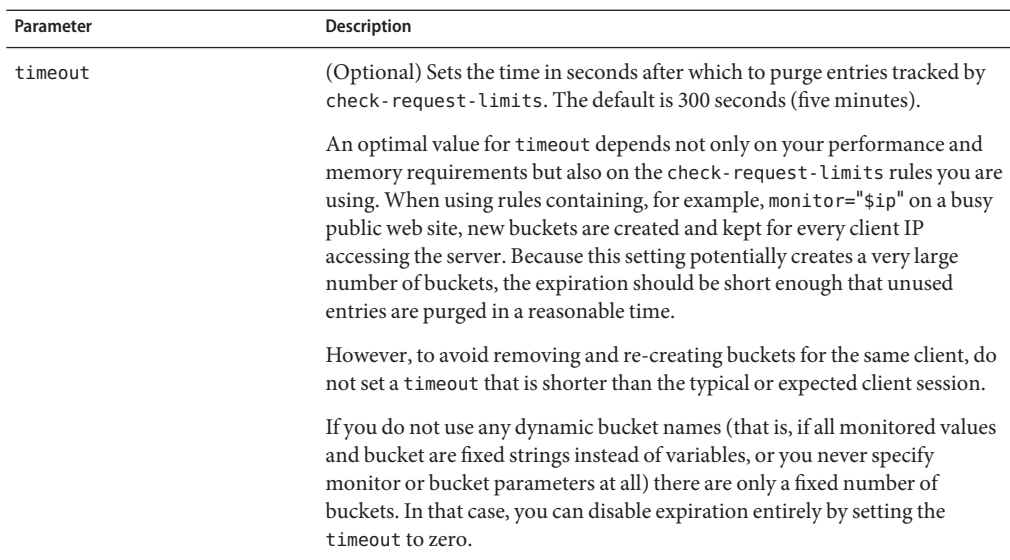

### **Example**

Init fn="init-request-limits" timeout="120"

## **init-uhome**

(UNIX only) The init-uhome function loads information about the system's user home directories into internal hash tables. This function slightly increases memory usage, but improves performance for servers that have a lot of traffic to home directories.

This function is applicable in Init-class directives.

#### <span id="page-112-0"></span>**Parameters**

The following table describes the init-uhome parameter.

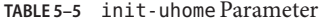

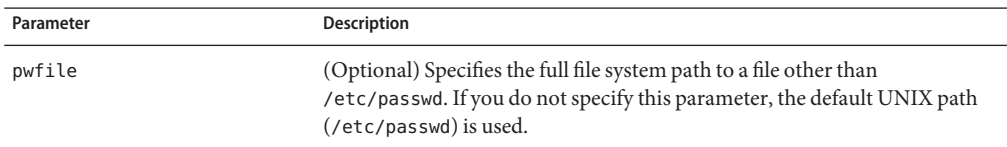

### **Example**

```
Init fn="init-uhome"
Init fn="init-uhome" pwfile="/etc/passwd-http"
```
## **load-modules**

The load-modules function loads a shared library or dynamic-link library (DLL) into the server. Specified functions from the library can then be executed from any subsequent directives. Use this function to load new plug-ins or SAFs.

This function is applicable in Init-class directives.

If you define your own SAFs, load them by using the load-modules function and specify the shared library or DLL to load.

#### **Parameters**

The following table describes the load-modules parameters.

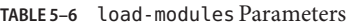

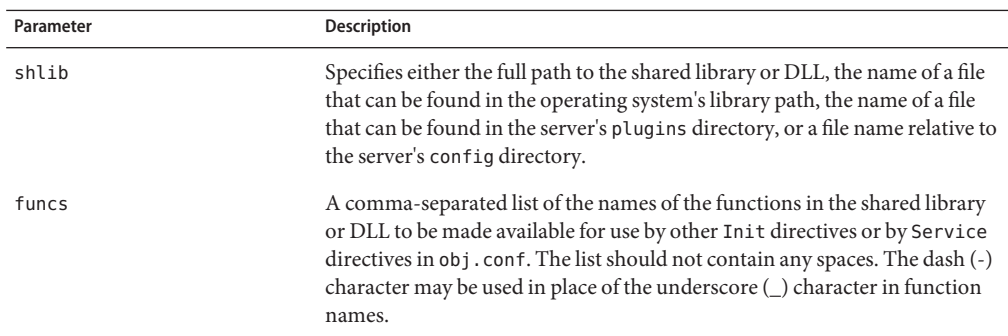

|              | TABLE 5–6 load-modules Parameters | (Continued)                                                                                                    |
|--------------|-----------------------------------|----------------------------------------------------------------------------------------------------|
| Parameter    |                                   | <b>Description</b>                                                                                                    |
| NativeThread |                                   | (Optional) Specifies the threading model to use:<br>no causes the routines in the library to use user-level threading.<br>ш<br>yes enables kernel-level threading.<br>$\mathbb{R}^n$<br>The default is yes. |
| pool         |                                   | The name of a custom thread pool as specified in thread-pool-init. For<br>more information, see "thread-pool-init" on page 115.                                                                             |

**TABLE 5–6** load-modules Parameters *(Continued)*

#### **Examples**

```
Init fn="load-modules" shlib="C:/mysrvfns/corpfns.dll" funcs="moveit"
Init fn="load-modules" shlib="/mysrvfns/corpfns.so" funcs="myinit,myservice"
Init fn="myinit"
```
### **pool-init**

The pool-init function changes the default values of pooled memory settings. You can change the size of the free block list, or disable pooled memory entirely.

This function is applicable in Init-class directives.

#### **Parameters**

The following table describes the pool-init function parameters.

**TABLE 5–7** pool-init Parameters

| Parameter  | <b>Description</b>                                                                                                    |
|------------|----------------------------------------------------------------------------------------------------|
| disable    | (Optional) The flag to disable the internal pooled memory allocator.<br>Disabling the internal pooled memory allocator is useful when debugging<br>plug-ins. The default value is false. |
| block-size | (Optional) The size (in bytes) of the memory blocks allocated by the<br>internal pooled memory allocator. The default value is 32768.                                                    |

#### **Example**

Init fn="pool-init" disable="true"

### **register-http-method**

The register-http-method function enables you to extend the HTTP protocol by registering new HTTP methods. This function is applicable in Init-class directives.

<span id="page-114-0"></span>While accepting a connection, the server checks if the method it received is known to it. If the server does not recognize the method, it returns a 501 Method Not Implemented error message.

#### **Parameters**

The following table describes the register-http-method parameters.

**TABLE 5–8** register-http-method Parameters

| Parameter | Description                                               |
|-----------|-----------------------------------------------------------|
| methods   | A comma-separated list of the methods you are registering |

#### **Example**

The following example shows the use of register-http-method:

Init fn="register-http-method" methods="MY\_METHOD1,MY\_METHOD2"

The methods can be called from a Service function in obj.conf, for example:

Service fn="MyHandler" method="MY\_METHOD1"

## **thread-pool-init**

The thread-pool-init function creates a new pool of user threads. A pool must be declared before it is used. For a plug-in to use the new pool, specify the pool parameter when loading the plug-in with the Init-class function load-modules. For more information, see ["load-modules"](#page-112-0) [on page 113.](#page-112-0)

This function is applicable in Init-class directives.

One reason to create a custom thread pool would be if a plug-in is not thread-aware, in which case you can set the maximum number of threads in the pool to 1. The older parameter NativeThread=yes always engages one default native pool, called NativePool.

The native pool on UNIX is normally not engaged, as all threads are kernel-level threads. In addition, native thread pool parameters can be added to the magnus.conf file for convenience. For more information, see [Chapter 4, "Syntax and Use of magnus.conf."](#page-100-0)

#### **Parameters**

The following table describes the thread-pool-init parameters.

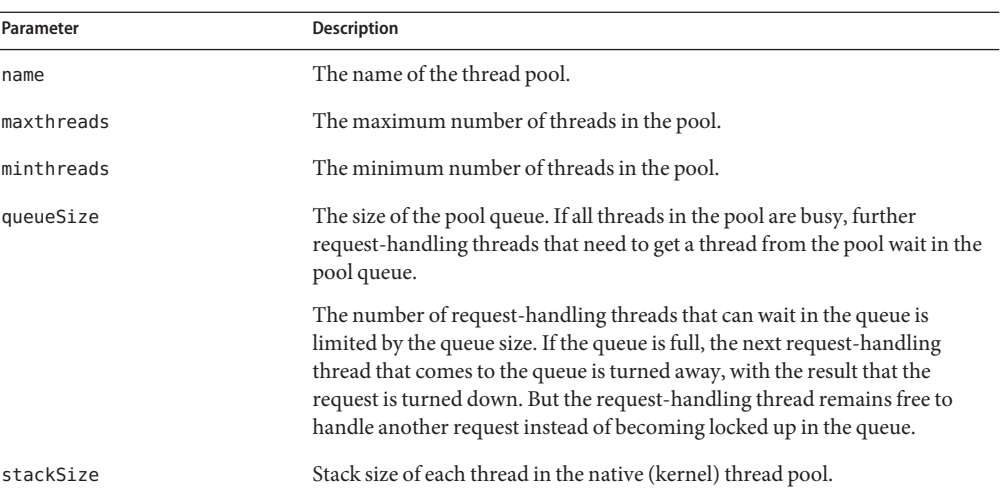

#### **TABLE 5–9** thread-pool-init Parameters

### **Example**

```
Init fn="thread-pool-init" name="my-custom-pool"
     minthreads="1" maxthreads="5" queuesize="200"
Init fn="load-modules" shlib="myplugin.dll" funcs="tracker"
     pool="my-custom-pool"
```
### **Common SAFs**

You can call some SAFs from Init in magnus.conf as well as from ObjectType directives in obj.conf. These SAFs are documented in [Chapter 7, "Predefined SAFs and Filters in obj.conf,"](#page-136-0) as referenced below:

- ["block-auth-cert" on page 171](#page-170-0)
- ["block-cache-info" on page 172](#page-171-0)
- ["block-cipher" on page 172](#page-171-0)
- ["block-ip" on page 173](#page-172-0)
- ["block-issuer-dn" on page 173](#page-172-0)
- ["block-jroute" on page 174](#page-173-0)
- ["block-keysize" on page 174](#page-173-0)
- ["block-proxy-agent" on page 175](#page-174-0)
- ["block-proxy-auth" on page 176](#page-175-0)
- ["block-secret-keysize" on page 176](#page-175-0)
- ["block-ssl-id" on page 177](#page-176-0)
- ["block-user-dn" on page 177](#page-176-0)
- ["block-via" on page 178](#page-177-0)
- ["forward-auth-cert" on page 179](#page-178-0)
- ["forward-cache-info" on page 180](#page-179-0)
- ["forward-cipher" on page 180](#page-179-0)
- ["forward-ip" on page 181](#page-180-0)
- ["forward-issuer-dn" on page 181](#page-180-0)
- ["forward-jroute" on page 182](#page-181-0)
- ["forward-keysize" on page 183](#page-182-0)
- ["forward-proxy-agent" on page 183](#page-182-0)
- ["forward-proxy-auth" on page 184](#page-183-0)
- ["forward-secret-keysize" on page 184](#page-183-0)
- ["forward-ssl-id" on page 185](#page-184-0)
- ["forward-user-dn" on page 185](#page-184-0)
- ["forward-via" on page 186](#page-185-0)
- ["http-client-config" on page 186](#page-185-0)
- ["ssl-client-config" on page 191](#page-190-0)

### **Deprecated Init SAFs**

The following magnus.conf Init SAFs are deprecated for Sun Java System Web Server 7.0.

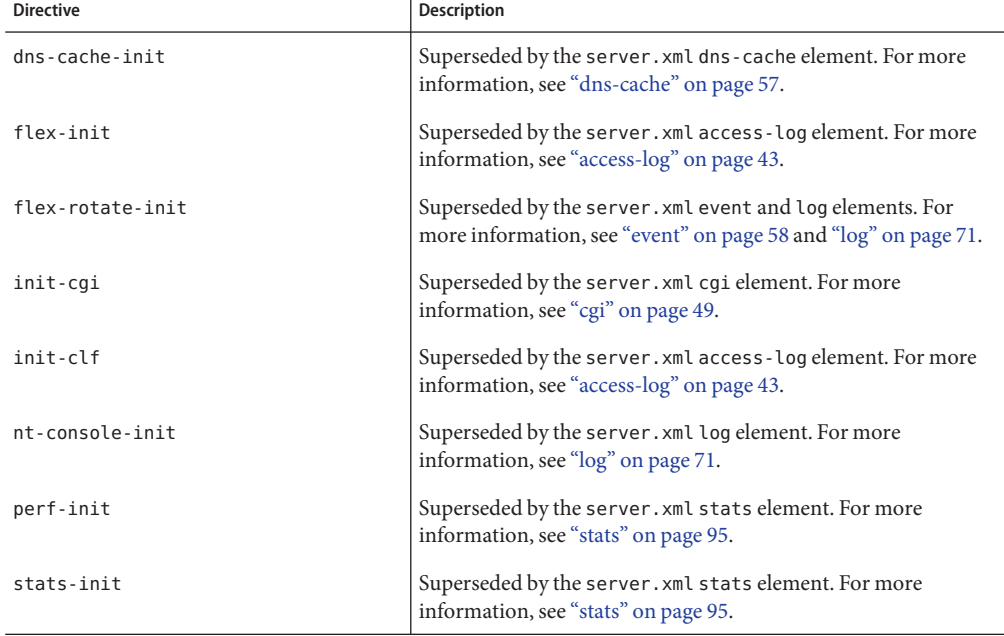

**TABLE 5–10** List of Deprecated Init SAFs

<span id="page-118-0"></span>**CHAPTER 6** 6

# Syntax and Use of obj.conf

The obj.conf file contains directives for HTTP request processing. The obj.conf file is located in the *instance\_dir*/config directory.

During Web Server installation an obj.conf file is created. If you configure multiple virtual servers using the Admin Console or CLI, separate obj.conf files may be created for each virtual server. These files are named virtual-server-name-obj.conf, where virtual-server-name is the name of the virtual server. The newly created virtual-server-name-obj.conf becomes functional. This can be verified from the server.xml, where the name of the functional obj.conf is updated.

When changes made through Admin Console or CLI does not impact the obj.conf, for example changing log-level, no new virtual server specific obj.conf files are created and the default obj.conf will be used for all the virtual servers of the configuration.

However, when changes made through Admin interface impacts the obj.conf, for example Java disabling, a new obj.conf file is created for each virtual server. The server.xml file is immediately updated to reflect the appropriate obj.conf file used for each virtual server. During Java disabling if there are two virtual servers, vs1 and vs2, two new virtual server specific obj.conf files are created, vs1-obj.conf and vs2-obj.conf. These new files are updated in the server.xml with the exact object-file used by these two virtual servers.

```
<object-file>vs1-obj.conf</object-file>
```
<object-file>vs2-obj.conf</object-file>

From this point onwards, the obj.conf file is neither updated, used, nor deleted. However, if the user wants to modify the obj.conf file for either of the two virtual servers, they should edit the respective file only and not the original obj.conf file.

**Note –** When another new virtual server vs3 is added, a new vs3-obj.conf should be created, updated in the server.xml and become functional. However, this fails to happen and the existing obj.conf is shared by the vs3. This behavior is a known issue and is recorded as a bug CR 6754145.

When this document refers to obj.conf, it refers either to all obj.conf files or to the obj.conf file for the virtual server being discussed.

This chapter discusses the obj.conf directives; the use of Object, Client, If, ElseIf, and Else tags; the flow of control in obj.conf; and the syntax rules for editing obj.conf.

This chapter has the following sections:

- "Request-Handling Process Overview" on page 120
- ["Directives in obj.conf" on page 121](#page-120-0)
- ["Objects in obj.conf" on page 122](#page-121-0)
- ["Flow of Control in obj.conf" on page 127](#page-126-0)
- ["Changes in Function Flow" on page 134](#page-133-0)
- ["Editing obj.conf" on page 135](#page-134-0)

### **Request-Handling Process Overview**

When Web Server first starts up, it performs some initialization tasks and then waits for an HTTP request from a client (such as a browser). When the server receives a request, it first selects a virtual server. The obj.conf file of the selected virtual server determines how the server handles a request.

The obj.conf file contains a series of instructions known as directives that tell the server what to do at each stage in the request-handling process. These directives are grouped inside Object tags. Each directive invokes a function with one or more arguments.

Each directive applies to a specific stage in the request-handling process. For example, a directive that applies during the authorization stage in the request-handling process is an AuthTrans directive.

### **Stages in the Request-Handling Process**

1. AuthTrans (authorization translation)

Verify the authorization information (such as name and password) sent in the request.

2. NameTrans (name translation)

Translate the logical URI into a local file system path.

<span id="page-120-0"></span>3. PathCheck (path checking)

Check the local file system path for validity and check if the requestor has access privileges to the requested resource on the file system.

4. ObjectType (object typing)

Determine the Multipurpose Internet Mail Encoding (MIME) type of the requested resource (for example, text/html, image/gif, and so on), and establish other resource-specific settings.

5. Input (prepare to read input)

Select filters that will process incoming request data read by the Service step.

6. Output (prepare to send output)

Select filters that will process outgoing response data generated by the Service step.

7. Route (request routing)

Select the server to service the request.

8. Service (generate the response)

Generate and return the response to the client.

9. AddLog (adding log entries)

Add entries to log files.

10. Error (error handling)

Send an error message to the client and exit processing. This step is executed only if an error occurs in the previous steps.

### **Directives in obj.conf**

The directives in obj.conf invoke functions known as Server Application Functions (SAFs). Each directive calls a function, indicating when to call it and specifying parameters for it.

The syntax of each directive is:

*Directive* fn="*function*" *name1*="*value1*"...*nameN*="*valueN*"

The value of the function (fn) parameter is the name of the SAF to execute. All directives must supply a value for the fn parameter; if there is no function, the instruction will do nothing. The remaining parameters are the arguments needed by the function, and they vary from function to function.

For example:

```
NameTrans fn="document-root" root="D:/Sun/webserver7/https-server/docs"
```
<span id="page-121-0"></span>In this example, the directive is executed during the NameTrans stage of request processing, and invokes the document-root SAF to specify the document root directory for the server. The document-root SAF parameter root specifies the path to the document root directory.

Parameters can contain references to variables and expressions. The variables can be predefined variables, variables defined at request time using the set-variable SAF, or variables defined in server.xml. For more information on the set-variable SAF, see ["set-variable" on page 252.](#page-251-0) For more information on defining variables in server. xml, see ["variable" on page 97.](#page-96-0) For more information on expressions and variables, see [Appendix A, "Using Variables, Expressions, and](#page-276-0) [String Interpolation."](#page-276-0)

The server is shipped with a set of built-in SAFs that you can use to create and modify directives in obj.conf. [Chapter 7, "Predefined SAFs and Filters in obj.conf,"](#page-136-0) discusses these SAFs in detail. You can also define new SAFs, as discussed in [Chapter 2, "Creating Custom Server](http://docs.sun.com/doc/820-7342/abvcu?a=view) Application Functions," in *[Sun Java System Web Server 7.0 Update 5 NSAPI Developer's Guide](http://docs.sun.com/doc/820-7342/abvcu?a=view)*.

The magnus.conf file contains Init directive SAFs that initialize NASPI plug-ins. For more information, see [Chapter 5, "Predefined SAFs in magnus.conf."](#page-106-0)

### **Objects in obj.conf**

Directives in the obj.conf file are grouped into Object tags. The default object contains instructions to the server on how to process requests by default. Each new object modifies the default object's behavior.

An Object tag may contain a name or ppath attribute. Either parameter can be a wildcard pattern. For example:

```
<Object name="cgi">
```
<Object ppath="/usr/sun/webserver7/https-server/docs/private/\*">

The server always starts handling a request by processing the directives in the default object. However, the server switches to processing directives in another object after the NameTrans stage of the default object if either of the following conditions is true:

- The successful NameTrans directive specifies a name argument.
- The physical path name that results from the NameTrans stage matches the ppath attribute of another object.

When the server is alerted to use an object other than the default object, it processes the directives in the other object before processing the directives in the default object. For some steps in the process, the server stops processing directives in that particular stage (such as the Service stage) as soon as one is successfully executed, whereas for other stages the server processes all directives in that stage, including the ones in the default object as well as those in the additional object. For more details, see ["Flow of Control in obj.conf" on page 127.](#page-126-0)

### **Objects That Use the name Attribute**

If a NameTrans directive in the default object specifies a name argument, the server switches to processing the directives in the object of that name before processing the remaining directives in the default object.

For example, the following NameTrans directive in the default object assigns the name cgi to any request whose URL starts with http://*server\_name*/cgi:

```
<Object name="default">
NameTrans fn="pfx2dir"
          from="/cgi"
          dir="D:/sun/webserver7/https-server/docs/mycgi"
          name="cgi"
...
</Object>
```
When the NameTrans directive is executed, the server starts processing directives in the object named cgi:

```
<Object name="cgi">
...
</Object>
```
## **Objects That Use the ppath Attribute**

When the server completes processing the NameTrans directives in the default object, the logical URL of the request has been converted to a physical path name. If this physical path name matches the ppath attribute of another object in obj.conf, the server switches to processing the directives in that object before processing the remaining ones in the default object.

For example, the following NameTrans directive translates the http://*server\_name*/ part of the requested URL to D:/sun/webserver7/https-server/docs/, the document root directory:

```
<Object name="default">
NameTrans fn="document-root"
          root="D:/sun/webserver7/https-server/docs"
...
</Object>
```
In this example, the URL http://*server\_name*/internalplan1.html is translated to D:/sun/webserver7/https-server/docs/internalplan1.html.

However, if obj.conf contains the following additional object:

```
<Object ppath="*internal*">
```
</Object>

In this example, the partial path \*internal\* matches the path

D:/sun/webserver7/https-server/docs/internalplan1.html. The server starts processing the directives in this object before processing the remaining directives in the default object.

### **Using the Client, If, ElseIf, and Else Tags**

Additional tags are available to use within the Object tag. These tags give you greater flexibility when invoking directives within an object. This section contains the following sections:

- "Client" on page 124
- ["If, ElseIf, and Else" on page 126](#page-125-0)

#### **Client**

The Client tag enables you to limit the execution of a set of directives to requests received from specific clients. Directives listed within the Client tag are executed only when information in the client request matches the parameter values specified.

#### **ClientTag Parameters**

The following table lists the Client tag parameters.

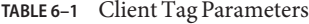

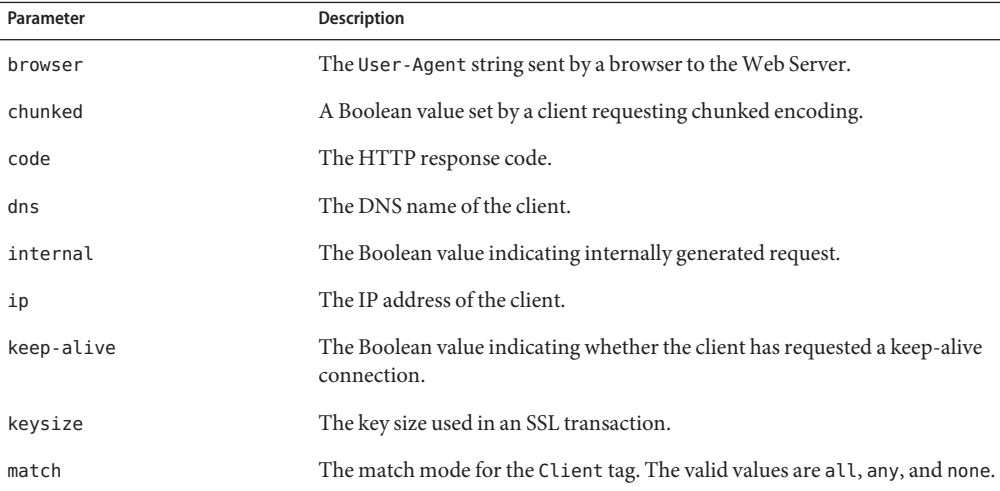

| Client Tag Parameters<br>TABLE 6-1 | (Continued)                                                                                                    |
|------------------------------------|----------------------------------------------------------------------------------------------------|
| Parameter                          | <b>Description</b>                                                                                                    |
| method                             | The HTTP method used by the browser.                                                                                            |
| name                               | The name of an object as specified in a previous NameTrans statement.                                                           |
| odds                               | A random value for evaluating the enclosed directive. The value can be a<br>percentage or a ratio (for example, 20% or 1/5).    |
| path                               | The physical path to the requested resource.                                                                                    |
| ppath                              | The physical path of the requested resource.                                                                                    |
| query                              | The query string sent in the request.                                                                                           |
| reason                             | The text version of the HTTP response code.                                                                                     |
| restarted                          | A Boolean value indicating that a request has been restarted.                                                                   |
| secret-keysize                     | The secret key size used in an SSL transaction.                                                                                 |
| security                           | Indicates an encrypted request.                                                                                                 |
| type                               | The type of document requested (such as text/html or image/gif).                                                                |
| uri                                | The URI section of the request from the browser.                                                                                |
| urlhost                            | The DNS name of the virtual server requested by the client (the value is<br>provided in the Host header of the client request). |
| variable-headers                   | Prevents access to a specific site, based on the request by the client. For<br>example,                                         |
|                                    | Client variable-headers="Weferer:SKVFVWRKJVZCMHVIBGDA<br>Service type="image/*" fn="deny-existence"<br>                         |

**TABLE 6–1** Client Tag Parameters *(Continued)*

The Client tag parameter provides greater control when the If directive is executed. In the following example, use of the odds parameter gives the request a 25% chance of being redirected:

```
<Client odds="25%">
NameTrans fn="redirect"
          from="/Pogues"
          url-prefix="http://pogues.example.com"
</Client>
```
One or more wildcard patterns can be used to specify the Client tag parameter values. Wildcards can also be used to exclude clients that match the parameter value specified in the <span id="page-125-0"></span>Client tag. In the following example, the Client tag and the AddLog directive are combined to direct the Web Server to log access requests from all clients except those from the specified subnet:

```
<Client ip="*~192.85.250.*">
AddLog fn="flex-log" name="access"
</Client>
```
You can also create a negative match by setting the match parameter of the Client tag to none. In the following example, access requests from the specified subnet are excluded as are all requests to the virtual server sun.com:

```
<Client match="none" ip="192.85.250.*" urlhost="www.sun.com">
AddLog fn="flex-log" name="access"
</Client>
```
For more information about wildcard patterns, see [Appendix B, "Using Wildcard Patterns."](#page-298-0)

#### **If, ElseIf, and Else**

The If, ElseIf, and Else tags enable you to define the conditions under which to execute a set of directives. Like the Client tag, these tags can only appear inside an Object tag. In addition, these tags can evaluate an expression, then conditionally execute one or more contained directives. However, there are some key differences between the these tags and the Client tag, as summarized below:

- If and ElseIf tags offer a richer expression syntax, including support for regular expressions. This expression syntax is different from the Client syntax. For more information on the If and ElseIf expression syntax, see ["Expressions" on page 281.](#page-280-0)
- If, ElseIf, and Else tags can contain other tags.
- If and ElseIf expressions are evaluated once per request, not once per contained directive.
- If, ElseIf, and Else tags cannot contain multiple types of directives.
- Directives within the If and ElseIf tags can contain regular expression backreferences.

When used, an ElseIf or Else tag must immediately follow an If or ElseIf tag. ElseIf and Else tags are skipped if the preceding If or ElseIf expression evaluates to logical true.

The following example shows If, ElseIf, and Else tag syntax:

```
<If $path eq "/">
<If $browser =~ "MSIE">
NameTrans fn="rewrite" path="/msie.html"
</If>
<ElseIf $browser =~ "Mozilla">
NameTrans fn="rewrite" path="/mozilla.html"
</ElseIf>
```

```
<Flse>
NameTrans fn="rewrite" path="/unknown.html"
</Else>
</If>
```
This example presents a different page based on whether the browser is Microsoft Internet Explorer, Mozilla, or another browser.

## **Flow of Control in obj.conf**

Before the server can process a request, it must direct the request to the correct virtual server. After the virtual server is determined, the server executes the obj.conf file of the specified virtual server. This section discusses how the server decides which directives to execute in obj.conf.

## **AuthTrans**

When the server receives a request, it executes the AuthTrans directives in the default object to check if the client is authorized to access the server. If there is more than one AuthTrans directive, the server executes them in sequence until one succeeds in authorizing the user, unless one of them results in an error. If an error occurs, the server skips all other directives except for the Error directive.

AuthTrans directives work in conjunction with the PathCheck directives. The AuthTrans directive checks if the user name and password associated with the request are acceptable, but it does not allow or deny access to the request; that is done by the PathCheck directive.

The authorization process is split into two steps to incorporate multiple authorization schemes easily and provide the flexibility to have resources that record authorization information.

When a client initially makes a request, the user name and password are unknown. The AuthTrans directive gets the user name and password from the headers associated with the request. The AuthTrans and PathCheck directives work together to reject the request if they cannot validate the user name and password. When a request is rejected, the server displays a dialog box. The client includes the user name and password in the headers and resubmits the request.

## **NameTrans**

The server executes a NameTrans directive in the default object to map the logical URL of the requested resource to a physical path name on the server's file system. For example, the URL http://www.test.com/some/file.html could be translated to the full file system path:

/usr/sun/webserver7/https-server/docs/some/file.html

The server looks at each NameTrans directive in the default object in turn, until it finds one that can be applied.

Because the server might not execute all NameTrans directives, the order in which the directives appear is important. For example:

```
NameTrans fn="document-root"
          root="D:/sun/webserver7/https-server/docs"
NameTrans fn="pfx2dir"
          from="/cgi"
          dir="D:/sun/webserver7/https-server/docs/mycgi"
          name="cgi"
```
In this example, the directive that calls pfx2dir will never be executed because the previous directive always establishes the physical path name for the resource. For the /cgi prefix to work, the directive that calls pfx2dir must be moved before the directive that calls document-root.

If no directive sets the physical path name, the server translates the logical URL to a file system path relative to the document root. The document root is specified by the document-root element in server.xml. For more information on the document-root element, see ["virtual-server" on page 98.](#page-97-0)

#### **How andWhen the Server Processes Other Objects**

As a result of executing a NameTrans directive, the server might start processing directives in another object. This happens if the NameTrans directive that was successfully executed specifies a name or generates a partial path that matches the name or ppath attribute of another object.

If the successful NameTrans directive assigns a name by specifying a name argument, the server starts processing directives in the named object (defined with the object tag) before processing directives in the default object for the rest of the request-handling process.

For example, the following NameTrans directive in the default object assigns the name cgi to any request whose URL starts with http://*server\_name*/cgi/.

```
<Object name="default">
...
NameTrans fn="pfx2dir"
          from="/cgi"
          dir="D:/sun/webserver7/https-server/docs/mycgi" name="cgi"
...
```

```
</Object>
```
When the NameTrans directive is executed, the server starts processing directives in the object named cgi:

```
<Object name="cgi">
```
</Object>

When a NameTrans directive is successfully executed, there is a physical path name associated with the requested resource. If the resultant path name matches the ppath (partial path) attribute of another object, the server starts processing directives in the other object before processing directives in the default object for the rest of the request-handling process.

For example, assume obj.conf contains an object as follows:

```
<Object ppath ="*internal*">
```
</Object>

Consider that a successful NameTrans directive translates the requested URL to the path name D:/sun/webserver7/https-server/docs/internalplan1.html. In this case, the partial path \*internal\* matches the path

D:/sun/webserver7/https-server/docs/internalplan1.html. Hence, the server will process the directives in this object before processing the remaining directives in the default object.

## **PathCheck**

After converting the logical URL of the requested resource to a physical path name in the NameTrans step, the server executes PathCheck directives to verify that the client is allowed to access the requested resource.

If there is more than one PathCheck directive, the server executes all directives in the order in which they appear, unless one of the directives denies access. If access is denied, the server switches to executing directives in the Error section.

If the NameTrans directive assigned a name or generated a physical path name that matches the name or ppath attribute of another object, the server first applies the PathCheck directives in the matching object before applying the directives in the default object.

## **ObjectType**

Assuming that the PathCheck directives approve access, the server next executes the ObjectType directives to determine the MIME type of the request. The MIME type has three attributes: type, encoding, and language. When the server sends the response to the client, the type, language, and encoding values are transmitted in the headers of the response. The type also frequently helps the server to determine which Service directive to execute to generate the response to the client.

If there is more than one ObjectType directive, the server applies all directives in the order in which they appear. However, once a directive sets an attribute of the MIME type, further attempts to set the same attribute are ignored. The reason why all ObjectType directives are applied is that one directive may set one attribute, for example type, while another directive sets a different attribute, such as language.

As with the PathCheck directives, if another object has been matched to the request as a result of the NameTrans step, the server executes the ObjectType directives in the matching object before executing the ObjectType directives in the default object.

#### **Setting the Type by File Extension**

By default, the server determines the MIME type by calling the type-by-extension function. This function instructs the server to look up the MIME type according to the requested resource's file extension in the MIME types table. This table is created during virtual server initialization by the MIME types file (which is usually called mime.types). For more information, see [Chapter 8, "MIME Types."](#page-256-0)

For example, the entry in the MIME types table for the extensions . html and . htm is usually:

type=text/html exts=htm,html

which indicates that all files with the extension .htm or .html are text files formatted as HTML, and the type is text/html.

**Note –** If you make changes to the MIME types file, you must reconfigure the server for the changes to take effect.

#### **Forcing the Type**

If no ObjectType directive has set the type and the server does not find a matching file extension in the MIME types table, the type still has no value even after type-by-expression has been executed. Usually if the server does not recognize the file extension, it is a good idea to force the type to be text/plain, so that the content of the resource is treated as plain text. There are also other situations where you might want to set the type regardless of the file extension, such as forcing all resources in the designated CGI directory to have the MIME type magnus-internal/cgi.

The function that forces the type is force-type.

For example, the following directives first instruct the server to look in the MIME types table for the MIME type, then if the type attribute has not been set (that is, the file extension was not found in the MIME types table), set the type attribute to text/plain.

```
ObjectType fn="type-by-extension"
ObjectType fn="force-type" type="text/plain"
```
If the server receives a request for a file abc.date, it looks in the MIME types table, does not find a mapping for the extension .date, and consequently does not set the type attribute. As the type attribute has not already been set, the second directive is successful in forcing the type attribute to text/plain.

The following example illustrates another use of force-type. In this example, the type is forced to magnus-internal/cgi before the server gets a chance to look in the MIME types table. In this case, all requests for resources in http://*server\_name*/cgi/ are translated into requests for resources in the directory D:/sun/webServer7/https-server/docs/mycgi/. As a name is assigned to the request, the server processes the ObjectType directives in the object named cgi before processing the ones in the default object. This object has one ObjectType directive, which forces the type to be magnus-internal/cgi.

```
NameTrans fn="pfx2dir"
          from="/cgi"
          dir="D:/sun/webserver7/https-server/docs/mycgi" name="cgi"
<Object name="cgi">
ObjectType fn="force-type" type="magnus-internal/cgi"
Service fn="send-cgi"
</Object>
```
The server continues processing all ObjectType directives including those in the default object, but as the type attribute has already been set, no other directive can set it to another value.

## **Input**

The Input directive selects filters that will process incoming request data read by the Service step. Input directives are invoked when the server or plug-in first attempts to read entity body data from the client. You can add the NSAPI filters that process incoming data by invoking the insert-filter SAF in the Input stage of the request-handling process. NSAPI filters enable a function to intercept and potentially modify the content presented to or generated by another function. The Input directives are executed once per request.

The order of Input fn="insert-filter" and Output fn="insert-filter" directives in obj.conf is important if two or more filters are defined to occupy the same location in the filter stack. Filters that were inserted later will appear higher than filters that were inserted earlier.

## **Output**

The Output directive selects filters that will process outgoing response data generated by the Service step. The Output directive allows you to invoke the insert-filter SAF to install NSAPI filters that process outgoing data. NSAPI filters enable a function to intercept and potentially modify the content presented to or generated by another function. Output directives are executed when the server or a plug-in first attempts to write entity body data from the client. The Output directives are executed once per request.

The order of Input fn="insert-filter" and Output fn="insert-filter" directives in obj.conf is important if two or more filters are defined to occupy the same location in the filter stack. Filters that were inserted later will appear higher than filters that were inserted earlier.

### **Route**

If a Service directive requires that the HTTP request be sent to another server, the server executes Route directives to determine how the request should be routed. Routing a request can involve selecting the server that will ultimately service the request and selecting a proxy through which the request is sent.

## **Service**

The server executes a Service directive to generate the response to send to the client. The server looks at each Service directive to find the first one that matches the type, method, and query string. If a Service directive does not specify type, method, or query string, then the unspecified attribute matches anything.

If there is more than one Service directive, the server applies the first one that matches the conditions of the request and ignores all remaining Service directives.

For the PathCheck and ObjectType directives, if another object has been matched to the request as a result of the NameTrans step, the server considers the Service directives in the matching object before considering the ones in the default object. If the server successfully executes a Service directive in the matching object, it will not execute the Service directives in the default object, because it only executes one Service directive.

### **Service Examples**

Consider an example where the server receives a request for the URL D:/*server\_name*/jos.html. In this case, all directives executed by the server are in the default object.

1. The following NameTrans directive translates the requested URL to D:/sun/webserver7/https-server/docs/jos.html:

```
NameTrans fn="document-root"
root="D:/sun/webserver7/https-server/docs"
```
- 2. Assume that the PathCheck directives succeed.
- 3. The following ObjectType directive tells the server to look up the resource's MIME type in the MIME types table:

```
ObjectType fn="type-by-extension"
```
4. The server finds the following entry in the MIME types table, which sets the type attribute to text/html:

type=text/html exts=htm,html

5. The server invokes the following Service directive. The value of the type parameter matches anything that does *not* begin with magnus-internal/.

```
Service method="(GET|HEAD|POST)" type="*~magnus-internal/*"
fn="send-file""
```
For a list of all wildcard patterns, see [Appendix B, "Using Wildcard Patterns."](#page-298-0)

Here is an example that involves using another object:

1. The following NameTrans directive assigns the name personnel to the request.

NameTrans fn=assign-name name=personnel from=/personnel

2. As a result of the name assignment, the server switches to processing the directives in the object named personnel. This object is defined as:

```
<Object name="personnel">
Service fn="index-simple"
</Object>
```
- 3. The personnel object has no PathCheck or ObjectType directives, so the server processes the PathCheck and ObjectType directives in the default object. Assume that all PathCheck and ObjectType directives succeed.
- 4. When processing Service directives, the server starts by considering the Service directive in the personnel object, which is:

Service fn="index-simple"

5. The server executes this Service directive, which calls the index-simple function.

As a Service directive has now been executed, the server does not process any other Service directives. However, if the matching object did not have a Service directive that was executed, the server would continue looking at Service directives in the default object.

#### **Default Service Directive**

There is usually a Service directive that does the default task (sends a file) if no other Service directive matches a request sent by a browser. This default directive should come last in the list of Service directives in the default object to ensure that it only gets called if no other Service directives have succeeded. The default Service directive is usually:

```
Service method="(GET|HEAD|POST)" type="*~magnus-internal/*" fn="send-file"
```
<span id="page-133-0"></span>This directive matches requests whose method is GET, HEAD, or POST, which covers nearly all requests sent by browsers. The value of the type argument uses special pattern-matching characters.

The characters \*~ mean anything that does not match the following characters, so the expression \*~magnus-internal/ means anything that does not match magnus-internal/. An asterisk by itself matches anything, so the whole expression \*~magnus-internal/\* matches anything that does not begin with magnus-internal/.

So if the server has not already executed a Service directive when it reaches this directive, it executes the directive as long as the request method is GET, HEAD, or POST, and the value of the type attribute does not begin with magnus-internal/. The invoked function is send-file, which simply sends the contents of the requested file to the client.

## **AddLog**

After the server generates the response and sends it to the client, it executes AddLog directives to add entries to the log files. All AddLog directives are executed. The server can add entries to multiple log files.

### **Error**

If an error occurs during the request-handling process, for example, if a PathCheck or AuthTrans directive denies access to the requested resource or the requested resource does not exist, the SAF sets the HTTP response status code and returns the value REQ\_ABORTED. When this happens, the server stops processing the request. Instead, it searches for an Error directive matching the HTTP response status code or its associated reason phrase and executes the directive's function. If the server does not find a matching Error directive, it returns the response status code to the client.

## **Changes in Function Flow**

There are times when the function flow changes from the normal request-handling process. This happens during internal redirects, restarts, and URI translation functions.

## **Restarted Requests**

Requests may be restarted. For example, a PathCheck directive might restart a request for http://*server\_name*/ as a request for http://*server\_name*/index.html.

## <span id="page-134-0"></span>**Internal Requests**

The server can generate internal requests. For example, an SHTML file or Servlet might include a file. While processing the original request, the server makes an internal request to retrieve this file.

## **URI Translation**

The server can execute AuthTrans and NameTrans directives to translate a URI to a physical path name without starting a new request. For example, the server might execute AuthTrans and NameTrans directives in order to set the PATH\_INFO\_TRANSLATED CGI environment variable.

# **Editing obj.conf**

Be very careful when editing this file. Simple mistakes can make the server fail to start or operate correctly.

## **Order of Directives**

The order of directives is important, because the server executes them in the order in which they appear in obj.conf. The outcome of some directives affects the execution of other directives.

For PathCheck directives, the order within the PathCheck section is not so important because the server executes all PathCheck directives. However, the order within the ObjectType section is very important, because if an ObjectType directive sets an attribute value, no other ObjectType directive can change that value. For example, if the default ObjectType directives are listed in the following order (which is the incorrect way), every request will have its type value set to text/plain, and the server will not have a chance to set the type according to the extension of the requested resource.

```
ObjectType fn="force-type" type="text/plain"
ObjectType fn="type-by-extension"
```
Similarly, the order of directives in the Service section is very important. The server executes the first Service directive that matches the current request and does not execute the others.

# **Parameters**

The number and names of parameters depend on the function. The order of parameters on the line is not important.

## **Case Sensitivity**

Items in the obj.conf file are case-sensitive including function names, parameter names, parameter values, and path names.

### **Separators**

The C language allows function names to be composed only of letters, digits, and underscores. You may use the hyphen (-) character in the configuration file in place of underscore (\_) for your C code function names. This is only true for function names.

## **Quotation Marks**

Quotation marks (") are only required around the value strings when there is a space in the string. Otherwise, they are optional. Each open quotation mark must be matched by a closed quotation mark.

## **Spaces**

- Spaces are not allowed at the beginning of a line except when continuing the previous line.
- **•** Spaces are not allowed before or after the equal  $(=)$  sign that separates the name and value.
- Spaces are not allowed at the end of a line or on a blank line.

## **Line Continuation**

A long line may be continued on the next line by beginning the next line with a space or tab.

## **Path Names**

Always use forward slashes  $\langle \rangle$  rather than backslashes  $\langle \rangle$  in path names on the Windows platform. A backslash escapes the next character.

## **Comments**

Comments begin with a pound  $(*)$  sign. If you manually add comments to  $obj$  . conf, then use the Admin Console or CLI to make changes to your server, your comments are overwritten when obj.conf is updated.

#### <span id="page-136-0"></span>**CHAPTER 7** 7

# Predefined SAFs and Filters in obj.conf

This chapter describes the predefined Server Application Functions (SAFs) and filters that are used in the obj.conf file. For details about the syntax and use of the obj.conf file, see [Chapter 6, "Syntax and Use of obj.conf."](#page-118-0)

Each SAF has its own parameters which are passed to it by an obj.conf directive. SAFs may examine, modify, or create server variables. Each SAF returns a result code that indicates whether it succeeded, did nothing, or failed.

The SAFs in this chapter are grouped by the type of directive that calls them. For an alphabetical list of predefined SAFs and server configuration elements, see [Appendix G, "Alphabetical List of](#page-320-0) [Server Configuration Elements and Predefined SAFs."](#page-320-0)

This chapter contains the following sections:

- ["The bucket Parameter" on page 138](#page-137-0)
- ["AuthTrans" on page 138](#page-137-0)
- ["NameTrans" on page 142](#page-141-0)
- ["PathCheck" on page 153](#page-152-0)
- ["ObjectType" on page 170](#page-169-0)
- ["Input" on page 194](#page-193-0)
- ["Output" on page 196](#page-195-0)
- ["Route" on page 200](#page-199-0)
- ["Service" on page 203](#page-202-0)
- ["AddLog" on page 239](#page-238-0)
- ["Error" on page 240](#page-239-0)
- ["Common SAFs" on page 242](#page-241-0)

### <span id="page-137-0"></span>**The bucket Parameter**

The bucket parameter is common to all SAFs. You can measure the performance of any SAF in obj.conf by adding a bucket=*bucket-name* parameter to the function, for example, bucket="cache-bucket". The bucket statistics are displayed by the perfdump utility, which can be set up through the Admin Console, CLI, or through the service-dump SAF. For more information, see ["service-dump" on page 231.](#page-230-0)

The following performance buckets are predefined:

- The default-bucket records statistics for the functions not associated with any user-defined or built-in bucket.
- The all-requests bucket records perfdump statistics for all NSAPI SAFs, including those in the default-bucket.

For more information on performance buckets, see ["Using Performance Buckets" in](http://docs.sun.com/doc/820-7343/abyat?a=view) *Sun Java [System Web Server 7.0 Update 5 Performance Tuning, Sizing, and Scaling Guide](http://docs.sun.com/doc/820-7343/abyat?a=view)*.

## **AuthTrans**

The Authtrans directive instructs the server to check for authorization before allowing a client to access resources. For more information, see ["AuthTrans" on page 127.](#page-126-0)

The following AuthTrans-class functions are described in detail in this section:

- "basic-auth" on page 138
- ["basic-ncsa" on page 140](#page-139-0)
- ["get-sslid" on page 141](#page-140-0)
- ["qos-handler" on page 141](#page-140-0)

In addition, the following common SAFs are valid for the AuthTrans directive:

- ["match-browser" on page 244](#page-243-0)
- ["set-variable" on page 252](#page-251-0)

### **basic-auth**

The basic-auth function verifies the authorization information sent by the client. The Authorization header is sent as part of the basic server authorization scheme. This function is usually used with the PathCheck-class function require-auth.

#### **Parameters**

The following table describes parameters for the basic-auth function.

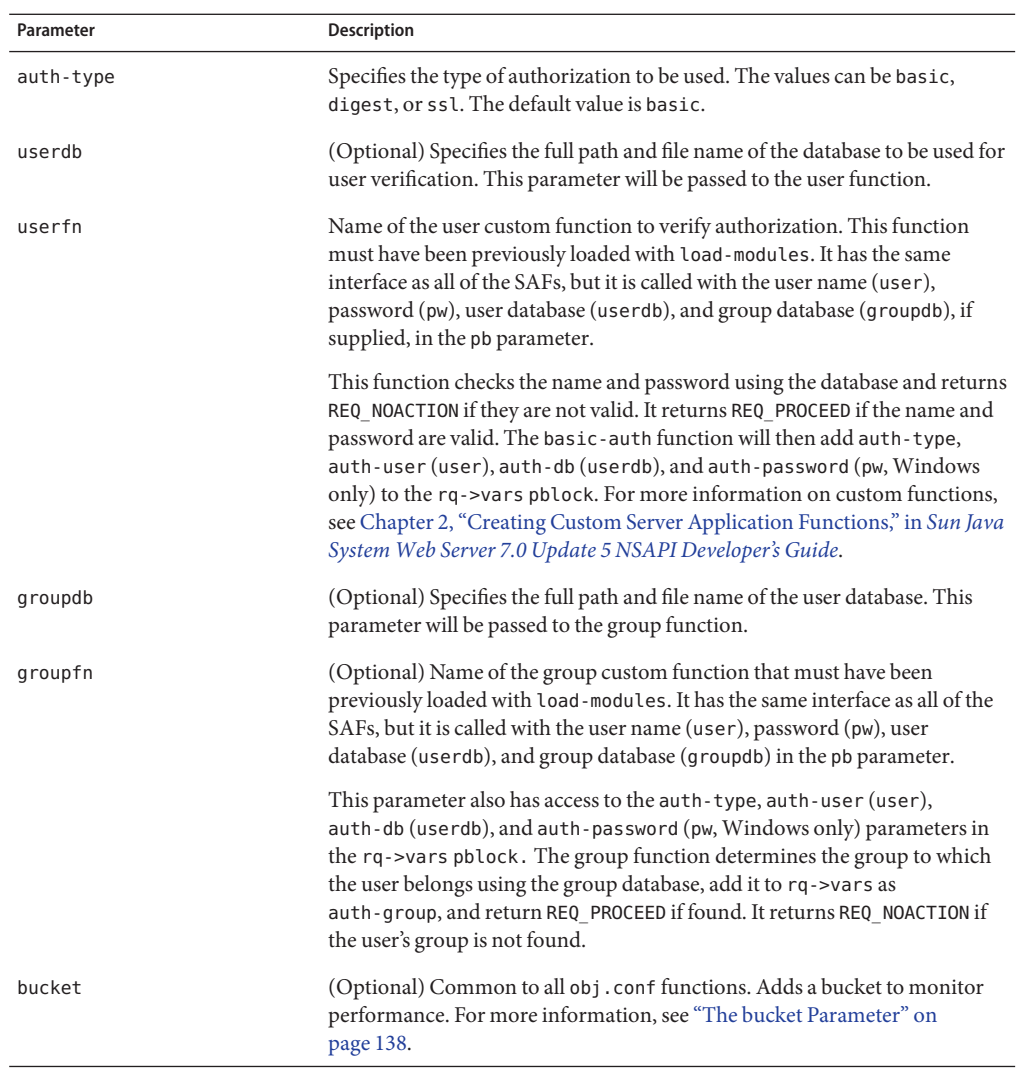

#### **TABLE 7–1** basic-auth Parameters

### **Example**

In magnus.conf:

Init fn="load-modules" shlib="/path/to/mycustomauth.so" funcs="hardcoded\_auth"

In obj.conf:

<span id="page-139-0"></span>AuthTrans fn="basic-auth" auth-type="basic" userfn="hardcoded auth" PathCheck fn="require-auth" auth-type="basic" realm="Marketing Plans"

#### **See Also**

["require-auth" on page 166](#page-165-0)

### **basic-ncsa**

The basic-ncsa function verifies authorization information sent by the client against a database. The Authorization header is sent as part of the basic server authorization scheme. This function is usually used with the PathCheck-class function require-auth.

#### **Parameters**

The following table describes parameters for the basic-ncsa function.

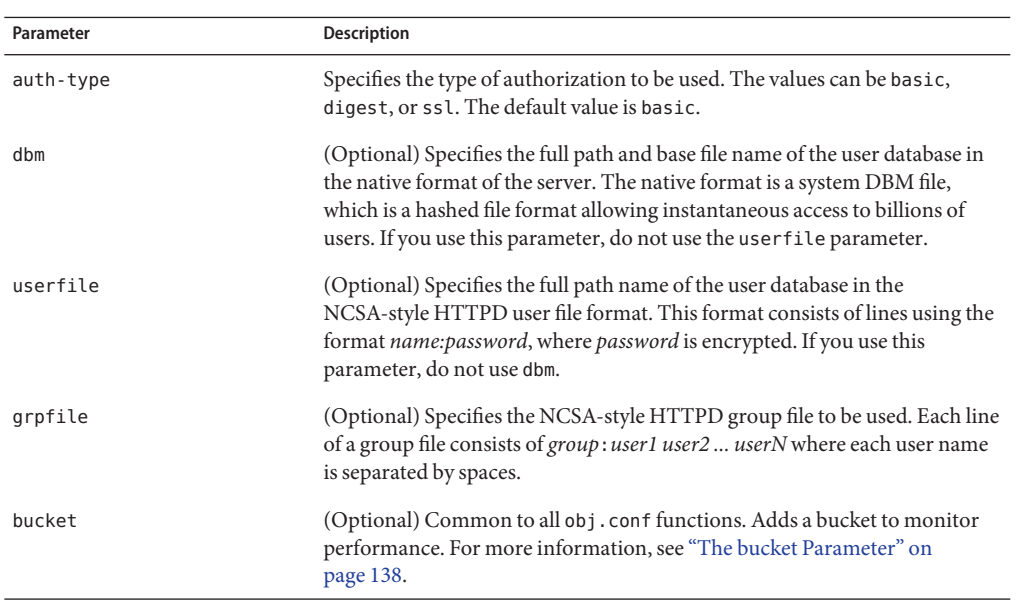

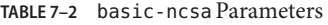

#### **Example**

```
AuthTrans fn="basic-ncsa" auth-type="basic" dbm="/sun/server7/userdb/rs"
PathCheck fn="require-auth" auth-type="basic" realm="Marketing Plans"
AuthTrans fn="basic-ncsa" auth-type="basic" userfile="/sun/server7/.htpasswd"
     grpfile="/sun/server7/.grpfile"
PathCheck fn="require-auth" auth-type="basic" realm="Marketing Plans"
```
### <span id="page-140-0"></span>**See Also**

["require-auth" on page 166](#page-165-0)

### **get-sslid**

The get-sslid function retrieves a string that is unique to the current SSL session and stores it as the ssl-id variable in the Session->client parameter block.

**Note –** This function is provided for backward compatibility. The functionality of get-sslid has been incorporated into the standard processing of an SSL connection.

If the variable ssl-id is present when a CGI is invoked, it is passed to the CGI as the HTTPS\_SESSIONID environment variable. The get-sslid function has no parameters and always returns REQ\_NOACTION. It has no effect if SSL is not enabled.

#### **Parameters**

The following table describes parameter for the get-sslid function.

**TABLE 7–3** get-sslid Parameter

| Parameter | <b>Description</b>                                                                                                    |
|-----------|----------------------------------------------------------------------------------------------------|
| bucket    | (Optional) Common to all obj. conf functions. Adds a bucket to monitor<br>performance. For more information, see "The bucket Parameter" on<br>page 138. |

### **qos-handler**

The qos-handler function examines the current quality of service (QOS) statistics for a virtual server, logs the statistics, and enforces the QOS parameters by returning an error. This function must be the first AuthTrans function configured in the default object.

### **Parameters**

The following table describes parameter for the qos-handler function.

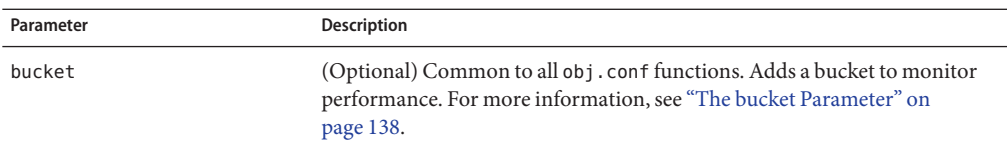

#### <span id="page-141-0"></span>**TABLE 7–4** qos-handler Parameter

#### **Example**

AuthTrans fn="qos-handler"

#### **See Also**

["qos-error" on page 241](#page-240-0)

### **NameTrans**

The NameTrans directive translates virtual URLs to physical directories on your server. The NameTrans directive must appear in the default object. For more information, see ["NameTrans" on page 127.](#page-126-0)

The following NameTrans-class functions are described in detail in this section:

- ["assign-name" on page 143](#page-142-0)
- ["document-root" on page 144](#page-143-0)
- ["home-page" on page 145](#page-144-0)
- ["map" on page 146](#page-145-0)
- ["ntrans-dav" on page 147](#page-146-0)
- ["ntrans-j2ee" on page 148](#page-147-0)
- ["pfx2dir" on page 148](#page-147-0)
- ["reverse-map" on page 150](#page-149-0)
- ["rewrite" on page 151](#page-150-0)
- ["strip-params" on page 152](#page-151-0)
- ["unix-home" on page 152](#page-151-0)

In addition, the following common SAFs are also valid for the NameTrans directive:

- ["match-browser" on page 244](#page-243-0)
- ["redirect" on page 246](#page-245-0)
- ["restart" on page 249](#page-248-0)
- ["set-variable" on page 252](#page-251-0)

### <span id="page-142-0"></span>**assign-name**

The assign-name function specifies the name of an object in obj.conf that matches the current request. The server then processes the directives in the named object in preference to the ones in the default object.

For example, if you have the following directive in the default object:

NameTrans fn="assign-name" name="personnel" from="/personnel"

Assume that the server receives a request for http://*server-name*/personnel. After processing this NameTrans directive, the server looks for an object named personnel in obj.conf and continues by processing the directives in the personnel object.

The assign-name function always returns REQ\_NOACTION.

#### **Parameters**

The following table describes parameters for the assign-name function.

| Parameter             | Description                                                                                                    |
|-----------------------|----------------------------------------------------------------------------------------------------|
| from                  | (Optional) Wildcard pattern that specifies the path to be affected. If you do<br>not specify the from parameter, all paths are affected.                                                                     |
| name                  | Specifies an additional named object in obj. conf whose directives will be<br>applied to this request.                                                                                                    |
| find-pathinfo-forward | (Optional) Instructs the server to look for the PATHINFO forward in the path<br>right after the ntrans-base, instead of backward from the end of path as<br>the server function assign-name does by default. |
|                       | The find-pathinfo-forward parameter is ignored if the ntrans-base<br>parameter is not set in rq->vars. By default, ntrans-base is set.                                                                       |
|                       | This feature can improve performance for certain URLs by reducing the<br>number of statistics performed.                                                                                                    |

**TABLE 7–5** assign-name Parameters

|           | IABLE 7-5 assign-name Parameters<br>(Continuea)                                                                                                    |
|-----------|----------------------------------------------------------------------------------------------------|
| Parameter | <b>Description</b>                                                                                                    |
| nostat    | (Optional) Prevents the server from performing a stat on a specified URL.                                                                                                    |
|           | The effect of nostat="virtual-path" in the NameTrans function assign-name<br>is that the server assumes that a stat on the specified <i>virtual-path</i> will fail.<br>Therefore, use nostat only when the path of the <i>virtual-path</i> does not exist<br>on the system. For example, use nostat for NSAPI plug-in URLs to<br>improve performance by avoiding unnecessary stats on those URLs. |
|           | When the default PathCheck server functions are used, the server does not<br>stat for the paths /ntrans-base/virtual-path and /ntrans-base/virtual-path/*<br>if ntrans-base is set (the default condition). It does not stat for the URLs<br>/virtual-path and /virtual-path/* if ntrans-base is not set.                                                                                         |
| bucket    | (Optional) Common to all obj. confi functions. Adds a bucket to monitor<br>performance. For more information, see "The bucket Parameter" on<br>page 138.                                                                                                    |

<span id="page-143-0"></span>**TABLE 7–5** assign-name Parameters *(Continued)*

#### **Example**

```
# This NameTrans directive is in the default object.
NameTrans fn="assign-name" name="personnel" from="/a/b/c/pers"
...
<Object name=personnel>
...additional directives..
</Object>
NameTrans fn="assign-name" from="/perf" find-pathinfo-forward="" name="perf"
NameTrans fn="assign-name" from="/nsfc" nostat="/nsfc" name="nsfc"
```
## **document-root**

The document-root function specifies the root document directory for the server. If the physical path is not set by a previous NameTrans function, the http://*server-name*/ part of the path is replaced by the physical path name for the document root.

When the server receives a request for http://*server-name*/somepath/somefile, the document-root function replaces http://*server-name*/ with the value of its root parameter. For example, if the document root directory is /usr/sun/webserver7/https-server/docs, when the server receives a request for http://*server-name*/a/b/file.html, the document-root function translates the path name for the requested resource to /usr/sun/webserver7/https-server/docs/a/b/file.html.

You can also specify a document root in the virtual-server element of server. xml. For more information, see ["virtual-server" on page 98.](#page-97-0)
<span id="page-144-0"></span>This function always returns REQ\_PROCEED.

NameTrans directives listed after this directive will never be called. Ensure that the directive that invokes document-root is the last NameTrans directive.

There can be only one root document directory. To specify additional document directories, use the pfx2dir function.

### **Parameters**

The following table describes parameters for the document-root function.

**TABLE 7–6** document-root Parameters

| Parameter | <b>Description</b>                                                                                                    |
|-----------|----------------------------------------------------------------------------------------------------|
| root      | File system path to the server's root document directory.                                                                                               |
| bucket    | (Optional) Common to all obj. conf functions. Adds a bucket to monitor<br>performance. For more information, see "The bucket Parameter" on<br>page 138. |

#### **Example**

NameTrans fn="document-root" root="/usr/sun/webserver7/https-server/docs"

NameTrans fn="document-root" root="\$docroot"

### **See Also**

["pfx2dir" on page 148](#page-147-0)

## **home-page**

The home-page function specifies the home page for your server.

### **Parameters**

The following table describes parameters for the home-page function.

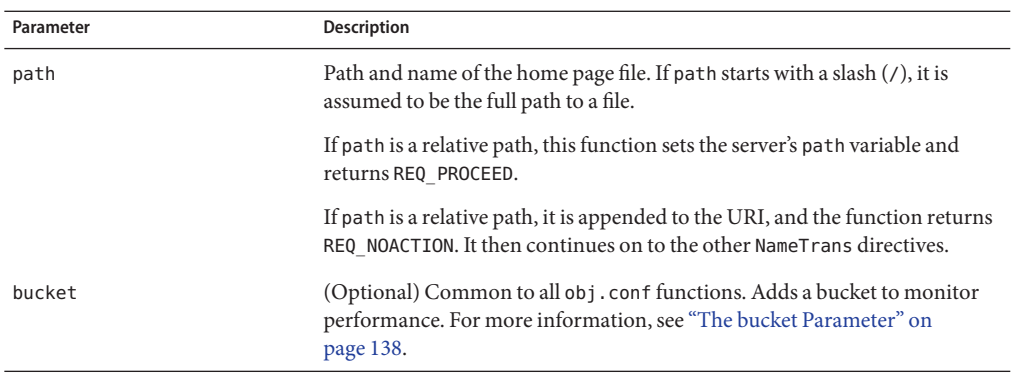

<span id="page-145-0"></span>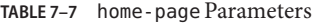

NameTrans fn="home-page" path="/path/to/file.html"

NameTrans fn="home-page" path="/path/to/\$id/file.html"

## **map**

The map function maps a request URI to a URL on another server, allowing you to specify that a request should be serviced by another server. To load balance a given URI across multiple servers, use the map function in conjunction with the set-origin-server function. The map function looks for a certain prefix in the URI that the client is requesting. If map finds the prefix, it replaces the prefix with the mirror site prefix.

#### **Parameters**

The following table describes parameters for the map function.

| Parameter | <b>Description</b>                                                                                                    |
|-----------|----------------------------------------------------------------------------------------------------|
| from      | The URI prefix to map. The prefix should not contain trailing slashes.                                                               |
| to        | The URL prefix to which the request should be mapped. The prefix<br>should not contain trailing slashes.                             |
| name      | (Optional) Specifies an additional named object in obj. conf. The<br>directives of the named object will be applied to this request. |

**TABLE 7–8** map Parameters

| TABLE 7-8 map Parameters | Continued)                                                                                                    |
|--------------------------|----------------------------------------------------------------------------------------------------|
| Parameter                | <b>Description</b>                                                                                                    |
| rewrite-host             | (Optional) Indicates whether the Host HTTP request header is rewritten<br>to match the host specified by the to parameter. In a reverse proxy<br>configuration where the proxy server and origin server service the same<br>set of virtual servers, you can specify rewrite-host="false". The default<br>is true, indicating that the Host HTTP request header is rewritten. |
| bucket                   | (Optional) Common to all obj. conf functions. Adds a bucket to monitor<br>performance. For more information, see "The bucket Parameter" on<br>page 138.                                                                                                    |

<span id="page-146-0"></span>**TABLE 7–8** map Parameters *(Continued)*

```
# Map everything under /docs to http://docs.sun.com/app/docs
NameTrans fn="map" from="/docs" to="http://docs.sun.com/app/docs"
```
## **See Also**

["set-origin-server" on page 201](#page-200-0)

## **ntrans-dav**

The ntrans-dav function determines whether a request should be handled by the WebDAV subsystem. If the request should be handled by the WebDAV subsystem, the function adds a dav object to the pipeline.

## **Parameters**

The following table describes parameters for the ntrans-dav function.

**TABLE 7–9** ntrans-dav Parameters

| Parameter | <b>Description</b>                                                                                                    |
|-----------|----------------------------------------------------------------------------------------------------|
| name      | Specifies an additional named object in obj. conf whose directives will be<br>applied to this request.                                                  |
| bucket    | (Optional) Common to all obj. conf functions. Adds a bucket to monitor<br>performance. For more information, see "The bucket Parameter" on<br>page 138. |

## **Example**

NameTrans fn="ntrans-dav" name="dav"

### <span id="page-147-0"></span>**See Also**

- ["pcheck-dav" on page 166](#page-165-0)
- ["service-dav" on page 229](#page-228-0)

# **ntrans-j2ee**

The ntrans-j2ee function determines whether a request maps to a Java web application context.

### **Parameters**

The following table describes parameters for the ntrans-j2ee function.

**TABLE 7–10** ntrans-j2ee Parameters

| Parameter | <b>Description</b>                                                                                                    |
|-----------|----------------------------------------------------------------------------------------------------|
| name      | Named object in obj. conf whose directives are applied to requests made to<br>Java web applications.                                                     |
| bucket    | (Optional) Common to all obj. confi functions. Adds a bucket to monitor<br>performance. For more information, see "The bucket Parameter" on<br>page 138. |

### **Example**

NameTrans fn="ntrans-j2ee" name="j2ee"

## **See Also**

- ["error-j2ee" on page 240](#page-239-0)
- ["find-index-j2ee" on page 160](#page-159-0)
- ["service-j2ee" on page 232](#page-231-0)
- ["type-j2ee" on page 194](#page-193-0)

# **pfx2dir**

The pfx2dir function replaces a directory prefix in the requested URL with a real directory name. It also optionally allows you to specify the name of an object that matches the current request. See ["assign-name" on page 143](#page-142-0) for details on using named objects.

### **Parameters**

The following table describes parameters for the pfx2dir function.

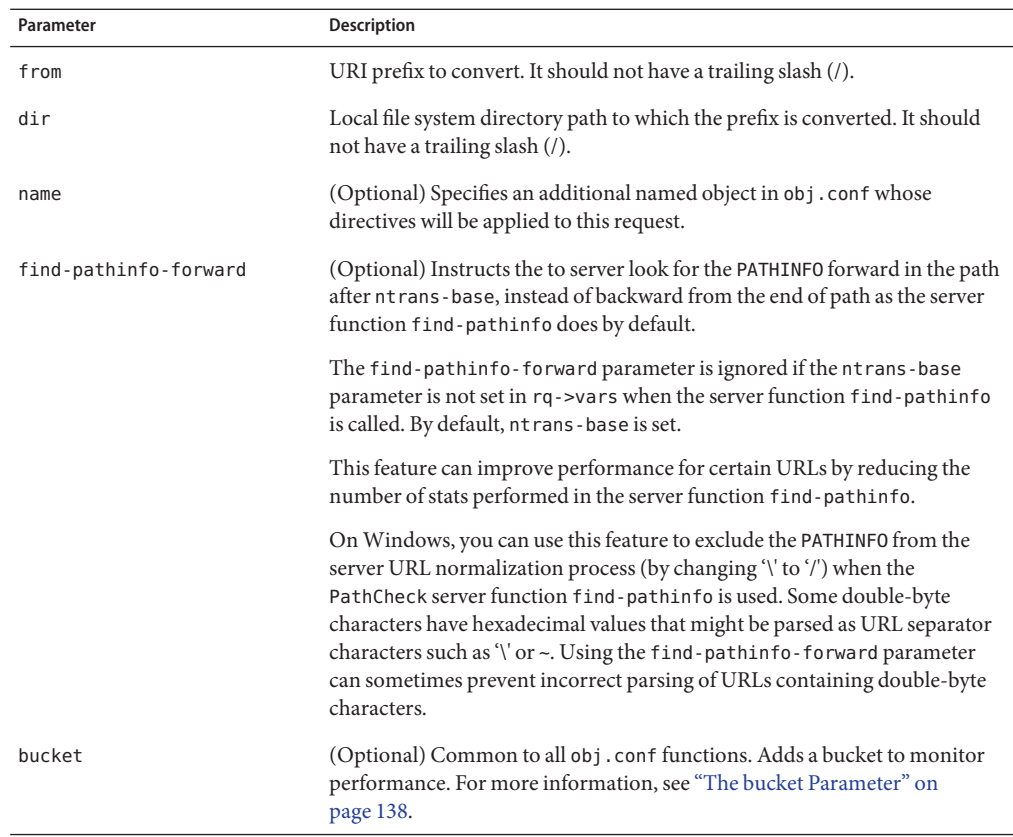

#### **TABLE 7–11** pfx2dir Parameters

## **Example**

In the first example, the URL http://*server-name*/cgi-bin/*resource* (such as http://x.y.z/cgi-bin/test.cgi) is translated to the physical path name /httpd/cgi-local/*resource* (such as /httpd/cgi-local/test.cgi), and the server also starts processing the directives in the object named cgi.

```
NameTrans fn="pfx2dir" from="/cgi-bin" dir="/httpd/cgi-local" name="cgi"
```
In the second example, the URL http://*server-name*/icons/*resource* (such as http://x.y.z/icons/happy/smiley.gif) is translated to the physical path name /users/nikki/images/*resource* (such as /users/nikki/images/smiley.gif).

NameTrans fn="pfx2dir" from="/icons/happy" dir="/users/nikki/images"

The third example shows the use of the find-pathinfo-forward parameter. The URL http://*server-name*/cgi-bin/*resource* is translated to the physical path name /export/home/cgi-bin/*resource*.

```
NameTrans fn="pfx2dir" find-pathinfo-forward="" from="/cgi-bin"
          dir="/export/home/cgi-bin" name="cgi"
```
### **See Also**

- ["assign-name" on page 143](#page-142-0)
- ["rewrite" on page 151](#page-150-0)

### **reverse-map**

The reverse-map function rewrites the HTTP response headers when the server is functioning as a reverse proxy. reverse-map looks for the URL prefix specified by the from parameter in certain response headers. If the from prefix matches the beginning of the response header value, reverse-map replaces the matching portion with the to prefix.

#### **Parameters**

The following table describes parameters for the reverse-map function.

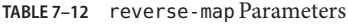

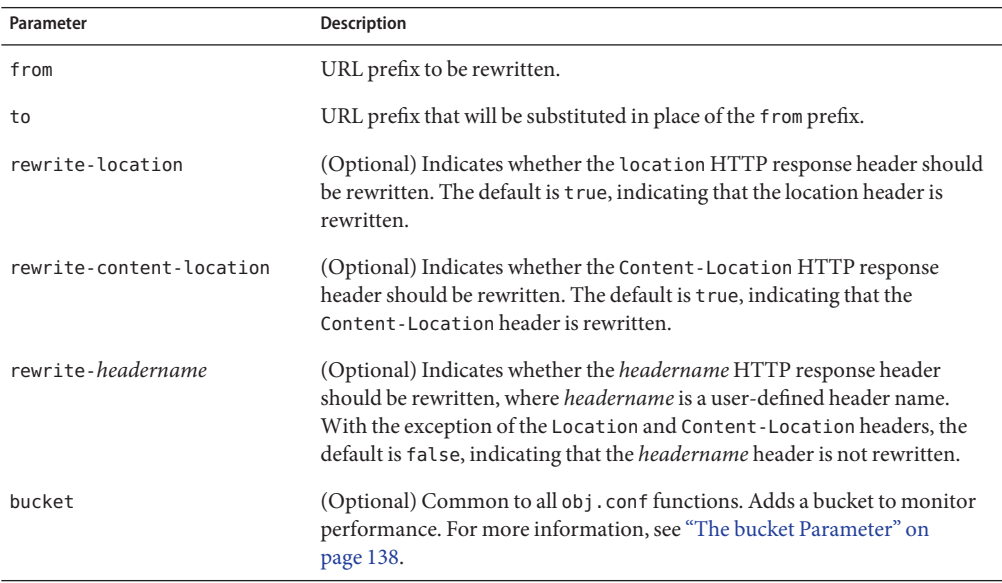

<span id="page-150-0"></span>NameTrans fn="reverse-map" from="http://docs.sun.com/app/docs" to="/docs"

### **See Also**

["map" on page 146](#page-145-0)

## **rewrite**

The rewrite function allows flexible mappings between URIs and file system paths.

### **Parameters**

The following table describes parameters for the rewrite function.

**TABLE 7–13** rewrite Parameters

| Parameter | <b>Description</b>                                                                                                    |
|-----------|----------------------------------------------------------------------------------------------------|
| from      | (Optional) Wildcard pattern that specifies the path of requests that should<br>be rewritten. The default is to match all paths.                         |
| root      | (Optional) File system path to the effective root document directory.                                                                                   |
| name      | (Optional) Name of an object in obj. conf whose directives will be applied<br>to this request.                                                          |
| path      | (Optional) Rewritten partial path. If non-empty, the path must begin with a<br>slash $($ <sup>1</sup> ).                                                |
| bucket    | (Optional) Common to all obj. conf functions. Adds a bucket to monitor<br>performance. For more information, see "The bucket Parameter" on<br>page 138. |

## **Example**

The following obj.conf code maps requests for the URI /~user/index.html to the file system path /home/user/public\_html/index.html:

```
\langleIf \frac{1}{2}path = \frac{1}{2} \langle \frac{1}{2} \rangle \langle \frac{1}{2} \rangle \langle \frac{1}{2} \rangle \langle \frac{1}{2} \rangle \langle \frac{1}{2} \rangle \langle \frac{1}{2} \rangle \langle \frac{1}{2} \rangle \langle \frac{1}{2} \rangle \langle \frac{1}{2} \rangle \langle \fracNameTrans fn="rewrite"
                                     root="/home/$1/public_html"
                                     path="$2"
</If>
```
### **See Also**

["restart" on page 249](#page-248-0)

## <span id="page-151-0"></span>**strip-params**

The strip-params function removes the embedded semicolon-delimited parameters from the path. For example, a URI of /dir1;param1/dir2 would become a path of /dir1/dir2. When used, the strip-params function should be the first NameTrans directive listed.

#### **Parameters**

The following table describes parameters for the strip-params function.

**TABLE 7–14** strip-params Parameters

| Parameter | Description                                                                                                    |
|-----------|----------------------------------------------------------------------------------------------------|
| bucket    | (Optional) Common to all obj. confi functions. Adds a bucket to monitor<br>performance. For more information, see "The bucket Parameter" on<br>page 138. |

### **Example**

NameTrans fn="strip-params"

# **unix-home**

(UNIX only) The unix-home function translates user names (typically of the form ~username) into the user's home directory on the server's UNIX machine. You specify a URL prefix that signals user directories. Any request that begins with the prefix is translated to the user's home directory.

You specify the list of users with either the /etc/passwd file or a file with a similar structure. Each line in the file should have this structure (elements in the passwd file that are not required are indicated with \*):

username:\*:\*:groupid:\*:homedir:\*

If you want the server to scan the password file only once at startup, use the Init-class function init-uhome in magnus.conf.

#### **Parameters**

The following table describes parameters for the unix-home function.

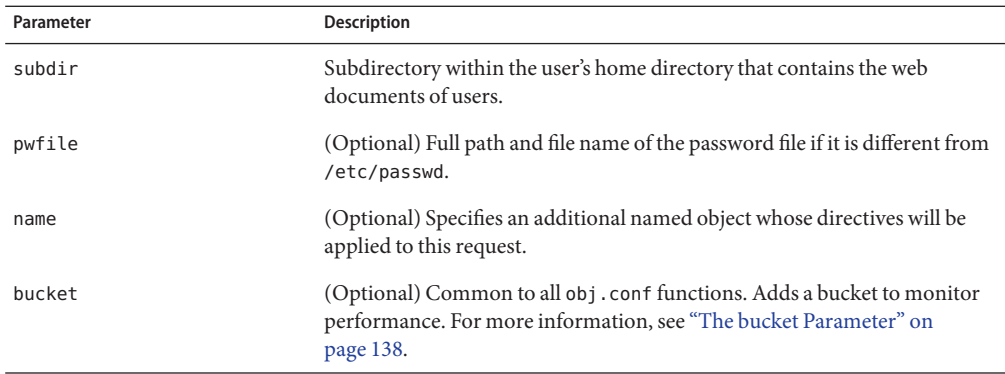

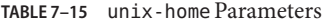

NameTrans fn="unix-home" from="/~" subdir="public html"

NameTrans fn="unix-home" from "/~" pwfile="/mydir/passwd" subdir="public\_html"

### **See Also**

["find-links" on page 161](#page-160-0)

## **PathCheck**

The PathCheck directive checks the local file system path that is returned after the NameTrans step to verify that the client is allowed to access the specified resource. For more information, see ["PathCheck" on page 129.](#page-128-0)

The following PathCheck-class functions are described in detail in this section:

- ["check-acl" on page 154](#page-153-0)
- ["deny-existence" on page 157](#page-156-0)
- ["find-compressed" on page 158](#page-157-0)
- ["find-index" on page 159](#page-158-0)
- ["find-index-j2ee" on page 160](#page-159-0)
- ["find-links" on page 161](#page-160-0)
- ["find-pathinfo" on page 162](#page-161-0)
- ["get-client-cert" on page 163](#page-162-0)
- ["nt-uri-clean" on page 164](#page-163-0)
- ["ntcgicheck" on page 165](#page-164-0)
- ["pcheck-dav" on page 166](#page-165-0)
- ["require-auth" on page 166](#page-165-0)
- <span id="page-153-0"></span>■ ["set-virtual-index" on page 167](#page-166-0)
- ["ssl-check" on page 168](#page-167-0)
- ["ssl-logout" on page 169](#page-168-0)
- ["unix-uri-clean" on page 169](#page-168-0)

In addition, the following common SAFs are valid for the PathCheck directive:

- ["match-browser" on page 244](#page-243-0)
- ["restart" on page 249](#page-248-0)
- ["set-variable" on page 252](#page-251-0)

## **check-acl**

The check-acl function specifies an access control list (ACL) to use to check whether the client is allowed to access the requested resource. An ACL contains information about who is or is not allowed to access a resource, and under what conditions access is allowed.

Regardless of the order of PathCheck directives in the object, check-acl functions are executed first. They perform user authentication if required by the specified ACL, and also update the access control state. Because the server caches the ACLs returned by the check-acl function, do not use check-acl inside a Client, If, ElseIf, or Else container.

### **Parameters**

The following table describes parameters for the check-acl function.

| Parameter | <b>Description</b>                                                                                                    |
|-----------|----------------------------------------------------------------------------------------------------|
| acl       | Name of an access control list.                                                                                                    |
| path      | (Optional) Wildcard pattern that specifies the path for which the ACL<br>should be applied.                                                              |
| bucket    | (Optional) Common to all obj. confi functions. Adds a bucket to monitor<br>performance. For more information, see "The bucket Parameter" on<br>page 138. |

**TABLE 7–16** check-acl Parameters

### **Example**

PathCheck fn="check-acl" acl="\*HRonly\*"

# **check-request-limits**

The check-request-limits function monitors incoming requests matching a given attribute (for example, client IP address) and computes an average requests per second on a configurable time interval. When requests that match the monitored attribute exceed a threshold that you configure, subsequent matching requests are not serviced until the request rate drops. Use this function to detect possible denial-of-service attacks.

You must specify either max-rps or max-connections, otherwise check-request-limits does nothing. If you do not enter an attribute or attributes to monitor, the function monitors all requests.

By default, the function keeps entries on requests for 300 seconds (five minutes) before purging them. To adjust this time, use the init-request-limits SAF in magnus.conf. For more information, see ["init-request-limits" on page 112.](#page-111-0)

## **Parameters**

The following table describes parameters for the check-request-limits function.

| Parameter       | <b>Description</b>                                                                                                    |
|-----------------|----------------------------------------------------------------------------------------------------|
| $max$ - $rps$   | (Optional) Threshold for matching requests per second. If this threshold is<br>exceeded subsequent connections matching the criteria are not serviced.<br>Because an acceptable threshold value can vary widely between sites, there<br>is no default value for this parameter.                                                                                                    |
| max-connections | (Optional) Maximum number of concurrent matching connections. If the<br>server receives a request that matches the criteria while the number of<br>matching requests currently being processed meets or exceeds this number,<br>the request is denied.                                                                                                    |
|                 | Note that this number is the current requests at any time, and is<br>independent of the interval. parameter. As soon as the number of<br>concurrent requests falls below this limit, new matching requests are<br>processed.                                                                                                    |
|                 | Because an acceptable value can vary widely between sites, there is no<br>default value for this parameter.                                                                                                    |
| interval        | (Optional) In seconds, the time interval during which average requests per<br>second is computed. The max - rps limit is not applied until the next request<br>rate computation. Because potential attackers can have unlimited requests<br>serviced during this interval, balance the length of this interval against the<br>performance cost of recomputing the maximum requests per second. The<br>default is 30 seconds. |

**TABLE 7–17** check-request-limits Parameters

| Parameter | <b>Description</b>                                                                                                    |
|-----------|----------------------------------------------------------------------------------------------------|
| continue  | (Optional) Determines what condition must be met in order for a blocked<br>request type to become available again for servicing.<br>Valid values are:<br>silence - Refused requests must fall to zero in a subsequent interval<br>ш<br>for service to resume.                                                                                                    |
|           | threshold - Refused requests must fall below the max - rps value for<br>ш<br>service to resume.                                                                                                    |
|           | The default value is threshold.                                                                                                    |
| error     | (Optional) The HTTP status code to use for blocked requests. The default<br>value is 503 (the Service Unavailable error).                                                                                                    |
| monitor   | (Optional) A request attribute to monitor. Request rates are tracked in a<br>bucket named by the value of this parameter. If the monitor parameter is<br>not specified, the matching requests are tracked in an unnamed<br>(anonymous) bucket. Note that these buckets are different from the buckets<br>you specify with the standard obj. conf bucket parameter. |
|           | Although the value of the monitor parameter can be a fixed string, it is most<br>useful when you use predefined variables, for example, monitor="\$ip". You<br>can also specify multiple variables, separated by a colon. For example,<br>monitor="\$ip:\$uri". For a list of predefined variables, see "Predefined<br>Variables" on page 277.                     |
| bucket    | (Optional) Common to all obj. confi functions. Adds a bucket to monitor<br>performance. For more information, see "The bucket Parameter" on<br>page 138.                                                                                                    |

**TABLE 7–17** check-request-limits Parameters *(Continued)*

The following example limits a client IP to a maximum request rate of 10 requests per second in the default interval of 30 seconds:

```
PathCheck fn="check-request-limit" monitor="$ip" max-rps="10"
```
The following example limits a client IP to a maximum request rate of 10 requests per second when accessing any Perl CGIs. Other types of requests are unlimited:

```
\langleIf path = "*.pl">
PathCheck fn="check-request-limits" monitor="$ip" max-rps="10"
</If>
```
For more information on using the If tag, see ["If, ElseIf, and Else" on page 126.](#page-125-0)

<span id="page-156-0"></span>The following example limits requests globally for Perl CGIs to 10 requests per second. No specific monitor parameter is specified:

```
\langleIf path = "*.pl">
PathCheck fn="check-request-limits" max-rps="10"
</Tf>
```
The following example limits a client IP from generating more than 10 Perl CGI requests per second, or 5 JSP requests per second. To track the Perl and JSP totals separately, the specified monitor parameters contain both a fixed string identifier and the client IP variable:

```
\langleIf path = "*.pl">
PathCheck fn="check-request-limits" max-rps="10" monitor="perl:$ip"
</If>
\langleIf path = "*.jsp">
PathCheck fn="check-request-limits" max-rps="5" monitor="jsp:$ip"
</If>
```
The following example limits any one client IP to no more than 5 connections at a given time:

```
PathCheck fn="check-request-limits" max-connections="2" monitor="$ip"
```
## **deny-existence**

The deny-existence function sends a 404 Not Found message when a client tries to access a specified path.

## **Parameters**

The following table describes parameters for the deny-existence function.

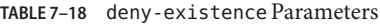

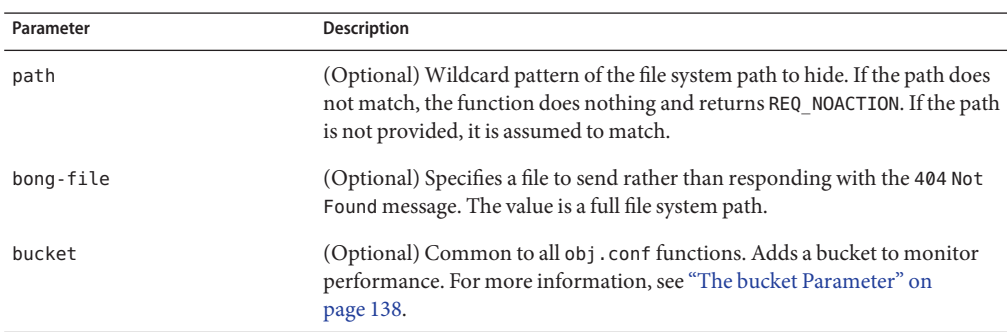

```
PathCheck fn="deny-existence" path="/usr/sun/server7/docs/private"
```

```
PathCheck fn="deny-existence" bong-file="/svr/msg/go-away.html"
```
# **find-compressed**

The find-compressed function checks if a compressed version of the requested file is available.

If the following conditions are met, find-compressed changes the path to point to the compressed file:

- A compressed version is available.
- The compressed version is as recent as the non-compressed version.
- The client supports compression.

Not all clients support compression. The find-compressed function allows you to use a single URL for both the compressed and non-compressed versions of a file. The version of the file that is selected is based on the individual client's capabilities.

A compressed version of a file must have the same file name as the non-compressed version but with a .gz suffix. For example, the compressed version of a file named /httpd/docs/index.html would be named /httpd/docs/index.html.gz. To compress files, you can use the freely available gzip program.

Because compressed files are sent as is to the client, you should not compress files such as SHTML pages, CGI programs, or pages created with JavaServer Pages<sup>TM</sup> (JSP<sup>TM</sup>) technology that need to be interpreted by the server. To compress the dynamic content generated by these types of files, use the http-compression filter.

The find-compressed function does nothing if the HTTP method is not GET or HEAD.

### **Parameters**

The following table describes parameters for the find-compressed function.

| Parameter | Description                                                                                                    |
|-----------|----------------------------------------------------------------------------------------------------|
| check-age | (Optional) Specifies whether to check if the compressed version is older<br>than the non-compressed version. The values can be yes or no.<br>If set to yes, the compressed version will not be selected if it is older<br>than the non-compressed version. |
|           | If set to no, the compressed version is always selected, even if it is older<br>п<br>than the non-compressed version.                                                                                                    |
|           | By default, the value is set to yes.                                                                                                    |
| vary      | (Optional) Specifies whether to insert a Vary: Accept-Encoding header.<br>The values can be yes or no.<br>If set to yes, a Vary: Accept-Encoding header is always inserted when<br>a compressed version of a file is selected.                             |
|           | If set to no, a Vary: Accept - Encoding header is never inserted.<br>п                                                                                                    |
|           | By default, the value is set to yes.                                                                                                    |
| bucket    | (Optional) Common to all obj. conf functions. Adds a bucket to monitor<br>performance. For more information, see "The bucket Parameter" on<br>page 138.                                                                                                    |

<span id="page-158-0"></span>**TABLE 7–19** find-compressed Parameters

```
<Object name="default">
NameTrans fn="assign-name" from="*.html" name="find-compressed"
...
</Object>
<Object name="find-compressed">
PathCheck fn="find-compressed"
</Object>
```
## **See Also**

["http-compression" on page 198](#page-197-0)

# **find-index**

The find-index function investigates whether the requested path is a directory. If yes, the function searches for an index file in the directory, and then changes the path to point to the index file. If an index file is not found, the server generates a directory listing. If the obj.conf file has a NameTrans directive that calls home-page and the requested directory is the root directory, the server returns the home page to the client instead of the index page.

<span id="page-159-0"></span>The find-index function does nothing if there is a query string, if the HTTP method is not GET, or if the path is that of a valid file.

#### **Parameters**

The following table describes parameters for the find-index function.

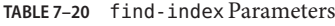

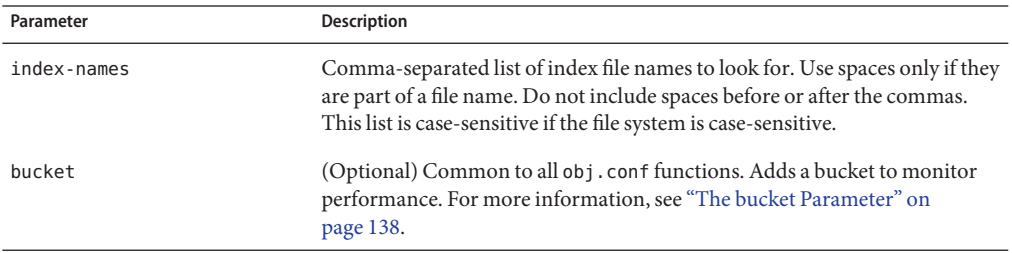

## **Example**

PathCheck fn="find-index" index-names="index.html.home.html"

## **See Also**

- "find-index-j2ee" on page 160
- ["home-page" on page 145](#page-144-0)
- ["index-common" on page 211](#page-210-0)
- ["index-simple" on page 214](#page-213-0)

# **find-index-j2ee**

The find-index-j2ee function implements welcome-file-list processing for requests that map to directories in a Java web application. When configuring the server to host Servlet or JSP-technology-based web applications, position the find-index-j2ee SAF above the find-index SAF in obj.conf. This position ensures that web.xml welcome-file-list ordering takes precedence over the default index file order configured for the find-index SAF.

### **Parameters**

The following table describes parameter for the find-index-j2ee function.

| Parameter | <b>Description</b>                                                                                                    |
|-----------|----------------------------------------------------------------------------------------------------|
| bucket    | (Optional) Common to all obj. conf functions. Adds a bucket to monitor<br>performance. For more information, see "The bucket Parameter" on<br>page 138. |

<span id="page-160-0"></span>**TABLE 7–21** find-index-j2ee Parameter

PathCheck fn="find-index-j2ee"

### **See Also**

- ["find-index" on page 159](#page-158-0)
- ["ntrans-j2ee" on page 148](#page-147-0)
- ["service-j2ee" on page 232](#page-231-0)
- ["error-j2ee" on page 240](#page-239-0)
- ["type-j2ee" on page 194](#page-193-0)

# **find-links**

(UNIX only) The find-links function searches the current path for symbolic or hard links to other directories or file systems. If any are found, an error is returned. This function is normally used for directories that are not trusted (such as user home directories). It prevents someone from pointing to information that should not be made public.

## **Parameters**

The following table describes parameters for the find-links function.

**TABLE 7–22** find-links Parameters

| Parameter | <b>Description</b>                                                                                          |
|-----------|----------------------------------------------------------------------------------------------------|
| disable   | Character string of links to disable:<br>h indicates hard link<br><b>Contract</b>                           |
|           | s indicates soft link<br>$\blacksquare$                                                                     |
|           | o allows symbolic links only if the target of the link is owned by the user<br>ш<br>that the server runs as |

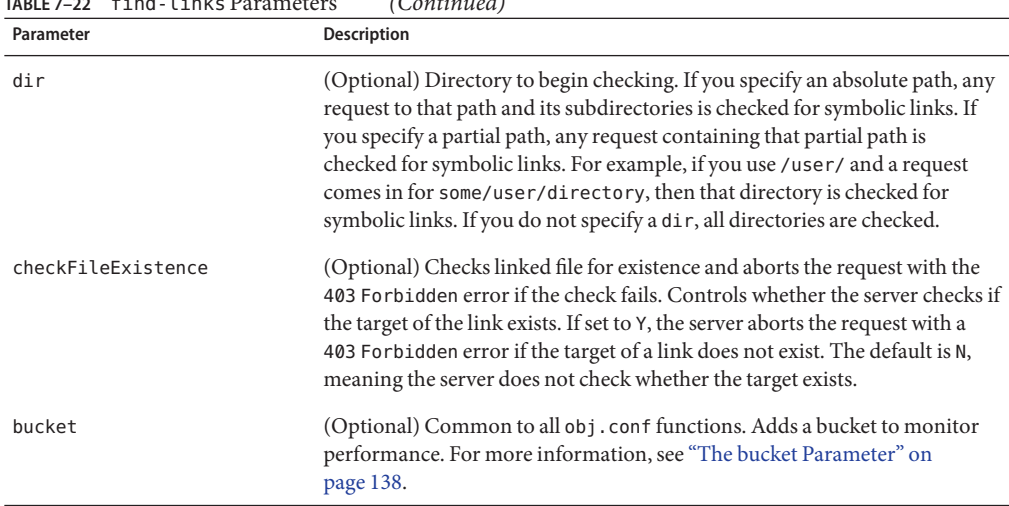

<span id="page-161-0"></span>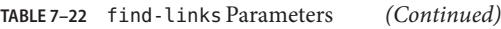

PathCheck fn="find-links" disable="sh" dir="/foreign-dir"

PathCheck fn="find-links" disable="so" dir="public\_html"

## **See Also**

["unix-home" on page 152](#page-151-0)

# **find-pathinfo**

The find-pathinfo function finds any extra path information after the file name in the URL and stores it for use in the CGI environment variable PATH\_INFO.

### **Parameters**

The following table describes parameters for the find-pathinfo function.

**TABLE 7–23** find-pathinfo Parameter

| Parameter | Description                                                                                                    |
|-----------|----------------------------------------------------------------------------------------------------|
| bucket    | (Optional) Common to all obj. conf functions. Adds a bucket to monitor<br>performance. For more information, see "The bucket Parameter" on<br>page 138. |

<span id="page-162-0"></span>PathCheck fn="find-pathinfo"

PathCheck fn="find-pathinfo" find-pathinfo-forward=""

# **get-client-cert**

The get-client-cert function gets the authenticated client certificate from the SSL3 session. It can apply to all HTTP methods, or only to those that match a specified pattern. It only works when SSL is enabled on the server.

If the certificate is present or obtained from the SSL3 session, the function returns REQ\_NOACTION and allows the request to proceed. Otherwise, it returns REQ\_ABORTED and sets the protocol status to 403 forbidden, causing the request to fail.

## **Parameters**

The following table describes parameters for the get-client-cert function.

| Parameter | <b>Description</b>                                                                                                    |
|-----------|----------------------------------------------------------------------------------------------------|
| dorequest | (Optional) Controls whether to actually get the certificate, or just test for its<br>presence.<br>1 tells the function to redo the SSL3 handshake to get a client certificate,<br>■<br>if the server does not already have the client certificate. This typically<br>causes the client to present a dialog box to the user to select a client<br>certificate. The server might already have the client certificate if it was<br>requested on the initial handshake, or if a cached SSL session has been<br>resumed. |
|           | <b>0</b> tells the function not to redo the SSL3 handshake if the server does not<br>٠<br>already have the client certificate.<br>If a certificate is obtained from the client and verified successfully by the<br>server, the ASCII base 64 encoding of the DER-encoded X.509<br>certificate is placed in the parameter auth-cert in the Request->vars<br>pblock, and the function returns REQ PROCEED, allowing the request to<br>proceed.                                                                        |
|           | The default value is 0.                                                                                                    |

**TABLE 7–24** get-client-cert Parameters

|           | IABLE 7-24 GET-CLIENT-CENT Parameters<br>(Continuea)                                                                                                    |
|-----------|----------------------------------------------------------------------------------------------------|
| Parameter | <b>Description</b>                                                                                                    |
| require   | (Optional) Controls whether failure to get a client certificate will abort the<br>HTTP request.<br>1 tells the function to abort the HTTP request if the client certificate is<br>ш<br>not present after do request is handled. In this case, the HTTP status is<br>set to PROTOCOL FORBIDDEN, and the function returns REQ ABORTED. |
|           | 0 tells the function to return REQ NOACTION if the client certificate is not<br>ш<br>present after dorequest is handled.                                                                                                    |
|           | The default value is 1.                                                                                                    |
| method    | (Optional) Specifies a wildcard pattern for the HTTP methods for which the<br>function will be applied. If method is absent, the function is applied to all<br>requests.                                                                                                    |
| bucket    | (Optional) Common to all obj. confi functions. Adds a bucket to monitor<br>performance. For more information, see "The bucket Parameter" on<br>page 138.                                                                                                    |

<span id="page-163-0"></span>**TABLE 7–24** get-client-cert Parameters *(Continued)*

```
# Get the client certificate from the session.
# If a certificate is not already associated with the session, request one.
# The request fails if the client does not present a
#valid certificate.
PathCheck fn="get-client-cert" dorequest="1"
```
## **nt-uri-clean**

(Windows only) The nt-uri-clean function denies access to any resource whose physical path contains  $\setminus \setminus$ ,  $\setminus \setminus$  or  $\setminus \setminus$  (these are potential security problems).

### **Parameters**

The following table describes parameters for the nt-uri-clean function.

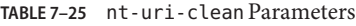

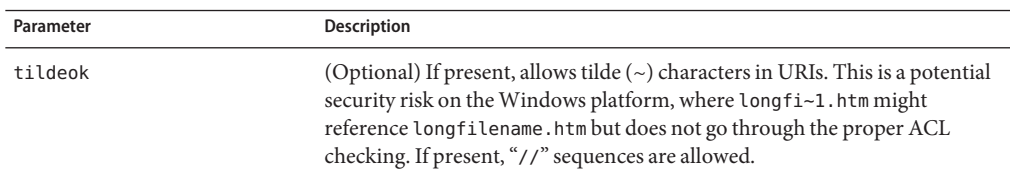

|           | TABLE 7-25 nt-uri-clean Parameters | (Continued)                                                                                                    |
|-----------|------------------------------------|----------------------------------------------------------------------------------------------------|
| Parameter | <b>Description</b>                 |                                                                                                    |
| dotdirok  |                                    | (Optional) If present, / . / sequences are allowed.                                                                                        |
| bucket    | page 138.                          | (Optional) Common to all obj. conf functions. Adds a bucket to monitor<br>performance. For more information, see "The bucket Parameter" on |

<span id="page-164-0"></span>**TABLE 7–25** nt-uri-clean Parameters *(Continued)*

PathCheck fn="nt-uri-clean"

### **See Also**

["unix-uri-clean" on page 169](#page-168-0)

# **ntcgicheck**

(Windows only) The ntcgicheck function specifies the file name extension to be added to any file name that does not have an extension, or to be substituted for any file name that has the extension .cgi.

### **Parameters**

The following table describes parameters for the ntcgicheck function.

**TABLE 7–26** ntcgicheck Parameters

| Parameter | <b>Description</b>                                                                                                    |
|-----------|----------------------------------------------------------------------------------------------------|
| extension | The replacement file extension.                                                                                                    |
| bucket    | (Optional) Common to all obj. conf functions. Adds a bucket to monitor<br>performance. For more information, see "The bucket Parameter" on<br>page 138. |

## **Example**

PathCheck fn="ntcgicheck" extension="pl"

## **See Also**

- ["send-cgi" on page 222](#page-221-0)
- ["send-wincgi" on page 228](#page-227-0)
- ["send-shellcgi" on page 227](#page-226-0)

## <span id="page-165-0"></span>**pcheck-dav**

The pcheck-dav function inserts a DAV-specific service function as the first service function, if the following are true:

- The Translate:f header is present
- DAV is enabled for the request URI
- A corresponding source URI for the request URI exists

During the Service stage, this inserted service function restarts the request if necessary; otherwise, REQ\_NOACTION is returned.

### **Parameters**

The following table describes parameters for the pcheck-dav function.

**TABLE 7–27** pcheck-dav Parameter

| Parameter | <b>Description</b>                                                                                                    |
|-----------|----------------------------------------------------------------------------------------------------|
| bucket    | (Optional) Common to all obj. confi functions. Adds a bucket to monitor<br>performance. For more information, see "The bucket Parameter" on<br>page 138. |

### **See Also**

- ["ntrans-dav" on page 147](#page-146-0)
- "service-day" on page 229

## **require-auth**

The require-auth function allows access to resources only if the user or group is authorized. Before this function is called, an authorization function (such as basic-auth) must be called in the AuthTrans directive.

If a user is authorized in the AuthTrans directive and the auth-user parameter is provided, the name of the user must match with the auth-user wildcard value. Also, if the auth-group parameter is provided, the authorized user must belong to an authorized group, which must match the auth-user wildcard value.

### **Parameters**

The following table describes parameters for the require-auth function.

| Parameter  | <b>Description</b>                                                                                                    |
|------------|----------------------------------------------------------------------------------------------------|
| path       | (Optional) Wildcard local file system path on which this function should<br>operate. If no path is provided, the function applies to all paths.                                   |
| auth-type  | Type of HTTP authorization used. Currently, basic is the only<br>authorization type defined.                                                                                      |
| realm      | String sent to the browser indicating the secure area (or realm) for which<br>user name and password are requested.                                                               |
| auth-user  | (Optional) Specifies a wildcard list of users who are allowed access. If this<br>parameter is not provided, any user authorized by the authorization<br>function is given access. |
| auth-group | (Optional) Specifies a wildcard list of groups that are allowed access.                                                                                                    |
| bucket     | (Optional) Common to all obj. confi functions. Adds a bucket to monitor<br>performance. For more information, see "The bucket Parameter" on<br>page 138.                          |

<span id="page-166-0"></span>**TABLE 7–28** require-auth Parameters

```
PathCheck fn="require-auth" auth-type="basic" realm="Marketing Plans"
      auth-group="mktg" auth-user="(jdoe|johnd|janed)"
```
## **See Also**

- ["basic-auth" on page 138](#page-137-0)
- ["basic-ncsa" on page 140](#page-139-0)

# **set-virtual-index**

The set-virtual-index function specifies a virtual index for a directory, which determines the URL forwarding. The index can refer to a LiveWire application, a Servlet in its own namespace, a Sun Java System Application Server, and so on.

REQ\_NOACTION is returned if none of the URIs listed in the from parameter match the current URI. REQ\_ABORTED is returned if the file specified by the virtual-index parameter is missing, or if the current URI is not found. REQ\_RESTART is returned if the current URI matches any one of the URIs mentioned in the from parameter, or if the from parameter is not specified.

## **Parameters**

The following table describes parameters for the set-virtual-index function.

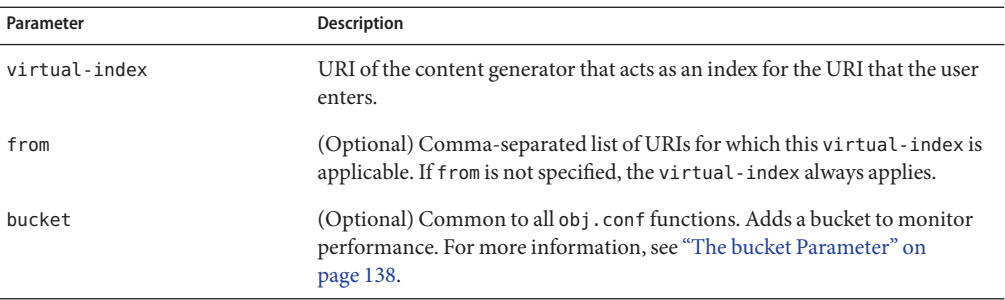

<span id="page-167-0"></span>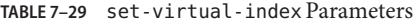

# MyLWApp is a LiveWire application PathCheck fn="set-virtual-index" virtual-index="MyLWApp"

## **ssl-check**

The ssl-check function is used along with a Client tag to limit access of certain directories to non-exportable browsers. If a restriction is selected that is not consistent with the current cipher settings, this function displays a warning that ciphers with larger secret keysizes must be enabled.

The function returns REQ NOACTION if SSL is not enabled, or if the secret-keysize parameter is not specified. If the secret keysize for the current session is less than the specified secret-keysize and the bong-file parameter is not specified, the function returns REQ ABORTED with a status of PROTOCOL FORBIDDEN. If the bong-file is specified, the function returns REQ\_PROCEED, and the path variable is set to the bong-file name. Also, when a keysize restriction is not met, the SSL session cache entry for the current session is invalidated so that a full SSL handshake will occur the next time the same client connects to the server.

Requests that use ssl-check are not cacheable in the accelerator file cache if ssl-check returns something other than REQ NOACTION.

### **Parameters**

The following table describes parameters for the ssl-check function.

**TABLE 7–30** ssl-check Parameters

| Parameter      | Description                                                   |
|----------------|---------------------------------------------------------------|
| secret-keysize | (Optional) Minimum number of bits required in the secret key. |

|           | TABLE 7–30 SSL-CHECK Parameters | (Continuea)                                                                                                    |
|-----------|---------------------------------|----------------------------------------------------------------------------------------------------|
| Parameter |                                 | <b>Description</b>                                                                                                    |
| bong-file |                                 | (Optional) Name of a file (not a URI) to be served if the restriction is not<br>met.                                                                    |
| bucket    |                                 | (Optional) Common to all obj. conf functions. Adds a bucket to monitor<br>performance. For more information, see "The bucket Parameter" on<br>page 138. |

<span id="page-168-0"></span>**TABLE 7–30** ssl-check Parameters *(Continued)*

## **ssl-logout**

The ssl-logout function invalidates the current SSL session in the server's SSL session cache. This does not affect the current request, but the next time that the client connects, a new SSL session is created. If SSL is enabled, this function returns REQ\_PROCEED after invalidating the session cache entry. If SSL is not enabled, it returns REQ\_NOACTION.

### **Parameters**

The following table describes parameters for the ssl-logout function.

**TABLE 7–31** ssl-logout Parameter

| Parameter | <b>Description</b>                                                                                                    |
|-----------|----------------------------------------------------------------------------------------------------|
| bucket    | (Optional) Common to all obj. conf functions. Adds a bucket to monitor<br>performance. For more information, see "The bucket Parameter" on<br>page 138. |

## **unix-uri-clean**

(UNIX only) The unix-uri-clean function denies access to any resource whose physical path contains /./ or /../ or // (these are potential security problems).

### **Parameters**

The following table describes parameters for the unix-uri-clean function.

**TABLE 7–32** unix-uri-clean Parameters

| Parameter | Description                             |
|-----------|-----------------------------------------|
| dotdirok  | If present, / ./ sequences are allowed. |

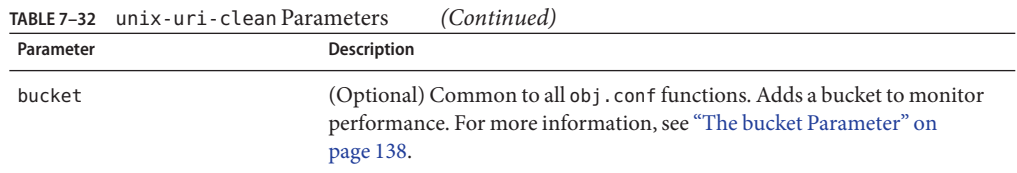

PathCheck fn="unix-uri-clean"

### **See Also**

["nt-uri-clean" on page 164](#page-163-0)

# **ObjectType**

The ObjectType directives determine the MIME type of the file that has to be sent to the client in response to a request. For more information, see ["ObjectType" on page 129.](#page-128-0)

The following ObjectType-class functions are described in detail in this section:

- ["block-auth-cert" on page 171](#page-170-0)
- ["block-cache-info" on page 172](#page-171-0)
- ["block-cipher" on page 172](#page-171-0)
- ["block-ip" on page 173](#page-172-0)
- ["block-issuer-dn" on page 173](#page-172-0)
- ["block-jroute" on page 174](#page-173-0)
- ["block-keysize" on page 174](#page-173-0)
- ["block-proxy-agent" on page 175](#page-174-0)
- ["block-proxy-auth" on page 176](#page-175-0)
- ["block-secret-keysize" on page 176](#page-175-0)
- ["block-ssl-id" on page 177](#page-176-0)
- ["block-user-dn" on page 177](#page-176-0)
- ["block-via" on page 178](#page-177-0)
- ["force-type" on page 178](#page-177-0)
- ["forward-auth-cert" on page 179](#page-178-0)
- ["forward-cache-info" on page 180](#page-179-0)
- ["forward-cipher" on page 180](#page-179-0)
- ["forward-ip" on page 181](#page-180-0)
- ["forward-issuer-dn" on page 181](#page-180-0)
- ["forward-jroute" on page 182](#page-181-0)
- ["forward-keysize" on page 183](#page-182-0)
- ["forward-proxy-agent" on page 183](#page-182-0)
- ["forward-proxy-auth" on page 184](#page-183-0)
- <span id="page-170-0"></span>■ ["forward-secret-keysize" on page 184](#page-183-0)
- ["forward-ssl-id" on page 185](#page-184-0)
- ["forward-user-dn" on page 185](#page-184-0)
- ["forward-via" on page 186](#page-185-0)
- ["http-client-config" on page 186](#page-185-0)
- ["set-basic-auth" on page 187](#page-186-0)
- ["set-cache-control" on page 188](#page-187-0)
- ["set-cookie" on page 189](#page-188-0)
- ["set-default-type" on page 190](#page-189-0)
- ["shtml-hacktype" on page 190](#page-189-0)
- ["ssl-client-config" on page 191](#page-190-0)
- ["type-by-exp" on page 192](#page-191-0)
- ["type-by-extension" on page 193](#page-192-0)
- ["type-j2ee" on page 194](#page-193-0)

In addition, the following common SAFs are valid for the ObjectType directive:

- ["match-browser" on page 244](#page-243-0)
- ["set-variable" on page 252](#page-251-0)

## **block-auth-cert**

The block-auth-cert function instructs the server not to forward the client's SSL/TLS certificate to remote servers.

#### **Parameters**

The following table describes parameter for the block-auth-cert function.

**TABLE 7–33** block-auth-cert Parameter

| Parameter | <b>Description</b>                                                                                                    |
|-----------|----------------------------------------------------------------------------------------------------|
| bucket    | (Optional) Common to all obj. conf functions. Adds a bucket to monitor<br>performance. For more information, see "The bucket Parameter" on<br>page 138. |

### **Example**

ObjectType fn="block-auth-cert"

### **See Also**

["forward-auth-cert" on page 179](#page-178-0)

# <span id="page-171-0"></span>**block-cache-info**

The block-cache-info function instructs the server not to forward information about local cache hits to remote servers.

### **Parameters**

The following table describes parameter for the block-cache-info function.

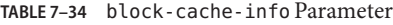

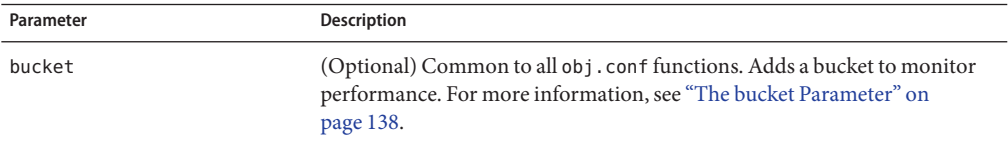

### **Example**

ObjectType fn="block-cache-info"

## **See Also**

["forward-cache-info" on page 180](#page-179-0)

# **block-cipher**

The block-cipher function instructs the server to forward the name of the client's SSL/TLS cipher suite to remote servers.

### **Parameters**

The following table describes parameter for the block-cipher function.

**TABLE 7–35** block-cipher Parameter

| Parameter | <b>Description</b>                                                                                                    |
|-----------|----------------------------------------------------------------------------------------------------|
| bucket    | (Optional) Common to all obj. conf functions. Adds a bucket to monitor<br>performance. For more information, see "The bucket Parameter" on<br>page 138. |

## **Example**

ObjectType fn="block-cipher"

### <span id="page-172-0"></span>**See Also**

["forward-cipher" on page 180](#page-179-0)

# **block-ip**

The block-ip function instructs the server not to forward the client's IP address to remote servers.

## **Parameters**

The following table describes parameter for the block-ip function.

**TABLE 7–36** block-ip Parameter

| Parameter | Description                                                                                                    |
|-----------|----------------------------------------------------------------------------------------------------|
| bucket    | (Optional) Common to all obj. confi functions. Adds a bucket to monitor<br>performance. For more information, see "The bucket Parameter" on<br>page 138. |

## **Example**

ObjectType fn="block-ip"

## **See Also**

["forward-ip" on page 181](#page-180-0)

# **block-issuer-dn**

The block-issuer-dn function instructs the server not to forward the distinguished name of the issuer of the client's SSL/TLS certificate to remote servers.

## **Parameters**

The following table describes parameter for the block-issuer-dn function.

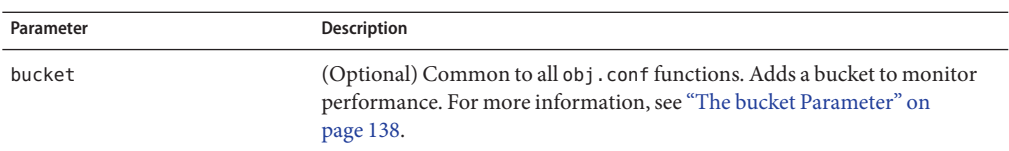

#### <span id="page-173-0"></span>**TABLE 7–37** block-issuer-dn Parameter

### **Example**

ObjectType fn="block-auth-cert"

### **See Also**

["forward-issuer-dn" on page 181](#page-180-0)

# **block-jroute**

The block-j route function instructs the server not to forward information about request routing to remote servers using the proprietary Proxy-jroute format.

#### **Parameters**

The following table describes parameter for the block-jroute function.

**TABLE 7–38** block-jroute Parameter

| Parameter | Description                                                                                                    |
|-----------|----------------------------------------------------------------------------------------------------|
| bucket    | (Optional) Common to all obj. confi functions. Adds a bucket to monitor<br>performance. For more information, see "The bucket Parameter" on<br>page 138. |

### **Example**

ObjectType fn="block-jroute"

### **See Also**

["forward-jroute" on page 182](#page-181-0)

## **block-keysize**

The block-keysize function instructs the server not to forward the size of the client's SSL/TLS key to remote servers.

### <span id="page-174-0"></span>**Parameters**

The following table describes parameter for the block-keysize function.

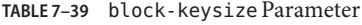

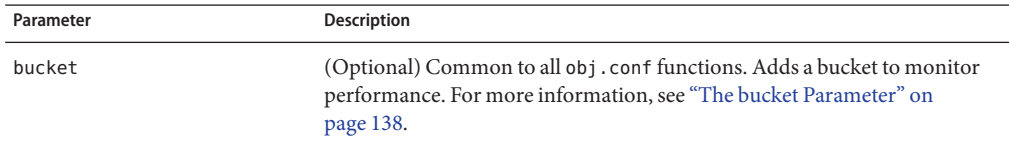

### **Example**

ObjectType fn="block-keysize"

### **See Also**

["forward-keysize" on page 183](#page-182-0)

# **block-proxy-agent**

The block-proxy-agent function instructs the server not to forward its version information to remote servers.

### **Parameters**

The following table describes parameter for the block-proxy-agent function.

**TABLE 7–40** block-proxy-agent Parameter

| Parameter | <b>Description</b>                                                                                                    |
|-----------|----------------------------------------------------------------------------------------------------|
| bucket    | (Optional) Common to all obj. conf functions. Adds a bucket to monitor<br>performance. For more information, see "The bucket Parameter" on<br>page 138. |

### **Example**

ObjectType fn="block-proxy-agent"

### **See Also**

["forward-proxy-agent" on page 183](#page-182-0)

# <span id="page-175-0"></span>**block-proxy-auth**

The block-proxy-auth function instructs the server not to forward the client's proxy authentication credentials, that is, the client's Proxy-authorization HTTP request header, to remote servers.

### **Parameter**

The following table describes parameter for the block-proxy-auth function.

**TABLE 7–41** block-proxy-auth Parameter

| Parameter | <b>Description</b>                                                                                                    |
|-----------|----------------------------------------------------------------------------------------------------|
| bucket    | (Optional) Common to all obj. conf functions. Adds a bucket to monitor<br>performance. For more information, see "The bucket Parameter" on<br>page 138. |

### **Example**

ObjectType fn="block-proxy-auth"

## **See Also**

["forward-proxy-auth" on page 184](#page-183-0)

# **block-secret-keysize**

The block-secret-keysize function instructs the server not to forward the size of the client's SSL/TLS secret key to remote servers.

### **Parameters**

The following table describes parameter for the block-secret-keysize function.

**TABLE 7–42** block-secret-keysize Parameter

| Parameter | Description                                                                                                    |
|-----------|----------------------------------------------------------------------------------------------------|
| bucket    | (Optional) Common to all obj. confi functions. Adds a bucket to monitor<br>performance. For more information, see "The bucket Parameter" on<br>page 138. |

## **Example**

ObjectType fn="block-secret-keysize"

## <span id="page-176-0"></span>**See Also**

["forward-secret-keysize" on page 184](#page-183-0)

# **block-ssl-id**

The block-ssl-id function instructs the server not to forward the client's SSL/TLS session ID to remote servers.

## **Parameters**

The following table describes parameter for the block-ssl-id function.

**TABLE 7–43** block-ssl-id Parameter

| Parameter | <b>Description</b>                                                                                                    |
|-----------|----------------------------------------------------------------------------------------------------|
| bucket    | (Optional) Common to all obj. conf functions. Adds a bucket to monitor<br>performance. For more information, see "The bucket Parameter" on<br>page 138. |

## **Example**

ObjectType fn="block-ssl-id"

## **See Also**

["forward-ssl-id" on page 185](#page-184-0)

# **block-user-dn**

The block-user-dn function instructs the server not to forward the distinguished name of the subject of the client's SSL/TLS certificate to remote servers.

## **Parameters**

The following table describes parameter for the block-user-dn function.

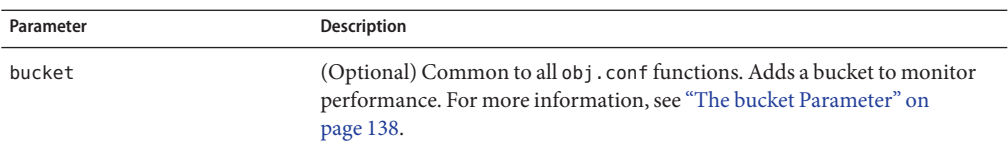

#### <span id="page-177-0"></span>**TABLE 7–44** block-user-dn Parameter

### **Example**

ObjectType fn="block-user-dn"

#### **See Also**

["forward-user-dn" on page 185](#page-184-0)

## **block-via**

The block-via function instructs the server not to forward information about request routing to remote servers using the HTTP/1.1 Via format.

#### **Parameters**

The following table describes parameter for the block-via function.

**TABLE 7–45** block-via Parameter

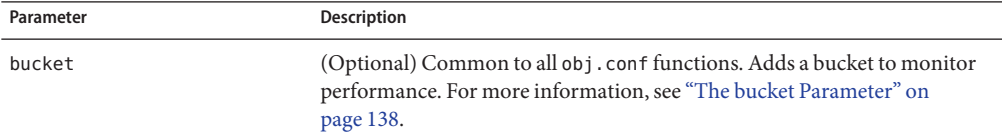

### **Example**

ObjectType fn="block-via"

### **See Also**

["forward-via" on page 186](#page-185-0)

## **force-type**

The force-type function assigns a type to requests that do not already have a MIME type. This function is used to specify a default object type.

<span id="page-178-0"></span>Ensure that the directive that calls this function comes last in the list of ObjectType directives, so that all other ObjectType directives have a chance to set the MIME type. If a directive sets an attribute and later directives try to set that attribute to something else, the first setting is used and the subsequent settings are ignored.

#### **Parameters**

The following table describes parameters for the force-type function.

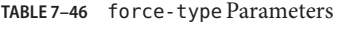

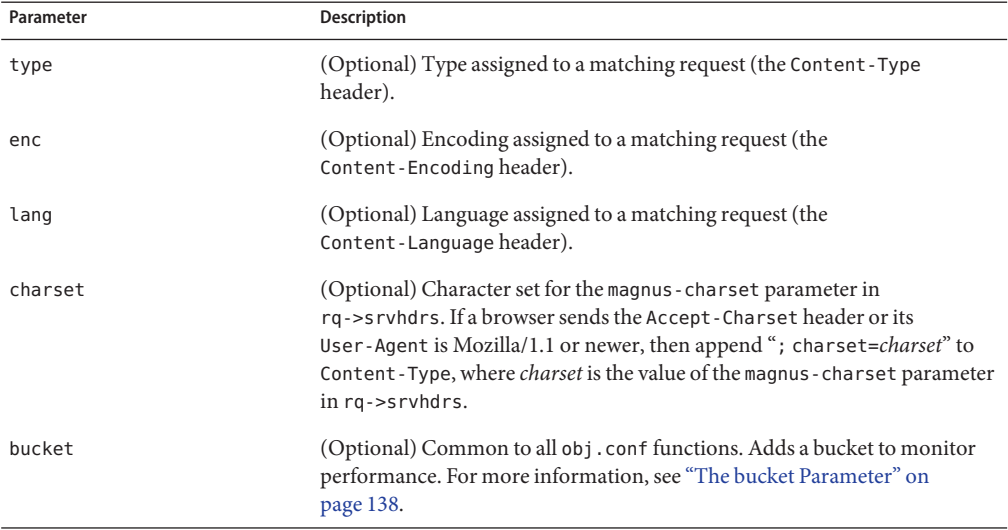

### **Example**

ObjectType fn="force-type" type="text/plain"

```
ObjectType fn="force-type" lang="en_US"
```
## **See Also**

- ["type-by-exp" on page 192](#page-191-0)
- ["type-by-extension" on page 193](#page-192-0)

## **forward-auth-cert**

The forward-auth-cert function instructs the server to forward the client's SSL/TLS certificate to remote servers.

### <span id="page-179-0"></span>**Parameters**

The following table describes parameters for the forward-auth-cert function.

**TABLE 7–47** forward-auth-cert Parameters

| Parameter | <b>Description</b>                                                                                                    |
|-----------|----------------------------------------------------------------------------------------------------|
| hdr       | (Optional) Name of the HTTP request header used to communicate the<br>client's DER-encoded SSL/TLS certificate in Base 64 encoding. The default<br>value is Proxy-auth-cert. |
| bucket    | (Optional) Common to all obj. confi functions. Adds a bucket to monitor<br>performance. For more information, see "The bucket Parameter" on<br>page 138.                     |

### **See Also**

["block-auth-cert" on page 171](#page-170-0)

## **forward-cache-info**

The forward-cache-info function instructs the server to forward information about local cache hits to remote servers.

#### **Parameter**

The following table describes parameters for the forward-cache-info function.

**TABLE 7–48** forward-cache-info Parameters

| Parameter | <b>Description</b>                                                                                                    |
|-----------|----------------------------------------------------------------------------------------------------|
| hdr       | (Optional) Name of the HTTP request header used to communicate<br>information about local cache hits. The default value is Cache-info.                  |
| bucket    | (Optional) Common to all obj. conf functions. Adds a bucket to monitor<br>performance. For more information, see "The bucket Parameter" on<br>page 138. |

### **See Also**

["block-cache-info" on page 172](#page-171-0)

## **forward-cipher**

The forward-cipher function instructs the server to forward the name of the client's SSL/TLS cipher suite to remote servers.
#### **Parameters**

The following table describes parameters for the forward-cipher function.

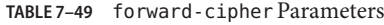

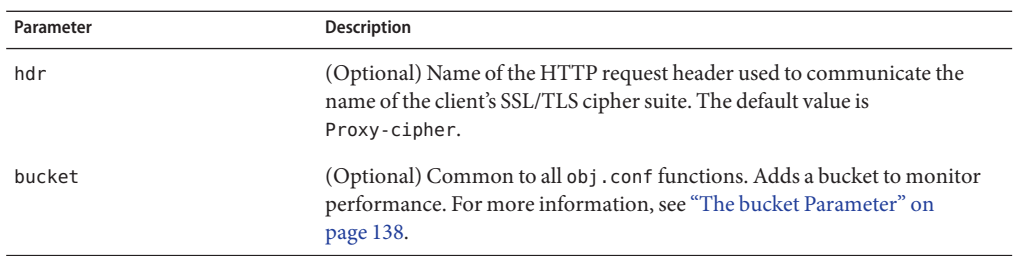

#### **See Also**

["block-cipher" on page 172](#page-171-0)

## **forward-ip**

The forward-ip function instructs the server to forward the client's IP address to remote servers.

#### **Parameters**

The following table describes parameters for the forward-ip function.

**TABLE 7–50** forward-ip Parameters

| Parameter | <b>Description</b>                                                                                                    |
|-----------|----------------------------------------------------------------------------------------------------|
| hdr       | (Optional) Name of the HTTP request header used to communicate the<br>client's IP address. The default value is Client-ip.                              |
| bucket    | (Optional) Common to all obj. conf functions. Adds a bucket to monitor<br>performance. For more information, see "The bucket Parameter" on<br>page 138. |

#### **See Also**

["block-ip" on page 173](#page-172-0)

## **forward-issuer-dn**

The forward-issuer-dn function instructs the server to forward the distinguished name of the issuer of the client's SSL/TLS certificate to remote servers.

#### **Parameters**

The following table describes parameters for the forward-issuer-dn function.

**TABLE 7–51** forward-issuer-dn Parameters

| Parameter | <b>Description</b>                                                                                                    |
|-----------|----------------------------------------------------------------------------------------------------|
| hdr       | (Optional) Name of the HTTP request header used to communicate the<br>distinguished name of the issuer of the client's SSL/TLS certificate. The<br>default value is Proxy-issuer-dn. |
| bucket    | (Optional) Common to all obj. conf functions. Adds a bucket to monitor<br>performance. For more information, see "The bucket Parameter" on<br>page 138.                              |

#### **See Also**

["block-issuer-dn" on page 173](#page-172-0)

### **forward-jroute**

The forward-jroute function instructs the server to forward information about request routing using the proprietary Proxy-jroute format. The Proxy-jroute header field is used by the set-origin-server function and some Servlet containers to implement session stickiness.

#### **Parameters**

The following table describes parameters for the forward-jroute function.

**TABLE 7–52** forward-jroute Parameters

| Parameter | <b>Description</b>                                                                                                    |
|-----------|----------------------------------------------------------------------------------------------------|
| hdr       | (Optional) Name of the HTTP request header used to communicate the<br>request routing information. The default value is Proxy - j rout.                 |
| bucket    | (Optional) Common to all obj. conf functions. Adds a bucket to monitor<br>performance. For more information, see "The bucket Parameter" on<br>page 138. |

#### **See Also**

- ["block-jroute" on page 174](#page-173-0)
- ["set-origin-server" on page 201](#page-200-0)

## **forward-keysize**

The forward-keysize function instructs the server to forward the size of the client's SSL/TLS key to remote servers.

#### **Parameters**

The following table describes parameters for the forward-keysize function.

**TABLE 7–53** forward-keysize Parameters

| Parameter | <b>Description</b>                                                                                                    |
|-----------|----------------------------------------------------------------------------------------------------|
| hdr       | (Optional) Name of the HTTP request header used to communicate the size<br>of the client's SSL/TLS key. The default value is Proxy-keysize.             |
| bucket    | (Optional) Common to all obj. conf functions. Adds a bucket to monitor<br>performance. For more information, see "The bucket Parameter" on<br>page 138. |

#### **See Also**

["block-keysize" on page 174](#page-173-0)

## **forward-proxy-agent**

The forward-proxy-agent function instructs the server to forward its version information to remote servers.

#### **Parameters**

The following table describes parameters for the forward-proxy-agent function.

**TABLE 7–54** forward-proxy-agent Parameters

| Parameter | <b>Description</b>                                                                                                    |
|-----------|----------------------------------------------------------------------------------------------------|
| hdr       | (Optional) Name of the HTTP request header used to communicate server<br>version. The default value is Proxy-agent.                                     |
| bucket    | (Optional) Common to all obj. conf functions. Adds a bucket to monitor<br>performance. For more information, see "The bucket Parameter" on<br>page 138. |

#### **See Also**

- ["block-proxy-agent" on page 175](#page-174-0)
- ["http-client-config" on page 186](#page-185-0)

## <span id="page-183-0"></span>**forward-proxy-auth**

The forward-proxy-auth instructs the server to forward the client's proxy authentication credentials, that is, the client's Proxy-authorization HTTP request header to remote servers.

#### **Parameters**

The following table describes parameter for the forward-proxy-auth function.

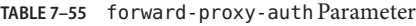

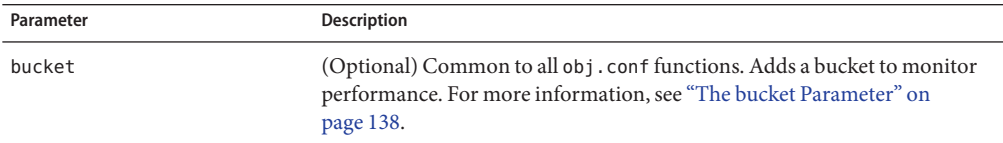

#### **Example**

ObjectType fn="forward-proxy-auth"

#### **See Also**

["block-proxy-auth" on page 176](#page-175-0)

## **forward-secret-keysize**

The forward-secret-keysize function instructs the server to forward the size of the client's SSL/TLS secret key to remote servers.

#### **Parameters**

The following table describes parameters for the forward-secret-keysize function.

**TABLE 7–56** forward-secret-keysize Parameters

| Parameter | <b>Description</b>                                                                                                    |
|-----------|----------------------------------------------------------------------------------------------------|
| hdr       | (Optional) Name of the HTTP request header used to communicate the size<br>of the client's SSL/TLS secret key. The default value is<br>Proxy-secret-keysize. |
| bucket    | (Optional) Common to all obj. confitanctions. Adds a bucket to monitor<br>performance. For more information, see "The bucket Parameter" on<br>page 138.      |

#### **See Also**

["block-secret-keysize" on page 176](#page-175-0)

## **forward-ssl-id**

The forward-ssl-id function instructs the server to forward the client's SSL/TLS session ID to remote servers.

#### **Parameter**

The following table describes parameters for the forward-ssl-id function.

**TABLE 7–57** forward-ssl-id Parameters

| Parameter | <b>Description</b>                                                                                                    |
|-----------|----------------------------------------------------------------------------------------------------|
| hdr       | (Optional) Name of the HTTP request header used to communicate the<br>client's SSL/TLS session ID. The default value is Proxy-ssl-id.                   |
| bucket    | (Optional) Common to all obj. conf functions. Adds a bucket to monitor<br>performance. For more information, see "The bucket Parameter" on<br>page 138. |

#### **See Also**

["block-ssl-id" on page 177](#page-176-0)

## **forward-user-dn**

The forward-user-dn function instructs the server to forward the distinguished name of the subject of the client's SSL/TLS certificate to remote servers.

#### **Parameters**

The following table describes parameters for the forward-user-dn function.

**TABLE 7–58** forward-user-dn Parameters

| Parameter | <b>Description</b>                                                                                                    |
|-----------|----------------------------------------------------------------------------------------------------|
| hdr       | (Optional) Name of the HTTP request header used to communicate the<br>distinguished name of the subject of the client's SSL/TLS certificate. The<br>default value is Proxy-user-dn. |
| hucket    | (Optional) Common to all obj. conf functions. Adds a bucket to monitor<br>performance. For more information, see "The bucket Parameter" on<br>page 138.                             |

#### **See Also**

["block-user-dn" on page 177](#page-176-0)

## <span id="page-185-0"></span>**forward-via**

The forward-via function instructs the server to forward information about request routing to remote servers using the HTTP/1.1 Via format. The HTTP/1.1 Via header field records the proxy servers and protocol versions that were involved in routing a request.

#### **Parameters**

The following table describes parameters for the forward-via function.

**TABLE 7–59** forward-via Parameters

| Parameter | <b>Description</b>                                                                                                    |
|-----------|----------------------------------------------------------------------------------------------------|
| hdr       | (Optional) Name of the HTTP request header used to communicate routing<br>information. The default value is Via.                                        |
| bucket    | (Optional) Common to all obj. conf functions. Adds a bucket to monitor<br>performance. For more information, see "The bucket Parameter" on<br>page 138. |

#### **See Also**

["block-via" on page 178](#page-177-0)

# **http-client-config**

The http-client-config function configures the server's HTTP client.

#### **Parameters**

The following table describes parameters for the http-client-config function.

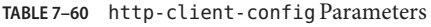

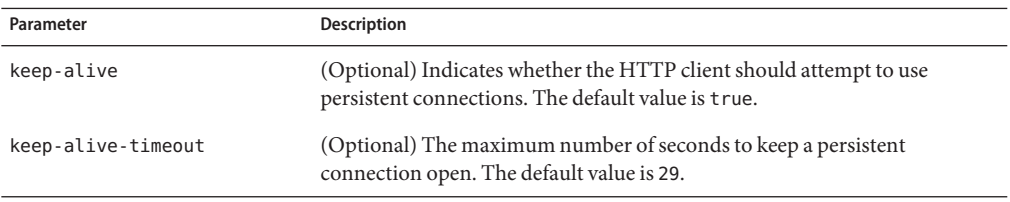

| Parameter             | <b>Description</b>                                                                                                    |
|-----------------------|----------------------------------------------------------------------------------------------------|
| always-use-keep-alive | (Optional) Indicates whether the HTTP client can reuse existing persistent<br>connections for all types of requests. The default value is false indicating<br>that persistent connections will not be reused for non-GET requests or for<br>requests with a body.                 |
| protocol              | (Optional) HTTP protocol version string. By default, the HTTP client uses<br>either HTTP/1.0 or HTTP/1.1 based on the contents of the HTTP request. In<br>general, you should not use the protocol parameter unless you encounter<br>specific protocol interoperability problems. |
| proxy-agent           | (Optional) Value of the proxy-agent HTTP request header. The default is a<br>string that contains the web server product name and version.                                                                                                    |
| bucket                | (Optional) Common to all obj. confi functions. Adds a bucket to monitor<br>performance. For more information, see "The bucket Parameter" on<br>page 138.                                                                                                    |

<span id="page-186-0"></span>**TABLE 7–60** http-client-config Parameters *(Continued)*

ObjectType fn="http-client-config" keep-alive="false"

## **set-basic-auth**

The set-basic-auth function sets the HTTP basic authentication credentials used by the server when it sends an HTTP request. Use set-basic-auth to authenticate to a remote origin server or proxy server.

#### **Parameters**

The following table describes parameters for the set-basic-auth function.

**TABLE 7–61** set-basic-auth Parameters

| Parameter | <b>Description</b>                                                                                                    |
|-----------|----------------------------------------------------------------------------------------------------|
| user      | Name of the user to authenticate.                                                                                                    |
| password  | Password of the user to authenticate.                                                                                                    |
| hdr       | (Optional) Name of the HTTP request header used to communicate the<br>credentials.                                                                      |
| hucket    | (Optional) Common to all obj. conf functions. Adds a bucket to monitor<br>performance. For more information, see "The bucket Parameter" on<br>page 138. |

```
ObjectType fn="set-basic-auth"
           user="admin"
           password="secret"
           hdr="proxy-authorization"
```
#### **See Also**

- ["ssl-client-config" on page 191](#page-190-0)
- ["block-auth-cert" on page 171](#page-170-0)
- ["forward-auth-cert" on page 179](#page-178-0)
- ["block-proxy-auth" on page 176](#page-175-0)
- ["forward-proxy-auth" on page 184](#page-183-0)

### **set-cache-control**

The set-cache-control function allows you to specify the HTTP caching policy for the response being sent back to the client.

#### **Parameters**

The following table describes parameters for the set-cache-control function.

**TABLE 7–62** set-cache-control Parameters

| Parameter | <b>Description</b>                                                                                                    |
|-----------|----------------------------------------------------------------------------------------------------|
| control   | HTTP cache control directives. Separate multiple directives by commas.                                                                                   |
| bucket    | (Optional) Common to all obj. confi functions. Adds a bucket to monitor<br>performance. For more information, see "The bucket Parameter" on<br>page 138. |

The following table describes some of the useful cache control directives defined by the HTTP/1.1 protocol.

**TABLE 7–63** Cache Control Directives

| <b>Directive</b> | <b>Description</b>                                                                  |
|------------------|-------------------------------------------------------------------------------------|
| public           | The response may be cached by any cache.                                            |
| private          | The response must not be cached by a shared cache (for example, a proxy<br>server). |

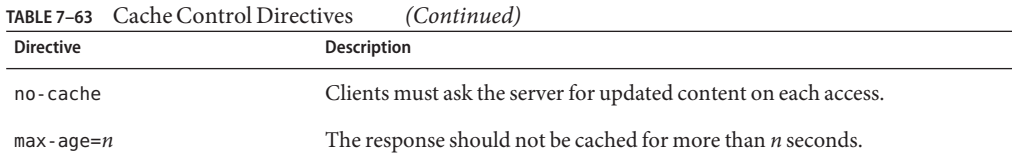

ObjectType fn="set-cache-control" control="private,max-age=60"

### **set-cookie**

The set-cookie function allows you to set a cookie in the response being sent back to the client.

#### **Parameters**

The following table describes parameters for the set-cookie function.

| Parameter  | <b>Description</b>                                                                                                    |
|------------|----------------------------------------------------------------------------------------------------|
| name       | Name of the cookie.                                                                                                    |
| value      | (Optional) Value of the cookie. The default value is null.                                                                                                    |
| path       | (Optional) Base URI to which the cookie applies. The default value is /<br>(slash).                                                                                            |
| domain     | (Optional) The domain name of servers to which the cookie must be sent. If<br>no domain is specified, web browsers send the cookie only to the server that<br>sets the cookie. |
| $max$ -age | (Optional) Maximum time (in seconds) after which the cookie expires. If<br>max-age is not specified, web browsers delete the cookie when the user<br>closes the web browser.   |
| bucket     | (Optional) Common to all obj. conf functions. Adds a bucket to monitor<br>performance. For more information, see "The bucket Parameter" on<br>page 138.                        |

**TABLE 7–64** set-cookie Parameters

#### **Example**

```
<If not defined $cookie{'FIRSTVISITTIME'}>
ObjectType fn="set-cookie"
           name="FIRSTVISITTIME"
           value="$time"
           max-age="31536000"
</If>
```
### **set-default-type**

The set-default-type function allows you to define a default charset, content-encoding, and content-language for the response being sent back to the client.

If the charset, content-encoding, and content-language are not set for a response, then just before the headers are sent the defaults defined by set-default-type are used. By placing this function in different objects in obj.conf, you can define different defaults for different parts of the document tree.

#### **Parameters**

The following table describes parameters for the set-default-type function.

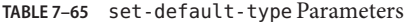

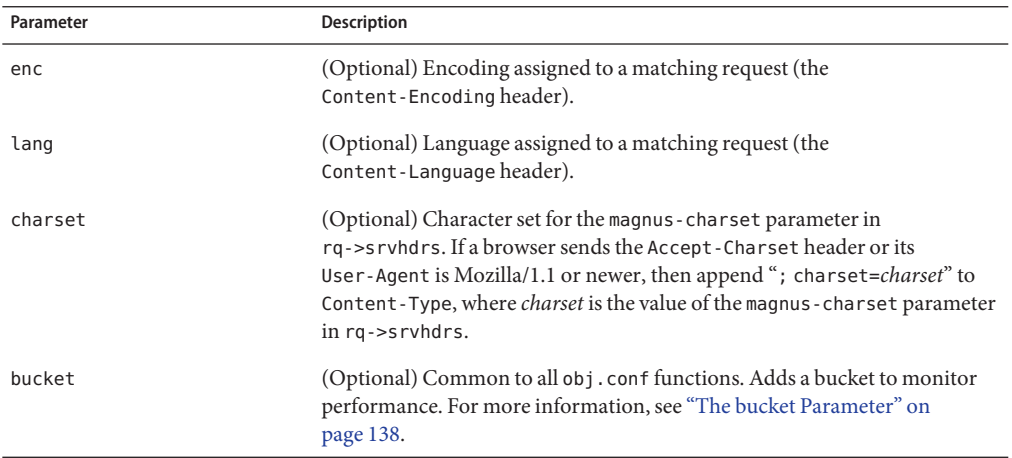

### **Example**

ObjectType fn="set-default-type" charset="iso\_8859-1"

## **shtml-hacktype**

The shtml-hacktype function changes the Content-Type of any .htm or .html file to magnus-internal/parsed-html and returns REQ\_PROCEED. This provides backward compatibility with server-side includes for files with .htm or .html extensions. The function may also check the execute bit for the file on UNIX systems. The use of this function is not recommended.

#### <span id="page-190-0"></span>**Parameters**

The following table describes parameters for the shtml-hacktype function.

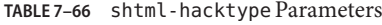

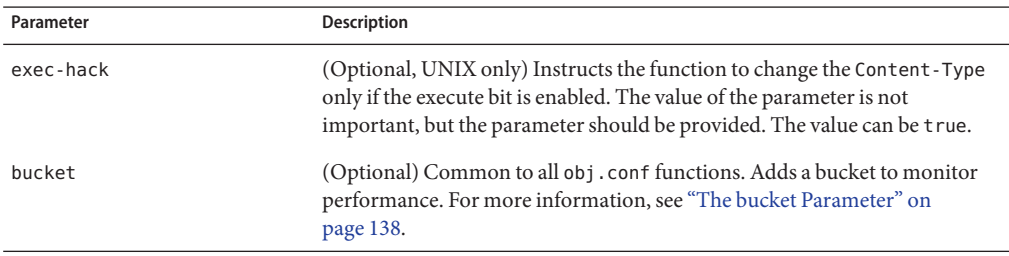

#### **Example**

ObjectType fn="shtml-hacktyp"e exec-hack="true"

## **ssl-client-config**

The ssl-client-config function configures options used when the server connects to a remote server using SSL/TLS.

#### **Parameter**

The following table describes parameters for the ssl-client-config function.

**TABLE 7–67** ssl-client-config Parameters

| Parameter            | <b>Description</b>                                                                                                    |
|----------------------|----------------------------------------------------------------------------------------------------|
| client-cert-nickname | (Optional) Nickname of the client certificate to present to the remote server.<br>The default is not to present a client certificate.                                                                                                    |
| validate-server-cert | (Optional) Boolean that indicates whether the server validates the certificate<br>presented by the remote server. The default value is true, indicating that<br>remote servers must present valid certificates that were issued by a trusted<br>certificate authority. |
| bucket               | (Optional) Common to all obj. conf functions. Adds a bucket to monitor<br>performance. For more information, see "The bucket Parameter" on<br>page 138.                                                                                                    |

#### **Example**

ObjectType fn="ssl-client-config" validate-server-cert="false"

#### <span id="page-191-0"></span>**See Also**

- ["set-basic-auth" on page 187](#page-186-0)
- ["block-auth-cert" on page 171](#page-170-0)
- ["forward-auth-cert" on page 179](#page-178-0)
- ["block-proxy-auth" on page 176](#page-175-0)
- ["forward-proxy-auth" on page 184](#page-183-0)

### **type-by-exp**

The type-by-exp function matches the current path with a wildcard expression. If they match, the type parameter information is applied to the file. This is the same as type-by-extension, except that you use wildcard patterns for the files or directories specified in the URLs.

#### **Parameters**

The following table describes parameters for the type-by-exp function.

| Parameter | Description                                                                                                    |
|-----------|----------------------------------------------------------------------------------------------------|
| exp       | Wildcard pattern of paths for which this function is applied.                                                                                                    |
| type      | (Optional) Type assigned to a matching request (the Content - Type<br>header).                                                                                                    |
| enc       | (Optional) Encoding assigned to a matching request (the<br>Content-Encoding header).                                                                                                    |
| lang      | (Optional) Language assigned to a matching request (the<br>Content-Language header).                                                                                                    |
| charset   | (Optional) The character set for the magnus - charset parameter in<br>rg->srvhdrs. If a browser sends the Accept-Charset header or its<br>User-Agent is Mozilla/1.1 or newer, then append "; charset=charset" to<br>Content-Type, where <i>charset</i> is the value of the magnus-charset parameter<br>in $rq$ ->srvhdrs. |
| bucket    | (Optional) Common to all obj. confi functions. Adds a bucket to monitor<br>performance. For more information, see "The bucket Parameter" on<br>page 138.                                                                                                    |

**TABLE 7–68** type-by-exp Parameters

#### **Example**

ObjectType fn="type-by-exp" exp="\*.test" type="application/html"

#### **See Also**

- "type-by-extension" on page 193
- ["force-type" on page 178](#page-177-0)

### **type-by-extension**

The type-by-extension function instructs the server to look in a table of MIME type mappings to find the MIME type of the requested resource. The MIME type is added to the Content-Type header that is sent back to the client.

The table of MIME type mappings is created by a mime-file element in the server.xml file, which loads a MIME types file or list and creates the mappings.

For example, the following two lines are part of a MIME types file:

type=text/html exts=htm,html type=text/plain exts=txt

If the extension of the requested resource is htm or html, the type-by-extension file sets the type to text/html. If the extension is .txt, the function sets the type to text/plain.

#### **Parameters**

The following table describes parameters for the type-by-extension function.

| Parameter | Description                                                                                                    |
|-----------|----------------------------------------------------------------------------------------------------|
| bucket    | (Optional) Common to all obj. conf functions. Adds a bucket to monitor<br>performance. For more information, see "The bucket Parameter" on<br>page 138. |

**TABLE 7–69** type-by-extension Parameters

#### **Example**

ObjectType fn="type-by-extension"

#### **See Also**

- ["type-by-exp" on page 192](#page-191-0)
- ["mime-file" on page 74](#page-73-0)
- ["force-type" on page 178](#page-177-0)

## **type-j2ee**

The type-j2ee function sets the Content-Type for requests that map to resources in a Java web application. When configuring the server to host Servlet or JSP-based web applications, type-j2ee must be the first ObjectType SAF in obj.conf. This is to ensure that web.xml MIME type mappings take precedence over the default MIME type mappings.

#### **Parameters**

The following table describes parameter for the type-j2ee function.

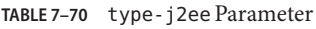

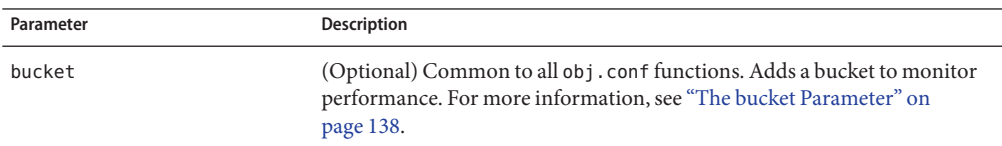

### **Example**

ObjectType fn="type-j2ee"

### **See Also**

- ["ntrans-j2ee" on page 148](#page-147-0)
- ["service-j2ee" on page 232](#page-231-0)
- ["error-j2ee" on page 240](#page-239-0)
- ["find-index-j2ee" on page 160](#page-159-0)

## **Input**

The Input directives allow you to select filters that will process incoming request data read by the Service stage. For more information, see ["Input" on page 131.](#page-130-0)

The following Input-class filter is described in detail in this section:

■ ["sed-request" on page 195](#page-194-0)

In addition, the following common SAFs are valid for the Input directive:

- ["insert-filter" on page 243](#page-242-0)
- ["match-browser" on page 244](#page-243-0)
- ["remove-filter" on page 248](#page-247-0)
- ["set-variable" on page 252](#page-251-0)

Every Input directive has the following optional parameters.

| <b>Optional Parameters</b> | <b>Description</b>                                                                                                    |
|----------------------------|----------------------------------------------------------------------------------------------------|
| type                       | (Optional) Specifies a wildcard pattern of MIME types for which this<br>function will be executed.                                                |
| method                     | (Optional) Specifies a wildcard pattern of HTTP methods for which this<br>function will be executed. Common HTTP methods are GET, HEAD, and POST. |
| query                      | (Optional) Specifies a wildcard pattern of query strings for which this<br>function will be executed.                                             |

<span id="page-194-0"></span>**TABLE 7–71** Input Directive's Optional Parameters

### **sed-request**

The sed-request filter applies the sed edit commands to an incoming request entity body, for example, an uploaded file or submitted form.

#### **Parameters**

The following table shows the sed-request parameters:

**TABLE 7–72** sed-request Parameters

| Parameter | Description                                                                                                    |
|-----------|----------------------------------------------------------------------------------------------------|
| sed       | Specifies a sed command script. When multiple sed parameters are<br>provided, the sed edit commands are evaluated in the order they appear. |

#### **Example**

The following obj.conf code instructs sed-request to encode any  $(\le)$  and  $(\ge)$  characters posted in an HTML form:

```
Input fn="insert-filter"
      method="POST"
      filter="sed-request"
      sed="s/<\wedge\&lt;/\vee\sed="s/%3c/\\</g"
      sed="s/%3C/\\</g"
      sed="s/*/\lambda\sqrt{g}t'/g"sed="s/%3e/\\>/g"
      sed="s/%3E/\\>/g"
```
Because POST bodies are usually URL-encoded, it is important to check for URL-encoded forms when editing POST bodies. %3C is the URL-encoded form of (<) and %3E is the URI-encoded form of  $(>)$ .

#### **See Also**

- ["insert-filter" on page 243](#page-242-0)
- ["sed-response" on page 200](#page-199-0)

### **Output**

The Output stage allows you to select filters that will process outgoing data. For more information, see ["Output" on page 131.](#page-130-0)

Every Output directive has the following optional parameters:

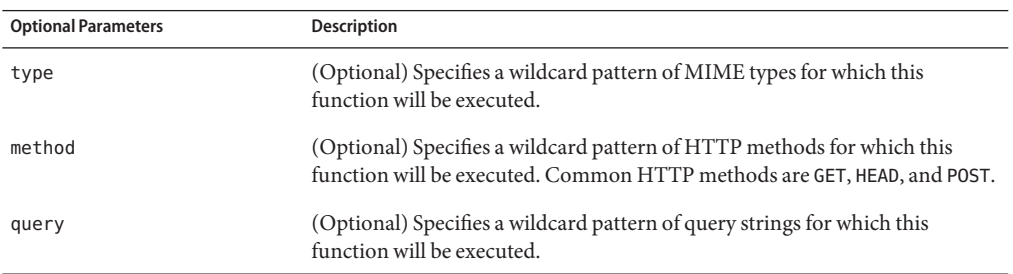

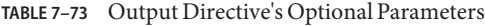

The following Output-class filters are described in detail in this section:

- "compress-file" on page 196
- ["http-compression" on page 198](#page-197-0)
- ["sed-response" on page 200](#page-199-0)

In addition, the following common SAFs are valid for the Output directive:

- ["insert-filter" on page 243](#page-242-0)
- ["match-browser" on page 244](#page-243-0)
- ["redirect" on page 246](#page-245-0)
- ["remove-filter" on page 248](#page-247-0)
- ["set-variable" on page 252](#page-251-0)

### **compress-file**

For dynamic compression of static files, compress-file SAF along with find-compressed SAF is used in Web Server 7.0 Update 5.

When a request is sent to the URI for the first time, the compress-file function creates a compressed file in the specified subdirectory, provided the file size is between min-size and max-size.

If check-age parameter is set to true, the compress-file function checks if the available compressed file version is as recent as the non-compressed file version. If not, it recreates a compressed file.

The find-compressed function checks if the compressed version of the requested file is available. It changes the path and directs to the compressed file under the following conditions:

- A compressed version is available.
- The compressed file version is as recent as the non-compressed version.
- The client supports compression.
- The HTTP method is GET or HEAD.

The following table describes parameter for the compress-file filter.

**TABLE 7–74** compress-file Parameter

| Parameter         | Description                                                                                                    |
|-------------------|----------------------------------------------------------------------------------------------------|
| subdir            | (Optional) A directory name, relative to the directory<br>in which the original non-compressed file is located.<br>To overwrite a pre-compressed, compressed file lying<br>in docroot, set the subdir to period (.). The default<br>value is period (.), that is, current directory. |
| check-age         | (Optional) Specifies whether to check if the<br>compressed version is older than the non-compressed<br>version. The values can be true or false. The default<br>value is true.                                                                                                    |
| vary              | (Optional) The values can be true or false. The default<br>value is true.                                                                                                    |
| compression-level | (Optional) Controls the compression level used by the<br>compression library. The values are from 1 to 9. A<br>value of 1 results in the best speed. A value of 9 results<br>in the best compression. The default value is 6.                                                        |
| min-size          | (Optional) The values are from 0 to INT_MAX. The<br>default value is 256.                                                                                                    |
| max-size          | Optional) The values are from min-size to INT_MAX.<br>The default value is 1048576                                                                                                    |

#### **Example**

```
<Objectname="default">
NameTrans fn="assign-name" from="*.html" name="find-compressed"
...
Service method=(GET|HEAD|POST) type=*~magnus-internal/* fn=compress-file
subdir=".compressed-files"
Service method=(GET|HEAD|POST) type=*~magnus-internal/* fn=send-file
```

```
...
</Object>
<Objectname="find-compressed">
PathCheck fn="find-compressed"
</Object>
```
#### **See Also**

- ["find-compressed" on page 158](#page-157-0)
- "http-compression" on page 198

### **http-compression**

The http-compression filter compresses outgoing content. If the client does not support compression, or the outgoing content is already compressed, http-compression performs no action.

Unlike the find-compressed SAF, the http-compression filter can compress dynamic content such as the output from SHTML pages, CGI programs, or JSPs. However, for reasons of efficiency, the find-compressed SAF is better for static content such as non-parsed HTML files. For more information, see ["find-compressed" on page 158.](#page-157-0)

#### **Parameters**

The following table describes parameter for the http-compression filter.

| Parameter         | <b>Description</b>                                                                                                    |
|-------------------|----------------------------------------------------------------------------------------------------|
| vary              | Controls whether the filter inserts a Vary:<br>Accept-encoding header. If vary is absent, the default<br>value is yes, yes tells the filter to insert a Vary:<br>Accept-encoding header when it compresses content.<br>no tells the filter to never insert a Vary:<br>Accept-encoding header. |
| fragment-size     | Size in bytes of the memory fragment used by the<br>compression library to control how much to compress<br>at a time. The default value is 8096.                                                                                                    |
| compression-level | Controls the compression level used by the<br>compression library. Valid values are from 1 to 9. A<br>value of 1 results in the best speed. A value of 9 results<br>in the best compression. The default value is 6.                                                                          |

**TABLE 7–75** http-compression Parameter

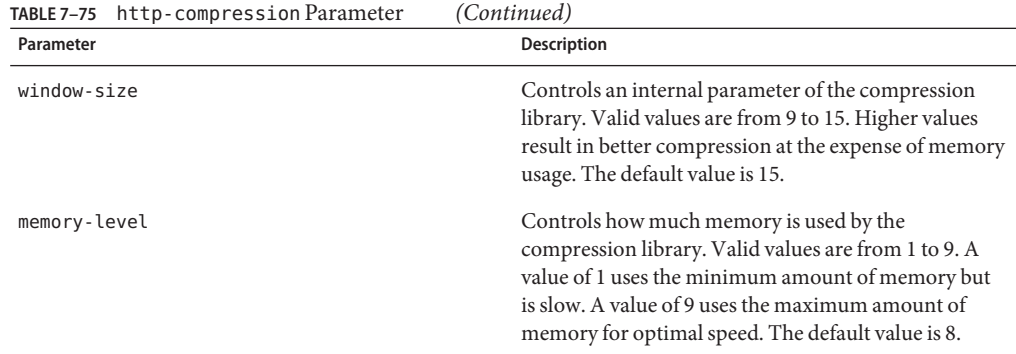

```
Output fn="insert-filter"
          type="text/*"
          filter="http-compression"
          vary="on"
          compression-level="9"
```
In this example, type="text/\*" restricts compression to documents that have a MIME type of text/\* (for example, text/ascii, text/css, text/html, and so on).

Alternatively, you can specifically exclude browsers that do handle compressed content well by using the Client tag as follows:

```
<Client match="none"\
 browser="*MSIE [1-3]*"\
browser="*MSIE [1-5]*Mac*"\
browser="Mozilla/[1-4]*Nav*">
Output fn="insert-filter" filter="http-compression" type="text/*"
</Client>
```
This example restricts compression to browsers that are *not* any of the following:

- Internet Explorer for Windows earlier than version 4
- Internet Explorer for Macintosh earlier than version 6
- Netscape Navigator/Communicator earlier than version 6

Internet Explorer on Windows earlier than version 4 may request compressed data at times, but does not correctly support it. Internet Explorer on Macintosh earlier than version 6 does the same. Netscape Communicator version 4.x requests compression, but only correctly handles compressed HTML. It does not correctly handle linked CSS or JavaScript<sup>™</sup> from the compressed HTML, so administrators often simply prevent their servers from sending any compressed content to that browser (or earlier).

For more information about the Client tag, see ["Client" on page 124.](#page-123-0)

### <span id="page-199-0"></span>**sed-response**

The sed-response filter applies sed edit commands to an outgoing response entity body, for example, an HTML file or output from a Servlet.

#### **Parameter**

The following table describes parameter for the sed-response filter

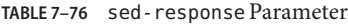

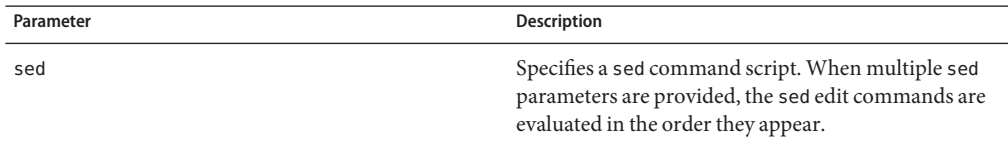

#### **Example**

The following obj.conf code instructs sed-response to rewrite any occurrence of http://127.0.0.1/ in an HTML response to http://server.example.com/:

```
Output fn="insert-filter"
       type="text/html"
       filter="sed-response"
       sed="s|http://127.0.0.1/|http://server.example.com/|g"
```
#### **See Also**

- ["insert-filter" on page 243](#page-242-0)
- ["sed-request" on page 195](#page-194-0)

## **Route**

The Route directive specifies information as to where the Web Server should route requests. For more information, see ["Route" on page 132.](#page-131-0)

The following Route-class functions are described in detail in this section:

- ["set-origin-server" on page 201](#page-200-0)
- ["set-proxy-server" on page 202](#page-201-0)

In addition, the following common SAFs are valid for the Route directive:

- ["match-browser" on page 244](#page-243-0)
- ["set-variable" on page 252](#page-251-0)

# <span id="page-200-0"></span>**set-origin-server**

The set-origin-server function distributes the load across a set of homogeneous HTTP origin servers.

#### **Parameters**

The following table describes parameters for the set-origin-server function.

**TABLE 7–77** set-origin-server Parameters

| Parameter                | Description                                                                                                    |
|--------------------------|----------------------------------------------------------------------------------------------------|
| server                   | URL of the origin server. If multiple server parameters are given, the server<br>distributes the load among the specified origin servers.                                                                                                    |
| sticky-cookie            | (Optional) Name of a cookie that, when present in a response, will cause<br>subsequent requests to stick to that origin server. The default value is<br>JSESSIONID.                                                                                                    |
| sticky-param             | (Optional) Name of a URI parameter to inspect for route information.<br>When the URI parameter is present in a request URI and its value contains a<br>colon (:) followed by a route ID, the request will stick to the origin server<br>identified by that route ID. The default value is jsessionid.                                                                                                 |
| route-hdr                | (Optional) Name of the HTTP request header used to communicate route<br>IDs to origin servers. set - origin - server associates each origin server<br>named by a server parameter with a unique route ID. Origin servers may<br>encode this route ID in the URI parameter named by the sticky-param<br>parameter to cause subsequent requests to stick to them. The default value is<br>Proxy-jroute. |
| route-cookie             | (Optional) Name of the cookie generated by the server when it encounters a<br>sticky-cookie in a response. The route-cookie parameter stores a route<br>ID that enables the server to direct subsequent requests back to the same<br>origin server. The default value is JROUTE.                                                                                                    |
| rewrite-host             | (Optional) Indicates whether the host HTTP request header is rewritten to<br>match the host specified by the server parameter. The default value is<br>false indicating that the host header is not rewritten.                                                                                                    |
| rewrite-location         | (Optional) Indicates whether the Location HTTP response header that<br>matches the server parameter should be rewritten. The default value is<br>true, indicating that the matching Location headers are rewritten.                                                                                                    |
| rewrite-content-location | (Optional) Indicates whether the Content-Location HTTP response<br>header that matches the server parameter should be rewritten. The default<br>value is true, indicating that the matching Content-Location headers are<br>rewritten.                                                                                                    |

| TABLE 7-77 set-origin-server Parameters<br>(Continued) |                                                                                                    |
|--------------------------------------------------------|----------------------------------------------------------------------------------------------------|
| Parameter                                              | <b>Description</b>                                                                                                    |
| rewrite-headername                                     | (Optional) Indicates whether the <i>headername</i> HTTP response headers that<br>match the server parameter should be rewritten, where <i>headername</i> is a<br>user-defined header name. headername is in lowercase. With the exception<br>of the Location and Content-Location headers, the default value is false,<br>indicating that the headername header is not rewritten. |
| bucket                                                 | (Optional) Common to all obj. conf functions. Adds a bucket to monitor<br>performance. For more information, see "The bucket Parameter" on<br>page 138.                                                                                                    |

<span id="page-201-0"></span>**TABLE 7–77** set-origin-server Parameters *(Continued)*

```
Route fn="set-origin-server"
      server="http://appserver1:8000"
      server="http://appserver2:8000"
```
### **See Also**

- ["map" on page 146](#page-145-0)
- "set-proxy-server" on page 202

### **set-proxy-server**

The set-proxy-server function directs the server to retrieve the current resource from a particular proxy server.

#### **Parameters**

The following table describes parameters for the set-proxy-server function.

**TABLE 7–78** set-proxy-server Parameters

| Parameter | <b>Description</b>                                                                                                    |
|-----------|----------------------------------------------------------------------------------------------------|
| server    | URL of the remote proxy server. If multiple server parameters are given, the<br>server distributes load among the specified remote servers.             |
| bucket    | (Optional) Common to all obj. conf functions. Adds a bucket to monitor<br>performance. For more information, see "The bucket Parameter" on<br>page 138. |

#### **Example**

Route fn="set-proxy-server"

```
server="http://webcache1.eng.sun.com:8080"
server="http://webcache2.eng.sun.com:8080"
```
### **See Also**

["set-origin-server" on page 201](#page-200-0)

### <span id="page-202-0"></span>**Service**

The Service directives send the response data to the client. For more information, see ["Service"](#page-131-0) [on page 132.](#page-131-0)

Every Service directive has the following optional parameters to determine whether the function is executed. All optional parameters must match the current request for the function to be executed.

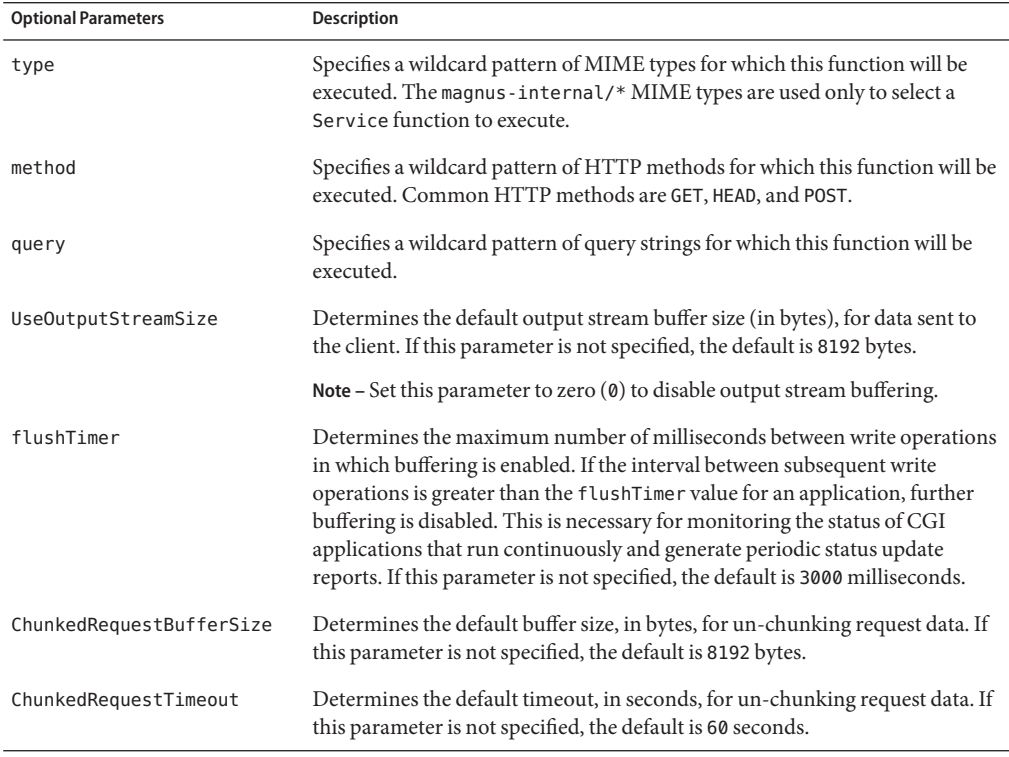

**TABLE 7–79** Service Directive's Optional Parameters

If there is more than one Service-class function, the first one matching the optional wildcard parameters (type, method, and query) are executed.

The UseOutputStreamSize, ChunkedRequestBufferSize, and ChunkedRequestTimeout parameters also have equivalent magnus.conf directives. The obj.conf parameters override the magnus.conf directives.

By default, the server sends the requested file to the client by calling the send-file function. The directive that sets the default is:

```
Service method="(GET|HEAD)" type="*~magnus-internal/*" fn="send-file"
```
This directive usually comes last in the set of Service-class directives to give all other Service directives a chance to be invoked. This directive is invoked if the method of the request is GET, HEAD, or POST, and the type does not start with magnus - internal /. Note here that the pattern  $*$ means "does not match." For a list of characters that can be used in patterns, see [Appendix B,](#page-298-0) ["Using Wildcard Patterns."](#page-298-0)

The following Service-class functions are described in detail in this section:

- ["add-footer" on page 205](#page-204-0)
- ["add-header" on page 206](#page-205-0)
- ["append-trailer" on page 208](#page-207-0)
- ["delete-file" on page 209](#page-208-0)
- ["imagemap" on page 210](#page-209-0)
- ["index-simple" on page 214](#page-213-0)
- ["key-toosmall" on page 215](#page-214-0)
- ["list-dir" on page 216](#page-215-0)
- ["make-dir" on page 218](#page-217-0)
- ["proxy-retrieve" on page 219](#page-218-0)
- ["remove-dir" on page 220](#page-219-0)
- ["rename-file" on page 221](#page-220-0)
- ["send-cgi" on page 222](#page-221-0)
- ["send-file" on page 225](#page-224-0)
- ["send-range" on page 226](#page-225-0)
- ["send-shellcgi" on page 227](#page-226-0)
- ["send-wincgi" on page 228](#page-227-0)
- ["service-dav" on page 229](#page-228-0)
- ["service-dump" on page 231](#page-230-0)
- ["service-j2ee" on page 232](#page-231-0)
- ["service-trace" on page 234](#page-233-0)
- ["shtml-send" on page 235](#page-234-0)
- ["stats-xml" on page 236](#page-235-0)
- ["upload-file" on page 238](#page-237-0)

In addition, the following common SAFs are valid for the Service directive:

- ["match-browser" on page 244](#page-243-0)
- ["remove-filter" on page 248](#page-247-0)
- ["send-error" on page 250](#page-249-0)

<span id="page-204-0"></span>■ ["set-variable" on page 252](#page-251-0)

### **add-footer**

The add-footer function appends a footer to an HTML file that is sent to the client. The footer is specified either as a file name or a URI, thus the footer can be dynamically generated. To specify static text as a footer, use the append-trailer function.

#### **Parameters**

The following table describes parameters for the add-footer function.

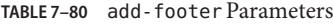

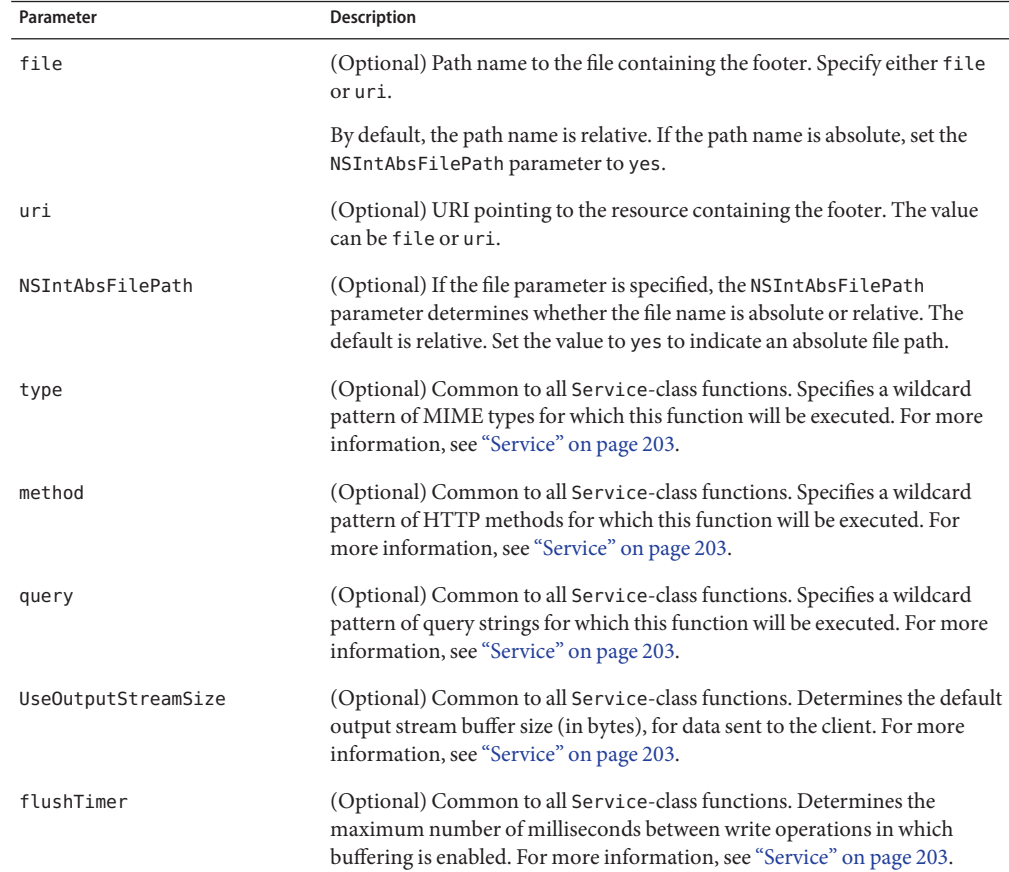

| Parameter                | <b>Description</b>                                                                                                    |
|--------------------------|----------------------------------------------------------------------------------------------------|
| ChunkedRequestBufferSize | (Optional) Common to all Service-class functions. Determines the default<br>buffer size, in bytes, for un-chunking request data. For more information,<br>see "Service" on page 203. |
| ChunkedRequestTimeout    | (Optional) Common to all Service-class functions. Determines the default<br>timeout, in seconds, for un-chunking request data. For more information,<br>see "Service" on page 203.   |
| bucket                   | (Optional) Common to all obj. conf functions. Adds a bucket to monitor<br>performance. For more information, see "The bucket Parameter" on<br>page 138.                              |

<span id="page-205-0"></span>**TABLE 7–80** add-footer Parameters *(Continued)*

Service type="text/html" method="GET" fn="add-footer" file="footers/footer1.html"

```
Service type="text/html" method="GET" fn="add-footer"
     file="D:/sun/webserver7/https-server/footers/footer1.html"
     NSIntAbsFilePath="yes"
```
#### **See Also**

- ["append-trailer" on page 208](#page-207-0)
- "add-header" on page 206

## **add-header**

The add-header function prepends a header to an HTML file that is sent to the client. The header is specified either as a file name or a URI and hence the header can be dynamically generated.

#### **Parameters**

The following table describes parameters for the add-header function.

| Parameter | <b>Description</b>                                                                                                 |
|-----------|----------------------------------------------------------------------------------------------------|
| file      | (Optional) Path name to the file containing the header. The value can be<br>file or uri.                           |
|           | By default, the path name is relative. If the path name is absolute, set the<br>NSIntAbsFilePath parameter as yes. |

**TABLE 7–81** add-header Parameters

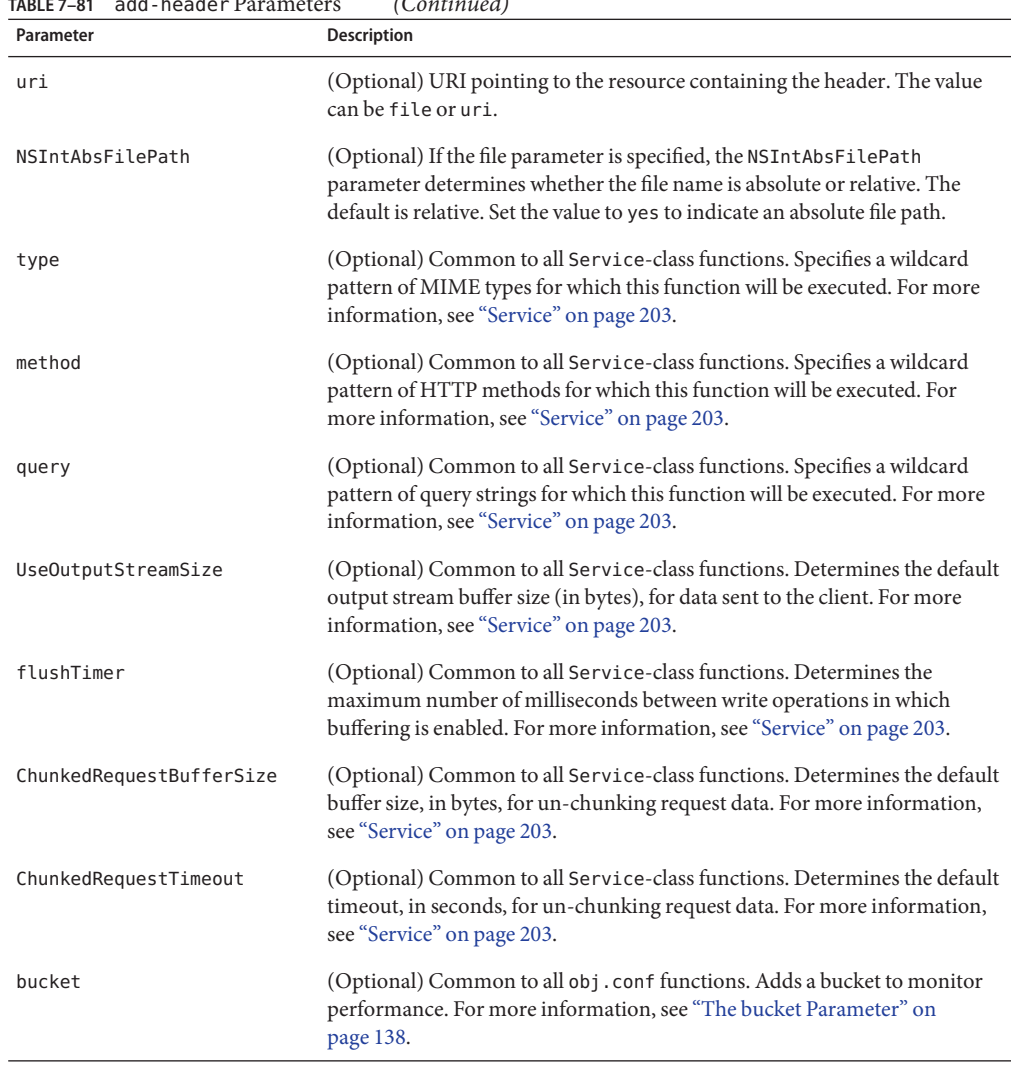

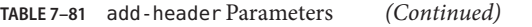

Service type="text/html" method="GET" fn="add-header" file="headers/header1.html"

```
Service type="text/html" method="GET" fn="add-footer"
     file="D:/sun/webserver7/https-server/headers/header1.html"
    NSIntAbsFilePath="yes"
```
#### <span id="page-207-0"></span>**See Also**

- ["add-footer" on page 205](#page-204-0)
- "append-trailer" on page 208

### **append-trailer**

The append-trailer function sends an HTML file and appends text to it. This is typically used for author information and copyright text. The date when the file was last modified can be inserted.

#### **Returns**

Returns REQ\_ABORTED if a required parameter is missing, if there is extra path information after the file name in the URL, or if the file cannot be opened for read-only access.

#### **Parameters**

The following table describes parameters for the append-trailer function.

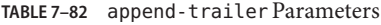

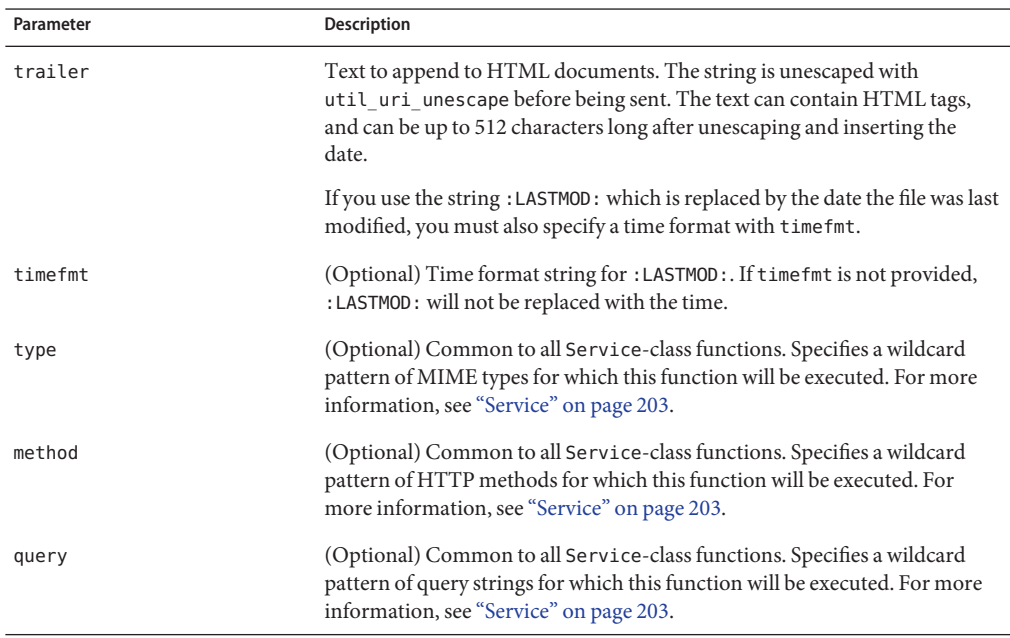

<span id="page-208-0"></span>

| Parameter                | <b>Description</b>                                                                                                    |
|--------------------------|----------------------------------------------------------------------------------------------------|
| UseOutputStreamSize      | (Optional) Common to all Service-class functions. Determines the default<br>output stream buffer size (in bytes), for data sent to the client. For more<br>information, see "Service" on page 203.             |
| flushTimer               | (Optional) Common to all Service-class functions. Determines the<br>maximum number of milliseconds between write operations in which<br>buffering is enabled. For more information, see "Service" on page 203. |
| ChunkedRequestBufferSize | (Optional) Common to all Service-class functions. Determines the default<br>buffer size, in bytes, for un-chunking request data. For more information,<br>see "Service" on page 203.                           |
| ChunkedRequestTimeout    | (Optional) Common to all Service-class functions. Determines the default<br>timeout, in seconds, for un-chunking request data. For more information,<br>see "Service" on page 203.                             |
| bucket                   | (Optional) Common to all obj. conf functions. Adds a bucket to monitor<br>performance. For more information, see "The bucket Parameter" on<br>page 138.                                                        |

**TABLE 7–82** append-trailer Parameters *(Continued)*

```
Service type="text/html" method="GET" fn="append-trailer"
     trailer="<hr><img src=/logo.gif> Copyright 1999"
```

```
# Add a trailer with the date in the format: MM/DD/YY
Service type="text/html" method="GET" fn="append-trailer"
     timefmt="%D" trailer="<HR>File last updated on: :LASTMOD:"
```
#### **See Also**

- ["add-footer" on page 205](#page-204-0)
- ["add-header" on page 206](#page-205-0)

## **delete-file**

The delete-file function deletes a file when the client sends a request whose method is DELETE. It deletes the file indicated by the URL if the user is authorized and the server has the needed file system privileges.

When remote file manipulation is enabled in the server, the obj. conf file contains a Service-class function that invokes delete-file when the request method is DELETE.

#### **Parameters**

The following table describes parameters for the delete-file function.

#### <span id="page-209-0"></span>**TABLE 7–83** delete-file Parameters

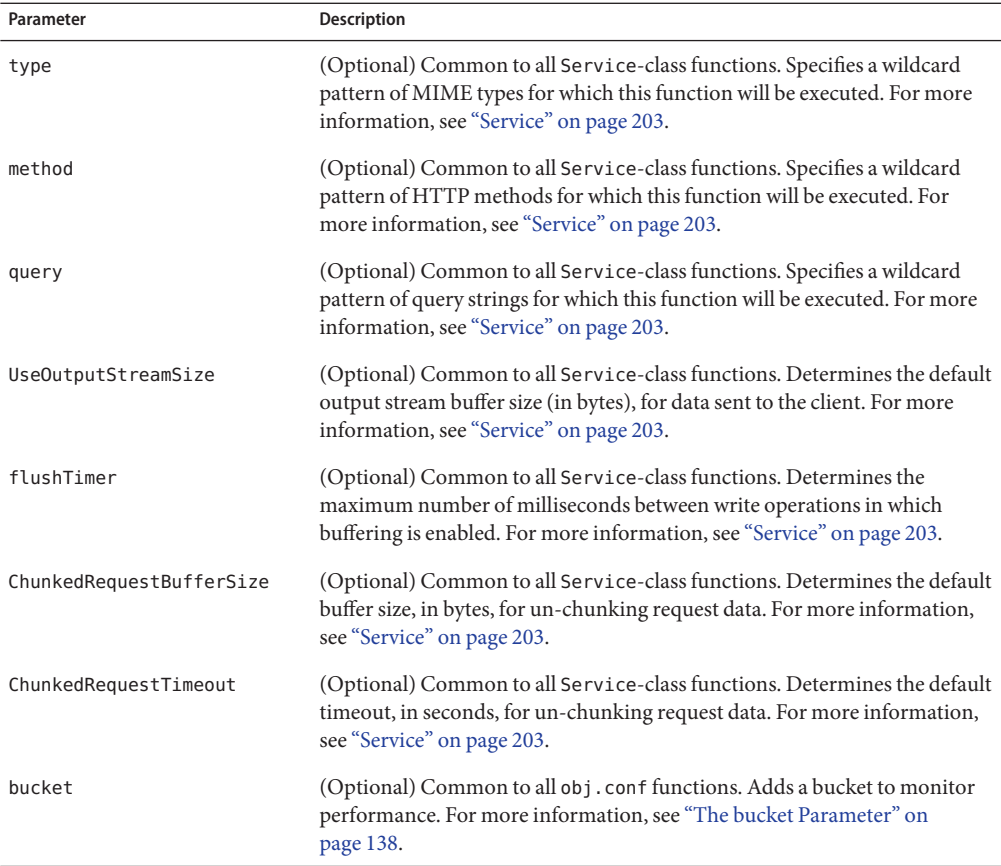

#### **Example**

Service method="DELETE" fn="delete-file"

### **imagemap**

The imagemap function responds to requests for imagemaps. Imagemaps are images that are divided into multiple areas and each have an associated URL. The information about which URL is associated with which area is stored in a mapping file.

#### **Parameters**

The following table describes parameters for the imagemap function.

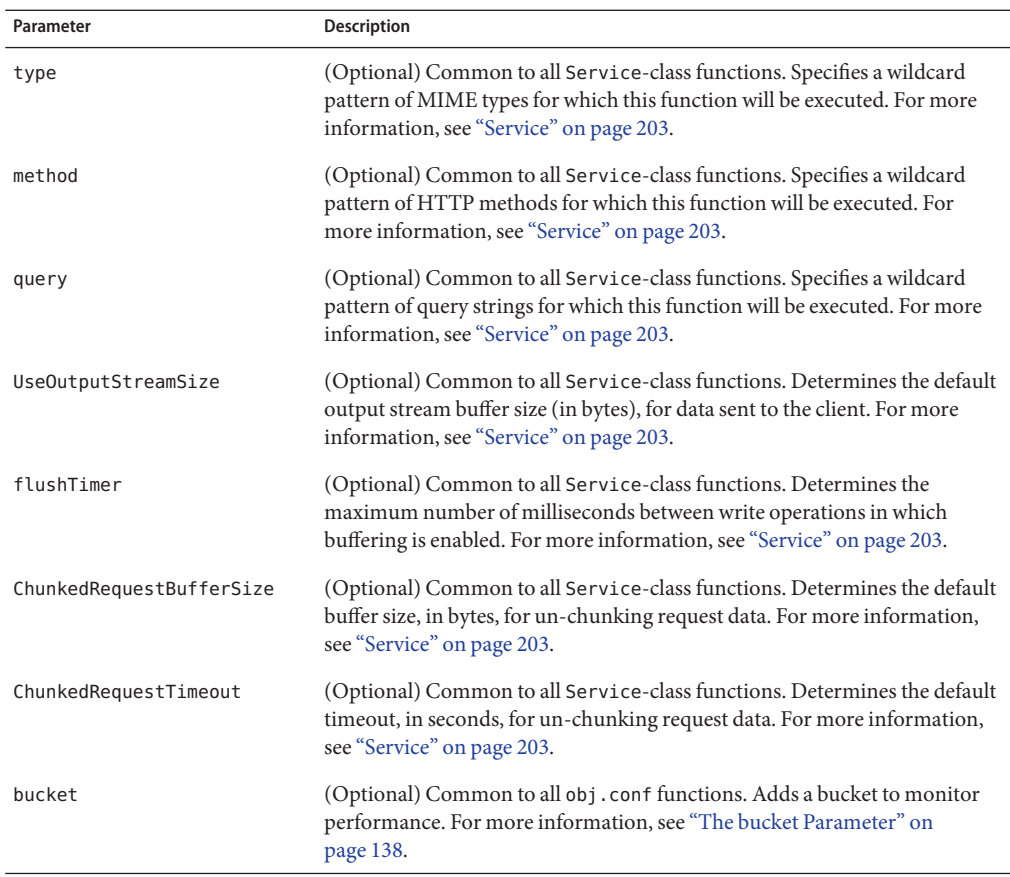

#### **TABLE 7–84** imagemap Parameters

#### **Example**

Service type="magnus-internal/imagemap" method="(GET|HEAD)" fn="imagemap"

### **index-common**

The index-common function generates a fancy (or common) list of files in the requested directory. The list is sorted alphabetically. Files beginning with a period (.) are not displayed. Each item appears as an HTML link. This function displays more information than index-simple, including the size, last modified date, and an icon for each file. It may also include a header and readme file in the listing.

The Init-class function cindex-init in magnus.conf specifies the format for the index list, including where to look for the images. If  $obj$  conf contains a call to index-common in the Service stage, magnus.conf must initialize fancy (or common) indexing by invoking cindex-init during the Init stage.

Indexing occurs when the requested resource is a directory that does not contain an index file or a home page, or no index file or home page has been specified by the functions find-index or home-page.

The icons displayed are .gif files dependent on the Content-Type of the file, as listed in the following table:

| Content-Type               | Icon        |
|----------------------------|-------------|
| "text/ $*$ "               | text.gif    |
| $"image/*"$                | image.gif   |
| $"audio/*"$                | sound.gif   |
| $"$ video/ $*"$            | movie.gif   |
| "application/octet-stream" | binary.gif  |
| Directory                  | menu.gif    |
| All others                 | unknown.gif |

**TABLE 7–85** Content-Type Icons

#### **Parameters**

The following table describes parameters for the index-common function.

**TABLE 7–86** index-common Parameters

| Parameter | <b>Description</b>                                                                                                    |
|-----------|----------------------------------------------------------------------------------------------------|
| header    | (Optional) Path (relative to the directory being indexed) and name of a file<br>(HTML or plain text) that is included at the beginning of the directory<br>listing to introduce the contents of the directory. The file is first tried with<br>. html added to the end. If found, it is incorporated near the top of the<br>directory list as HTML. If the file is not found, it is tried without the .html<br>and incorporated as pre-formatted plain text (bracketed by <pre> and<br/><math>&lt;</math>/PRE<math>&gt;</math>).</pre> |

| Parameter                | $\sqrt{2}$<br><b>Description</b>                                                                                                    |
|--------------------------|----------------------------------------------------------------------------------------------------|
| readme                   | (Optional) Path (relative to the directory being indexed) and name of a file<br>(HTML or plain text) to append to the directory listing. This file might give<br>more information about the contents of the directory, indicate copyrights,<br>authors, or other information. The file is first tried with, html added to the<br>end. If found, it is incorporated at the bottom of the directory list as HTML.<br>If the file is not found, it is tried without the . html and incorporated as<br>pre-formatted plain text (enclosed within the PRE tag). |
| type                     | (Optional) Common to all Service-class functions. Specifies a wildcard<br>pattern of MIME types for which this function will be executed. For more<br>information, see "Service" on page 203.                                                                                                    |
| method                   | (Optional) Common to all Service-class functions. Specifies a wildcard<br>pattern of HTTP methods for which this function will be executed. For<br>more information, see "Service" on page 203.                                                                                                    |
| query                    | (Optional) Common to all Service-class functions. Specifies a wildcard<br>pattern of query strings for which this function will be executed. For more<br>information, see "Service" on page 203.                                                                                                    |
| UseOutputStreamSize      | (Optional) Common to all Service-class functions. Determines the default<br>output stream buffer size (in bytes), for data sent to the client. For more<br>information, see "Service" on page 203.                                                                                                    |
| flushTimer               | (Optional) Common to all Service-class functions. Determines the<br>maximum number of milliseconds between write operations in which<br>buffering is enabled. For more information, see "Service" on page 203.                                                                                                    |
| ChunkedRequestBufferSize | (Optional) Common to all Service-class functions. Determines the default<br>buffer size, in bytes, for un-chunking request data. For more information,<br>see "Service" on page 203.                                                                                                    |
| ChunkedRequestTimeout    | (Optional) Common to all Service-class functions. Determines the default<br>timeout, in seconds, for un-chunking request data. For more information,<br>see "Service" on page 203.                                                                                                    |
| bucket                   | (Optional) Common to all obj.conf functions. Adds a bucket to monitor<br>performance. For more information, see "The bucket Parameter" on<br>page 138.                                                                                                    |

**TABLE 7–86** index-common Parameters *(Continued)*

Service type="magnus-internal/directory" method="(GET|HEAD)" fn="index-common" header="hdr" readme="rdme.txt"

#### <span id="page-213-0"></span>**See Also**

- "index-simple" on page 214
- ["find-index" on page 159](#page-158-0)
- ["home-page" on page 145](#page-144-0)

### **index-simple**

The index-simple function generates a simple index of the files in the requested directory. It scans a directory and returns an HTML page to the browser displaying a list of the files and directories in the directory. The list is sorted alphabetically. Files beginning with a period (.) are not displayed. Each item appears as an HTML link.

Indexing occurs when the requested resource is a directory that does not contain either an index file or a home page, or no index file or home page has been specified by the functions find-index or home-page.

#### **Parameters**

The following table describes parameters for the index-simple function.

| Parameter           | Description                                                                                                    |
|---------------------|----------------------------------------------------------------------------------------------------|
| type                | (Optional) Common to all Service-class functions. Specifies a wildcard<br>pattern of MIME types for which this function will be executed. For more<br>information, see "Service" on page 203.                  |
| method              | (Optional) Common to all Service-class functions. Specifies a wildcard<br>pattern of HTTP methods for which this function will be executed. For<br>more information, see "Service" on page 203.                |
| query               | (Optional) Common to all Service-class functions. Specifies a wildcard<br>pattern of query strings for which this function will be executed. For more<br>information, see "Service" on page 203.               |
| UseOutputStreamSize | (Optional) Common to all Service-class functions. Determines the default<br>output stream buffer size (in bytes), for data sent to the client. For more<br>information, see "Service" on page 203.             |
| flushTimer          | (Optional) Common to all Service-class functions. Determines the<br>maximum number of milliseconds between write operations in which<br>buffering is enabled. For more information, see "Service" on page 203. |

**TABLE 7–87** index-simple Parameters

| Parameter                | <b>Description</b>                                                                                                    |
|--------------------------|----------------------------------------------------------------------------------------------------|
| ChunkedRequestBufferSize | (Optional) Common to all Service-class functions. Determines the default<br>buffer size, in bytes, for un-chunking request data. For more information,<br>see "Service" on page 203. |
| ChunkedRequestTimeout    | (Optional) Common to all Service-class functions. Determines the default<br>timeout, in seconds, for un-chunking request data. For more information,<br>see "Service" on page 203.   |
| bucket                   | (Optional) Common to all obj. conf functions. Adds a bucket to monitor<br>performance. For more information, see "The bucket Parameter" on<br>page 138.                              |

<span id="page-214-0"></span>**TABLE 7–87** index-simple Parameters *(Continued)*

Service type="magnus-internal/directory" fn="index-simple"

#### **See Also**

- ["find-index" on page 159](#page-158-0)
- ["home-page" on page 145](#page-144-0)

## **key-toosmall**

The key-toosmall function returns a message to the client specifying that the secret key size for SSL communications is too small. This function is designed to be used together with a Client tag to limit access of certain directories to non-exportable browsers.

**Note –** This function is provided for backward compatibility only and was deprecated in iPlanet $\mathbb T^{\mathbb M}$  Web Server 4.*x*. It is replaced by the PathCheck-class SAF ssl-check.

#### **Parameters**

The following table describes parameters for the key-toosmall function.

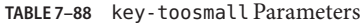

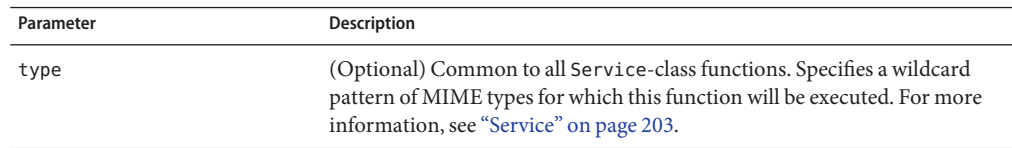

| TABLE 7–88 Key-toosmall Parameters | (Continuea)                                                                                                    |
|------------------------------------|----------------------------------------------------------------------------------------------------|
| Parameter                          | Description                                                                                                    |
| method                             | (Optional) Common to all Service-class functions. Specifies a wildcard<br>pattern of HTTP methods for which this function will be executed. For<br>more information, see "Service" on page 203.                |
| query                              | (Optional) Common to all Service-class functions. Specifies a wildcard<br>pattern of query strings for which this function will be executed. For more<br>information, see "Service" on page 203.               |
| UseOutputStreamSize                | (Optional) Common to all Service-class functions. Determines the default<br>output stream buffer size (in bytes), for data sent to the client. For more<br>information, see "Service" on page 203.             |
| flushTimer                         | (Optional) Common to all Service-class functions. Determines the<br>maximum number of milliseconds between write operations in which<br>buffering is enabled. For more information, see "Service" on page 203. |
| ChunkedRequestBufferSize           | (Optional) Common to all Service-class functions. Determines the default<br>buffer size, in bytes, for un-chunking request data. For more information,<br>see "Service" on page 203.                           |
| ChunkedRequestTimeout              | (Optional) Common to all Service-class functions. Determines the default<br>timeout, in seconds, for un-chunking request data. For more information,<br>see "Service" on page 203.                             |
| bucket                             | (Optional) Common to all obj. confi functions. Adds a bucket to monitor<br>performance. For more information, see "The bucket Parameter" on<br>page 138.                                                       |

<span id="page-215-0"></span>**TABLE 7–88** key-toosmall Parameters *(Continued)*

<Object ppath=/mydocs/secret/\*> Service fn="key-toosmall" </Object>

#### **See Also**

["ssl-check" on page 168](#page-167-0)

## **list-dir**

The list-dir function returns a sequence of text lines to the client in response to a request whose method is INDEX. The format of the returned lines is:

*name type size mimetype*

where:
- *name* is the name of the file or directory. It is relative to the directory being indexed. It is URL-encoded, that is, any character might be represented by %xx, where xx is the hexadecimal representation ASCII number of the character.
- *type* is a MIME type such as text/html. Directories will be of type directory. A file for which the server does not have a type will be of type unknown.
- *size* is the size of the file, in bytes.
- *mimetype* is the numerical representation of the date of last modification of the file.

When remote file manipulation is enabled in the server, the obj.conf file contains a Service-class function that calls list-dir for requests whose method is INDEX.

### **Parameters**

The following table describes parameters for the list-dir function.

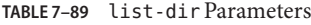

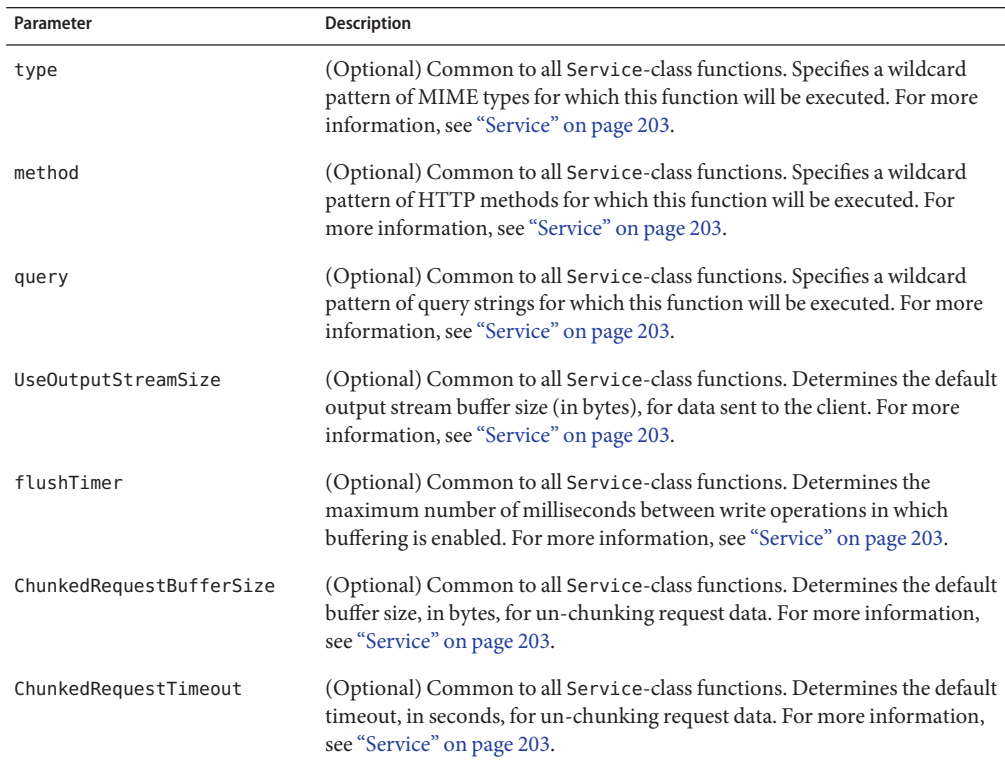

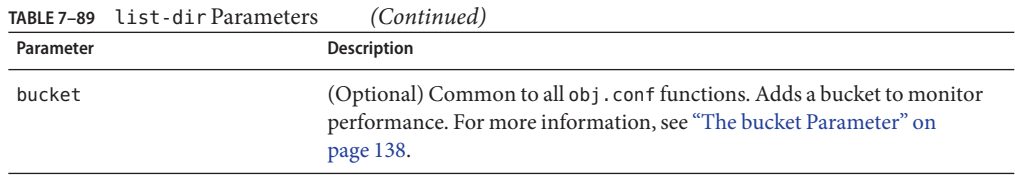

Service method="INDEX" fn="list-dir"

## **make-dir**

The make-dir function creates a directory when the client sends a request whose method is MKDIR. The function fails if the server can not write to that directory.

When remote file manipulation is enabled in the server, the obj.conf file contains a Service-class function that invokes make-dir when the request method is MKDIR.

### **Parameters**

The following table describes parameters for the make-dir function.

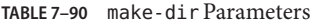

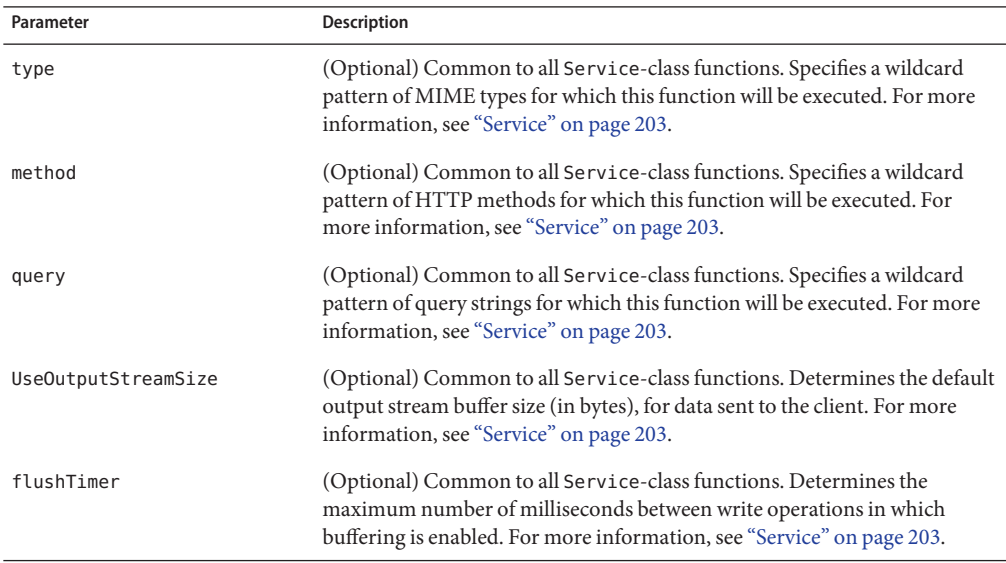

| Parameter                | <b>Description</b>                                                                                                    |
|--------------------------|----------------------------------------------------------------------------------------------------|
| ChunkedRequestBufferSize | (Optional) Common to all Service-class functions. Determines the default<br>buffer size, in bytes, for un-chunking request data. For more information,<br>see "Service" on page 203. |
| ChunkedRequestTimeout    | (Optional) Common to all Service-class functions. Determines the default<br>timeout, in seconds, for un-chunking request data. For more information,<br>see "Service" on page 203.   |
| bucket                   | (Optional) Common to all obj. conf functions. Adds a bucket to monitor<br>performance. For more information, see "The bucket Parameter" on<br>page 138.                              |

**TABLE 7–90** make-dir Parameters *(Continued)*

Service method="MKDIR" fn="make-dir"

# **proxy-retrieve**

The proxy-retrieve function retrieves a document from a remote server and returns it to the client. This function also enables you to configure the server to allow or block arbitrary methods. This function only works on the HTTP protocol.

### **Parameters**

The following table describes parameters for the proxy-retrieve function.

**TABLE 7–91** proxy-retrieve Parameters

| Parameter           | Description                                                                                                    |
|---------------------|----------------------------------------------------------------------------------------------------|
| type                | (Optional) Common to all Service-class functions. Specifies a wildcard<br>pattern of MIME types for which this function will be executed. For more<br>information, see "Service" on page 203.      |
| method              | (Optional) Common to all Service-class functions. Specifies a wildcard<br>pattern of HTTP methods for which this function will be executed. For<br>more information, see "Service" on page 203.    |
| query               | (Optional) Common to all Service-class functions. Specifies a wildcard<br>pattern of query strings for which this function will be executed. For more<br>information, see "Service" on page 203.   |
| UseOutputStreamSize | (Optional) Common to all Service-class functions. Determines the default<br>output stream buffer size (in bytes), for data sent to the client. For more<br>information, see "Service" on page 203. |

| Parameter                | <b>Description</b>                                                                                                    |
|--------------------------|----------------------------------------------------------------------------------------------------|
| flushTimer               | (Optional) Common to all Service-class functions. Determines the<br>maximum number of milliseconds between write operations in which<br>buffering is enabled. For more information, see "Service" on page 203. |
| ChunkedRequestBufferSize | (Optional) Common to all Service-class functions. Determines the default<br>buffer size, in bytes, for un-chunking request data. For more information,<br>see "Service" on page 203.                           |
| ChunkedRequestTimeout    | (Optional) Common to all Service-class functions. Determines the default<br>timeout, in seconds, for un-chunking request data. For more information,<br>see "Service" on page 203.                             |
| bucket                   | (Optional) Common to all obj. conf functions. Adds a bucket to monitor<br>performance. For more information, see "The bucket Parameter" on<br>page 138.                                                        |

**TABLE 7–91** proxy-retrieve Parameters *(Continued)*

```
# Normal proxy retrieve
Service fn="proxy-retrieve"
# Proxy retrieve with POST method disabled
Service fn="proxy-retrieve"
     method="(POST)"
```
### **See Also**

- ["set-origin-server" on page 201](#page-200-0)
- ["set-proxy-server" on page 202](#page-201-0)

## **remove-dir**

The remove-dir function removes a directory when the client sends a request whose method is RMDIR. The directory must be empty (have no files in it). The function will fail if the directory is not empty or if the server does not have the privileges to remove the directory.

When remote file manipulation is enabled in the server, the obj. conf file contains a Service-class function that invokes remove-dir when the request method is RMDIR.

### **Parameters**

The following table describes parameters for the remove-dir function.

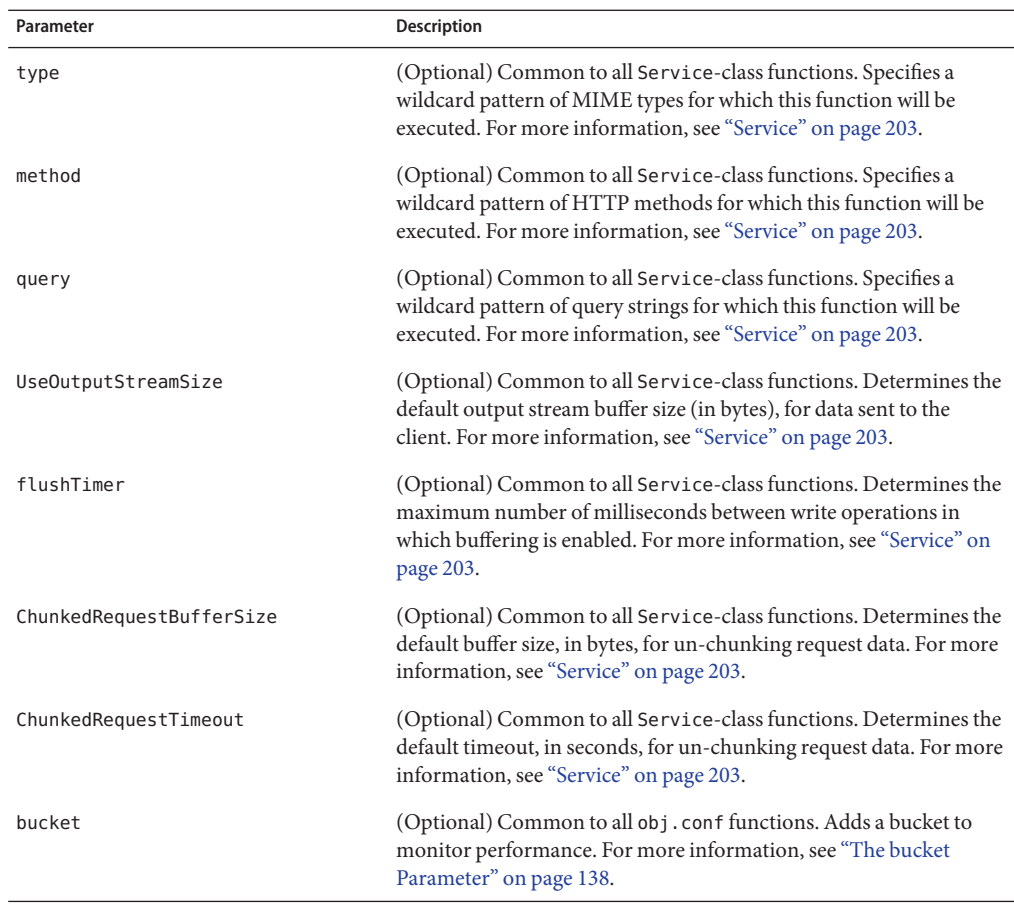

#### **TABLE 7–92** remove-dir Parameters

### **Example**

Service fn="remove-dir" method="RMDIR"

## **rename-file**

The rename-file function renames a file when the client sends a request with a New-URL header whose method is MOVE. It renames the file indicated by the URL to New-URL within the same directory if the user is authorized and the server has the required file system privileges.

When remote file manipulation is enabled in the server, the obj . conf file contains a Service-class function that invokes rename-file when the request method is MOVE.

### **Parameters**

The following table describes parameters for the rename-file function.

**TABLE 7–93** rename-file Parameters

| Parameter                | <b>Description</b>                                                                                                    |
|--------------------------|----------------------------------------------------------------------------------------------------|
| type                     | (Optional) Common to all Service-class functions. Specifies a wildcard<br>pattern of MIME types for which this function will be executed. For more<br>information, see "Service" on page 203.                  |
| method                   | (Optional) Common to all Service-class functions. Specifies a wildcard<br>pattern of HTTP methods for which this function will be executed. For<br>more information, see "Service" on page 203.                |
| query                    | (Optional) Common to all Service-class functions. Specifies a wildcard<br>pattern of query strings for which this function will be executed. For more<br>information, see "Service" on page 203.               |
| UseOutputStreamSize      | (Optional) Common to all Service-class functions. Determines the default<br>output stream buffer size (in bytes), for data sent to the client. For more<br>information, see "Service" on page 203.             |
| flushTimer               | (Optional) Common to all Service-class functions. Determines the<br>maximum number of milliseconds between write operations in which<br>buffering is enabled. For more information, see "Service" on page 203. |
| ChunkedRequestBufferSize | (Optional) Common to all Service-class functions. Determines the default<br>buffer size, in bytes, for un-chunking request data. For more information,<br>see "Service" on page 203.                           |
| ChunkedRequestTimeout    | (Optional) Common to all Service-class functions. Determines the default<br>timeout, in seconds, for un-chunking request data. For more information,<br>see "Service" on page 203.                             |
| bucket                   | (Optional) Common to all obj. confi functions. Adds a bucket to monitor<br>performance. For more information, see "The bucket Parameter" on<br>page 138.                                                       |

## **Example**

Service fn="rename-file" method="MOVE"

# **send-cgi**

The send-cgi function sets up the CGI environment variables, runs a file as a CGI program in a new process, and sends the results to the client.

There are three ways to change the timing used to flush the CGI buffer:

- Adjust the interval between flushes using the FlushTimer parameter. For more information, see ["Service" on page 203.](#page-202-0)
- Adjust the buffer size using the UseOutputSt reamSize parameter. For more information, see ["Service" on page 203.](#page-202-0)
- Force the Web Server to flush its buffer by forcing spaces into the buffer in the CGI script.

### **Parameters**

The following table describes parameters for the send-cgi function.

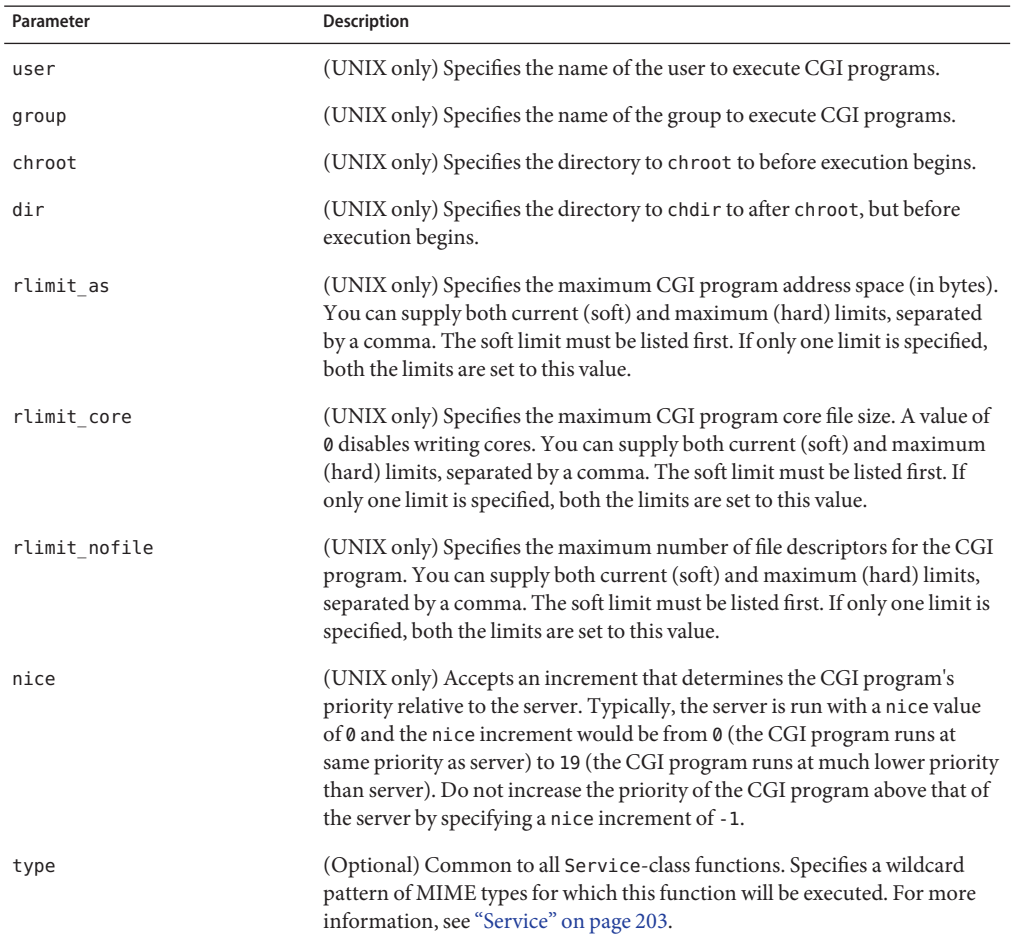

#### **TABLE 7–94** send-cgi Parameters

| TABLE 7-94 send-cgi Parameters | (Continued)                                                                                                    |
|--------------------------------|----------------------------------------------------------------------------------------------------|
| Parameter                      | Description                                                                                                    |
| method                         | (Optional) Common to all Service-class functions. Specifies a wildcard<br>pattern of HTTP methods for which this function will be executed. For<br>more information, see "Service" on page 203.                |
| query                          | (Optional) Common to all Service-class functions. Specifies a wildcard<br>pattern of query strings for which this function will be executed. For more<br>information, see "Service" on page 203.               |
| UseOutputStreamSize            | (Optional) Common to all Service-class functions. Determines the default<br>output stream buffer size (in bytes), for data sent to the client. For more<br>information, see "Service" on page 203.             |
| flushTimer                     | (Optional) Common to all Service-class functions. Determines the<br>maximum number of milliseconds between write operations in which<br>buffering is enabled. For more information, see "Service" on page 203. |
| ChunkedRequestBufferSize       | (Optional) Common to all Service-class functions. Determines the default<br>buffer size, in bytes, for un-chunking request data. For more information,<br>see "Service" on page 203.                           |
| ChunkedRequestTimeout          | (Optional) Common to all Service-class functions. Determines the default<br>timeout, in seconds, for un-chunking request data. For more information,<br>see "Service" on page 203.                             |
| bucket                         | (Optional) Common to all obj. conf functions. Adds a bucket to monitor<br>performance. For more information, see "The bucket Parameter" on<br>page 138.                                                        |

The following example uses variables defined in the server.xml file for the send-cgi parameters. For more information about defining variables, see ["Variables" on page 38.](#page-37-0)

```
<Object name="default">
...
NameTrans fn="pfx2dir" from="/cgi-bin" dir="/home/foo.com/public_html/cgi-bin" name="cgi"
...
</Object>
<Object name="cgi">
ObjectType fn="force-type" type="magnus-internal/cgi"
Service fn="send-cgi" user="$user" group="$group" dir="$dir" chroot="$chroot" nice="$nice"
</Object>
```
# **send-file**

The send-file function sends the contents of the requested file to the client. It provides the Content-Type, Content-Length, and Last-Modified headers.

Most requests are handled by this function using the following directive (which usually comes last in the list of Service-class directives in the default object, so that it acts as a default):

```
Service method="(GET|HEAD|POST)" type="*~magnus-internal/*"
fn="send-file"
```
This directive is invoked if the method of the request is GET, HEAD, or POST, and the type does *not* start with magnus-internal/. Note that the pattern \*~ means "does not match".

## **Parameters**

The following table describes parameters for the send-file function.

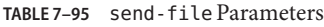

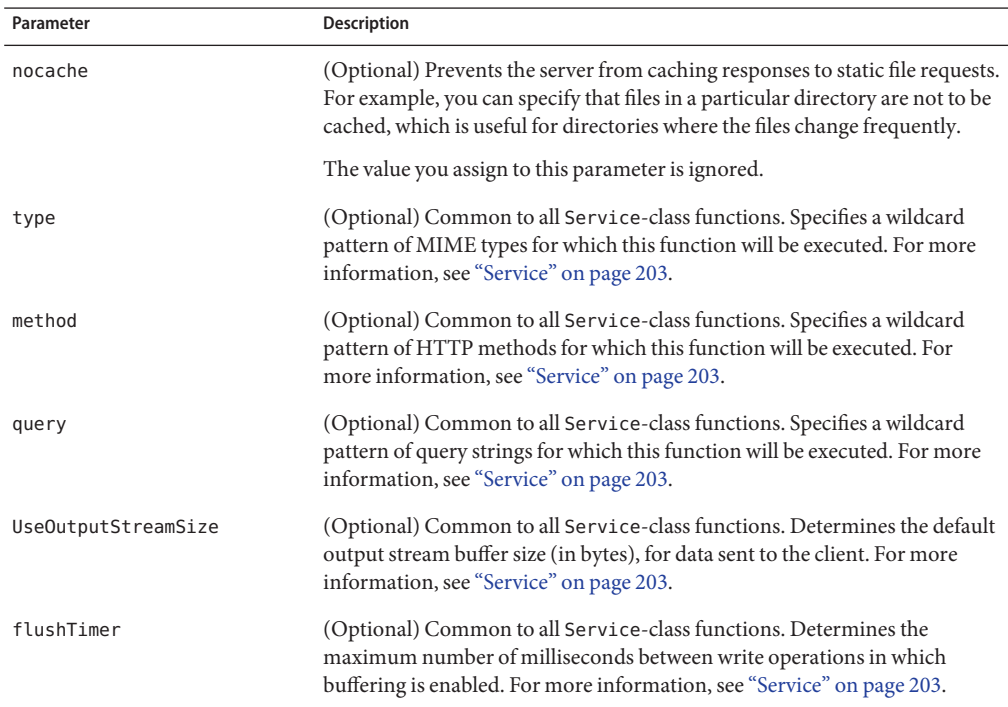

| Parameter                | <b>Description</b>                                                                                                    |
|--------------------------|----------------------------------------------------------------------------------------------------|
| ChunkedRequestBufferSize | (Optional) Common to all Service-class functions. Determines the default<br>buffer size, in bytes, for un-chunking request data. For more information,<br>see "Service" on page 203. |
| ChunkedRequestTimeout    | (Optional) Common to all Service-class functions. Determines the default<br>timeout, in seconds, for un-chunking request data. For more information,<br>see "Service" on page 203.   |
| bucket                   | (Optional) Common to all obj. conf functions. Adds a bucket to monitor<br>performance. For more information, see "The bucket Parameter" on<br>page 138.                              |

**TABLE 7–95** send-file Parameters *(Continued)*

```
Service type="*~magnus-internal/*" method="(GET|HEAD)" fn="send-file"
```
In the following example, the server does not cache static files from /export/somedir/ when requested by the URL prefix /myurl.

```
<Object name=default>
...
NameTrans fn="pfx2dir" from="/myurl" dir="/export/mydir", name="myname"
...
Service method="(GET|HEAD|POST)" type="*~magnus-internal/*" fn="send-file"
...
</Object>
<Object name="myname">
Service method="(GET|HEAD") type="*~magnus-internal/*" fn="send-file" nocache=""
</Object>
```
## **send-range**

When the client requests a portion of a document by specifying HTTP byte ranges, the send-range function returns that portion.

### **Parameters**

The following table describes parameters for the send-range function.

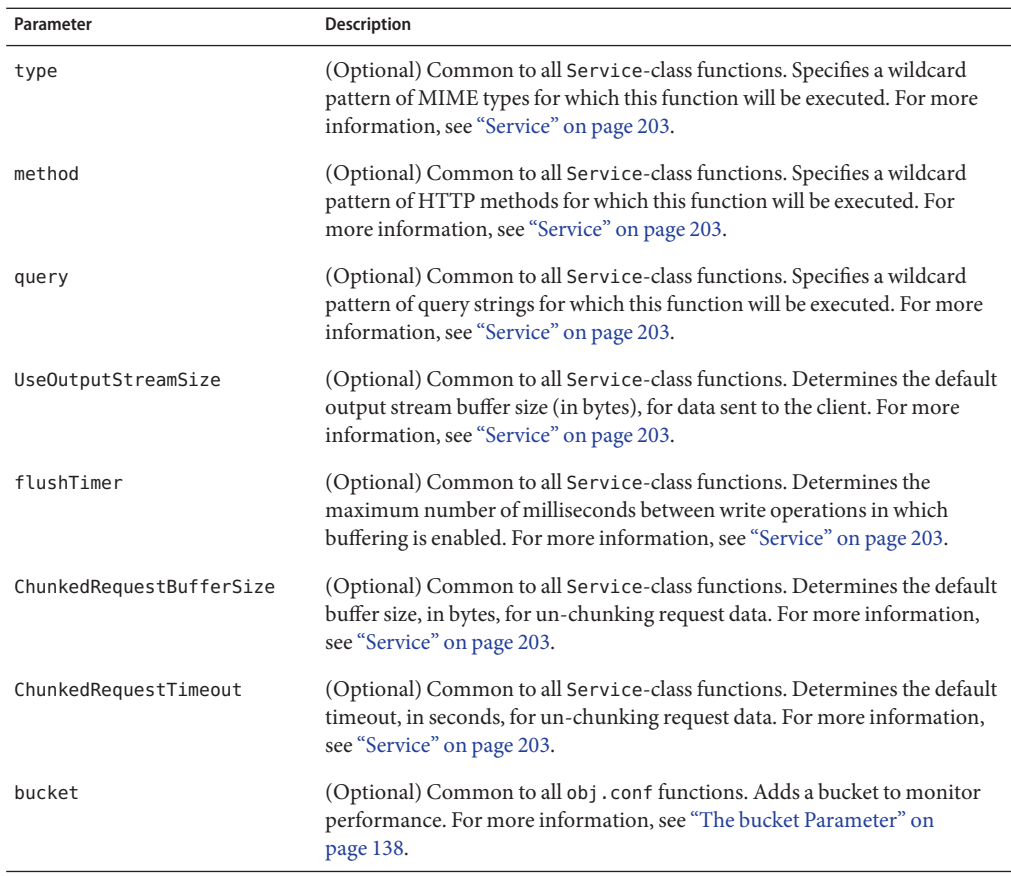

#### **TABLE 7–96** send-range Parameters

### **Example**

Service fn="send-range"

# **send-shellcgi**

(Windows only) The send-shellcgi function runs a file as a shell CGI program and sends the results to the client. Shell CGI is a server configuration that lets you run CGI applications using the file associations set in Windows.

### **Parameters**

The following table describes parameters for the send-shellcgi function.

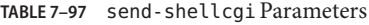

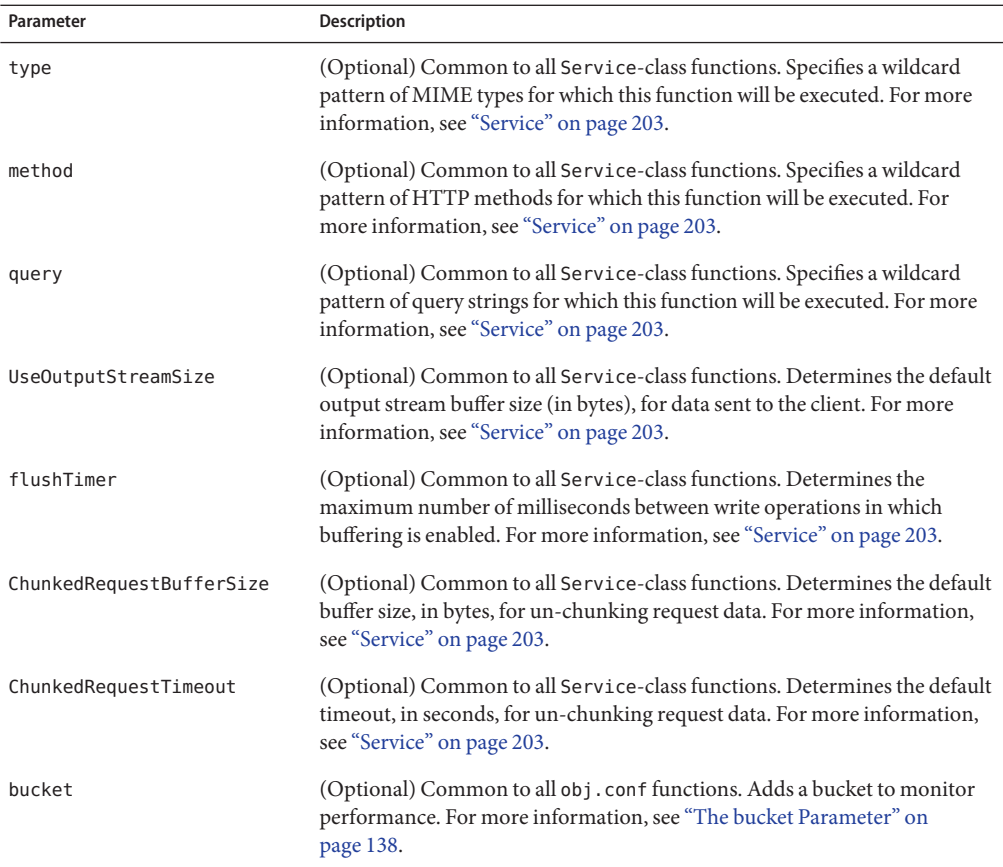

Service fn="send-shellcgi"

Service type="magnus-internal/cgi" fn="send-shellcgi"

# **send-wincgi**

(Windows only) The send-wincgi function runs a file as a Windows CGI program and sends the results to the client.

### **Parameters**

The following table describes parameters for the send-wincgi function.

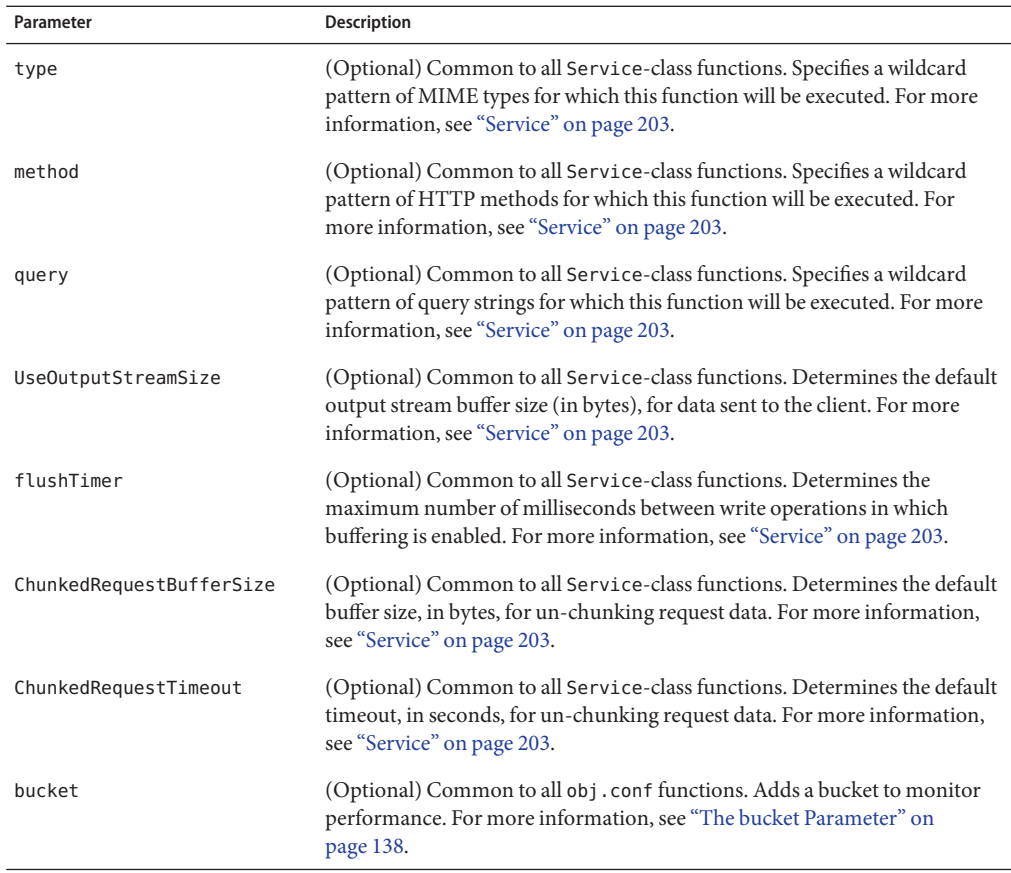

#### **TABLE 7–98** send-wincgi Parameters

### **Example**

Service fn="send-wincgi"

Service type="magnus-internal/cgi" fn="send-wincgi"

# **service-dav**

The service-dav function services a request to a WebDAV-enabled URI. In response to a request for a WebDAV resource, the service-dav function services the static content and restarts the request with the sourceuri for dynamic content. The sourceuri is identified by the magnus-internal setting. If no sourceuri is defined for dynamic content, an HTTP error message is returned.

Requests to WebDAV resources are authenticated and authorized by the AuthTrans and PathCheck NSAPI stages, respectively. By default, all access to sourceuri is restricted by the PathCheck entry in the dav object.

OPTIONS on a WebDAV-enabled URI are always handled by the service-dav directive of the default object. Therefore, the OPTIONS method is not included in the service-dav directive of the dav object.

In response to an OPTIONS request to a WebDAV-enabled URI (or sourceuri), the service-dav function in the default object adds the necessary DAV headers and returns control to the core server, which then services the request.

For more information on access control for WebDAV resources, see [Chapter 10, "Web](http://docs.sun.com/doc/820-7336/gczyh?a=view) Publishing With WebDAV," in *[Sun Java System Web Server 7.0 Update 5 Administrator's Guide](http://docs.sun.com/doc/820-7336/gczyh?a=view)*.

### **Parameters**

The following table describes parameters for the service-dav function.

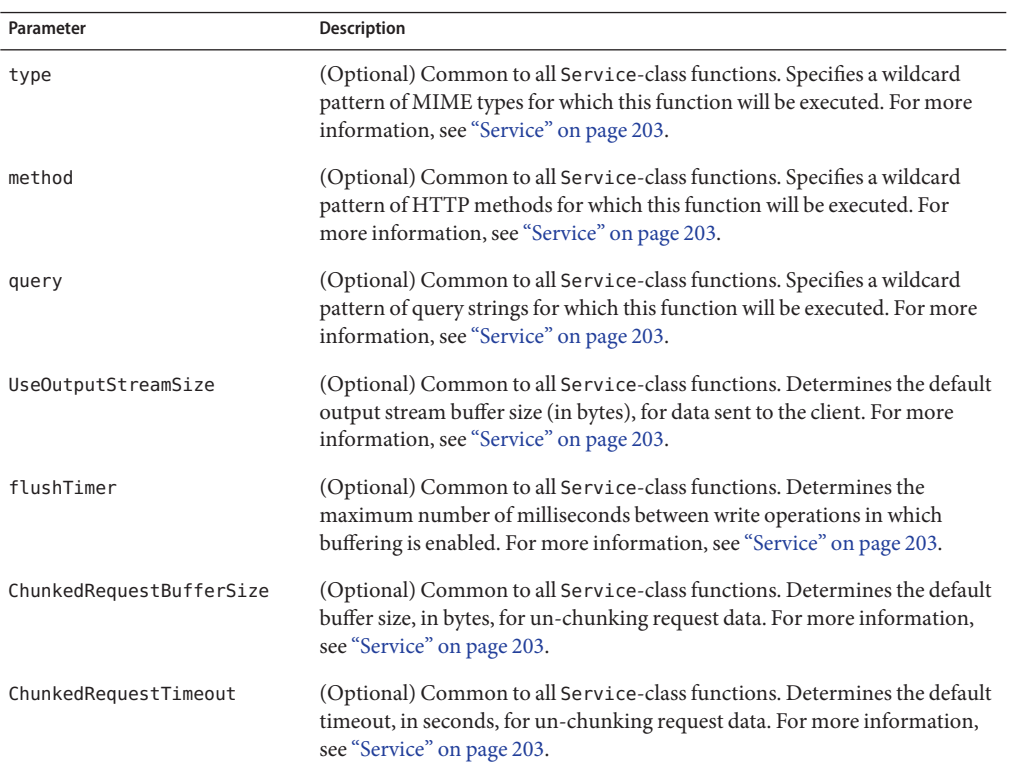

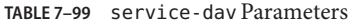

<span id="page-230-0"></span>

|           | TABLE 7-99 service-day Parameters | (Continued)                                                                                                    |
|-----------|-----------------------------------|----------------------------------------------------------------------------------------------------|
| Parameter | <b>Description</b>                |                                                                                                    |
| bucket    | page 138.                         | (Optional) Common to all obj. conf functions. Adds a bucket to monitor<br>performance. For more information, see "The bucket Parameter" on |

**TABLE 7–99** service-dav Parameters *(Continued)*

```
<Object name="default">
....
Service method="(OPTIONS|PUT|DELETE|COPY|MOVE|PROPFIND|PROPPATCH|LOCK|UNLOCK|MKCOL)"
     fn="service-dav"
</Object>
```
## **See Also**

- ["ntrans-dav" on page 147](#page-146-0)
- ["pcheck-dav" on page 166](#page-165-0)

## **service-dump**

The service-dump function creates a performance report based on collected performance bucket data. To read the report, point the browser to:

```
http://server_id:portURI
```
For example:

```
http://sun.com:80/.perf
```
## **Parameters**

The following table describes parameters for the service-dump function.

**TABLE 7–100** service-dump Parameters

| Parameter | <b>Description</b>                                                                                                    |
|-----------|----------------------------------------------------------------------------------------------------|
| type      | (Optional) Common to all Service-class functions. Specifies a wildcard<br>pattern of MIME types for which this function will be executed. For more<br>information, see "Service" on page 203.   |
| method    | (Optional) Common to all Service-class functions. Specifies a wildcard<br>pattern of HTTP methods for which this function will be executed. For<br>more information, see "Service" on page 203. |

| Parameter                | Description                                                                                                    |
|--------------------------|----------------------------------------------------------------------------------------------------|
| query                    | (Optional) Common to all Service-class functions. Specifies a wildcard<br>pattern of query strings for which this function will be executed. For more<br>information, see "Service" on page 203.               |
| UseOutputStreamSize      | (Optional) Common to all Service-class functions. Determines the default<br>output stream buffer size (in bytes), for data sent to the client. For more<br>information, see "Service" on page 203.             |
| flushTimer               | (Optional) Common to all Service-class functions. Determines the<br>maximum number of milliseconds between write operations in which<br>buffering is enabled. For more information, see "Service" on page 203. |
| ChunkedRequestBufferSize | (Optional) Common to all Service-class functions. Determines the default<br>buffer size, in bytes, for un-chunking request data. For more information,<br>see "Service" on page 203.                           |
| ChunkedRequestTimeout    | (Optional) Common to all Service-class functions. Determines the default<br>timeout, in seconds, for un-chunking request data. For more information,<br>see "Service" on page 203.                             |
| bucket                   | (Optional) Common to all obj. conf functions. Adds a bucket to monitor<br>performance. For more information, see "The bucket Parameter" on<br>page 138.                                                        |

<span id="page-231-0"></span>**TABLE 7–100** service-dump Parameters *(Continued)*

```
<Object name="default">
<If uri = "/.perf">
Service fn="service-dump"
</If>
...
</Object>
```
## **See Also**

["stats-xml" on page 236](#page-235-0)

# **service-j2ee**

The service-j2ee function services requests made to Java web applications.

## **Parameters**

The following table describes parameters for the service-j2ee function.

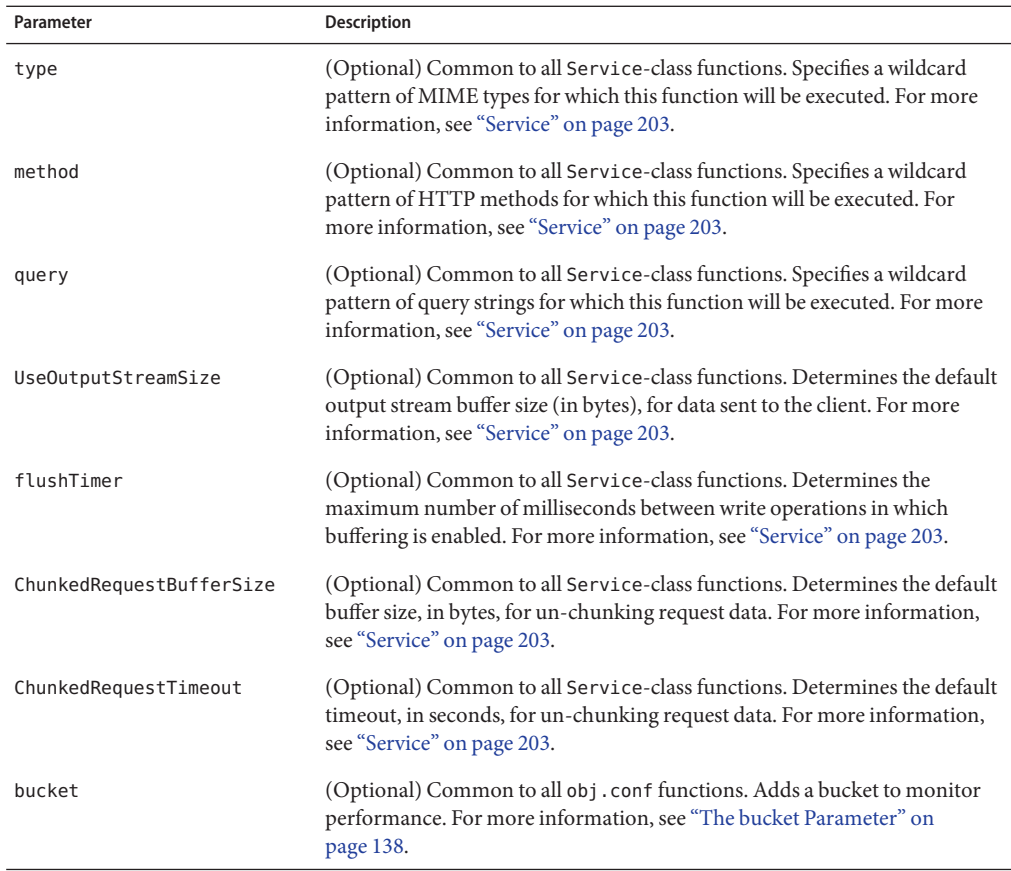

#### **TABLE 7–101** service-j2ee Parameters

## **Example**

```
<Object name="default">
NameTrans fn="ntrans-j2ee" name="j2ee"
...
</Object>
```

```
<Object name="j2ee">
Service fn="service-j2ee"
</Object>
```
## **See Also**

- ["ntrans-j2ee" on page 148](#page-147-0)
- ["error-j2ee" on page 240](#page-239-0)
- ["find-index-j2ee" on page 160](#page-159-0)
- ["type-j2ee" on page 194](#page-193-0)

## **service-trace**

The service-trace function services TRACE requests. TRACE requests are used to diagnose problems with web proxy servers located between a web client and web server.

### **Parameters**

The following table describes parameters for the service-trace function.

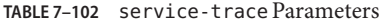

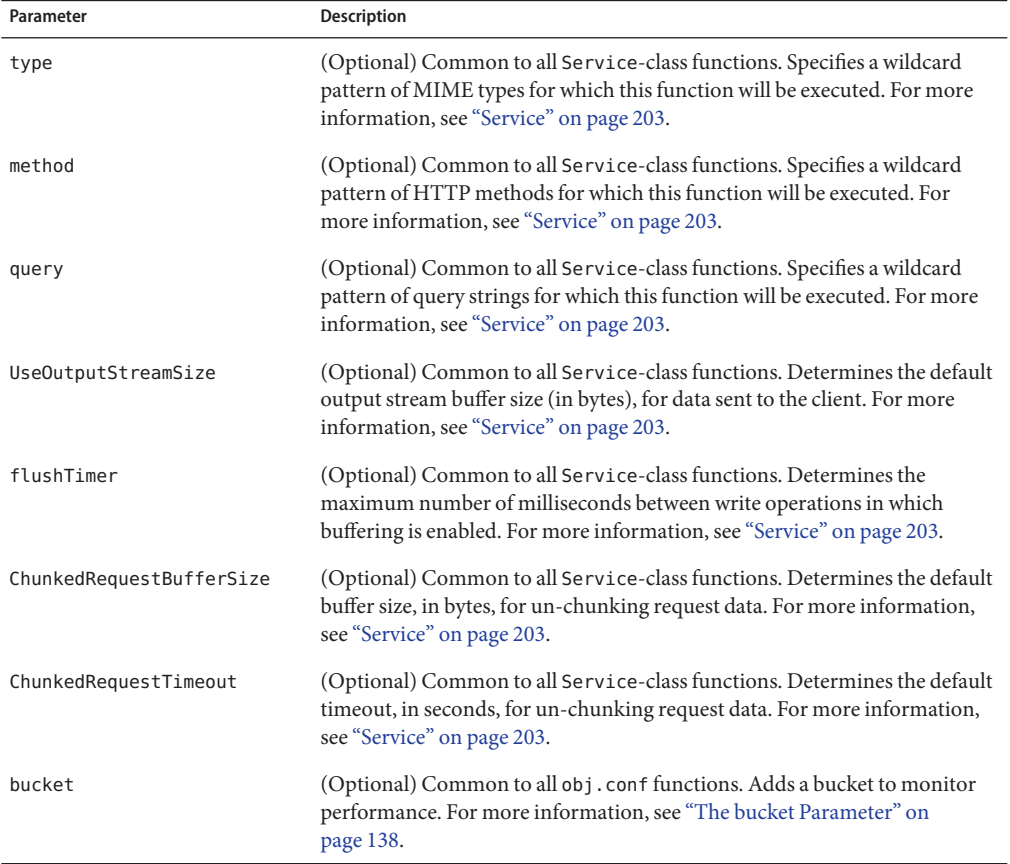

```
<Object name="default">
...
Service method="TRACE" fn="service-trace"
...
</Object>
```
# **shtml-send**

The shtml-send function parses an HTML document, scanning for embedded commands. These commands may provide information from the server, include the contents of other files, or execute a CGI program.

See [Chapter 2, "Server-Parsed HTML Tags," in](http://docs.sun.com/doc/820-7338/abwbc?a=view) *Sun Java System Web Server 7.0 Update 5 [Developer's Guide](http://docs.sun.com/doc/820-7338/abwbc?a=view)* for server-parsed HTML commands.

### **Parameters**

The following table describes parameters for the shtml-send function.

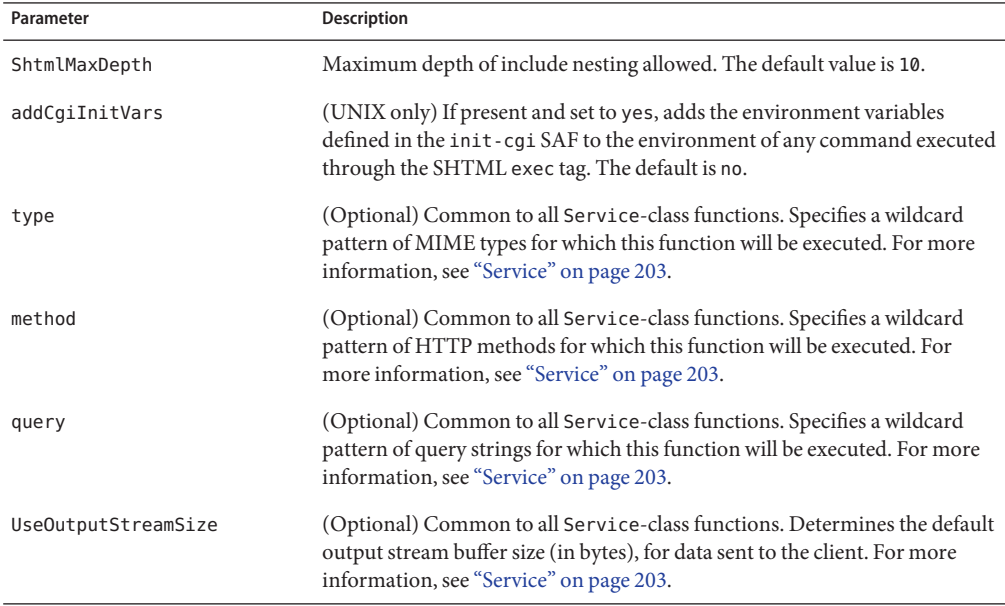

**TABLE 7–103** shtml-send Parameters

| Parameter                | Description                                                                                                    |
|--------------------------|----------------------------------------------------------------------------------------------------|
| flushTimer               | (Optional) Common to all Service-class functions. Determines the<br>maximum number of milliseconds between write operations in which<br>buffering is enabled. For more information, see "Service" on page 203. |
| ChunkedRequestBufferSize | (Optional) Common to all Service-class functions. Determines the default<br>buffer size, in bytes, for un-chunking request data. For more information,<br>see "Service" on page 203.                           |
| ChunkedRequestTimeout    | (Optional) Common to all Service-class functions. Determines the default<br>timeout, in seconds, for un-chunking request data. For more information,<br>see "Service" on page 203.                             |
| bucket                   | (Optional) Common to all obj. conf functions. Adds a bucket to monitor<br>performance. For more information, see "The bucket Parameter" on<br>page 138.                                                        |

<span id="page-235-0"></span>**TABLE 7–103** shtml-send Parameters *(Continued)*

Service type="magnus-internal/shtml-send" method="(GET|HEAD)" fn="shtml-send"

## **stats-xml**

The stats-xml function creates a performance report in XML format. If performance buckets are defined, this performance report includes them.

The report is generated at:

http://*server\_id*:*portURI*

For example:

http://sun.com:80/stats-xml

For more information about tuning the server using the stats-xml information, see *[Sun Java](http://docs.sun.com/doc/820-7343) [System Web Server 7.0 Update 5 Performance Tuning, Sizing, and Scaling Guide](http://docs.sun.com/doc/820-7343)*.

### **Parameters**

The following table describes parameters for the stats-xml function.

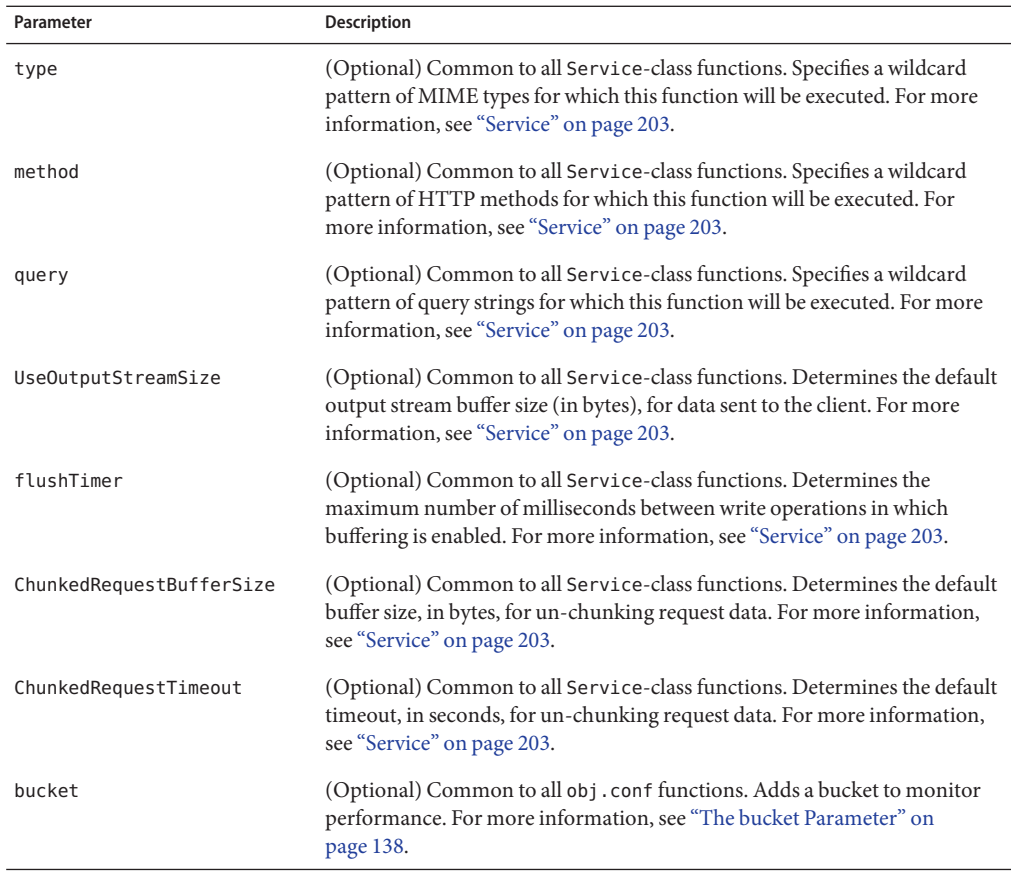

#### **TABLE 7–104** stats-xml Parameters

## **Example**

```
<Object name="default">
<If uri = "/stats-xml/*">
Service fn="stats-xml"
</If>
...
</Object>
```
## **See Also**

["service-dump" on page 231](#page-230-0)

# **upload-file**

The upload-file function uploads and saves a new file when the client sends a request whose method is PUT, if the user is authorized, and the server has the needed file system privileges.

When remote file manipulation is enabled in the server, the obj.conf file contains a Service-class function that invokes upload-file when the request method is PUT.

## **Parameters**

The following table describes parameters for the upload-file function.

| Parameter                | Description                                                                                                    |
|--------------------------|----------------------------------------------------------------------------------------------------|
| type                     | (Optional) Common to all Service-class functions. Specifies a wildcard<br>pattern of MIME types for which this function will be executed. For more<br>information, see "Service" on page 203.                  |
| method                   | (Optional) Common to all Service-class functions. Specifies a wildcard<br>pattern of HTTP methods for which this function will be executed. For<br>more information, see "Service" on page 203.                |
| query                    | (Optional) Common to all Service-class functions. Specifies a wildcard<br>pattern of query strings for which this function will be executed. For more<br>information, see "Service" on page 203.               |
| UseOutputStreamSize      | (Optional) Common to all Service-class functions. Determines the default<br>output stream buffer size (in bytes), for data sent to the client. For more<br>information, see "Service" on page 203.             |
| flushTimer               | (Optional) Common to all Service-class functions. Determines the<br>maximum number of milliseconds between write operations in which<br>buffering is enabled. For more information, see "Service" on page 203. |
| ChunkedRequestBufferSize | (Optional) Common to all Service-class functions. Determines the default<br>buffer size, in bytes, for un-chunking request data. For more information,<br>see "Service" on page 203.                           |
| ChunkedRequestTimeout    | (Optional) Common to all Service-class functions. Determines the default<br>timeout, in seconds, for un-chunking request data. For more information,<br>see "Service" on page 203.                             |
| bucket                   | (Optional) Common to all obj. conf functions. Adds a bucket to monitor<br>performance. For more information, see "The bucket Parameter" on<br>page 138.                                                        |

**TABLE 7–105** upload-file Parameters

### **Example**

Service fn="upload-file"

# <span id="page-238-0"></span>**AddLog**

The AddLog directives are executed to record information about the transaction. For more information, see ["AddLog" on page 134.](#page-133-0)

The following AddLog-class function is described in detail in this section:

■ "flex-log" on page 239

In addition, the following common SAFs are valid for the AddLog directive:

- ["match-browser" on page 244](#page-243-0)
- ["set-variable" on page 252](#page-251-0)

# **flex-log**

The flex-log function records request-specific data in a flexible log format. It can also record requests in the common log format. There is a log analyzer, flexanlg, in the /bin directory for Web Server. There are also a number of free statistics generators for the common log format.

Specify the log format using the format subelement of the access-log element in server.xml. For more information, see ["access-log" on page 43.](#page-42-0) For more information on the log format, see [Appendix C, "Using the Custom Log File Format."](#page-300-0)

## **Parameters**

The following table describes parameters for the flex-log function.

**TABLE 7–106** flex-log Parameters

| Parameter | <b>Description</b>                                                                                                    |
|-----------|----------------------------------------------------------------------------------------------------|
| name      | (Optional) Specifies the name of a log file. The name must previously been<br>defined by an access-log element in server. xml. If no name is given, the<br>entry is recorded in the default log file.                                                                     |
| iponly    | (Optional) Instructs the server to log the IP address of the remote client<br>rather than looking up and logging the DNS name. This improves<br>performance if DNS is turned off. The value of iponly has no significance,<br>as long as it exists; you may use iponly=1. |
| hucket    | (Optional) Common to all obj. confi functions. Adds a bucket to monitor<br>performance. For more information, see "The bucket Parameter" on<br>page 138.                                                                                                    |

```
# Log all accesses to the default log file
AddLog fn="flex-log"
# Log accesses from outside our subnet (198.93.5.*) to
# nonlocallog
<Client ip="*~198.93.5.*">
AddLog fn="flex-log" name="nonlocallog"
</Client>
```
# **Error**

If a SAF results in an error, the server stops executing all other directives and immediately starts executing the Error directives. For more information, see ["Error" on page 134.](#page-133-0)

The following Error-class functions are described in detail in this section:

- "error-j2ee" on page 240
- ["qos-error" on page 241](#page-240-0)

In addition, the following common SAFs are valid for the Error directive:

- ["match-browser" on page 244](#page-243-0)
- ["query-handler" on page 245](#page-244-0)
- ["redirect" on page 246](#page-245-0)
- ["remove-filter" on page 248](#page-247-0)
- ["restart" on page 249](#page-248-0)
- ["send-error" on page 250](#page-249-0)
- ["set-variable" on page 252](#page-251-0)

# **error-j2ee**

The error-j2ee function handles errors that occur during execution of web applications deployed to the Web Server individually or as part of full Java EE applications.

### **Parameters**

The following table describes the parameter for the error-j2ee function.

#### <span id="page-240-0"></span>**TABLE 7–107** error-j2ee Parameter

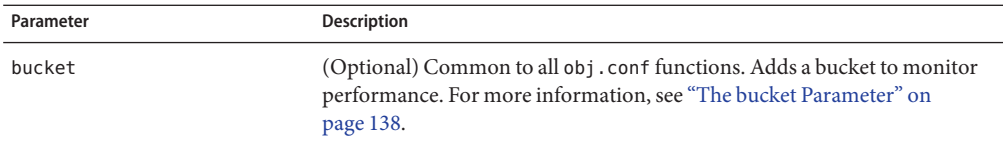

### **See Also**

- ["find-index-j2ee" on page 160](#page-159-0)
- ["ntrans-j2ee" on page 148](#page-147-0)
- ["service-j2ee" on page 232](#page-231-0)
- ["type-j2ee" on page 194](#page-193-0)

## **qos-error**

The qos-error function returns an error page stating the quality of service that caused the error, and the value of the QOS statistic.

### **Parameters**

The following table describes parameters for the qos-error function.

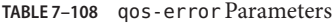

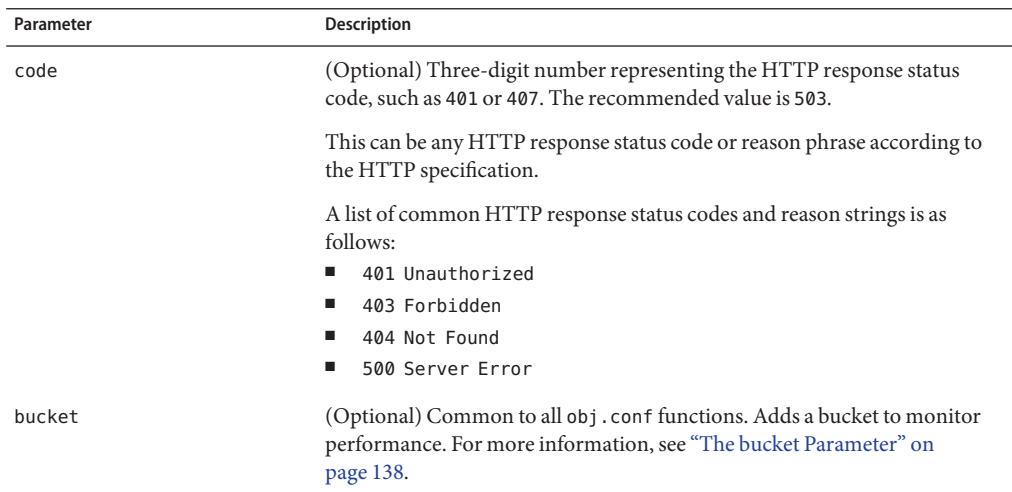

### **Example**

Error fn="qos-error" code="503"

## **See Also**

["qos-handler" on page 141](#page-140-0)

# **Common SAFs**

This section lists SAFs that are common to multiple directives.

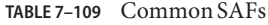

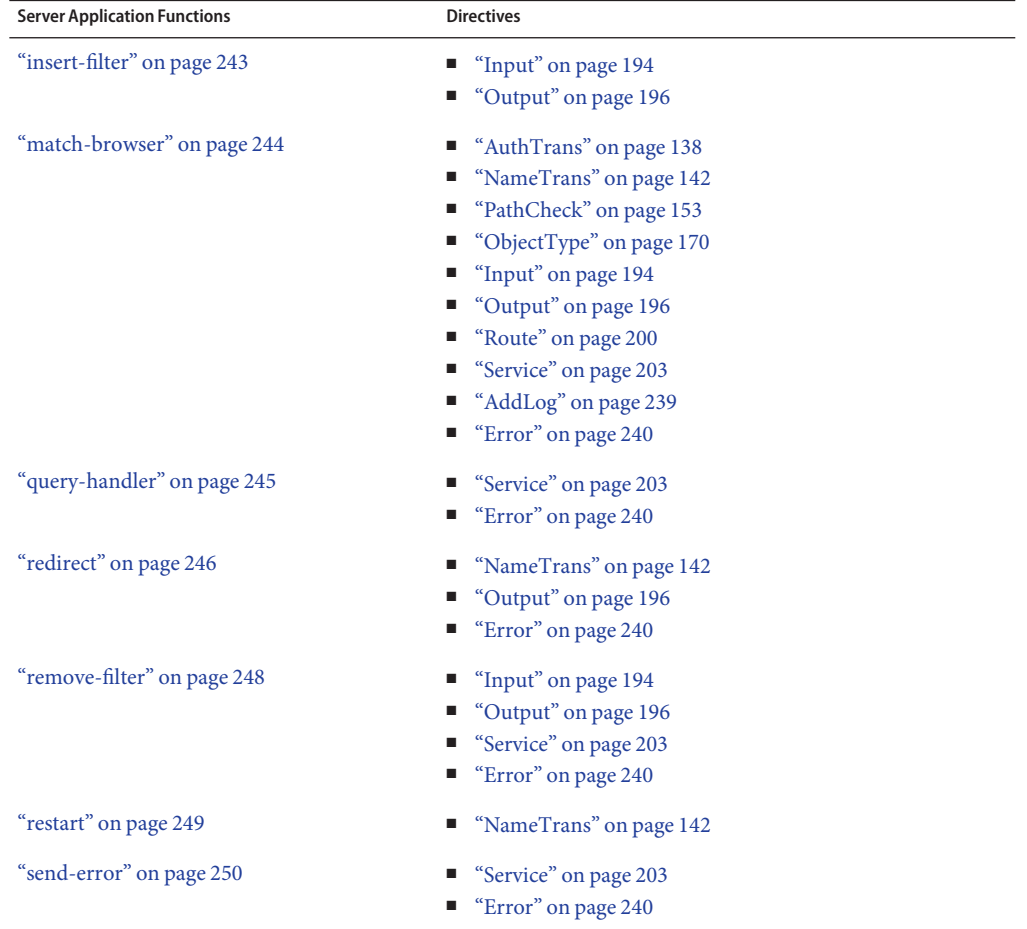

<span id="page-242-0"></span>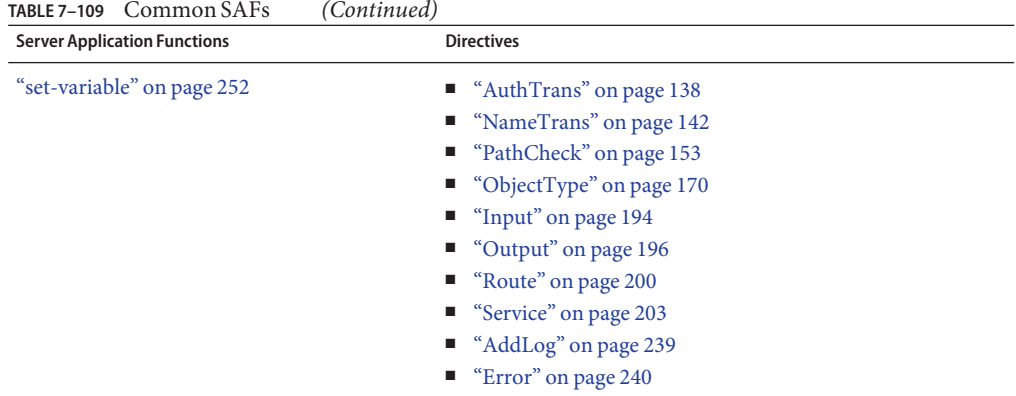

# **insert-filter**

The insert-filter SAF is used to add a filter to the filter stack to process incoming (client to server) data. The order of Input fn="insert-filter" and Output fn="insert-filter" directives is important.

## **Returns**

Returns REQ\_PROCEED if the specified filter was inserted successfully or REQ\_NOACTION if the specified filter was not inserted because it was not required. Any other return value indicates an error.

## **Parameters**

The following table describes parameters for the insert-filter function.

**TABLE 7–110** insert-filter Parameters

| Parameter | <b>Description</b>                                                                                                    |
|-----------|----------------------------------------------------------------------------------------------------|
| filter    | Specifies the name of the filter to insert. For more information about<br>predefined filters, see "Input" on page 194 and "Output" on page 196.                                                            |
| type      | (Optional) Common to all Input-class and Output-class functions.<br>Specifies a wildcard pattern of MIME types for which this function will be<br>executed.                                                |
| method    | (Optional) Common to all Input-class and Output-class functions.<br>Specifies a wildcard pattern of HTTP methods for which this function will<br>be executed. Common HTTP methods are GET, HEAD, and POST. |

|           | TABLE 7–110 Insert - Tilter Parameters<br>(Continuea)                                                                                                    |
|-----------|----------------------------------------------------------------------------------------------------|
| Parameter | <b>Description</b>                                                                                                    |
| query     | (Optional) Common to all Input-class and Output-class functions.<br>Specifies a wildcard pattern of query strings for which this function will be<br>executed. |
| bucket    | (Optional) Common to all obj. conf functions. Adds a bucket to monitor<br>performance. For more information, see "The bucket Parameter" on<br>page 138.        |

<span id="page-243-0"></span>**TABLE 7–110** insert-filter Parameters *(Continued)*

Input fn="insert-filter" filter="http-decompression"

The above directive instructs the insert-filter function to add a custom filter, that is, http-decompression to the filter stack. The http-decompression filter will decompress the incoming HTTP request data, before it goes to the service stage. For more information about predefined filters, see ["Input" on page 194](#page-193-0) and ["Output" on page 196.](#page-195-0) For more information, Chapter 3, "Creating Custom Filters," in *[Sun Java System Web Server 7.0 Update 5 NSAPI](http://docs.sun.com/doc/820-7342/abvek?a=view) [Developer's Guide](http://docs.sun.com/doc/820-7342/abvek?a=view)*

## **See Also**

- ["sed-request" on page 195](#page-194-0)
- ["sed-response" on page 200](#page-199-0)

# **match-browser**

The match-browser function matches specific strings in the User-Agent string supplied by the browser. It then modifies the behavior of Sun Java System Web Server based on the results by setting values for specified variables. This function is applicable in all directives.

### **Syntax**

*stage* fn="match-browser" browser=*"string" name="value"* [*name="value"* ...]

### **Parameters**

The following table describes parameter values for the match-browser function.

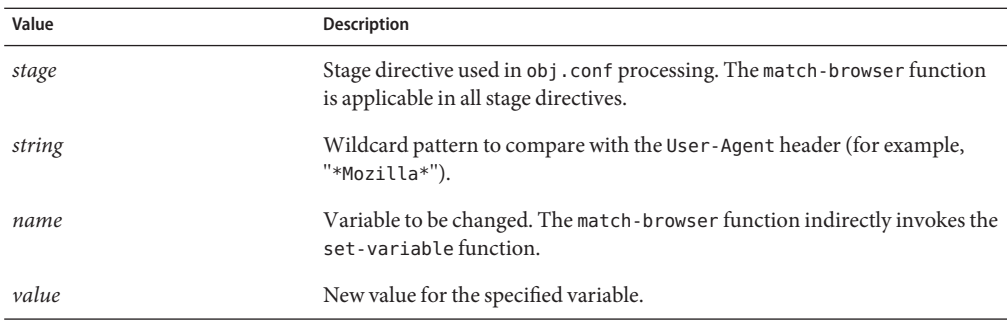

<span id="page-244-0"></span>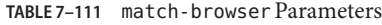

```
AuthTrans fn="match-browser"
          browser="*[Bb]roken*"
          ssl-unclean-shutdown="true"
          keep-alive="disabled"
          http-downgrade="1.0"
```
If a browser's User-Agent header contains the string Broken or broken, the above AuthTrans directive instructs the server to do the following:

- Not send the SSL3 and TLS close\_notify packet
- Not honor requests for HTTP Keep-Alive
- Use the HTTP/1.0 protocol rather than HTTP/1.1

For more information on the variables used in this example, such as ssl-unclean-shutdown, see ["set-variable" on page 252.](#page-251-0)

### **See Also**

["set-variable" on page 252](#page-251-0)

## **query-handler**

The query-handler function runs a CGI program instead of referencing the path requested.

**Note –** This function is provided for backward compatibility only and is used mainly to support the obsolete ISINDEX tag. Use an HTML form instead.

### **Parameters**

The following table describes parameters for the query-handler function.

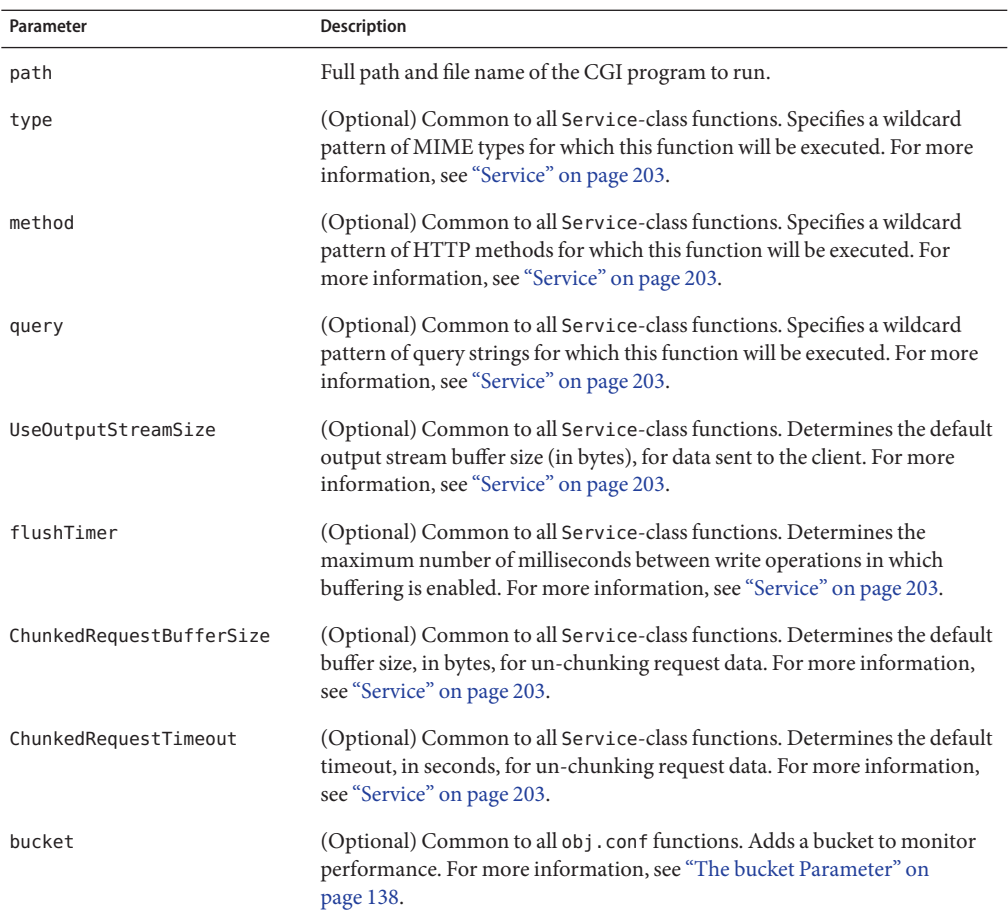

#### <span id="page-245-0"></span>**TABLE 7–112** query-handler Parameters

## **Example**

Service query="\*" fn="query-handler" path="/http/cgi/do-grep"

Service query="\*" fn="query-handler" path="/http/cgi/proc-info"

# **redirect**

The redirect function lets you change URLs and send the updated URL to the client. When a client accesses your server with an old path, the server treats the request as a request for the new URL.

The redirect function inspects the URL to which the client will be redirected. If the URL matches the URL the client has requested (same scheme, hostname, port, and path), this function does not perform the redirect and instead returns REQ\_NOACTION.

### **Parameters**

The following table describes parameters for the redirect function.

**TABLE 7–113** redirect Parameters

| Parameter  | <b>Description</b>                                                                                                    |
|------------|----------------------------------------------------------------------------------------------------|
| from       | (Optional) Specifies the prefix of the requested URI to match. If from is not<br>specified, it defaults to "".                                                                                                    |
| url        | (Optional) Specifies a complete URL to return to the client. If you use this<br>parameter, do not use url-prefix.                                                                                                    |
| url-prefix | (Optional) The new URL prefix to return to the client. The from prefix is<br>replaced by this URL prefix. If you use this parameter, do not use url.                                                                                                    |
| escape     | (Optional) Indicates whether the value of the url or url-prefix parameter<br>needs to be escaped. The default is yes, indicating that the server will escape<br>the value. The value no indicates that the URL or URL prefix value has<br>already been escaped. An example of an escaped value is one where any %<br>characters have been replaced with %25 and any spaces have been replaced<br>with %20. |
|            | For more information about escaping URIs, see the description of<br>util_uri_escape, in the Sun Java System Web Server 7.0 Update 5 NSAPI<br>Developer's Guide.                                                                                                    |
| status     | (Optional) Customizes the HTTP status code. If status is not specified, it<br>defaults to 302.                                                                                                    |
| type       | (Optional) Common to all 0utput-class functions. Specifies a wildcard<br>pattern of MIME types for which this function will be executed.                                                                                                    |
| method     | (Optional) Common to all 0utput-class functions. Specifies a wildcard<br>pattern of HTTP methods for which this function will be executed.<br>Common HTTP methods are GET, HEAD, and POST.                                                                                                    |
| query      | (Optional) Common to all 0utput-class functions. Specifies a wildcard<br>pattern of query strings for which this function will be executed.                                                                                                    |
| bucket     | (Optional) Common to all obj.conf functions. Adds a bucket to monitor<br>performance. For more information, see "The bucket Parameter" on<br>page 138.                                                                                                    |

<span id="page-247-0"></span>In the first example, any request for http://*server-name*/*whatever*is translated to a request for http://tmpserver/*whatever*.

```
NameTrans fn="redirect" from="/" url-prefix="http://tmpserver/"
```
In the second example, any request for http://*server-name*/toopopular/*whatever*is translated to a request for http://bigger/better/stronger/morepopular/.

```
NameTrans fn="redirect" from="/toopopular"
     url="http://bigger/better/stronger/morepopular"
```
## **See Also**

["restart" on page 249](#page-248-0)

# **remove-filter**

The remove-filter SAF is used to remove a filter from the filter stack. If the filter is inserted multiple times, only the topmost instance is removed. In general, it is not necessary to remove filters with remove-filter, as they are removed automatically at the end of a request.

### **Returns**

Returns REQ\_PROCEED if the specified filter was removed successfully, or REQ\_NOACTION if the specified filter was not part of the filter stack. Any other return value indicates an error.

### **Parameters**

The following table describes parameters for the remove-filter function.

| Parameter | Description                                                                                                    |
|-----------|----------------------------------------------------------------------------------------------------|
| filter    | Specifies the name of the filter to remove.                                                                                                    |
| type      | (Optional) Common to all Input-class, Output-class, and Service-class<br>functions. Specifies a wildcard pattern of MIME types for which this<br>function will be executed. The magnus-internal/* MIME types are used<br>only to select a Service function to execute. |

**TABLE 7–114** remove-filter Parameters

<span id="page-248-0"></span>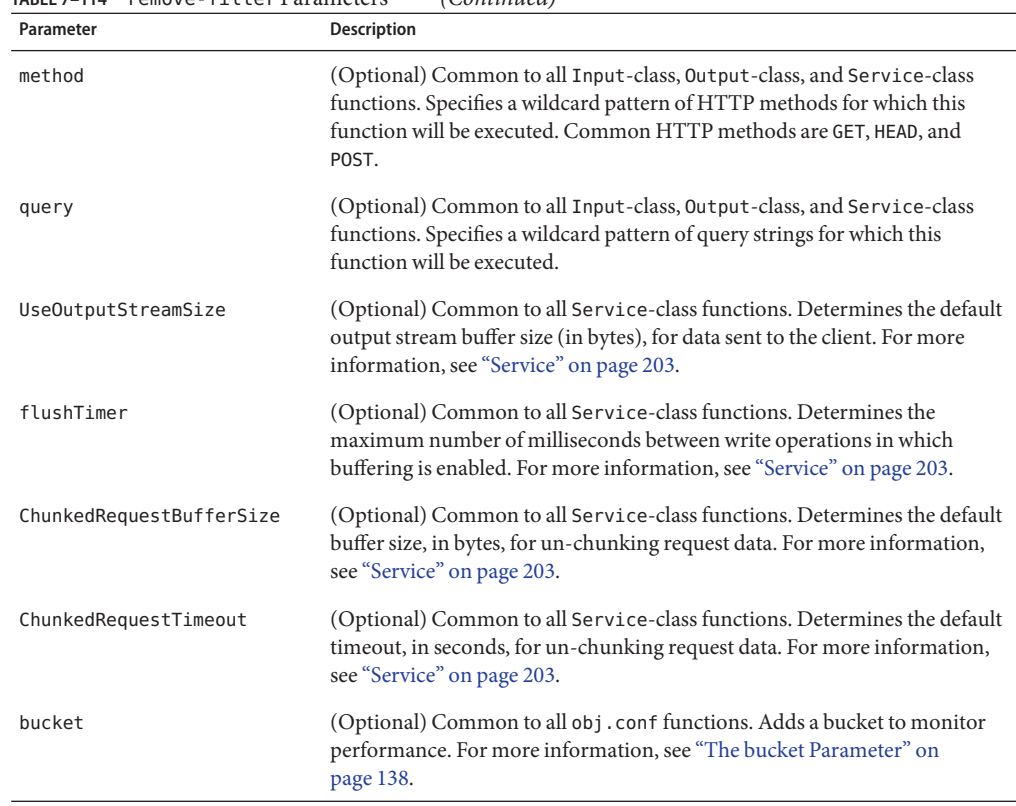

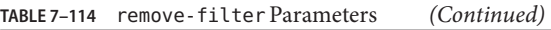

Input fn="remove-filter" filter="http-compression"

## **restart**

The restart function allows URL rewriting within the server without sending an HTTP redirect to the client. The restart function replaces the uri and query values in rq->reqpb with the URI and query string specified by the uri parameter and restarts the request by returning REQ\_RESTART.

If the uri parameter contains a ? character, the value following ? is used as the query string. Otherwise, the restarted request will not have a query string. Because the new request URI will be passed through the AuthTrans and NameTrans stages again, avoid creating infinite loops.

## **Parameters**

The following table describes parameters for the restart function.

| Parameter | <b>Description</b>                                                                                                    |
|-----------|----------------------------------------------------------------------------------------------------|
| from      | (Optional) Wildcard pattern that specifies the path of requests that should<br>be restarted. The default is to match all paths.                         |
| uri       | URI and query string to use for the restarted request.                                                                                                  |
| bucket    | (Optional) Common to all obj. conf functions. Adds a bucket to monitor<br>performance. For more information, see "The bucket Parameter" on<br>page 138. |

<span id="page-249-0"></span>**TABLE 7–115** restart Parameters

The following obj.conf code causes the server to service requests for /index.html as though they were requests for /index.jsp:

```
NameTrans fn="restart" from="/index.html" uri="/index.jsp"
```
## **send-error**

The send-error function sends an HTML file to the client in place of a specific HTTP response status. The HTML page may contain images and links to the server home page or other pages.

#### **Parameters**

The following table describes parameters for the send-error function.

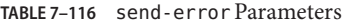

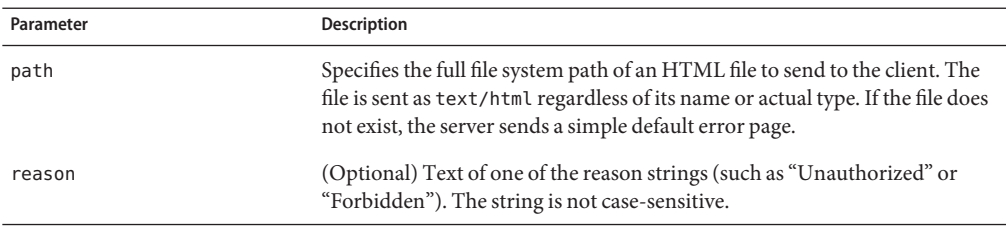

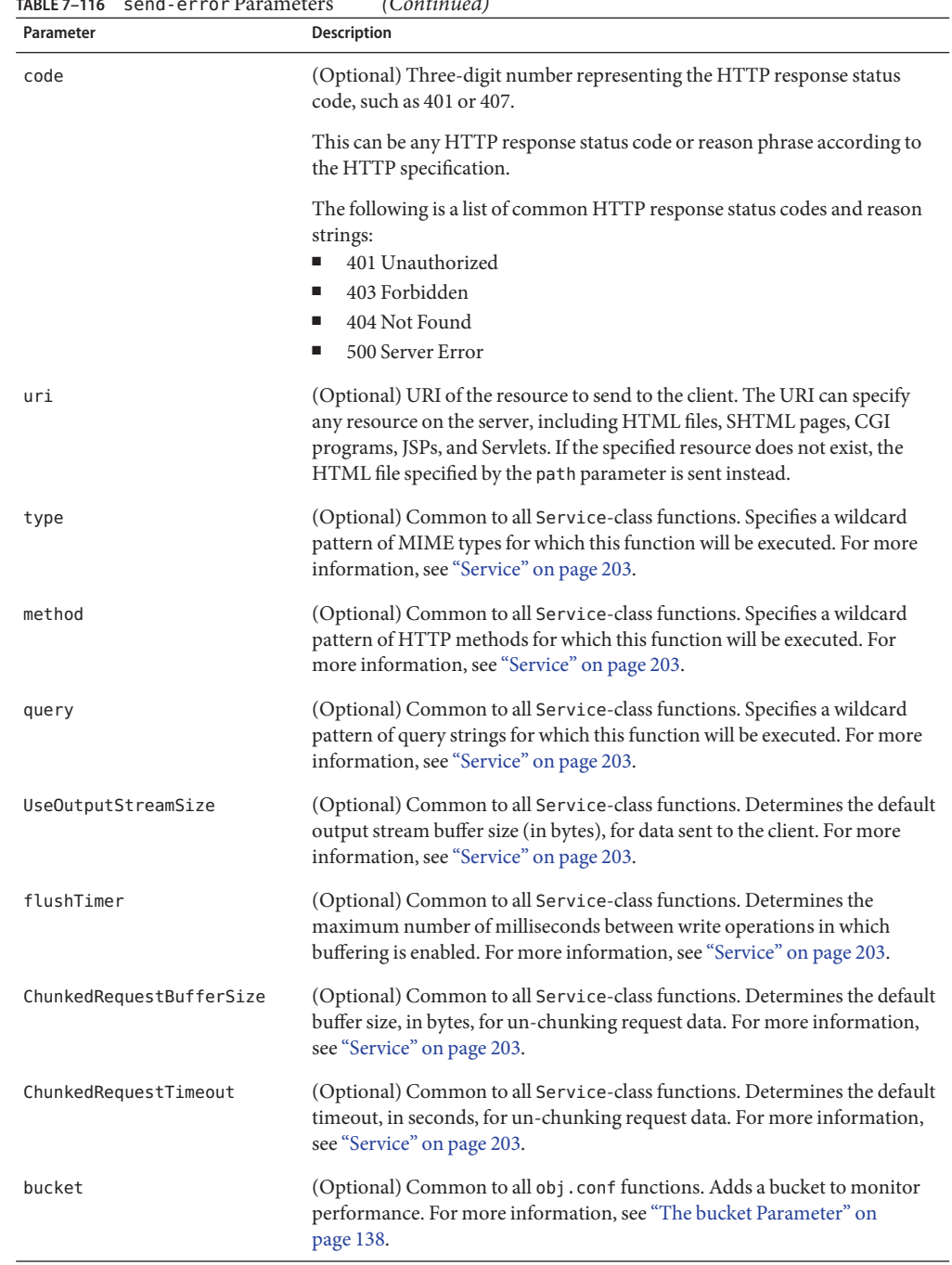

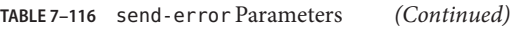

<span id="page-251-0"></span>Error fn="send-error" code="401" path="/sun/server7/docs/errors/401.html"

## **set-variable**

The set-variable function enables you to change server settings based upon conditional information in a request. This function is applicable in all directives.

It can also be used to manipulate variables in parameter blocks with the following commands:

■ insert-*pblock*="*name=value*"

Adds a new value to the specified *pblock*.

■ set-*pblock*="*name=value*"

Sets a new value in the specified *pblock,*replacing any existing values with the same name.

■ remove-*pblock*="*name*"

Removes all values with the given name from the specified *pblock*.

The set-variable function recognizes many predefined variables as parameters. Additionally, when a set-variable parameter name begins with  $\frac{1}{2}$  but is not the name of a predefined variable, the parameter and its value are stored in the rq->vars pblock. This functionality allows you to define or override the \$variable values at the request time.

set-variable accepts both the \$variable and \${variable} forms, but the name of the parameter stored in the rq->vars pblock is always in the \$variable form.

### **Syntax**

```
stage fn="set-variable" [{insert|set|remove}-pblock="name=value"
...][name="value" ...]
```
### **Parameters**

The following table describes parameter values for the set-variable function.
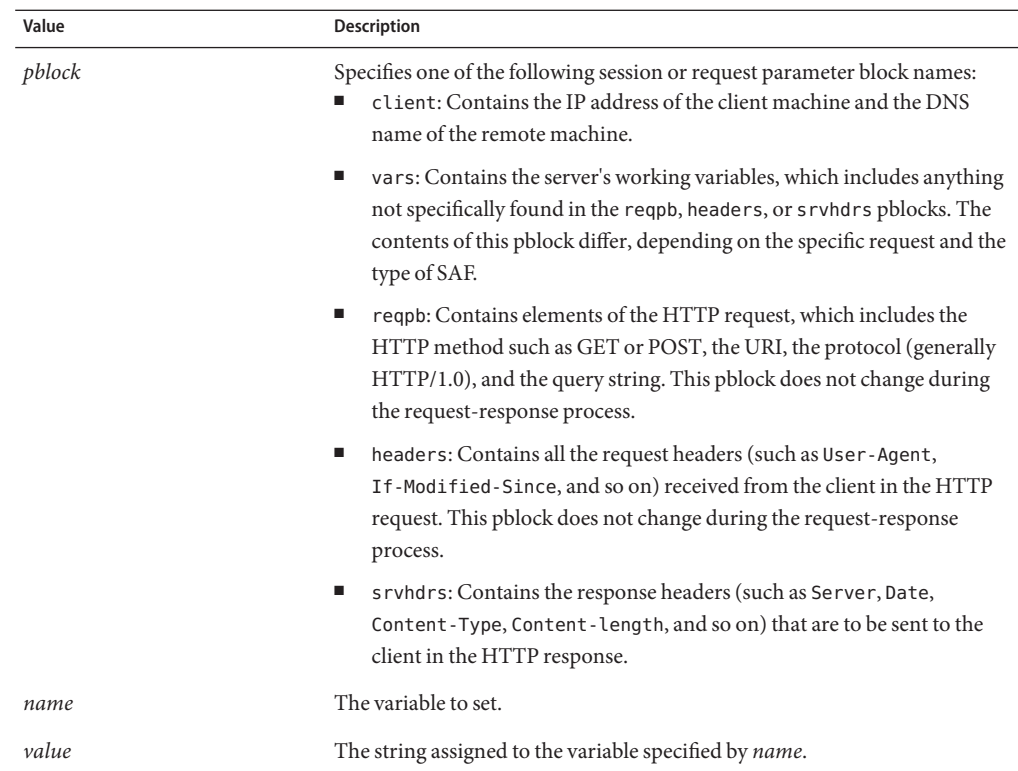

#### **TABLE 7–117** set-variable Parameters

#### **Variables**

The following tables lists variables supported by the set-variable SAF.

**TABLE 7–118** Supported Variables

| Variable | <b>Description</b>                                                                                                    |
|----------|----------------------------------------------------------------------------------------------------|
| abort    | A value of true indicates that the result code should be set to REQ ABORTED.<br>Setting the result code to REQ ABORTED will abort the current request and<br>send an error to the browser. For information about result codes, see<br>Chapter 2, "Creating Custom Server Application Functions," in Sun Java<br>System Web Server 7.0 Update 5 NSAPI Developer's Guide. |

| Supported Variables<br>TABLE 7-118 | (Continued)                                                                                                    |
|------------------------------------|----------------------------------------------------------------------------------------------------|
| Variable                           | <b>Description</b>                                                                                                    |
| error                              | Sets the HTTP status code and exits the request by returning REQ_ABORTED.<br>To set the HTTP status code without exiting the request, use the set-variable<br>error parameter along with the noaction parameter. To rewrite an HTTP<br>status code, use a Client tag to match the original status code and an<br>Output directive to set the new status code.                                                                              |
|                                    | For example, the following code will rewrite all 302 Moved Temporarily<br>responses to 301 Moved Permanently responses:                                                                                                    |
|                                    | <client code="302"><br/>Output fn="set-variable" error="301 Moved Permanently"<br/>noaction="true"<br/></client>                                                                                                    |
|                                    | Sets the error code to be returned in the event of an aborted browser<br>request.                                                                                                    |
| escape                             | A Boolean value signifying whether a URL should be escaped using<br>util uri escape. For information about util uri escape, see Sun Java<br>System Web Server 7.0 Update 5 NSAPI Developer's Guide.                                                                                                    |
| find-pathinfo-forward              | Path information after the file name in a URI. See "find-pathinfo" on<br>page 162.                                                                                                    |
| http-downgrade                     | HTTP version number (for example, 1.0).                                                                                                    |
| http-upgrade                       | HTTP version number (for example, 1.0).                                                                                                    |
| keep-alive                         | A Boolean value that establishes whether a keep-alive request from a<br>browser will be honored.                                                                                                    |
| name                               | Specifies an additional named object in the obj . conf file whose directives<br>will be applied to this request. See also "assign-name" on page 143.                                                                                                    |
| noaction                           | A value of true indicates the result code should be set to REQ NOACTION. For<br>AuthTrans, NameTrans, Service, and Error stage SAFs, setting the result<br>code to REQ_NOACTION indicates that subsequent SAFs in that stage should<br>be allowed to execute. For information about result codes, see Chapter 2,<br>"Creating Custom Server Application Functions," in Sun Java System Web<br>Server 7.0 Update 5 NSAPI Developer's Guide. |
| nostat                             | Causes the server not to perform the stat () function for a URL when<br>possible. See also "assign-name" on page 143.                                                                                                    |
| senthdrs                           | A Boolean value that indicates whether HTTP response headers have been<br>sent to the client.                                                                                                    |

| Variable             | <b>Description</b>                                                                                                    |
|----------------------|----------------------------------------------------------------------------------------------------|
| ssl-unclean-shutdown | A Boolean value that can be used to alter the way SSL3 connections are<br>closed.                                                                                                    |
|                      | <b>Caution</b> – As this violates the SSL3 RFCs, you should only use this with great<br>caution if you know that you are experiencing problems with SSL3<br>shutdowns.                                                                                                    |
| stop                 | A value of true indicates the result code should be set to REQ PROCEED. For<br>AuthTrans, NameTrans, Service, and Error stage SAFs, setting the result<br>code to REQ PROCEED indicates that no further SAFs in that stage should be<br>allowed to execute. For information about result codes, Chapter 2,<br>"Creating Custom Server Application Functions," in Sun Java System Web<br>Server 7.0 Update 5 NSAPI Developer's Guide. |
| url                  | Redirect requests to a specified URL.                                                                                                    |

**TABLE 7–118** Supported Variables *(Continued)*

#### **Examples**

■ To deny HTTP keep-alive requests for a specific server class (while still honoring keep-alive requests for the other classes), add this AuthTrans directive to the obj.conf for the server class, and set the variable keep-alive to disabled:

AuthTrans fn="set-variable" keep-alive="disabled"

■ To set the same server class to use HTTP/1.0 while the rest of the server classes use HTTP/1.1, the AuthTrans directive is:

AuthTrans fn="set-variable" keep-alive="disabled" http-downgrade="true"

■ To insert an HTTP header into each response, add a NameTrans directive to obj.conf using the insert-*pblock* command and specify srvhdrs as your Session or Request parameter block.

For example, to insert the HTTP header P3P, add the following line to each request:

NameTrans fn="set-variable" insert-srvhdrs="P3P"

■ To terminate processing a request based on certain URIs, use a Client tag to specify the URIs and an AuthTrans directive that sets the variable abort to true when there is a match. Your Client tag would be as follows:

```
<Client uri="*(system32|root.exe)*">
AuthTrans fn="set-variable" abort="true"
</Client>
```
■ To use predefined variables so that the server rewrites redirects to host *badname* as redirects to host *goodname*:

```
\langleIf $srvhdrs{'location'} = \sim "\land(http|https)://badname/(.*)$"
Output fn="set-variable" $srvhdrs{'location'}="$1://goodname/$2"
</If>
```
■ To set a \$variable value at request time:

```
\leqIf "$time hour:$time min" \leq "8:30" || "$time hour:$time min" > "17:00">
AuthTrans fn="set-variable" $docroot="/var/www/docs/closed"
</Tf>...
NameTrans fn="document-root" root="$docroot"
```
Regardless of whether the \$docroot variable has been defined in server.xml, its value is set to /var/www/docs/closed when the server is accessed after 5:00 p.m. and before 8:00 a.m. local time.

#### **See Also**

["match-browser" on page 244](#page-243-0)

### **FastCGI Plug-in SAFs**

FastCGI plug-in provides the following Server Application Functions (SAFs):

- auth-fastcgi
- responder-fastcgi
- filter-fastcgi
- error-fastcgi

The various parameters and "error-reason"strings for the FastCGI SAFs are described in the Sun Java System Administrator's Guide.

**CHAPTER 8** 8

## MIME Types

The MIME types file in the config directory contains mappings between the Multipurpose Internet Mail Extensions (MIME) types and file extensions. For example, the MIME types file maps the extensions .html and .htm to the type text/html:

type=text/html exts=htm,html

When the Web Server receives a request from a client, it uses the MIME type mappings to determine the kind of resource that is requested.

MIME types are defined by three attributes: language (lang), encoding (enc), and content type (type). At least one of these attributes must be present for each type. The most commonly used attribute is type. The server frequently considers the type when deciding how to generate the response to the client. The enc and lang attributes are rarely used. The default MIME types file is mime.types.

This chapter discusses the following sections:

- "Determining the MIME Type" on page 257
- ["Referencing MIME Types Files in server.xml" on page 258](#page-257-0)
- ["Generating the Server Response Using the MIME Type" on page 258](#page-257-0)
- ["Processing the Response in the Client Using the MIME Type" on page 259](#page-258-0)
- ["MIME Types Syntax" on page 259](#page-258-0)
- ["Sample MIME Types File" on page 259](#page-258-0)

### **Determining the MIME Type**

During the ObjectType stage in the request handling process, the server determines the MIME type attributes of the resource requested by the client. You can use different SAFs to determine the MIME type. The most commonly used SAF is type-by-extension, which tells the server to look up the MIME type according to the requested resource's file extension in the MIME types table. The MIME types table is stored in a MIME type file. For more information on the format of this file, see ["MIME Types Syntax" on page 259.](#page-258-0)

<span id="page-257-0"></span>The directive in obj.conf that tells the server to look up the MIME type according to the extension is:

ObjectType fn=type-by-extension

If the server uses a different SAF, such as force-type to determine the type, the MIME types table is not used for that particular request.

For more details, see ["ObjectType" on page 170.](#page-169-0)

### **Referencing MIME Types Files in server.xml**

If you create MIME type files, you must reference them in server.xml using the mime-file element. Because the mime-file element can appear as a child element of both the server and virtual-server elements, you can create MIME types files that apply to the entire server or only to specific virtual servers. For more information, see ["mime-file" on page 74.](#page-73-0)

### **Generating the Server Response Using the MIME Type**

The server considers the value of the type attribute when deciding which Service directive in obj.conf to use to generate the response to the client.

By default, if the type does not start with magnus-internal/, the server sends the requested file to the client. The directive in obj.conf that contains this instruction is:

Service method=(GET|HEAD|POST) type=\*~magnus-internal/\* fn=send-file

By convention, all values of type that require the server to do something other than just send the requested resource to the client start with magnus-internal/.

For example, if the requested resource's file extension is .map, the type is mapped to magnus-internal/imagemap. If the extension is .cgi, .exe, or .bat, the type is set to magnus-internal/cgi:

```
type=magnus-internal/imagemap exts=map
type=magnus-internal/cgi exts=cgi,exe,bat
```
If the type starts with magnus-internal/, the server executes whichever Service directive in obj.conf matches the specified type. For example, if the type is magnus-internal/imagemap, the server uses the imagemap function to generate the response to the client, as indicated by the following directive:

Service method=(GET|HEAD) type=magnus-internal/imagemap fn=imagemap

### <span id="page-258-0"></span>**Processing the Response in the Client Using the MIME Type**

The Service function generates the data and sends it to the client that made the request. When the server sends the data to the client, it also sends headers. These headers include whichever MIME type attributes are known (which is usually type).

When the client receives the data, it uses the MIME type to decide what to do with the data. For browser clients, the browser usually displays the data in the browser window.

If the requested resource cannot be displayed in a browser but needs to be handled by another application, its type starts with application/, for example application/octet-stream (for .bin file extensions) or application/x-maker (for .fm file extensions). The client has its own set of user-editable mappings that tells it which application to use to handle which types of data.

For example, if the type is application/x-maker, the client usually handles it by opening Adobe® FrameMaker® to display the file.

### **MIME Types Syntax**

The first line in the MIME types file identifies the file format:

#--Sun Microsystems MIME Information

Other uncommented lines have the following format:

type=type/subtype exts=[file extensions]

- type/subtype is the type and subtype
- exts are the file extensions associated with this type

### **Sample MIME Types File**

A sample of the MIME types file is as follows:

```
#--Sun Microsystems Inc. MIME Information
# Do not delete the above line. It is used to identify the file type.
#
# Copyright (c) 2006 Sun Microsystems, Inc. All rights reserved.
# Use is subject to license terms.
#
type=application/octet-stream exts=bin
type=application/astound exts=asd,asn
type=application/fastman exts=lcc
```
type=application/java-archive exts=jar type=application/java-serialized-object exts=ser type=application/java-vm exts=class type=application/mac-binhex40 exts=hqx type=application/x-stuffit exts=sit type=application/mbedlet exts=mbd type=application/msword exts=doc,dot,wiz,rtf type=application/oda exts=oda type=application/pdf exts=pdf type=application/postscript exts=ai,eps,ps type=application/studiom exts=smp type=application/timbuktu exts=tbt type=application/vnd.ms-excel exts=xls,xlw,xla,xlc,xlm,xlt type=application/vnd.ms-powerpoint exts=ppt,pps,pot type=application/vnd.ms-project exts=mpp type=application/winhlp exts=hlp type=application/x-javascript exts=js type=application/x-javascript;charset=UTF-8 exts=jsu type=application/x-java-jnlp-file exts=jnlp type=application/x-aim exts=aim type=application/x-asap exts=asp type=application/x-csh exts=csh type=application/x-dvi exts=dvi type=application/x-earthtime exts=etc type=application/x-envoy exts=evy type=application/x-gtar exts=gtar type=application/x-cpio exts=cpio type=application/x-hdf exts=hdf type=application/x-latex exts=latex type=application/x-javascript-config exts=jsc type=application/x-maker exts=fm type=application/x-mif exts=mif,mi type=application/x-mocha exts=mocha,moc type=application/x-msaccess exts=mdb type=application/x-mscardfile exts=crd type=application/x-msclip exts=clp type=application/x-msmediaview exts=m13,m14 type=application/x-msmetafile exts=wmf type=application/x-msmoney exts=mny type=application/x-mspublisher exts=pub type=application/x-msschedule exts=scd type=application/x-msterminal exts=trm type=application/x-mswrite exts=wri type=application/x-NET-Install exts=ins type=application/x-netcdf exts=nc,cdf type=application/x-ns-proxy-autoconfig exts=proxy type=application/x-salsa exts=slc type=application/x-sh exts=sh

type=application/x-shar exts=shar type=application/x-sprite exts=spr,sprite type=application/x-tar exts=tar type=application/x-tcl exts=tcl type=application/x-perl exts=pl type=application/x-tex exts=tex type=application/x-texinfo exts=texinfo,texi type=application/x-timbuktu exts=tbp type=application/x-tkined exts=tki,tkined type=application/x-troff-man exts=man type=application/x-troff-me exts=me type=application/x-troff-ms exts=ms type=application/x-troff exts=t,tr,roff type=application/x-wais-source exts=src type=application/zip exts=zip type=application/pre-encrypted exts=enc type=application/x-pkcs7-crl exts=crl type=application/x-fortezza-ckl exts=ckl type=application/xml-dtd exts=dtd type=audio/basic exts=au,snd type=audio/echospeech exts=es,esl type=audio/midi exts=midi,mid type=audio/x-aiff exts=aif,aiff,aifc type=audio/x-wav exts=wav type=audio/x-pn-realaudio exts=ra,ram type=audio/x-pac exts=pac type=audio/x-epac exts=pae type=audio/x-liveaudio exts=lam type=drawing/x-dwf exts=dwf type=image/fif exts=fif type=image/x-icon exts=ico type=image/gif exts=gif type=image/ief exts=ief type=image/ifs exts=ifs type=image/jpeg exts=jpeg,jpg,jpe,jfif,pjpeg,pjp type=image/png exts=png type=image/tiff exts=tiff,tif type=image/vnd exts=dwg,svf type=image/wavelet exts=wi type=image/bmp exts=bmp type=image/x-photo-cd exts=pcd type=image/x-cmu-raster exts=ras type=image/x-portable-anymap exts=pnm type=image/x-portable-bitmap exts=pbm type=image/x-portable-graymap exts=pgm

```
type=image/x-portable-pixmap exts=ppm
type=image/x-rgb exts=rgb
type=image/x-xbitmap exts=xbm
type=image/x-xpixmap exts=xpm
type=image/x-xwindowdump exts=xwd
type=text/css exts=css
type=text/html exts=htm,html
type=text/plain exts=txt
type=text/richtext exts=rtx
type=text/tab-separated-values exts=tsv
type=text/x-setext exts=etx
type=text/x-speech exts=talk
type=text/xml exts=xml
type=text/xul exts=xul
type=video/isivideo exts=fvi
type=video/mpeg exts=mpeg,mpg,mpe,mpv,vbs,mpegv
type=video/x-mpeg2 exts=mpv2,mp2v
type=video/msvideo exts=avi
type=video/quicktime exts=qt,mov,moov
type=video/vivo exts=viv,vivo
type=video/wavelet exts=wv
type=video/x-sgi-movie exts=movie
type=x-world/x-svr exts=svr
type=x-world/x-vrml exts=wrl
type=x-world/x-vrt exts=vrt
type=x-conference/x-cooltalk exts=ice
enc=x-gzip exts=gz
enc=x-compress exts=z
enc=x-uuencode exts=uu,uue
type=magnus-internal/imagemap exts=map
type=magnus-internal/parsed-html exts=shtml
type=magnus-internal/cgi exts=cgi,exe,bat
type=application/x-x509-ca-cert exts=cacert
type=application/x-x509-server-cert exts=scert
type=application/x-x509-user-cert exts=ucert
type=application/x-x509-email-cert exts=ecert
type=application/vnd.sun.xml.writer exts=sxw
type=application/vnd.sun.xml.writer.template exts=stw
```
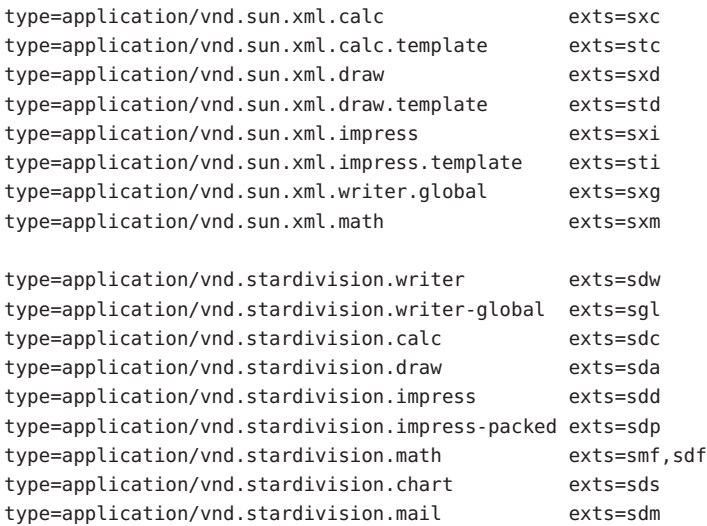

#### **CHAPTER 9** 9

# ACL Files

This chapter describes the access control list (ACL) files and their syntax. ACL files are text files containing lists that define who can access resources stored on Web Server. By default, Web Server uses one ACL file that contains the access list. You can, however, create multiple ACL files and reference them in the obj.conf file.

After installation, a default access control list is written to the default.acl file in the *instance\_dir*/config directory. You can change access control rules by editing this file or by creating additional ACL files.

When you make changes to ACL files, you must restart or reconfigure the server for the changes to take effect. For information on reconfiguring the server without restarting, see ["Dynamic](#page-29-0) [Reconfiguration" on page 30.](#page-29-0)

This chapter contains the following sections:

- "Referencing ACL Files in server.xml and obj.conf" on page 265
- ["ACL File Syntax" on page 266](#page-265-0)
- ["Sample ACL File" on page 271](#page-270-0)

### **Referencing ACL Files in server.xml and obj.conf**

If you create ACL files, you must reference them in server.xml using the acl-file element. Because the acl-file element can appear as a child element of both server and virtual-server elements, you can create ACL files that apply to the entire server or only to specific virtual servers. For more information, see ["acl-file" on page 46.](#page-45-0)

If you have named ACLs, you can reference them in the obj.conf file. You can do this in the PathCheck directive using the check-acl function. The line has the following syntax:

PathCheck fn="check-acl" acl="*aclname*"

where *aclname* is a unique name of the ACL as it appears in an ACL file.

<span id="page-265-0"></span>For example, you can add the following lines to your obj.conf file if you want to restrict access to a directory using the ACL named testacl:

```
<Object ppath="/var/htdocs/test/*">
PathCheck fn="check-acl" acl="testacl"
</Object>
```
In the above example, the first line is the object that states which server resource to restrict access to. The second line is the PathCheck directive that uses the check-acl function to bind the named ACL testacl to the object in which the directive appears. For more information, see ["check-acl" on page 154.](#page-153-0)

The testacl ACL can be defined in any ACL file referenced in server.xml.

#### **ACL File Syntax**

All ACL files must follow a specific format and syntax. The ACL file is a text file containing one or more ACLs. All ACL files must begin with the version number they use. There can be only one version line and it can appear after any comment line. Web Server uses version 3.0. For example:

version 3.0;

You can include comments in the file by beginning the comment line with the # sign.

Each ACL in the file begins with a statement that defines its type. ACLs can follow one of the three types:

- Path ACLs specify an absolute path to the resource they affect.
- URI ACLs specify a directory or file relative to the server's document root.
- Named ACLs specify a name that is referenced in the obj.conf file. Web Server comes with a default named resource that allows*read access* to all users and *write access* to users in the LDAP directory. Even though you can create a named ACL from the Web Server user interface, you must manually reference the named ACLs with resources in the obj.conf file.

Path and URI ACLs can include a wildcard at the end of the entry, for example: /a/b/\*. Wildcards placed anywhere except at the end of the entry will not work.

The type line begins with the letters acl and includes the type information in double-quotation marks followed by a semicolon. Each type information for all ACLs must be a unique name even among different ACL files. The following lines are examples of several different types of ACL<sub>s</sub>:

```
acl "default";
...
```

```
acl "path=C:/docs/mydocs/";
...
acl "uri=/mydocs/";
...
```
After you define the type of ACL, you can have one or more statements that define the method used with the ACL (authentication statements) and the users and computers who are allowed or denied access (authorization statements). The following sections describe the syntax for these statements.

This section includes the following topics:

- "General Syntax" on page 267
- "Authentication Methods" on page 267
- ["Authorization Statements" on page 268](#page-267-0)
- ["Hierarchy of Authorization Statements" on page 269](#page-268-0)

### **General Syntax**

Input strings can contain the following characters:

- letters a through z
- numbers 0 through 9
- $period(.)$  and underscore $(.)$

If you use any other characters, add double-quotation marks around the characters. A single statement can be placed on its own line, and terminated with a semicolon. Multiple statements are placed within braces. A list of items must be separated by commas and enclosed in double-quotation marks.

### **Authentication Methods**

ACLs can optionally specify the authentication method that the server must use when processing the ACL. There are three methods:

- basic
- digest
- ssl

The basic and digest methods require users to enter a user name and password before accessing a resource. The ssl method requires the user to have a client certificate. The Web Server must have the encryption turned on, and the user's certificate issuer must be in the list of trusted certificate authorities (CAs) to be authenticated.

<span id="page-267-0"></span>By default, the server uses the basic method for any ACL that does not specify a method. If you use the digest method, the server's authentication database must be able to handle digest authentication. Authentication databases are configured in server.xml with the auth-db element. For more information, see ["auth-db" on page 47.](#page-46-0)

Each authenticate line must specify the attribute (users, groups, or both users and groups) that the server authenticates. The following authentication statement, which appears after the ACL type line, specifies basic authentication with users matched to individual users in the database or directory:

```
authenticate (user) { method = "basic"; };
```
The following example uses ssl as the authentication method for users and groups:

```
authenticate (user, group) { method = "ssl"; };
```
The following example allows any user whose user name begins with sales:

```
authenticate (user)
```

```
allow (all)
```
user = sales $*$ 

If the last line is changed to group = sales, then the ACL will fail because the group attribute is not authenticated.

#### **Authorization Statements**

Each ACL entry can include one or more authorization statements. Authorization statements specify who is allowed or denied access to a server resource. Use the following syntax to write authorization statements:

```
allow|deny [absolute] (right[,right...]) attribute expression;
```
Start each line with either allow or deny. Because of the hierarchy rules, it is usually a good practice to deny access to everyone in the first rule and then specifically allow access for users, groups, or computers in subsequent rules. That is, if you allow anyone access to a directory called /my\_stuff, and you have a subdirectory /my\_stuff/personal that allows access to a few users, the access control on the subdirectory will not work because anyone allowed access to the /my\_stuff directory will also be allowed access to the /my\_stuff/personal directory. To prevent this, create a rule for the subdirectory that first denies access to anyone and then allows it for the few users who need access.

In some cases, if you set the default ACL to deny access to everyone, your other ACL rules do not need a deny all rule.

<span id="page-268-0"></span>The following line denies access to everyone:

```
deny (all) user = "anyone";
```
#### **Hierarchy of Authorization Statements**

ACLs have a hierarchy that depends on the resource. For example, if the server receives a request for the document (URI) /my\_stuff/web/presentation.html, the server builds a list of ACLs that apply for this URI. The server first adds ACLs listed in check-acl statement of its obj.conf file. Then the server appends matching URI and PATH ACLs.

The server processes this list in the same order. Unless absolute ACL statements are present, all statements are evaluated in order. If an absolute allow or absolute deny statement evaluates to true, the server stops processing and accepts this result.

If there is more than one ACL that matches, the server uses the last statement that matches. However, if you use an absolute statement, the server stops looking for other matches and uses the ACL containing the absolute statement. If you have two absolute statements for the same resource, the server uses the first one in the file and stops looking for other resources that match.

```
version 3.0;
acl "default";
authenticate (user, group) {
 prompt = "Sun Java System Web Server";
};
allow (read, execute, info) user = "anyone";
allow (list, write, delete) user = "all";
acl "uri=/my stuff/web/presentation.html";
deny (all) user = "anyone";
allow (all) user = "user1";
```
#### **Expression Attribute**

Attribute expressions define who is allowed or denied access based on their user name, group name, host name, or IP address. The following are examples of allowing access to different users or computers:

- user = "anyone"
- $\blacksquare$  user = "smith\*"
- group = "sales"
- $\blacksquare$  dns = "\*.sun.com"
- $\texttt{dns} =$  " $*$ .sun.com, $*$ .mozilla.com"
- $\blacksquare$  ip = "198.\*"
- $\blacksquare$  ciphers = "rc4"

 $\blacksquare$  ssl = "on"

You can also restrict access to your server by time of day (based on the local time on the server) by using the timeofday attribute. For example, you can use the timeofday attribute to restrict access to certain users during specific hours.

**Note –** Use 24-hour time to specify times. For example, use 0400 to specify 4:00 a.m. or 2230 for 10:30 p.m.

The following example restricts access to a group of users called guests between 8:00 a.m. and 4:59 p.m.:

allow (read)

(group="guests") and (timeofday<0800 or timeofday=1700);

You can also restrict access by day of the week. Use the following three-letter abbreviations to specify days: Sun, Mon, Tue, Wed, Thu, Fri, and Sat.

The following statement allows access for users in the premium group any day and any time. Users in the discount group get access all day on weekends and on weekdays, any time except 8 a.m. to 4:59 p.m.

allow (read) (group="discount" and dayofweek="Sat,Sun") or (group="discount" and (dayofweek="mon,tue,wed,thu,fri" and(timeofday<0800 or timeofday=1700)))or (group="premium");

#### **Expression Operators**

You can use various operators in an expression. Parentheses delineate the operator order of precedence. With user, group, dns, and ip, you can use the following operators:

- and
- or
- not
- = (equals)
- $!=$  (not equal to)

With timeofday and dayofweek, you can use:

- $\blacksquare$  > (greater than)
- $\blacksquare$  < (less than)
- $\blacksquare$   $\gt$  = (greater than or equal to)
- $\blacksquare$  <= (less than or equal to)

### <span id="page-270-0"></span>**Sample ACL File**

After installation, the *instance\_dir*config/default.acl file provides default settings for the server. When editing an ACL file, you can make changes in the default file, then deploy the changes. You can also create additional ACL files.

A sample default.acl file is as follows:

```
version 3.0;
acl "default";
authenticate (user, group) {
  prompt = "Sun Java System Web Server";
};
allow (read, execute, info) user = "anyone";
allow (list, write, delete) user = "all";
acl "es-internal";
allow (read, execute, info) user = "anyone";
deny (list, write, delete) user = "anyone";
```
**Note –** The above access control rules allow anyone to read resources on the server but restrict listing, writing, and deleting resources to authenticated users.

# 10**CHAPTER 10**

# Other Server Configuration Files

This chapter summarizes the configuration files that are not discussed in other chapters. Configuration files that should never be modified are not listed in this chapter. The following configuration files are described in detail:

- "certmap.conf" on page 273
- ["sun-web.xml" on page 275](#page-274-0)
- ["login.conf" on page 275](#page-274-0)
- ["server.policy" on page 275](#page-274-0)
- ["default-web.xml" on page 276](#page-275-0)

### **certmap.conf**

The certmap.conf file configures how a certificate is mapped to an LDAP entry designated by *issuerDN*.

The following table describes the certmap.conf file properties.

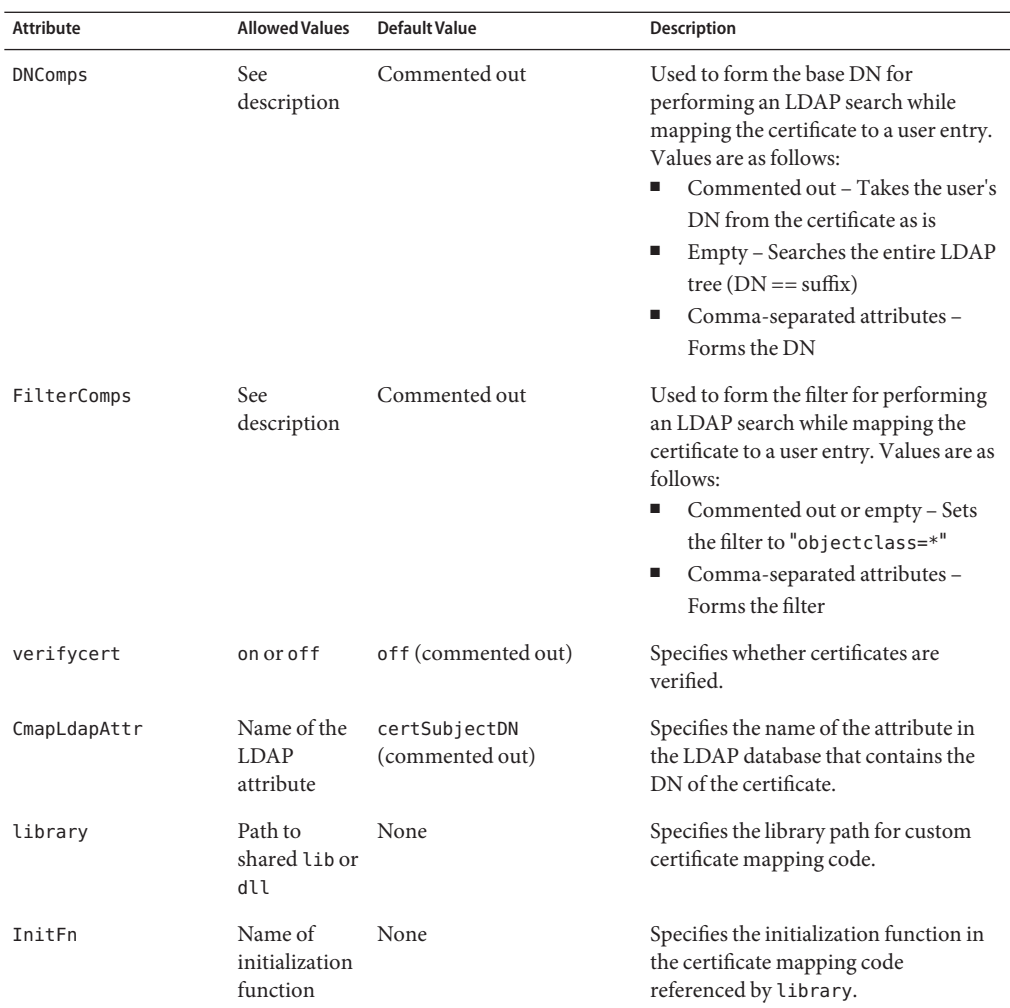

#### **TABLE 10–1** certmap.conf Properties

### **Location**

*instance\_dir*/config

### **Syntax**

certmap *name issuerDNname*:*property1* [*value1*] *name*:*property2* [*value2*] ...

<span id="page-274-0"></span>The default certificate is named default, and the default *issuerDN* is also named default. Therefore, the first certmap.conf defined in the file must be as follows:

certmap default default

Use # at the beginning of a line to indicate a comment.

#### **See Also**

*[Sun Java System Web Server 7.0 Update 5 Administrator's Guide](http://docs.sun.com/doc/820-7336)*

#### **sun-web.xml**

The sun-web.xml file configures the features specific to the Web Server for deployed web applications. For more information about sun-web.xml, see *[Sun Java System Web Server 7.0](http://docs.sun.com/doc/820-7339) [Update 5 Developer's Guide to Java Web Applications](http://docs.sun.com/doc/820-7339)*.

#### **Location**

The META-INF or WEB-INF directory of a module or application

### **login.conf**

The login.conf file is the login module definition configuration used by the Java Authentication and Authorization Service (JAAS) for client authentication.

#### **Location**

*instance\_dir*/config

#### **server.policy**

The server.policy file controls the access that applications have to the resources. This file is the standard Java SE policy file. In Web Server, the Java SE SecurityManager (the Java component that enforces the policy) is not active by default. The policies granted in this policy file do not have any effect unless the SecurityManager is turned on in server.xml.

To use the Java SE SecurityManager, turn it on by adding the following JVM options to server.xml, using the jvm-options subelement of the jvm element:

```
<jvm-options>-Djava.security.manager</jvm-options>
<jvm-options>-Djava.security.policy=instance_dir/config/server.policy</jvm-options>
```
You can also add JVM options using the Admin Console or the wadm set-jvm-props command.

#### **Location**

```
instance_dir/config
```
### **Syntax**

```
grant [codeBase "path"] {
          permission permission_class "package", "permission_type";
...
};
```
### **See Also**

*[Sun Java System Web Server 7.0 Update 5 Developer's Guide to Java Web Applications](http://docs.sun.com/doc/820-7339)*

<http://java.sun.com/docs/books/tutorial/security1.2/tour2/index.html>

### **default-web.xml**

The default-web.xml is a global web deployment descriptor file that is shared by deployed web applications. There is one default-web.xml per server instance that is shared by all web applications deployed on the server instance.

### **Location**

*instance\_dir*/config

### **See Also**

*[Sun Java System Web Server 7.0 Update 5 Developer's Guide to Java Web Applications](http://docs.sun.com/doc/820-7339)*

#### **APPENDIX A** A

# Using Variables, Expressions, and String Interpolation

This appendix describes variables, expressions, and string interpolation, and has the following sections:

- "Variables" on page 277
- ["Expressions" on page 281](#page-280-0)
- ["String Interpolation" on page 296](#page-295-0)

### **Variables**

The Web Server includes a set of variables predefined by the server, as well as the capability for you to define custom variables. This section includes the following sections:

- "Predefined Variables" on page 277
- ["Custom Variables" on page 280](#page-279-0)
- ["Resolving Variables" on page 280](#page-279-0)

### **Predefined Variables**

Predefined variables are implicitly defined by the server. The following table lists the predefined variables and their descriptions:

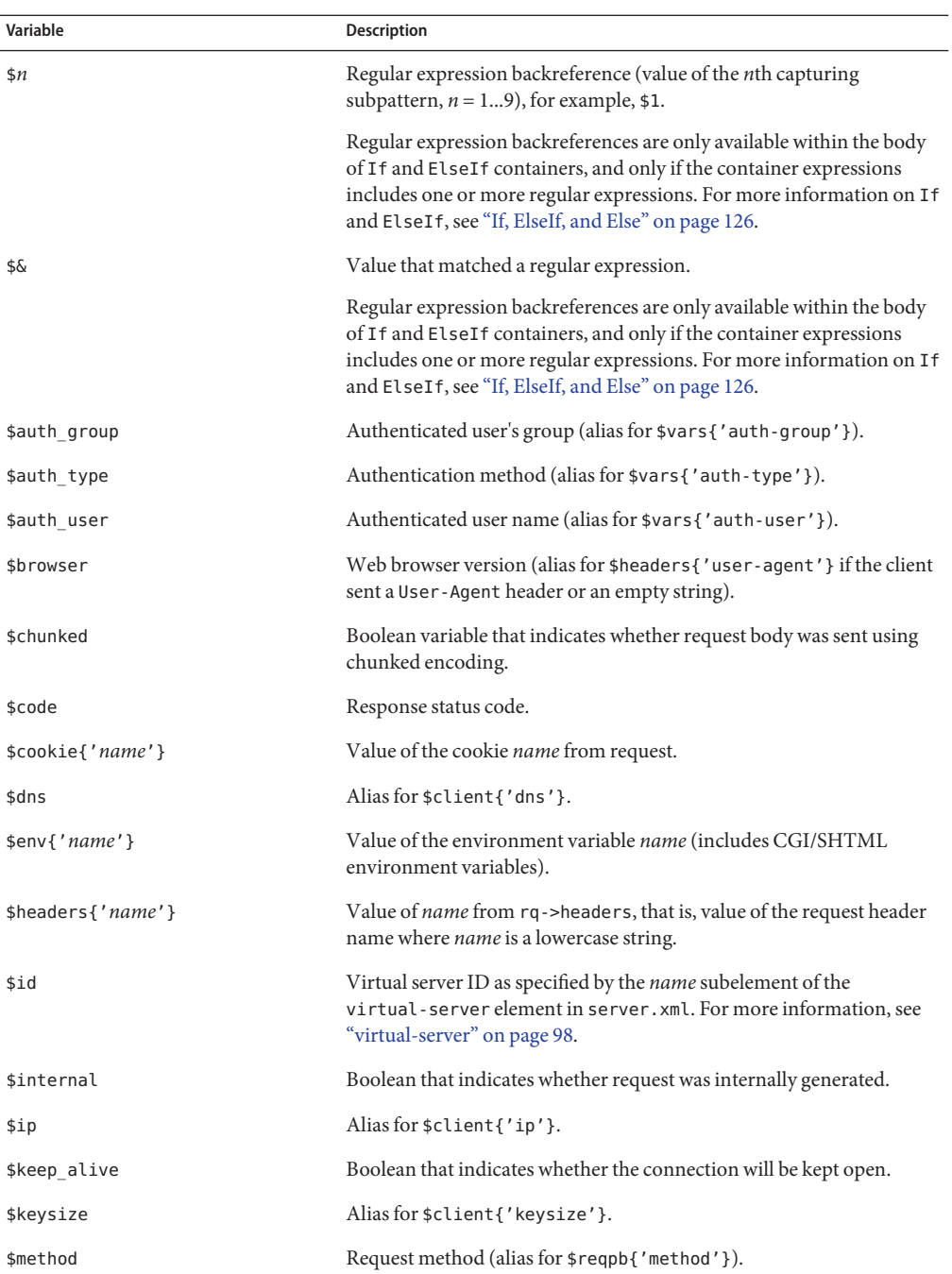

#### **TABLE A–1** Predefined Variables

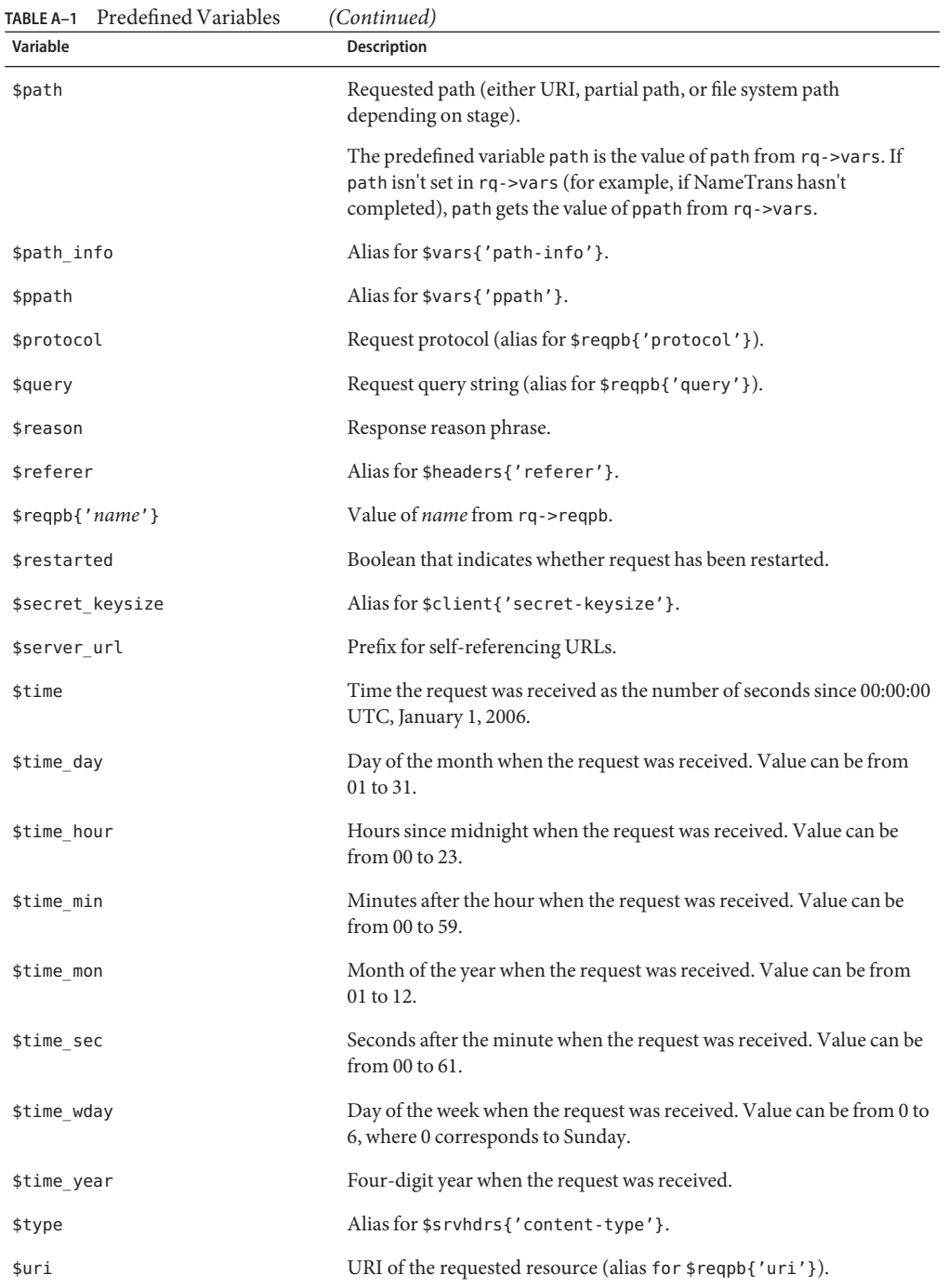

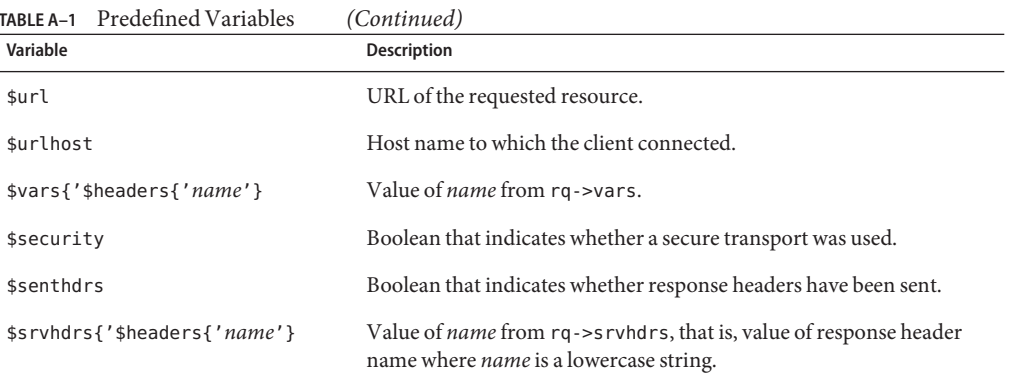

### <span id="page-279-0"></span>**TABLE A–1** Predefined Variables *(Continued)*

### **Custom Variables**

You can define custom variables in the server.  $x$ ml file using the variables element. These variables can then be used in function parameters in obj.conf functions. You can also define variables at request time using the set-variables function in obj.conf.

For more information, see ["variable" on page 97](#page-96-0) and ["set-variable" on page 252.](#page-251-0)

**Note –** Because predefined variables take precedence over custom variables, it is a best practice to use uppercase names for custom variables. Using uppercase avoids conflicts with the lowercase predefined variables, should the list of predefined variables be extended in the future.

### **Resolving Variables**

The server uses the following order when attempting to resolve a \$variable:

- 1. Predefined variables
- 2. Variables defined at request time using set-variable in obj.conf
- 3. Variables defined by the virtual-server element's variable subelement in server.xml
- 4. Variables defined by the server element's variable subelement in server.xml

When you define a \$variable at request time, it is stored as a name-value pair in the rq->vars pblock. These variables are given a higher precedence than server.xml variables so that server.xml variables can be overridden at request time.

#### <span id="page-280-0"></span>**Expressions**

Expressions allow you to dynamically construct SAF parameters and to select which SAFs to execute on a request-by-request basis. Expressions are constructed from literals, variables, functions, and operators. Use expressions in If and ElseIf tags (see ["If, ElseIf, and Else" on](#page-125-0) [page 126\)](#page-125-0), in log format strings (see [Appendix C, "Using the Custom Log File Format"\)](#page-300-0), and SAF parameters (see ["String Interpolation" on page 296\)](#page-295-0).

This section contains the following sections:

- "Expression Syntax" on page 281
- ["Expression Results as Booleans" on page 282](#page-281-0)
- ["Expression Literals" on page 282](#page-281-0)
- ["Expression Variables" on page 283](#page-282-0)
- ["Expression Operators" on page 284](#page-283-0)
- ["Expression Functions" on page 286](#page-285-0)
- ["Regular Expressions" on page 295](#page-294-0)

### **Expression Syntax**

The expression syntax is similar to the syntax used in Perl. Expressions are constructed from literals, variables, functions, and operators.

The following example shows an expression used in an If tag:

```
<If not $internal
    and \text{suri} = \frac{m}{2} /private/(.*)$"
    and $referer !~ "^https?://example.com/">
NameTrans fn="redirect"
           url="http://example.com/denied.jsp?file=$1"
</If>
```
This example expression checks to see if a request meets certain criteria, for example if it is an internal request. If it does not meet the criteria, the server redirects the request to a request denied URL.

The expression contains the following components:

- Literals "^/private/(.\*)\$" and "^https?://example.com/"
- Variables \$internal, \$uri, and \$referer
- Operators not, and,  $=\sim$ , and !  $\sim$

#### <span id="page-281-0"></span>**Expression Results as Booleans**

In some circumstances, for example, after evaluating an If or ElseIf expression, the server must treat the result of an expression as a Boolean. The server uses the following rules when converting a numeric value to a Boolean:

- Numeric 0 (zero) evaluates to false
- All other numeric values evaluate to true

The server uses the following rules when converting a string to a Boolean:

- Zero-length strings evaluate to false
- The string 0 (zero) evaluates to false
- All other strings evaluate to true

### **Expression Literals**

Expression literals are divided into string and numeric literals.

#### **String Literals**

A string literal is bracketed by either single quotes (**'**) or double quotes (**"**). When single quotes bracket a string literal, the value of the literal is the value within the quotes. When double quotes are used, any references to variables or expressions within the quotes are interpolated. For more information, see ["String Interpolation" on page 296.](#page-295-0)

The following expression examples show the use of single and double quotes.

```
# This expression evaluates to true
('foo' eq "foo")
# This expression evaluates to false
('foo' eq "bar")
# This expression evaluates to true
('foo' eq "f$(lc('O'))o")
# This expression may evaluate to true or false,
# depending on the value of the variable $foo
('$foo' eq "$foo")
```
To include an uninterpolated  $\frac{1}{2}$  character in a double quote string, use the  $\frac{1}{2}$  or  $\frac{1}{2}$  escape sequences.

When a double quote character appears within a literal bracketed by double quotes, it must be prefixed with a backslash. When a single backslash (\) character appears within a literal bracketed by double quotes, it must be prefixed with a backslash. When a single quote character appears within a literal bracketed by single quotes, it must be prefixed with a backslash.

<span id="page-282-0"></span>The following examples show valid and invalid literals:

```
# The following are examples of valid literals
'this string literal is bracketed by single quotes'
"this string literal is bracketed by double quotes"
"the backslash, \\, escapes characters in double quote string literals"
'it\'s easy to use strings literals'
# The following are examples of invalid literals
'it's important to escape quote characters'
"any \ characters in double quote string literals must be escaped"
```
#### **Numeric Literals**

A numeric literal can consist of decimal digits and an optional decimal point, a leading zero followed by octal digits, or a leading 0x prefix followed by hexadecimal digits. Hexadecimal and octal numbers are automatically converted to decimal form.

The following examples show expressions that use numeric literals:

```
# The following expressions evaluate to true
(1 < 2)(0x10 == "16")(1 == 1.00)# The following expressions evaluate to false
(1 > 2)(^{''}0\times10^{''} == 16)(1 := 1.00)
```
#### **Expression Variables**

Any \$variable can be used as a variable in an expression. To mirror the Client tag syntax, the \$ prefix is optional for predefined variable names in expressions. For example, the following three portions of obj.conf are all semantically equivalent:

```
\langleIf \text{suri} = \text{''*.html''>}...
</If>
\langleTf uri = \sqrt{3} html\sqrt{2}...
</If>
<Client uri = "*.html">
...
</Client>
```
<span id="page-283-0"></span>Any variable names you define must use the \$ prefix. For example, the following expression is invalid even if somecustomvariable is defined in a server.xml variable element:

```
<If somecustomvariable = "foo">
...
</If>
```
To make this expression valid, add the dollar sign prefix:

```
<If $somecustomvariable = "foo">
...
</If>
```
### **Expression Operators**

The following table lists the operators that are used in expressions.

| <b>Operator Symbol</b> | <b>Operator Name</b>                     |
|------------------------|------------------------------------------|
| Ţ                      | C-style logical not                      |
| $=$                    | Wildcard pattern match                   |
| $=$ $\sim$             | Regular expression match                 |
| $! \sim$               | Regular expression mismatch              |
| $+$                    | Addition or unary plus                   |
|                        | Subtraction or unary minus               |
| ٠                      | String concatenation                     |
| defined                | Value is defined                         |
| - d                    | Directory exists                         |
| -е                     | File or directory exists                 |
| $- f$                  | File exists                              |
| -1                     | Symbolic link exists                     |
| $-r$                   | File is readable                         |
| $-S$                   | File size                                |
| -U                     | URI maps to accessible file or directory |

**TABLE A–2** List of Expression Operators

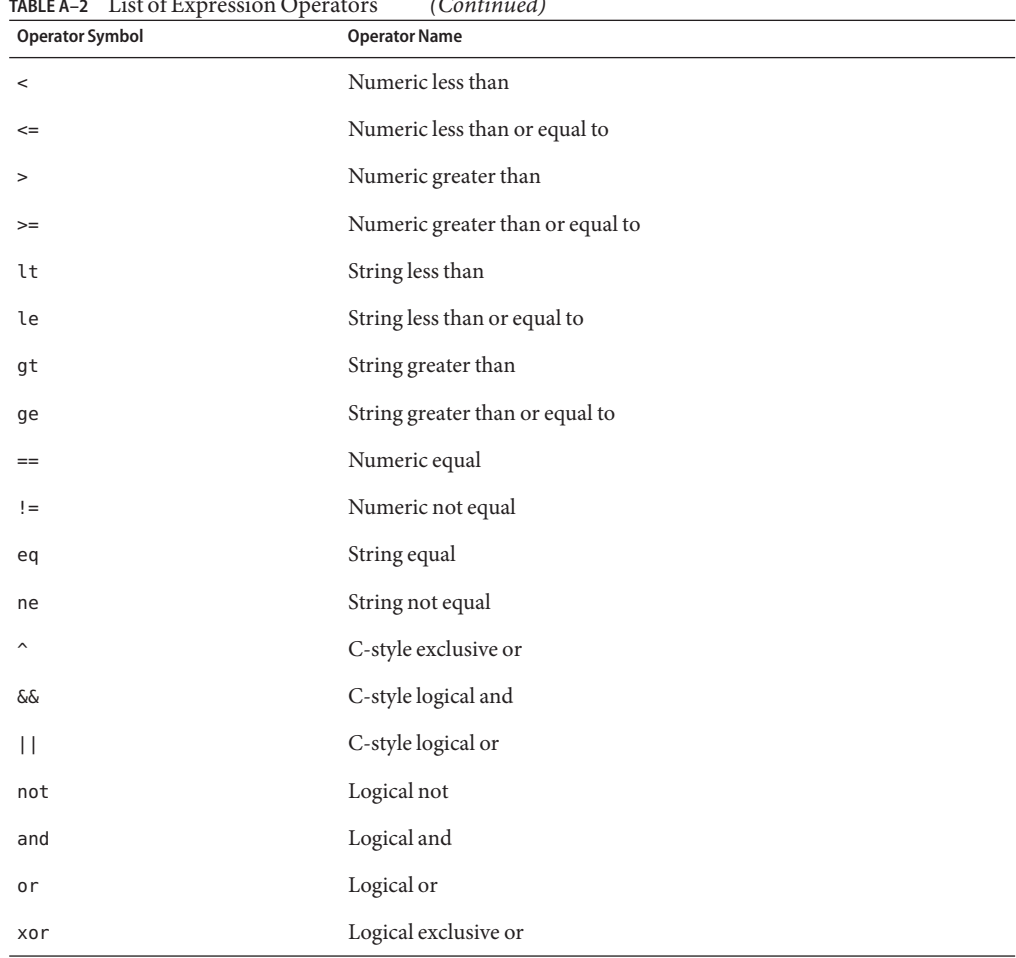

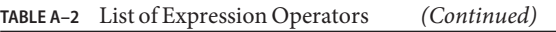

The following table lists the precedence of operators within expressions from highest to lowest precedence.

| Symbol                     | <b>Operands</b> | Associativity   | <b>Description</b>         |
|----------------------------|-----------------|-----------------|----------------------------|
| ( ) , [ ]                  | $\Omega$        | Left to right   | Parentheses                |
| $!,$ unary $+$ , unary $-$ |                 | Right to left   | Sign operators             |
| $=, = \sim, ! \sim$        | $\mathfrak{D}$  | Non-associative | Pattern matching operators |
| $+$ , $-$ , .              |                 | Non-associative | Additive operators         |

**TABLE A–3** Operator Precedence

<span id="page-285-0"></span>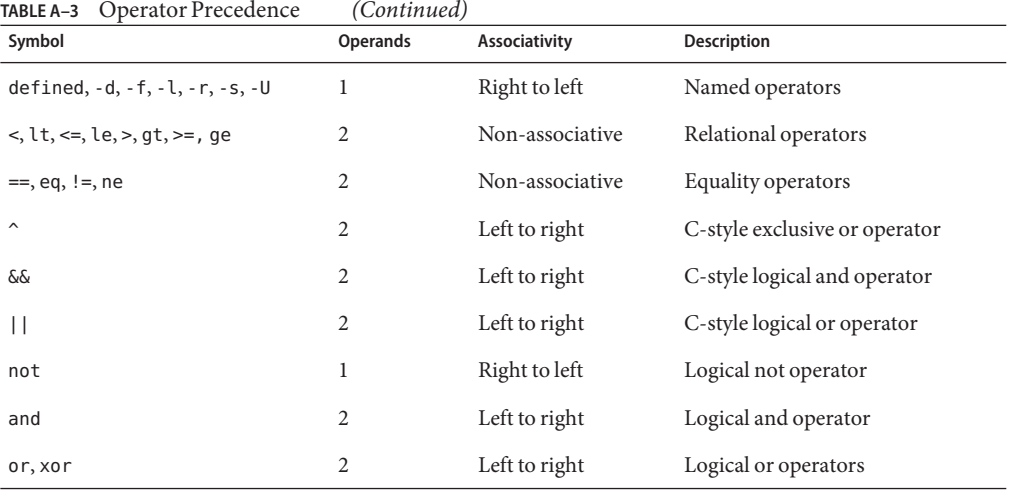

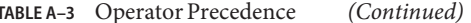

The numeric operators  $\langle \langle , \langle = \rangle , \rangle = , \rangle =$ , and  $\langle = \rangle$  are intended to operate on numbers and not strings. To facilitate comparing numbers, dates, and timestamps, the numeric operators ignore any white space, colons, slashes, and commas in their arguments. Dashes after the first digit are also ignored.

**Note –** It is generally incorrect to use the numeric operators on non-numeric values.

For example, the following expression evaluates to true:

```
# The following expression evaluates to true because both
# "foo" and "bar" are numerically equivalent to 0
('"foo" == "bar")
```
#### **Expression Functions**

Expression functions manipulate data for use in expressions. Expression functions are different from SAFs. While SAFs perform the actual work associated with an HTTP request, expression functions are used to select which SAFs run and what parameters to pass to the SAFs.

Some expression functions require one or more arguments. An expression function's argument list is bracketed by parentheses (()) and the individual arguments are separated by commas (,).

The individual expression functions are listed in the following sections:

- ["atime" on page 287](#page-286-0)
- ["choose" on page 287](#page-286-0)
- <span id="page-286-0"></span>■ ["ctime" on page 288](#page-287-0)
- ["escape" on page 288](#page-287-0)
- ["external" on page 289](#page-288-0)
- ["httpdate" on page 290](#page-289-0)
- $\blacksquare$  ["lc" on page 291](#page-290-0)
- ["length" on page 291](#page-290-0)
- ["lookup" on page 292](#page-291-0)
- ["mtime" on page 293](#page-292-0)
- ["owner" on page 293](#page-292-0)
- ["uc" on page 294](#page-293-0)
- ["unescape" on page 294](#page-293-0)
- ["uuid" on page 295](#page-294-0)

#### **atime**

The atime function returns the time of the last access for the specified file or directory.

#### **Syntax**

atime(*path*)

#### **Arguments**

The following table describes the argument for the expression function.

**TABLE A–4** atimeArgument

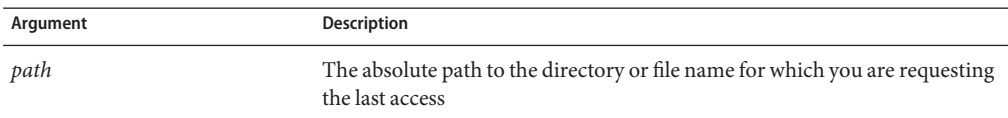

#### **See Also**

- ["ctime" on page 288](#page-287-0)
- ["mtime" on page 293](#page-292-0)

#### **choose**

The choose function parses pipe-separated values from *values* and returns one at random.

#### **Syntax**

choose(*values*)

#### **Arguments**

The following table describes the argument for the expression function.

<span id="page-287-0"></span>TABLE A-5 choose Argument

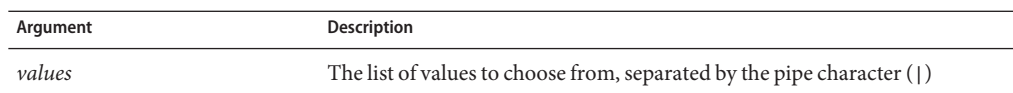

#### **Example**

The following obj.conf code demonstrates the use of choose to randomly select one of three images:

```
NameTrans fn="rewrite"
          from="/images/random"
          path="/images/$(choose('iwsvi.jpg|0061.jpg|webservervii.jpg'))"
```
#### **ctime**

The ctime function returns the time of the last status change for the specified file or directory.

#### **Syntax**

ctime(*path*)

#### **Arguments**

The following table describes the argument for the expression function.

TABLE A-6 ctime Argument

| Argument | Description                                                                                            |
|----------|----------------------------------------------------------------------------------------------------|
| path     | The absolute path to the directory or file name for which you are requesting<br>the last status change |

#### **See Also**

- ["atime" on page 287](#page-286-0)
- ["mtime" on page 293](#page-292-0)

#### **escape**

The escape function encodes the URI using util uri escape, converting special octets to their %-encoded equivalents, and returns the result.

#### **Syntax**

escape(*uri*)
#### **Arguments**

The following table describes the argument for the expression function.

**TABLE A-7** escape Argument

| Argument | Description                                   |
|----------|-----------------------------------------------|
| uri      | The URI that the expression function converts |

#### **See Also**

["unescape" on page 294](#page-293-0)

#### **external**

The external function passes a value to an external rewriting program and returns the result.

Each invocation of external results in a single newline-terminated line being written to the external rewriting program's stdin. For each line of input, the program must produce a single line of output. When developing an external rewriting program, it is important to avoid buffering stdout. In Perl, for example,  $\frac{1}{2}$  = 1; should be used to disable buffering. Because the server expects the external rewriting program to produce one line of output for each line of input, the server can hang if the external rewriting program buffers its output.

#### **Syntax**

external(*program, value*)

#### **Arguments**

The expression function has the following arguments.

TABLE A-8 external Arguments

| Argument | <b>Description</b>                                                                                                    |
|----------|----------------------------------------------------------------------------------------------------|
| program  | The <i>program</i> argument is the file name of an external rewriting program.<br>Because <i>program</i> is executed using the operating system's default shell<br>(/bin/sh on Unix/Linux) or the command interpreter (CMD. EXE on<br>Windows), <i>program</i> should be an absolute path or the name of a program in<br>the operating system's PATH. The server starts the external rewriting<br>program on demand. A given server process never executes more than one<br>instance of the program at a time. |
|          | Note – The server may start multiple instances of a given external rewriting<br>program when the server is running in multiprocess mode.                                                                                                    |

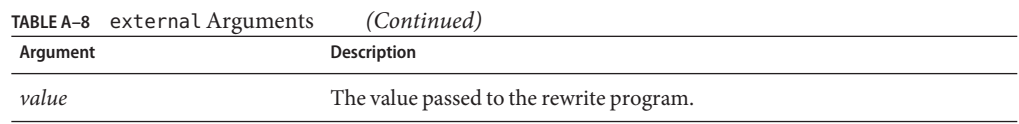

#### **Example**

The following is an example of an external rewriting program rewrite.pl, used to change the prefix /home/ to /u/:

```
#!/usr/bin/perl
| 5 | = 1;while (<STDIN>) {
    s|^/home/|/u/|;
    print $_;
}
```
In this example, the external expression function used to invoke rewrite.pl is as follows:

NameTrans fn="rewrite" path="\$(external('rewrite.pl', \$path))"

#### **httpdate**

The httpdate function returns an RFC 1123 date/time stamp for use in HTTP header fields such as Expires.

#### **Syntax**

httpdate(*time*)

#### **Arguments**

The following table describes the argument for the expression function.

TABLE A-9 httpdate Argument

| Argument | Description    |
|----------|----------------|
| time     | The time value |

#### **Example**

The following obj.conf code could be used to set an Expires header that indicates a response is not cached for more than one day:

```
ObjectType fn="set-variable"
           insert-srvhdrs="$(httpdate($time + 86400))"
```
#### <span id="page-290-0"></span>**lc**

The lc function converts all the US ASCII characters in the string to lowercase and returns the result.

#### **syntax**

lc(*string*)

#### **Arguments**

The following table describes the argument for the expression function.

**TABLE A–10** lcArgument

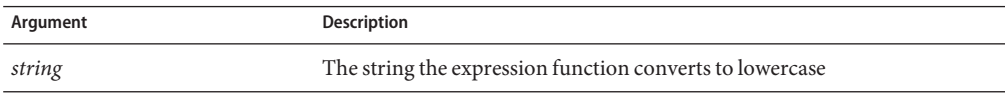

#### **Example**

The following obj.conf code can be used to redirect clients who erroneously used uppercase characters in the request URI to the equivalent lowercase URI:

```
\leqIf code == 404 and not -e path and -e lc(path)>
Error fn="redirect" uri="$(lc($uri))"
</If>
```
#### **See Also**

["uc" on page 294](#page-293-0)

#### **length**

The length function returns the length of its argument, that is, a number representing the length of the string.

#### **Syntax**

length(*string*)

#### **Arguments**

The following table describes the argument for the expression function.

<span id="page-291-0"></span>**TABLE A–11** lengthArgument

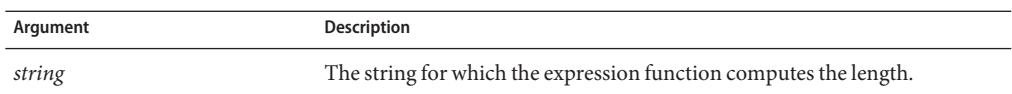

#### **Example**

The following obj.conf code can be used to send a 404 Not found error to clients that request URIs longer than 255 bytes:

```
\langleIf length($uri) > 255)>
PathCheck fn="deny-existence"
</Tf>
```
#### **lookup**

The lookup function inspects a text file for a name-value pair with name *name* and returns the corresponding value. The name-value pairs in the file are separated by white space.

If the file does not contain a name-value pair with the specified name, this function returns the value of *defaultvalue,* if specified, or returns an empty string.

#### **Syntax**

lookup(*filename, name, defaultvalue*)

#### **Arguments**

The expression function has the following arguments:

TABLE A-12 lookup Arguments

| Argument     | <b>Description</b>                                                                                                    |
|--------------|----------------------------------------------------------------------------------------------------|
| filename     | <i>filename</i> is the name of a text file that contains one name-value pair per line.<br><i>filename</i> can be an absolute path or a path relative to the server's config<br>directory. Names and values are separated by white space. Lines beginning<br>with # are ignored. |
| name         | The name of the name-value pair for which the function looks in the text<br>file.                                                                                                    |
| defaultvalue | The value returned by the function if <i>filename</i> exists but does not contain a<br>name-value pair with a name matching the value of <i>name</i> . If <i>defaultvalue</i> is<br>not specified, it defaults to an empty string.                                              |

#### **Example**

The following example shows a text file called urimap.conf that could be used with the lookup function to map shortcut URIs to URIs:

```
# This file contains URI mappings for Web Server.
# Lines beginning with # are treated as comments.
# All other lines consist of a shortcut URI, whitespace, and canonical URI.
/webserver /software/products/web_srvr/home_web_srvr.html
/solaris /software/solaris/
/java /software/java/
```
Using the sample text file above, you could use the following lookup expression to implement shortcut URIs for commonly accessed resources:

```
<If lookup('urimap.conf', uri)>
NameTrans fn="redirect" url="$(lookup('urimap.conf', uri))"
</If>
```
#### **mtime**

The mtime function returns the time of the last data modification for the specified file or directory.

#### **Syntax**

mtime(*path*)

#### **Arguments**

The following table describes the argument for the expression function.

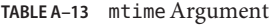

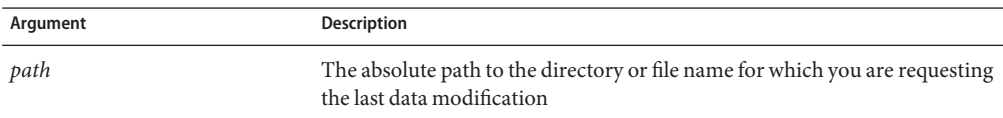

#### **See Also**

- ["atime" on page 287](#page-286-0)
- ["ctime" on page 288](#page-287-0)

#### **owner**

The owner function returns the owner of a file.

#### <span id="page-293-0"></span>**Syntax**

owner(*path*)

#### **Arguments**

The following table describes the argument for the expression function.

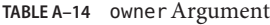

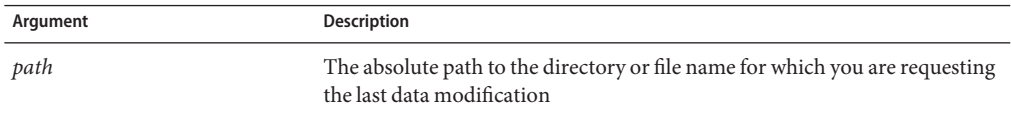

#### **uc**

The uc function converts all the US ASCII characters in string to uppercase and returns the result.

#### **Syntax**

uc(*string*)

#### **Arguments**

The following table describes the argument for the expression function.

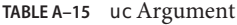

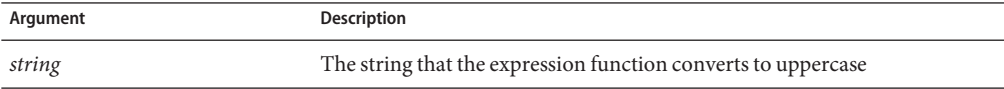

#### **See Also**

["lc" on page 291](#page-290-0)

#### **unescape**

The unescape function decodes the URI using util\_uri\_unescape, converting %-encoded octets to their unencoded form, and returns the result.

#### **Syntax**

unescape(*uri*)

#### **Arguments**

The following table describes the argument for the expression function.

**TABLE A-16** unescape Argument

| Argument | Description                        |
|----------|------------------------------------|
| uri      | The URI that the function converts |

#### **See Also**

["escape" on page 288](#page-287-0)

#### **uuid**

The uuid function returns a UUID as a string. No two calls to uuid return the same UUID. Because they are guaranteed to be unique, UUIDs are useful for constructing client-specific cookie values.

#### **Syntax**

uuid()

### **Regular Expressions**

The If and ElseIf expressions may evaluate regular expressions using the  $=\sim$  and  $\cdot$  - regular expression matching operators. These regular expressions use the Perl-compatible syntax implemented by Perl-compatible Regular Expressions (PCRE).

By default, regular expressions are case sensitive. The (?i) option flag can be added to the beginning of a regular expression to request case insensitivity. For example:

\$uri =~ '^/[Ff][Ii][Ll][Ee][Nn][Aa][Mm][Ee]\$'

 $\text{suri} = \frac{'}{?i})^{\wedge}$ filename\$'

When an If or ElseIf expression contains a regular expression, regular expression backreferences can appear within arguments in the container body. Regular expression backreferences are of the form \$*n* where *n* is an integer between 1 and 9 corresponding to the capturing subpattern of the regular expression.

For example:

```
\langleIf \frac{1}{2} \langle \rangle \langle \rangle \langleNameTrans fn="rewrite" path="$1.shtml"
</If>
```
In the above example, two subpatterns are used in the If expression, so \$1 and \$2 can be used as backreferences. In the example, the value of the first capturing subpattern is used within a NameTrans fn="rewrite" parameter. The value of the second capturing subpattern is ignored.

An If or ElseIf expression can contain backreferences to earlier regular expressions in that same If or ElseIf expression.

For example:

```
\langleIf "foo" = \sim "(.*)" and $1 eq "foo">
# Any contained directives will be executed
# since $1 will evaluate to "foo"
...
</If>
```
The contents of the above If expression are executed, because the given If expression always evaluates to true.

However, If and Elseif expressions, and contained directives, can't contain backreferences to regular expressions in parent containers. For example, the following obj.conf entry is invalid:

```
\langleIf $path = \langle '(.*) \.css' >
<If $browser = "*MSIE*">
# This example is invalid as $1 is not defined
AuthTrans fn="rewrite" path="$1-msie.css"
</If>
</If>
```
You can use \$& to obtain the value that last successfully matched a regular expression. Use the following obj.conf entry to redirect requests for HTML files to another server:

```
\langleIf $path =~ '\.html$' or $path =~ '\.htm$' >
NameTrans fn="redirect" url="http://docs.example.com$&"
</If>
```
### **String Interpolation**

Strings that contain references to variables or expressions are called interpolated strings. When you use interpolated strings, the embedded expressions and variables are evaluated and the result is inserted into the string. The act of inserting data into a string is called string interpolation.

Use interpolated strings in expressions, log formats, and obj.conf parameters. In expressions, only string literals bracketed by double quotes are interpolated. For more information, see ["Expression Literals" on page 282.](#page-281-0)

### **Using Variables in Interpolated Strings**

To include the value of a variable in a string, prefix the name of the variable with the dollar-sign (\$). For example, the following format element in server.xml logs the client IP address, requested URI, and corresponding file system path for each HTTP request:

```
<access-log>
 <file>access</file>
 <format>$ip "$uri" $path</format>
</access-log>
```
In this example, \$ip, \$uri, and \$path are predefined variables. For more information, see ["Variables" on page 277.](#page-276-0)

For more information on access logs and log format, see [Appendix C, "Using the Custom Log](#page-300-0) [File Format."](#page-300-0) For more information on the access - log element in server. xml, see ["access-log"](#page-42-0) [on page 43.](#page-42-0)

If the name of the variable is ambiguous, add curly braces, {}, to the name. For example, the following string contains a reference to the predefined \$path variable:

```
"${path}html"
```
Without the curly braces, the string instead contains a reference to a hypothetical variable named pathhtml.

# **Using Expressions in Interpolated Strings**

To include the result of an expression in a string, prefix the expression with \$(and follow it with ). For example, the following two strings are identical after interpolation:

```
"$(2 + 2)"
```

```
"A"
```
When an interpolated string is used as an obj. conf parameter, the string is interpolated each time the corresponding instruction is executed. For example, the following lines could be used in obj.conf to redirect clients based on the requested URI and the contents of the file redirect.conf:

```
<Object ppath="/redirect/*">
NameTrans fn="redirect" url="$(lookup('redirect.conf', $uri, '/'))"
</Object>
```
In this example, the expression lookup('redirect.conf', \$uri, '/') is evaluated each time the NameTrans directive is invoked, and the result is passed to the redirect SAF in its url

parameter. For more information on the redirect SAF, see ["redirect" on page 246.](#page-245-0) For more information on the lookup expression function, see ["lookup" on page 292.](#page-291-0)

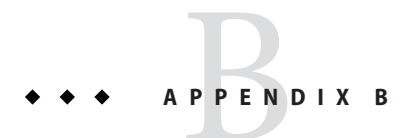

# UsingWildcard Patterns

This appendix describes the wildcard patterns used by the Sun Java System Web Server. Wildcards use special characters and are applicable in the obj.conf file, built-in SAFs, and NSAPI functions. To use a wildcard character without any special meaning, precede it with a backslash (\) character.

This appendix has the following sections

- "Wildcard Patterns" on page 299
- ["Wildcard Examples" on page 300](#page-299-0)

### **Wildcard Patterns**

The following table describes wildcard patterns, listing the patterns and their uses.

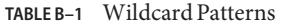

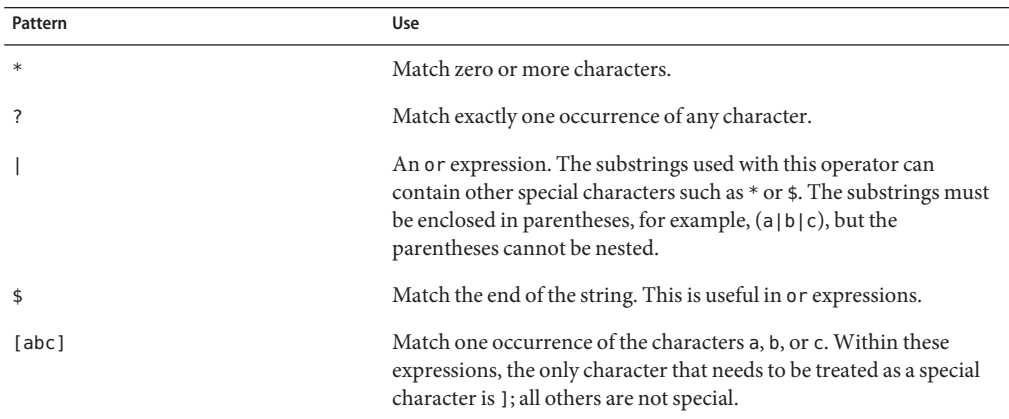

<span id="page-299-0"></span>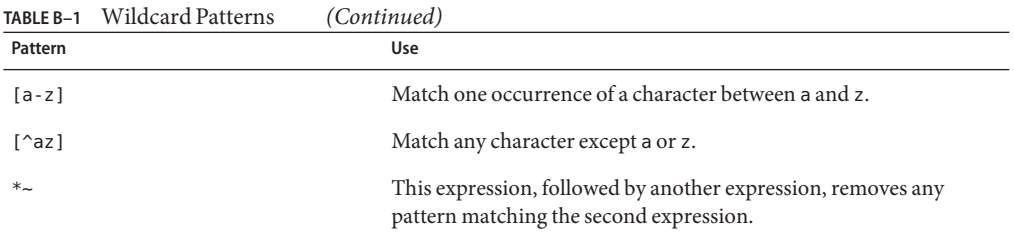

# **Wildcard Examples**

The following table provides wildcard examples, listing the pattern and the result.

| Pattern                                       | Result                                                                                                    |  |
|-----------------------------------------------|----------------------------------------------------------------------------------------------------|--|
| *.sun.com                                     | Matches any string ending with the characters . sun. com.                                                      |  |
| (quark energy).sun.com                        | Matches either quark.sun.com or energy.sun.com.                                                                |  |
| 198.93.9[23].???                              | Matches a numeric string starting with either 198.93.92 or<br>198.93.93 and ending with any 3 characters.      |  |
| $*$ .*                                        | Matches any string with a period in it.                                                                        |  |
| $*$ ~sun- $*$                                 | Matches any string except those starting with sun-.                                                            |  |
| *.sun.com~quark.sun.com                       | Matches any host from domain sun.com except for a single host<br>quark.sun.com.                                |  |
| *.sun.com~(quark energy <br>neutrino).sun.com | Matches any host from domain .sun.com except for hosts<br>quark.sun.com, energy.sun.com, and neutrino.sun.com. |  |
| $*$ . com $\sim$ *. sun. com                  | Matches any host from domain.com except for hosts from<br>sub-domain sun.com.                                  |  |
| type=*~magnus-internal/*                      | Matches any type that does not start with magnus - internal/.                                                  |  |
|                                               | This wildcard pattern is used in the file obj. conf in the catch-all<br>Service directive.                     |  |
| $*$ ~*.qif*                                   | Matches any string except those including gif.                                                                 |  |

**TABLE B–2** Wildcard Examples

<span id="page-300-0"></span>**APPENDIX C** C

# Using the Custom Log File Format

This chapter contains information about the log format used by Web Server. Use these format options to customize the format of your log files. You can enter them through the Admin Console, or edit the format subelement of the access-log element in server.xml. For more information, see ["access-log" on page 43.](#page-42-0)

You can use variables and expressions in log formats with the syntax \$*variable* and \$(*expression*). For more information, see ["Variables" on page 277,](#page-276-0) and ["Expressions" on](#page-280-0) [page 281.](#page-280-0)

### **Custom Log File Format**

When creating a custom log format, anything contained between percent signs (%) is recognized as the name portion of a name-value pair stored in a parameter block in the server. Any additional text is treated as literal text, so you can add to the line to make it more readable. The one exception to the percent sign rule is the %SYSDATE% component, which delivers the current system date. %SYSDATE% is formatted using the time format %d/%b/%Y:%H:%M:%S plus the offset from GMT.

If no format parameter is specified for a log file, the common log format is used:

```
"%Ses->client.ip% - %Req->vars.auth-user% [%SYSDATE%]
\"%Req->reqpb.clf-request%\" %Req->srvhdrs.clf-status%
%Req->srvhdrs.content-length%"
```
Typical components of log file format are listed in the following table. Because certain components could resolve to values that contain spaces, they are enclosed in escaped quotes  $(\setminus")$ .

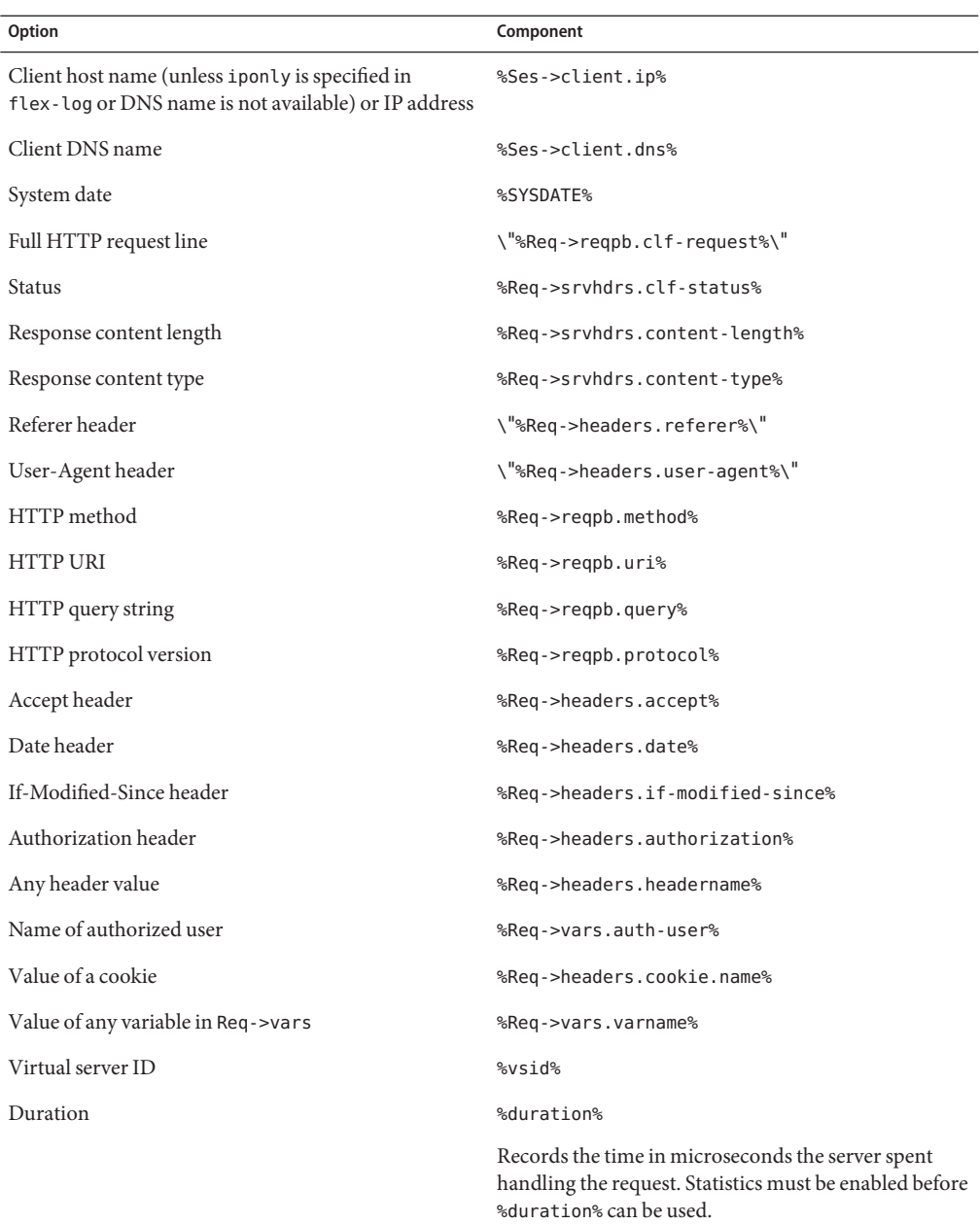

**TABLE C–1** Typical Components of Custom Log Formatting

| IABLE C-1<br>I ypical Components of Custom Log Formatting<br>Option | (Continuea)<br>Component                                             |
|---------------------------------------------------------------------|----------------------------------------------------------------------|
| System time                                                         | %Time                                                                |
|                                                                     | System time in seconds since 00:00:00 UTC, January 1,<br>1970.       |
| Relative time                                                       | %RELATIVETIME%                                                       |
|                                                                     | System time in seconds since logging started.                        |
| Method number                                                       | %Req->method num%                                                    |
|                                                                     | A number representing the HTTP method as used in<br>NSAPI.           |
| <b>HTTP Protocol Version</b>                                        | %Req->protv num%                                                     |
|                                                                     | A number representing the HTTP protocol version as<br>used in NSAPI. |
| HTTP request line                                                   | %Req->reqpb.clf-request.method%                                      |
|                                                                     | The method from the HTTP request line.                               |
| <b>HTTP URI</b>                                                     | %Req->reqpb.clf-request.uri%                                         |
|                                                                     | The URI from the HTTP request line.                                  |
| URI Path                                                            | %Req->reqpb.clf-request.uri.abs path%                                |
|                                                                     | The absolute path component of the URI                               |
| URI Query                                                           | %Req->reqpb.clf-request.uri.query%                                   |
|                                                                     | The query component of the URI.                                      |
| user_dn                                                             | %Ses->client.user dn%                                                |
|                                                                     | The SSL client certificate authentication for web<br>security.       |
| <b>HTTP</b> Protocol                                                | %Req->reqpb.clf-request.protocol%                                    |
|                                                                     | The protocol from the HTTP request line.                             |
| Protocol Name                                                       | %Req->reqpb.clf-request.protocol.name%                               |
|                                                                     | The name of the protocol.                                            |
| Protocol Version                                                    | %Req->reqpb.clf-request.protocol.version%                            |
|                                                                     | The version of the protocol.                                         |

**TABLE C–1** Typical Components of Custom Log Formatting *(Continued)*

Additional log file parameters that can be configured are listed in the following table.

#### **TABLE C–2** Additional Components of Custom Log Formatting

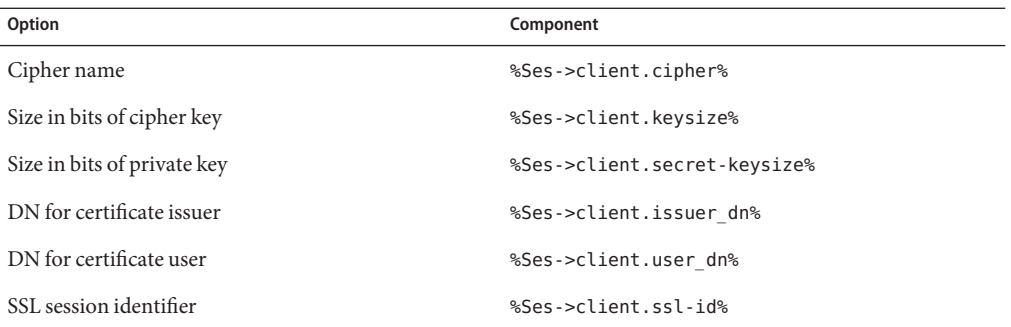

# **APPENDIX D** D

# Using Time Formats

This appendix describes the format strings used for dates and times in the server log. These formats are used by the NSAPI function util\_strftime, by some built-in SAFs such as append-trailer, and by server-parsed HTML (parse-html). For more information about server-parsed HTML, see *[Sun Java System Web Server 7.0 Update 5 NSAPI Developer's Guide](http://docs.sun.com/doc/820-7342)*.

The formats are similar to those used by the strftime C library routine, but not identical. For more information on the NSAPI function, util\_strftime, see ["util\\_strftime Function" in](http://docs.sun.com/doc/820-7342/abvlw?a=view) *Sun [Java System Web Server 7.0 Update 5 NSAPI Developer's Guide](http://docs.sun.com/doc/820-7342/abvlw?a=view)*.

## **Format Strings**

The following table describes the format strings for dates and times.

**TABLE D–1** Format Strings for Date and Time

| Attribute | <b>Allowed Values</b>                            |
|-----------|--------------------------------------------------|
| %a        | Abbreviated day of the week (3 chars)            |
| %d        | Day of month as decimal number (01-31)           |
| %S        | Second as decimal number (00-59)                 |
| %M        | Minute as decimal number (00-59)                 |
| %H        | Hour in 24-hour format (00-23)                   |
| $\%$ Y    | Year with century, as decimal number, up to 2099 |
| %b        | Abbreviated month name (3 chars)                 |
| %h        | Abbreviated month name (3 chars)                 |

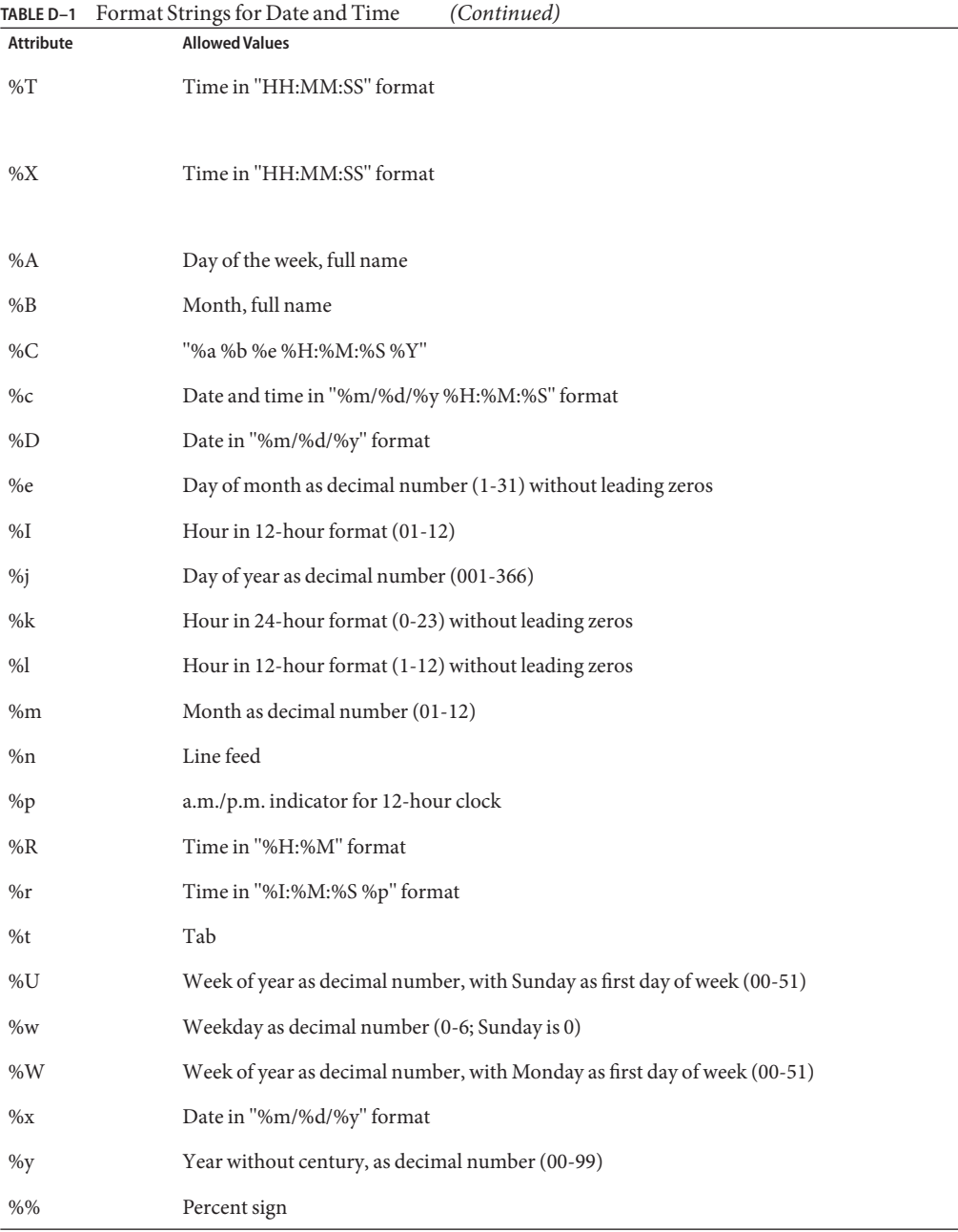

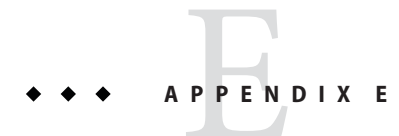

# Configuration Changes Between Sun ONEWeb Server 6.1 and Sun Java System Web Server 7.0

This appendix summarizes the major configuration file changes between the 6.1 and the 7.0 version of Sun Java System Web Server.

- "Element Changes in server.xml" on page 307
- ["Directive and Init Function Changes in magnus.conf" on page 309](#page-308-0)
- ["Other Configuration File Changes" on page 314](#page-313-0)

### **Element Changes in server.xml**

This section summarizes the changes in server.xml.

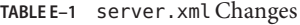

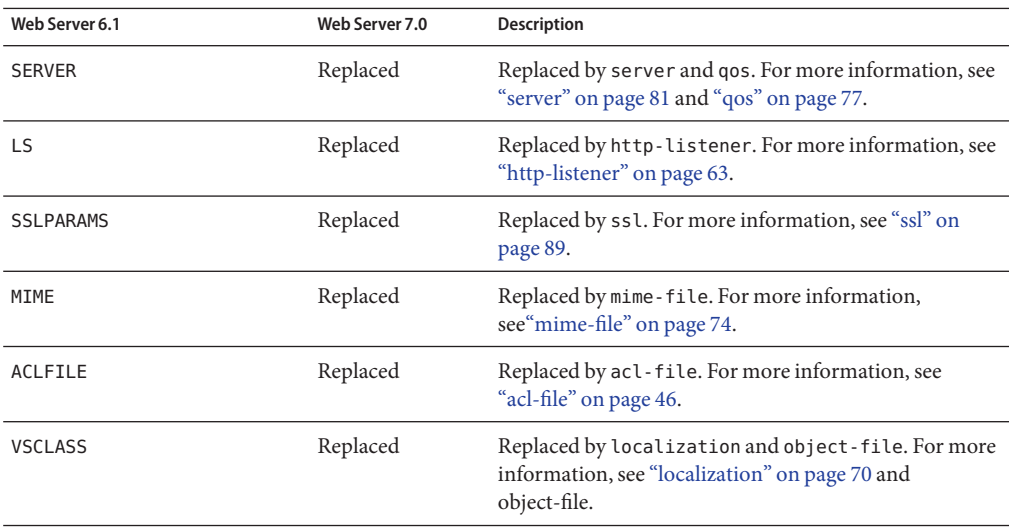

| server.xml Changes<br>TABLE E-1 | (Continued)    |                                                                                                    |
|---------------------------------|----------------|----------------------------------------------------------------------------------------------------|
| Web Server 6.1                  | Web Server 7.0 | <b>Description</b>                                                                                                    |
| VS                              | Replaced       | Replaced by virtual-server. The virtual-server<br>element includes subelements such as host,<br>http-listener-name, acl-file, mime-file,<br>object-file, default-object-name, and log-file.<br>For more information on virutal-server and its<br>subelements, see "virtual-server" on page 98. |
| QOSPARAMS                       | Replaced       | Replaced by qos-limits. For more information, see<br>"qos-limits" on page 78.                                                                                                    |
| <b>USERDB</b>                   | Replaced       | Replaced by auth-db. For more information, see<br>"auth-db" on page 47.                                                                                                    |
| DAV                             | Replaced       | Replaced by dav. For more information, see "dav" on<br>page 53.                                                                                                    |
| DAVCOLLECTION                   | Replaced       | Replaced by dav-collection. For more information,<br>see "dav-collection" on page 54.                                                                                                    |
| <b>SEARCH</b>                   | Replaced       | Replaced by search-app. For more information, see<br>"search-app" on page 80.                                                                                                    |
| SEARCHCOLLECTION                | Replaced       | Replaced by search-collection. For more<br>information, see "search-collection" on page 80.                                                                                                    |
| <b>WEBAPP</b>                   | Replaced       | Replaced by web-app. For more information, see<br>"web-app" on page 99.                                                                                                    |
| <b>JAVA</b>                     | Replaced       | Replaced by jvm and servlet-container. For more<br>information, see "jvm" on page 67 and<br>"servlet-container" on page 84.                                                                                                    |
| <b>JVMOPTIONS</b>               | Replaced       | Replaced by jvm-options. For more information, see<br>"jvm" on page 67.                                                                                                    |
| PROFILER                        | Replaced       | Replaced by profiler. For more information, see<br>"profiler" on page 75.                                                                                                    |
| SECURITY                        | Replaced       | Replaced by security.                                                                                                    |
| AUTHREALM                       | Replaced       | Replaced by auth-realm. For more information, see<br>"auth-realm" on page 48.                                                                                                    |
| <b>RESOURCES</b>                | Replaced       | Replaced by resources.                                                                                                    |
| <b>CUSTOMRESOURCE</b>           | Replaced       | Replaced by custom-resource. For more information,<br>see "custom-resource" on page 52.                                                                                                    |
|                                 |                |                                                                                                    |

<span id="page-308-0"></span>

| TABLEE-1 server.xml Changes | (Continued)    |                                                                                                    |
|-----------------------------|----------------|----------------------------------------------------------------------------------------------------|
| Web Server 6.1              | Web Server 7.0 | Description                                                                                                    |
| EXTERNALJNDIRESOURCE        | Replaced       | Replaced by external-jndi-resource. For more<br>information, see "external-jndi-resource" on page 59.               |
| <b>JDBCRESOURCE</b>         | Replaced       | Replaced by jdbc - resource. For more information, see<br>"jdbc-resource" on page 66.                               |
| <b>JDBCCONNECTIONPOOL</b>   | Replaced       | Replaced by jdbc - resource. For more information, see<br>"jdbc-resource" on page 66.                               |
| MAILRESOURCE                | Replaced       | Replaced by mail - resource. For more information, see<br>"mail-resource" on page 73.                               |
| <b>LOG</b>                  | Replaced       | Replaced by log. For more information, see "log" on<br>page 71.                                                     |
| DESCRIPTION                 | Replaced       | Replaced by description.                                                                                            |
| <b>DISPLAYNAME</b>          | Replaced       | Replaced by display-name. For more information, see<br>"display-name" on page 56.                                   |
| <b>VARS</b>                 | Replaced       | Replaced by variable. For more information, see<br>"variable" on page 97.                                           |
| <b>PROPERTY</b>             | Replaced       | Replaced by variable and property. For more<br>information, see "variable" on page 97 and "property"<br>on page 76. |

**TABLE E–1** server.xmlChanges *(Continued)*

# **Directive and Init Function Changes in magnus.conf**

This section summarizes the changes in magnus.conf.

- "Directive Changes" on page 309
- ["Init Function Changes" on page 313](#page-312-0)

### **Directive Changes**

The following table summarizes the changes made to magnus.conf directives.

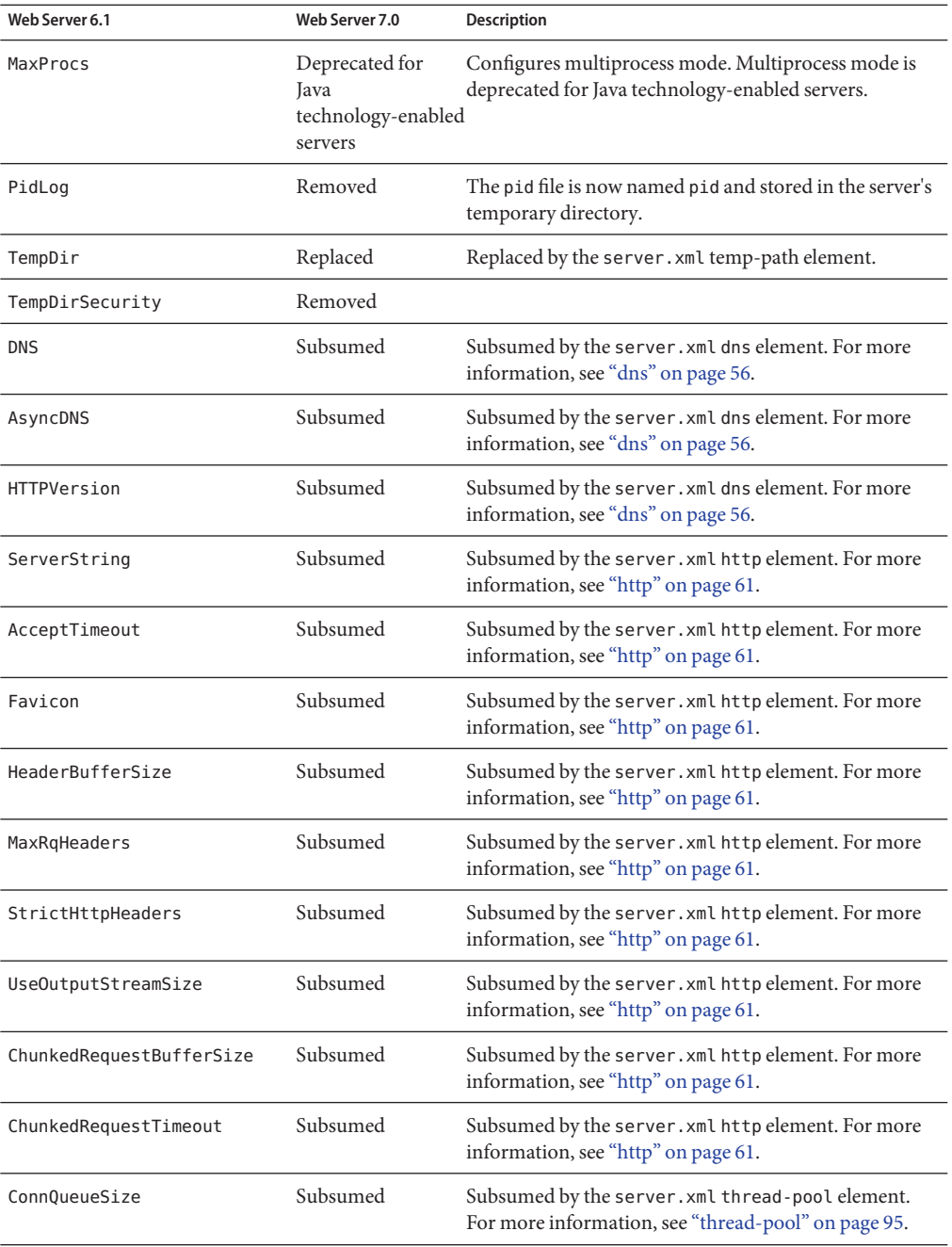

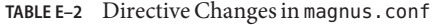

| TABLE E-2 Directive Changes in magnus.conf | (Continued)                                                                                                    |
|--------------------------------------------|----------------------------------------------------------------------------------------------------|
|                                            | <b>Description</b>                                                                                                    |
| Subsumed                                   | Subsumed by the server. xml thread-pool element.<br>For more information, see "thread-pool" on page 95.                |
| Subsumed                                   | Subsumed by the server. xml thread-pool element.<br>For more information, see "thread-pool" on page 95.                |
| Subsumed                                   | Subsumed by the server. xml thread-pool element.<br>For more information, see "thread-pool" on page 95.                |
| Subsumed                                   | Subsumed by the server. xml keep-alive element. For<br>more information, see "keep-alive" on page 69.                  |
| Removed                                    | Keep-alive connection management changes render this<br>directive obsolete.                                            |
| Subsumed                                   | Subsumed by the server. xml keep-alive element. For<br>more information, see "keep-alive" on page 69.                  |
| Subsumed                                   | Subsumed by the server. xml keep-alive element. For<br>more information, see "keep-alive" on page 69.                  |
| Subsumed                                   | Subsumed by the server. xml keep-alive element. For<br>more information, see "keep-alive" on page 69.                  |
| Subsumed                                   | Subsumed by the server. xml pkcs11 element. For<br>more information, see "pkcs11" on page 74.                          |
| Subsumed                                   | Subsumed by the server. xml ssl element. For more<br>information, see "ssl" on page 89.                                |
| Subsumed                                   | Subsumed by the server. xml ssl element. For more<br>information, see "ssl" on page 89.                                |
| Subsumed                                   | Subsumed by the server. xml ssl-session-cache<br>element. For more information, see "ssl-session-cache"<br>on page 94. |
| Subsumed                                   | Subsumed by the server. xml ssl-session-cache<br>element. For more information, see "ssl-session-cache"<br>on page 94. |
| Subsumed                                   | Subsumed by the server.xml ssl-session-cache<br>element. For more information, see "ssl-session-cache"<br>on page 94.  |
| Subsumed                                   | Subsumed by the server. xml acl-cache element. For<br>more information, see "acl-cache" on page 44.                    |
| Subsumed                                   | Subsumed by the server. xml acl-cache element. For<br>more information, see "acl-cache" on page 44.                    |
|                                            | Web Server 7.0                                                                                                    |

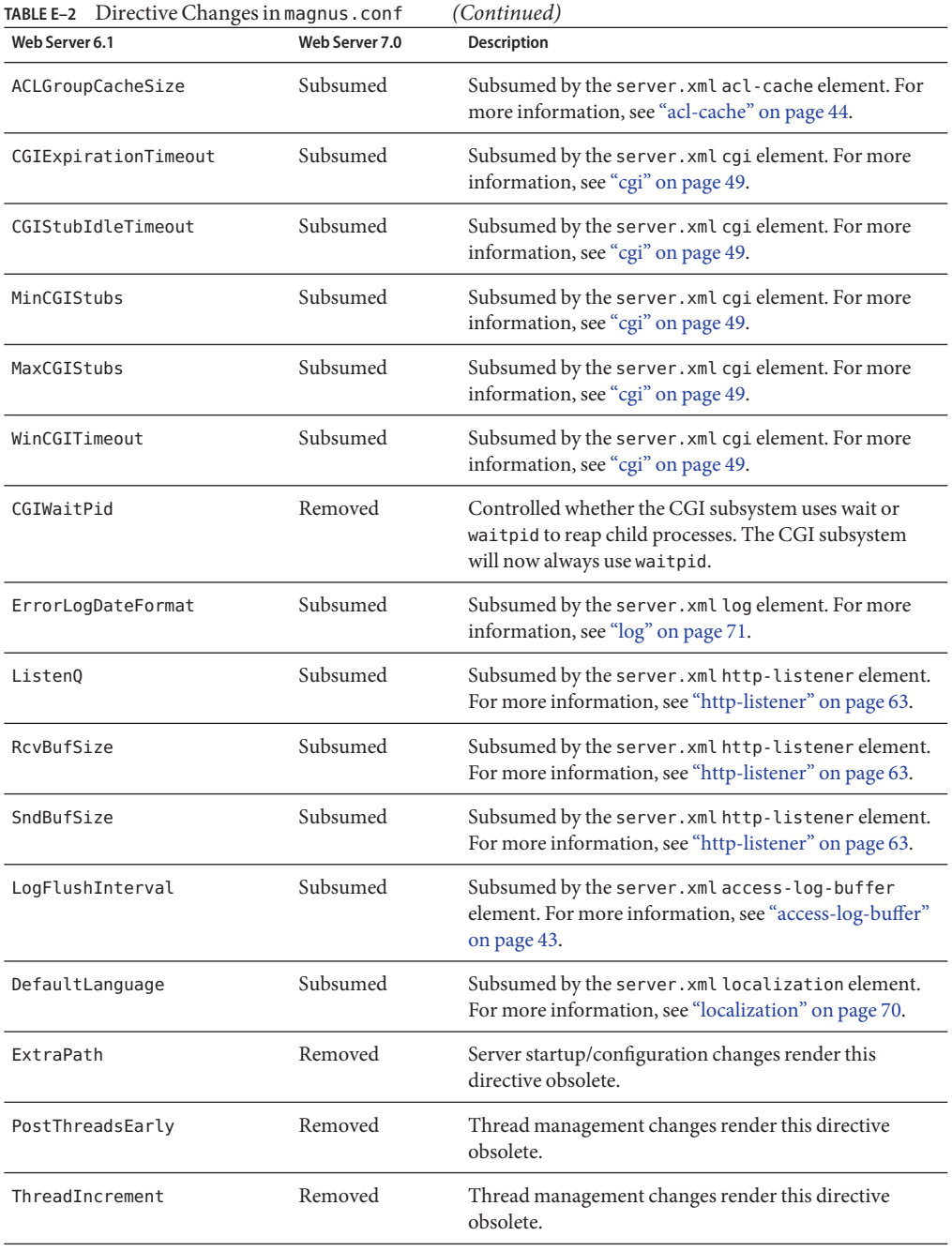

<span id="page-312-0"></span>

| <b>TABLE E-2</b> Directive Changes in magnus . conf |                | 'Continued)                                                                   |
|-----------------------------------------------------|----------------|-------------------------------------------------------------------------------|
| Web Server 6.1                                      | Web Server 7.0 | <b>Description</b>                                                            |
| UseNativePoll                                       | Removed        | Native poll implementation versus NSPR<br>implementation will always be used. |
| AdminLanguage                                       | Removed        | AdminLanguage was deprecated in a previous release.                           |
| ClientLanguage                                      | Removed        | ClientLanguage was deprecated in a previous release.                          |
| NetsiteRoot                                         | Removed        | NetsiteRoot was deprecated in a previous release.                             |
| ServerID                                            | Removed        | ServerID was deprecated in a previous release.                                |
| ServerName                                          | Removed        | ServerName was deprecated in a previous release.                              |
| ServerRoot                                          | Removed        | ServerRoot was deprecated in a previous release.                              |

**TABLE E–2** Directive Changes in magnus.conf *(Continued)*

# **Init Function Changes**

The following table summarizes the changes made to magnus.conf Init functions.

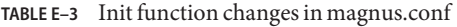

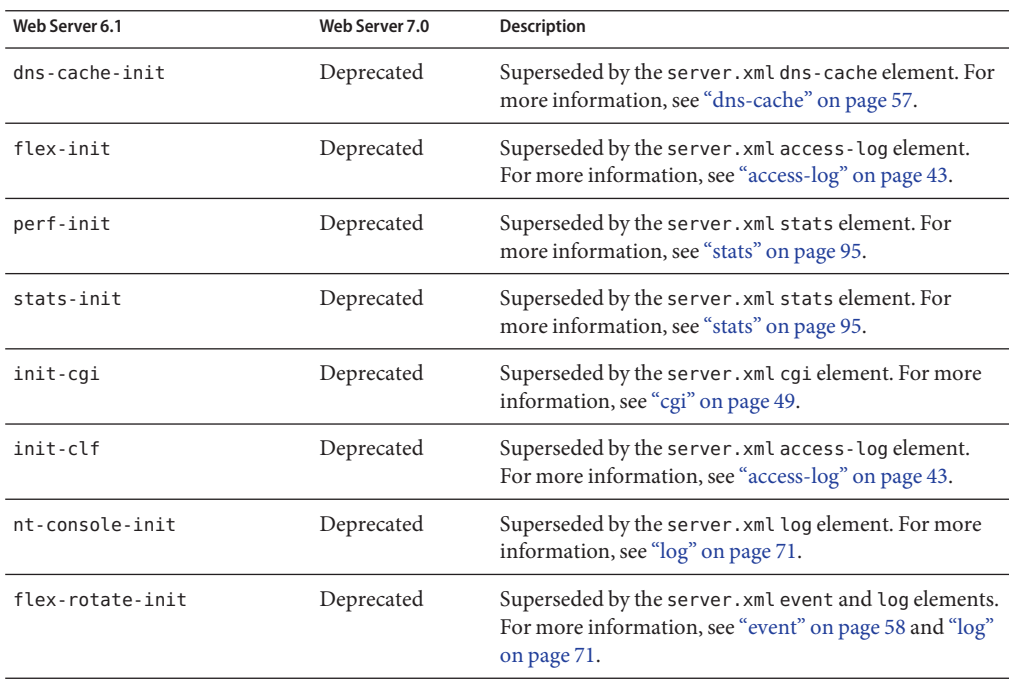

# <span id="page-313-0"></span>**Other Configuration File Changes**

This section lists additional configuration file changes in Sun Java System Web Server 7.0.

The following files have been removed and are no longer applicable:

- dbswitch.conf This file configured authentication databases. The functionality of this file is subsumed by the server.xml auth-db element. For more information, see ["auth-db" on](#page-46-0) [page 47.](#page-46-0)
- nsfc.conf This optional file configured the Netscape file cache. The functionality of this file is subsumed by the server.xml file-cache element. For more information, see ["file-cache" on page 60.](#page-59-0)
- password.conf This optional file containing one or more PKCS #11 PINs allowed unattended restarts of an SSL-enabled server. The functionality of this file is subsumed by the server.xml pkcs11 element. For more information, see ["pkcs11" on page 74.](#page-73-0)
- \*.clfilter The magnus.conf.clfilter, obj.conf.clfilter, and server.xml.clfilter files defined the program used to filter node-specific information from configuration files when propagating configuration changes across a cluster. This filtering is now performed automatically by the Administration Server.

The location of the following files has changed:

- certmap.conf This file has been moved from the *install\_dir/userdb directory to the instance\_dir*/config directory.
- https-server id-hostname-cert8.db This file has been moved from the *install\_dir*/alias directory to the *instance\_dir*/config directory and is renamed cert8.db.
- https-server id-hostname-key3.db This file has been moved from the *install\_dir*/alias directory to the *instance\_dir*/config directory and is renamed key3.db.
- secmod.db This file has been moved from the *install\_dir*/alias directory to the *instance\_dir*/config directory.
- generated.https-server\_id.acl This file has been moved from the *install\_dir*/httpacl directory to the *instance\_dir*/config directory and is renamed default.acl.

#### **APPENDIX F** F

# Web Server Interfaces

This appendix describes the interfaces in Web Server and their stability level. Sun products classify public interfaces according to their expected stability level so that you can make informed decisions when creating dependencies on these interfaces. For example, you can confidently create programmatic dependencies (for example, shell scripts) which rely on stable interfaces, knowing these will not change often (if ever).

Note that the word interface is used in a very broad sense. Any implementation detail on which your code might rely on can be an interface. This includes APIs but also includes aspects such as CLI option names, file system paths, file names and so forth.

In the following table, the stability levels have the following definitions:

- Standard Interfaces defined by a standard, for example Java Servlet API (JSR 154). Changes track the standard specification and are as stable as the referenced standard.
- Stable Incompatibilities are exceptional. Incompatible changes can only occur in the next major release and with prior warning. While possible, incompatible changes to stable interfaces are not expected.
- Evolving Incompatibilities are rare. Incompatible change can only occur in the next minor release and with prior warning.
- Unstable Experimental or transitional: incompatibilities are common. While future release of the Web Server might attempt to provide either stability or a migration path for unstable interfaces, incompatible changes are possible at any time. If at all possible, avoid creating programmatic dependencies on unstable interfaces or your code might break in a future release. If you need to create programmatic dependencies on unstable interfaces, structure your code in a way which makes it easy to adapt to future changes.
- Obsolete Obsolete interfaces continue to be supported but might be removed in some (not yet determined) future release. Do not create any new dependencies on obsolete interfaces. If you have existing dependencies on obsolete interfaces, remove those dependencies as soon as possible.

■ Private – Private interfaces cannot be relied on for any use. Private interfaces might change incompatibly (or disappear entirely) without prior notice at any time. Sun cannot provide any support or assurance of any use of private interfaces.

**Note –** Private interfaces are for the most part not listed in this appendix, because all interfaces not documented in the product documentation are by default private. However, some visible but private interfaces are explicitly documented as private in this appendix to highlight the fact that these interfaces cannot be used.

| <b>Interface Name</b>                                    | <b>Stability Level</b> | <b>Comments</b>                                                                                                    |
|----------------------------------------------------------|------------------------|----------------------------------------------------------------------------------------------------|
| server.xml                                               | Unstable               | Avoid creating scripts which read<br>or write to server. xml directly.<br>Instead, use the wadm CLI to reliably<br>modify server.xml. |
| magnus.conf                                              | Evolving               | Where possible, use the wadm CLI<br>to reliably modify configuration<br>files.                                                        |
| default.acl                                              | Evolving               | Where possible, use the wadm CLI<br>to reliably modify configuration<br>files.                                                        |
| certmap.conf                                             | Evolving               | Where possible, use the wadm CLI<br>to reliably modify configuration<br>files.                                                        |
| obj.conf                                                 | Evolving               | Where possible, use the wadm CLI<br>to reliably modify configuration<br>files.                                                        |
| mime.types                                               | Evolving               | Where possible, use the wadm CLI<br>to reliably modify configuration<br>files.                                                        |
| server.policy                                            | Evolving               | Where possible, use the wadm CLI<br>to reliably modify configuration<br>files.                                                        |
| login.conf                                               | Evolving               | Where possible, use the wadm CLI<br>to reliably modify configuration<br>files.                                                        |
| Any configuration files not specifically listed<br>above | Private                | Naming and contents of any other<br>configuration files are not intended<br>for user manipulation.                                    |

**TABLE F–1** Interfaces

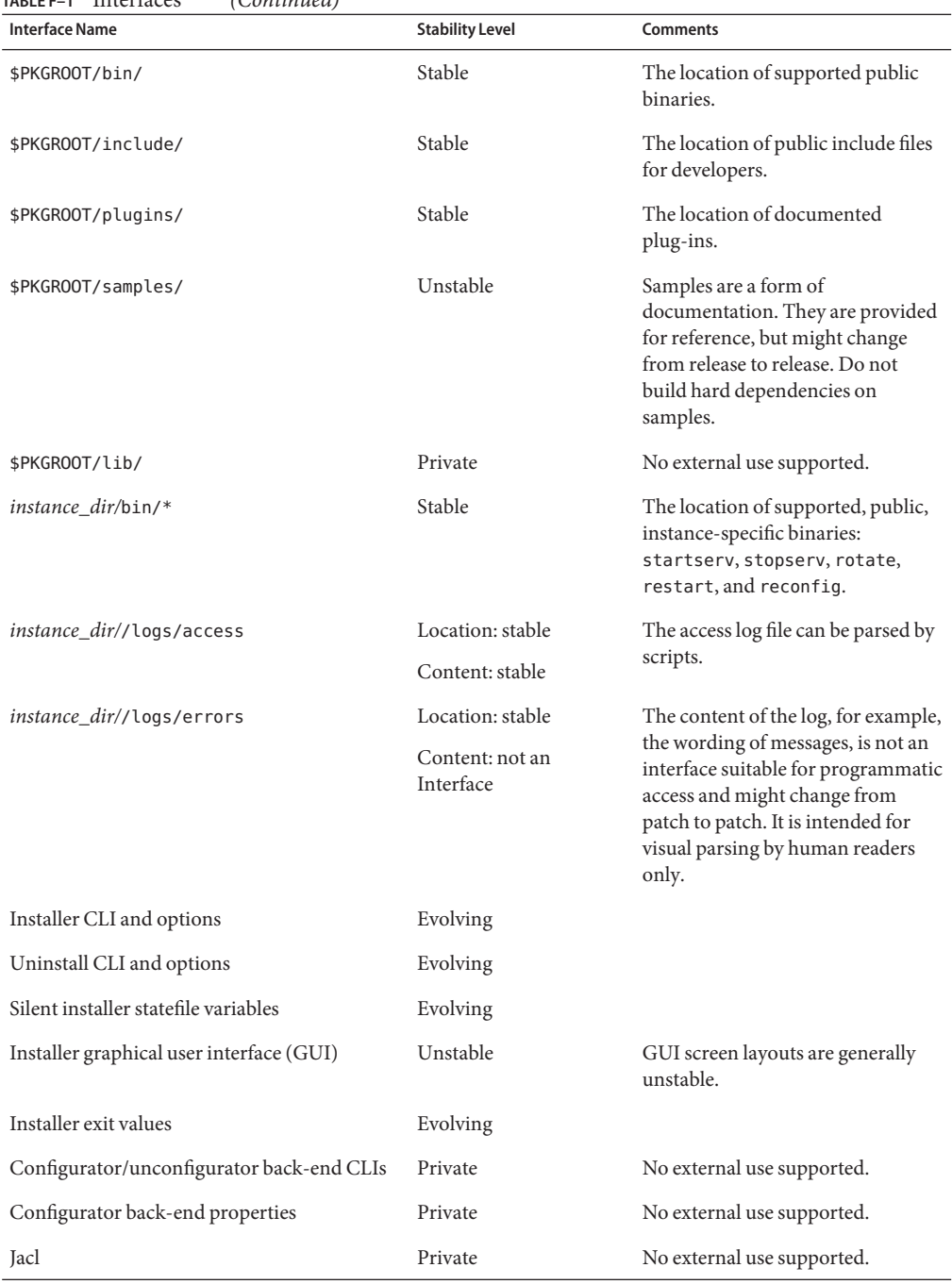

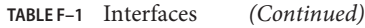

| <b>Interface Name</b>                                                | <b>Stability Level</b> | <b>Comments</b>                                                                                                    |
|----------------------------------------------------------------------|------------------------|----------------------------------------------------------------------------------------------------|
| <b>JLine</b>                                                         | Private                | No external use supported.                                                                                                    |
| <b>PCRE</b>                                                          | Private                | No external use supported.                                                                                                    |
| Xalan C++                                                            | Private                | No external use supported.                                                                                                    |
| Xerces C++                                                           | Private                | No external use supported.                                                                                                    |
| schema2beans                                                         | Private                | No external use supported.                                                                                                    |
| Admin Console                                                        | Unstable               | GUI screen layouts are generally<br>unstable.                                                                                             |
| wadm CLI and command-line arguments                                  | Evolving               | Where possible, use the wadm CLI<br>to reliably modify configuration<br>files.                                                            |
| wadm CLI error codes                                                 | Evolving               | Where possible, use the wadm CLI<br>to reliably modify configuration<br>files.                                                            |
| wadm password file format                                            | Evolving               | Where possible, use the wadm CLI<br>to reliably modify configuration<br>files.                                                            |
| wadm output (stdout and stderr)                                      | Not an interface       | Output generated by the CLI only<br>provides messages for a human<br>reader. It is not intended for<br>programmatic parsing or scripting. |
| wadmrcfile                                                           | Evolving               | Optional Jacl file residing in the<br>user's home directory or loaded up<br>by --rcfile. It serves as a startup<br>file.                  |
| wdeploy CLI                                                          | Obsolete               | Previously obsoleted, still retained.<br>Replaced by wadm. Will be removed<br>in a future release.                                        |
| <b>SNMP MIB</b>                                                      | Evolving               |                                                                                                    |
| JES-MF MBeans                                                        | Private                | No external use supported.                                                                                                    |
| com.sun.appserv.server.Lifecycle APIs                                | Evolving               | API details in lifecycle spec.                                                                                                    |
| JSR 88 implementation                                                | Evolving               |                                                                                                    |
| SUNWwbsvr7 (Solaris)<br>sun-webserver-7.0.0-1.i386.rpm(Linux<br>rpm) | Stable                 | Main Web Server 7.0 package. The<br>name will change in the next major<br>release.                                                        |

**TABLE F–1** Interfaces *(Continued)*

| <b>Interface Name</b>                                                         | <b>Stability Level</b> | <b>Comments</b>                                                                                                    |
|-------------------------------------------------------------------------------|------------------------|----------------------------------------------------------------------------------------------------|
| SUNWwbsvr7-dev (Solaris)<br>sun-webserver-dev-7.0.0-1.i386.rpm<br>(Linux rpm) | Stable                 | Package that contains additional<br>files for developer support (for<br>example, header files). The name<br>will change in the next major<br>release. |
| SUNWwbsvr7-cli (Solaris)<br>sun-webserver-cli-7.0.0-1.i386.rpm<br>(Linux rpm) | Stable                 | The CLI package. The CLI can be<br>installed separately on other hosts.<br>The name will change in the next<br>major release.                         |
| N1 plugin-descriptor.xml                                                      | Private                | No external use supported.                                                                                                    |
| N1 pluginUI.xml                                                               | Private                | No external use supported.                                                                                                    |
| TCP port 8989                                                                 | Stable                 | Default administration HTTP SSL<br>port. IANA registration completed.                                                                                 |
| TCP port 8800                                                                 | Stable                 | Default administration HTTP<br>non-SSL port. IANA registration<br>completed.                                                                          |
| WebDAV                                                                        | Standard               | RFC 2518, RFC 3744.                                                                                                    |
| JSTL 1.1                                                                      | Standard               |                                                                                                    |
| MaxProcs mode                                                                 | Obsolete               | MaxProcs mode is obsolete but still<br>supported. It might be removed in<br>a future release.                                                         |

**TABLE F–1** Interfaces *(Continued)*

#### **APPENDIX G** G

# Alphabetical List of Server Configuration Elements and Predefined SAFs

This appendix provides an alphabetical list of server configuration elements, including server.xml elements, and predefined SAFs in magnus.conf and obj.conf files.

#### A

B

["access-log" on page 43](#page-42-0) ["access-log-buffer" on page 43](#page-42-0) ["acl-cache" on page 44](#page-43-0) ["acl-file" on page 46](#page-45-0) ["acl-db" on page 45](#page-44-0) ["add-footer" on page 205](#page-204-0) ["add-header" on page 206](#page-205-0) ["append-trailer" on page 208](#page-207-0) ["assign-name" on page 143](#page-142-0) ["audit-accesses" on page 46](#page-45-0) ["auth" on page 47](#page-46-0) ["auth-db" on page 47](#page-46-0) ["auth-realm" on page 48](#page-47-0) ["basic-auth" on page 138](#page-137-0) ["basic-ncsa" on page 140](#page-139-0) ["block-auth-cert" on page 171](#page-170-0) ["block-cache-info" on page 172](#page-171-0)

["block-cipher" on page 172](#page-171-0)

["block-ip" on page 173](#page-172-0)

["block-issuer-dn" on page 173](#page-172-0)

["block-jroute" on page 174](#page-173-0)

["block-keysize" on page 174](#page-173-0)

["block-proxy-agent" on page 175](#page-174-0)

["block-proxy-auth" on page 176](#page-175-0)

["block-secret-keysize" on page 176](#page-175-0)

["block-ssl-id" on page 177](#page-176-0)

["block-user-dn" on page 177](#page-176-0)

["block-via" on page 178](#page-177-0)

#### C

["cgi" on page 49](#page-48-0)

["check-acl" on page 154](#page-153-0)

["check-request-limits" on page 155](#page-154-0)

["cindex-init" on page 108](#page-107-0)

["cluster" on page 50](#page-49-0)

["compress-file" on page 196](#page-195-0)

["connection-creation-property" on page 50](#page-49-0)

["connection-lease-property" on page 51](#page-50-0)

["convert" on page 52](#page-51-0)

["custom-resource" on page 52](#page-51-0)

#### D

["dav" on page 53](#page-52-0)

["dav-collection" on page 54](#page-53-0)

["default-auth-db-name" on page 55](#page-54-0)

["default-auth-realm-name" on page 56](#page-55-0)

["default-soap-auth-provider-name" on page 56](#page-55-0)

["define-perf-bucket" on page 109](#page-108-0)

["delete-file" on page 209](#page-208-0)

["deny-existence" on page 157](#page-156-0)

["display-name" on page 56](#page-55-0)

["dns" on page 56](#page-55-0)

["dns-cache" on page 57](#page-56-0)

["document-root" on page 144](#page-143-0)

#### E

["env-variable" on page 58](#page-57-0)

["error-j2ee" on page 240](#page-239-0)

["event" on page 58](#page-57-0)

["external-jndi-resource" on page 59](#page-58-0)

#### F

["file-cache" on page 60](#page-59-0) ["find-compressed" on page 158](#page-157-0) ["find-index" on page 159](#page-158-0) ["find-index-j2ee" on page 160](#page-159-0) ["find-links" on page 161](#page-160-0) ["find-pathinfo" on page 162](#page-161-0) ["flex-log" on page 239](#page-238-0) ["force-type" on page 178](#page-177-0) ["forward-auth-cert" on page 179](#page-178-0) ["forward-cache-info" on page 180](#page-179-0) ["forward-cipher" on page 180](#page-179-0) ["forward-ip" on page 181](#page-180-0)

["forward-issuer-dn" on page 181](#page-180-0) ["forward-jroute" on page 182](#page-181-0) ["forward-keysize" on page 183](#page-182-0) ["forward-proxy-agent" on page 183](#page-182-0) ["forward-proxy-auth" on page 184](#page-183-0) ["forward-secret-keysize" on page 184](#page-183-0) ["forward-ssl-id" on page 185](#page-184-0) ["forward-user-dn" on page 185](#page-184-0) ["forward-via" on page 186](#page-185-0)

#### G

["get-client-cert" on page 163](#page-162-0)

["get-sslid" on page 141](#page-140-0)

#### H

["http" on page 61](#page-60-0) ["http-client-config" on page 186](#page-185-0) ["http-listener" on page 63](#page-62-0) ["home-page" on page 145](#page-144-0)

I

["imagemap" on page 210](#page-209-0)

["index" on page 65](#page-64-0)

["index-common" on page 211](#page-210-0)

["index-simple" on page 214](#page-213-0)

["init-dav" on page 110](#page-109-0)

["init-filter-order" on page 110](#page-109-0)

["init-request-limits" on page 112](#page-111-0)

["init-uhome" on page 112](#page-111-0)

["insert-filter" on page 243](#page-242-0)

["instance" on page 65](#page-64-0)
J ["jdbc-resource" on page 66](#page-65-0) ["jvm" on page 67](#page-66-0)

#### K

["keep-alive" on page 69](#page-68-0)

["key-toosmall" on page 215](#page-214-0)

#### L

["lifecycle-module" on page 70](#page-69-0)

["list-dir" on page 216](#page-215-0)

["load-modules" on page 113](#page-112-0)

["localization" on page 70](#page-69-0)

["lock-db" on page 71](#page-70-0)

["log" on page 71](#page-70-0)

#### M

["make-dir" on page 218](#page-217-0)

["mail-resource" on page 73](#page-72-0)

["map" on page 146](#page-145-0)

["match-browser" on page 244](#page-243-0)

["mime-file" on page 74](#page-73-0)

#### N

["ntcgicheck" on page 165](#page-164-0)

["ntrans-dav" on page 147](#page-146-0)

["ntrans-j2ee" on page 148](#page-147-0)

["nt-uri-clean" on page 164](#page-163-0)

#### P

["pcheck-dav" on page 166](#page-165-0)

["pfx2dir" on page 148](#page-147-0)

["pkcs11" on page 74](#page-73-0)

["pkcs11 bypass" on page 75](#page-74-0)

["pool-init" on page 114](#page-113-0)

["profiler" on page 75](#page-74-0)

["property" on page 76](#page-75-0)

["property-db" on page 77](#page-76-0)

["proxy-retrieve" on page 219](#page-218-0)

## Q

["qos" on page 77](#page-76-0)

["qos-error" on page 241](#page-240-0)

["qos-handler" on page 141](#page-140-0)

["qos-limits" on page 78](#page-77-0)

["query-handler" on page 245](#page-244-0)

#### R

["redirect" on page 246](#page-245-0)

["register-http-method" on page 114](#page-113-0)

["remove-dir" on page 220](#page-219-0)

["remove-filter" on page 248](#page-247-0)

["rename-file" on page 221](#page-220-0)

["request-policy" on page 79](#page-78-0)

["require-auth" on page 166](#page-165-0)

["response-policy" on page 79](#page-78-0)

["restart" on page 249](#page-248-0)

["reverse-map" on page 150](#page-149-0)

["rewrite" on page 151](#page-150-0)

S

["search-app" on page 80](#page-79-0) ["search-collection" on page 80](#page-79-0) ["sed-request" on page 195](#page-194-0) ["sed-response" on page 200](#page-199-0)

["send-cgi" on page 222](#page-221-0) ["send-error" on page 250](#page-249-0) ["send-file" on page 225](#page-224-0) ["send-range" on page 226](#page-225-0) ["send-shellcgi" on page 227](#page-226-0) ["send-wincgi" on page 228](#page-227-0) ["server" on page 81](#page-80-0) ["service-dav" on page 229](#page-228-0) ["service-dump" on page 231](#page-230-0) ["service-j2ee" on page 232](#page-231-0) ["service-trace" on page 234](#page-233-0) ["servlet-container" on page 84](#page-83-0) ["session-replication" on page 86](#page-85-0) ["set-basic-auth" on page 187](#page-186-0) ["set-cache-control" on page 188](#page-187-0) ["set-cookie" on page 189](#page-188-0) ["set-default-type" on page 190](#page-189-0) ["set-origin-server" on page 201](#page-200-0) ["set-proxy-server" on page 202](#page-201-0) ["set-variable" on page 252](#page-251-0) ["set-virtual-index" on page 167](#page-166-0) ["shtml-hacktype" on page 190](#page-189-0) ["shtml-send" on page 235](#page-234-0) ["single-sign-on" on page 87](#page-86-0) ["snmp" on page 87](#page-86-0)

["soap-auth-provider" on page 88](#page-87-0)

["ssl" on page 89](#page-88-0) ["ssl-check" on page 168](#page-167-0) ["ssl-client-config" on page 191](#page-190-0) ["ssl-logout" on page 169](#page-168-0) ["ssl-session-cache" on page 94](#page-93-0) ["stats" on page 95](#page-94-0) ["stats-xml" on page 236](#page-235-0) ["strip-params" on page 152](#page-151-0) ["thread-pool" on page 95](#page-94-0) ["thread-pool-init" on page 115](#page-114-0) ["time" on page 96](#page-95-0) ["token" on page 97](#page-96-0) ["type-by-exp" on page 192](#page-191-0) ["type-by-extension" on page 193](#page-192-0) ["type-j2ee" on page 194](#page-193-0)

#### U

T

["unix-home" on page 152](#page-151-0)

["unix-uri-clean" on page 169](#page-168-0)

["upload-file" on page 238](#page-237-0)

#### V

["variable" on page 97](#page-96-0)

["virtual-server" on page 98](#page-97-0)

#### W

["web-app" on page 99](#page-98-0)

# Index

## **Numbers and Symbols**

!= (not equal to), ACL expression operator, [270](#page-269-0) = (equals), ACL expression operator, [270](#page-269-0) = greater than or equal to, ACL expression operator, [270](#page-269-0)

# **A**

access-log-buffer element, [43](#page-42-0) access-log element, [43](#page-42-0) acl-cache element, [44](#page-43-0) acl-db element, [45](#page-44-0) acl-file element, [46](#page-45-0) acl parameter, [154](#page-153-0) ACL attribute expressions, [269-270](#page-268-0) authentication statements, [267-268](#page-266-0) authorization statements, [268-269](#page-267-0) default file, [271](#page-270-0) default file location, [314](#page-313-0) file syntax, [266-270](#page-265-0) in server.xml and obj.conf, [265-266](#page-264-0) add-footer function, [205-206](#page-204-0) add-header function, [206-208](#page-205-0) addCgiInitVars parameter, [235](#page-234-0) AddLog, [121](#page-120-0) flow of control, [134](#page-133-0) function descriptions, [239-240](#page-238-0) admin-server directory, [27](#page-26-0) all-requests bucket, [138](#page-137-0) always-use-keep-alive parameter, [187](#page-186-0)

and, ACL expression operator, [270](#page-269-0) append-trailer function, [208-209](#page-207-0) assign-name function, [143-144](#page-142-0) atime function, [287](#page-286-0) attribute expressions, ACL, operators, [270](#page-269-0) attribute expressions, ACL, attribute, [269-270](#page-268-0) audit-accesses element, [46](#page-45-0) auth-db element, [47](#page-46-0) auth element, [47](#page-46-0) auth-group parameter, [167](#page-166-0) auth-realm element, [48](#page-47-0) auth-type parameter, [139,](#page-138-0) [140,](#page-139-0) [167](#page-166-0) auth-user parameter, [167](#page-166-0) authentication statements, ACL syntax, [267-268](#page-266-0) authorization statements, ACL, [268-269](#page-267-0) AuthTrans, [120](#page-119-0) flow of control, [127](#page-126-0) function descriptions, [138-142](#page-137-0)

# **B**

backreferences, [295](#page-294-0) basic-auth function, [138-140](#page-137-0) Basic authentication method, [267](#page-266-0) basic-ncsa function, [140-141](#page-139-0) bin directory, [28](#page-27-0) block-auth-cert function, [171](#page-170-0) block-cache-info function, [172](#page-171-0) block-cipher function, [172-173](#page-171-0) block-ip function, [173](#page-172-0) block-issuer-dn function, [173-174](#page-172-0) block-jroute function, [174](#page-173-0) block-keysize function, [174-175](#page-173-0) block-proxy-agent function, [175](#page-174-0) block-proxy-auth function, [176](#page-175-0) block-secret-keysize function, [176-177](#page-175-0) block-size parameter, [114](#page-113-0) block-ssl-id function, [177](#page-176-0) block-user-dn function, [177-178](#page-176-0) block-via function, [178](#page-177-0) bong-file parameter, [157,](#page-156-0) [169](#page-168-0) boolean, expression results, [282](#page-281-0) bucket, [109-110](#page-108-0) bucket parameter, [138](#page-137-0) bucket all request, [138](#page-137-0) default, [138](#page-137-0) built-in SAFs in obj.conf, [137-256](#page-136-0)

# **C**

cache control directives, [188](#page-187-0) cache ACL, [44](#page-43-0) DNS, [57](#page-56-0) enabling memory allocation pool, [114](#page-113-0) file, [60](#page-59-0) case sensitivity in magnus.conf, [102](#page-101-0) case sensitivity in obj.conf, [136](#page-135-0) cert8.db file location, [314](#page-313-0) certmap.conf, [273-275](#page-272-0) certmap.conf file location, [314](#page-313-0) cgi element, [49](#page-48-0) charset parameter, [179,](#page-178-0) [190,](#page-189-0) [192](#page-191-0) check-acl function, [154](#page-153-0) check-age parameter, [159](#page-158-0) check-request-limits function, [155-157](#page-154-0) checkFileExistence parameter, [162](#page-161-0) ChildRestartCallback, [103](#page-102-0) choose function, [287-288](#page-286-0) chroot parameter, [223](#page-222-0) ChunkedRequestBufferSize parameter, [203](#page-202-0) ChunkedRequestTimeout parameter, [203](#page-202-0) cindex-init function, [108-109](#page-107-0) clfilter, [314](#page-313-0)

client-cert-nickname parameter, [191](#page-190-0) Client tag, [124-126](#page-123-0) cluster element, [50](#page-49-0) CmapLdapAttr property, [274](#page-273-0) code parameter, [241](#page-240-0) comments in magnus.conf, [103](#page-102-0) in obj.conf, [136](#page-135-0) compression-level parameter, [198](#page-197-0) config directory, [28](#page-27-0) connection-creation-property element, [50](#page-49-0) connection-lease-property element, [51](#page-50-0) content-type icons, [212](#page-211-0) control parameter, [188](#page-187-0) convert element, [52](#page-51-0) core SAFs in obj.conf, [137-256](#page-136-0) ctime function, [288](#page-287-0) custom log file format, [301-304](#page-300-0) custom log file format components, [302](#page-301-0) custom-resource element, [52](#page-51-0) custom variables, [280](#page-279-0)

# **D**

dav-collection element, [54](#page-53-0) dav element, [53](#page-52-0) day of month, [305](#page-304-0) dayofweek, ACL expression operator, [270](#page-269-0) dbm parameter, [140](#page-139-0) dbswitch.conf, [314](#page-313-0) deafault-auth-db-name element, [55](#page-54-0) default-auth-realm-name element, [56](#page-55-0) default-bucket, [138](#page-137-0) default object, [122-127](#page-121-0) default-soap-auth-provider-name element, [56](#page-55-0) default-web.xml, [276](#page-275-0) define-perf-bucket function, [109-110](#page-108-0) delete-file function, [209-210](#page-208-0) deny-existence function, [157-158](#page-156-0) deprecated SAFs, [117](#page-116-0) description parameter, [110](#page-109-0) Digest authentication method, [267](#page-266-0) digest directory, [29](#page-28-0) dir parameter, [149,](#page-148-0) [162,](#page-161-0) [223](#page-222-0)

directive changes in magnus.conf, [309-313](#page-308-0) directives magnus.conf, [103](#page-102-0) obj.conf, [137-256](#page-136-0) order of in obj.conf, [135](#page-134-0) syntax in obj.conf, [121](#page-120-0) directory structure, [27](#page-26-0) disable parameter, [114,](#page-113-0) [161](#page-160-0) display-name element, [56](#page-55-0) DNComps property, [274](#page-273-0) dns-cache element, [57](#page-56-0) dns-cache-init function (deprecated), [117](#page-116-0) dns element, [56](#page-55-0) document-root function, [144-145](#page-143-0) domain parameter, [189](#page-188-0) dorequest parameter, [163](#page-162-0) dotdirok parameter, [165,](#page-164-0) [169](#page-168-0) dynamic link library, loading, [113-114](#page-112-0) dynamic reconfiguration, [30-31](#page-29-0)

# **E**

element changes in server.xml, [307-309](#page-306-0) elements in the server.xml file, [41-100](#page-40-0) Else tag, [126-127](#page-125-0) ElseIf tag, [126-127](#page-125-0) with regular expressions, [295](#page-294-0) enc parameter, [179,](#page-178-0) [190,](#page-189-0) [192,](#page-191-0) [257](#page-256-0) env-variable element, [58](#page-57-0) Error directive, [121](#page-120-0) flow of control, [134](#page-133-0) function descriptions, [240-242](#page-239-0) error-j2ee function, [240-241](#page-239-0) error parameter, [156](#page-155-0) errors, sending customized messages, [241](#page-240-0) escape function, [288-289](#page-287-0) escape parameter, [247](#page-246-0) event element, [58](#page-57-0) evolving interfaces, [315](#page-314-0) examples, wildcard patterns, [300](#page-299-0) exec-hack parameter, [191](#page-190-0) exp parameter, [192](#page-191-0) expressions, [281-296](#page-280-0) ACL, [269-270](#page-268-0)

expressions*(Continued)* functions, [286-295](#page-285-0) in interpolated strings, [297-298](#page-296-0) literals, [282-283](#page-281-0) operators, [284-286](#page-283-0) regular, [295-296](#page-294-0) results as Booleans, [282](#page-281-0) syntax, [281](#page-280-0) variables, [283-284](#page-282-0) extension parameter, [165](#page-164-0) external function, [289-290](#page-288-0) external-jndi-resource element, [59](#page-58-0)

## **F**

fancy indexing, [108-109](#page-107-0) fastcgi safs, [256](#page-255-0) fastcig directory, [29](#page-28-0) file-cache element, [60](#page-59-0) file name extensions MIME types, [257](#page-256-0) object type, [130](#page-129-0) file parameter, [205,](#page-204-0) [206](#page-205-0) files, mapping types of, [257](#page-256-0) filter parameter, [243,](#page-242-0) [248](#page-247-0) FilterComps property, [274](#page-273-0) filters parameter, [111](#page-110-0) filters, ordering, [110-111](#page-109-0) find-compressed function, [158-159](#page-157-0) find-index function, [159-160](#page-158-0) find-index-j2ee function, [160-161](#page-159-0) find-links function, [161-162](#page-160-0) find-pathinfo-forward parameter, [143,](#page-142-0) [149](#page-148-0) find-pathinfo function, [162-163](#page-161-0) flex-init function (deprecated), [117](#page-116-0) flex-log function, [239-240](#page-238-0) flex-rotate-init function (deprecated), [117](#page-116-0) flow of control in obj.conf, [127-134](#page-126-0) FlushTimer parameter, [203](#page-202-0) fn parameter, in directives in obj.conf, [121](#page-120-0) force-type function, [130,](#page-129-0) [178-179](#page-177-0) forcing object type, [130-131](#page-129-0) format parameter, [109](#page-108-0) forward-auth-cert function, [179-180](#page-178-0)

forward-cache-info function, [180](#page-179-0) forward-cipher function, [180-181](#page-179-0) forward-ip function, [181](#page-180-0) forward-issue-dn function, [181-182](#page-180-0) forward-jroute function, [182](#page-181-0) forward-keysize function, [183](#page-182-0) forward-proxy-agent function, [183](#page-182-0) forward-proxy-auth function, [184](#page-183-0) forward-secret-keysize function, [184](#page-183-0) forward slashes, [102,](#page-101-0) [136](#page-135-0) forward-ssl-id function, [185](#page-184-0) forward-user-dn function, [185](#page-184-0) forward-via function, [186](#page-185-0) fragment-size parameter, [198](#page-197-0) from parameter, [143,](#page-142-0) [149,](#page-148-0) [151,](#page-150-0) [168,](#page-167-0) [247,](#page-246-0) [250](#page-249-0) funcs parameter, [113](#page-112-0) functions common, [242-256](#page-241-0) expression, [286-295](#page-285-0)

# **G**

get-client-cert function, [163-164](#page-162-0) get-sslid function, [141](#page-140-0) greater than, ACL expression operator, [270](#page-269-0) group parameter, [223](#page-222-0) groupdb parameter, [139](#page-138-0) groupfn parameter, [139](#page-138-0) grpfile parameter, [140](#page-139-0)

# **H**

header parameter, [212](#page-211-0) hierarchy, ACL authorization statements, [269-270](#page-268-0) home-page function, [145-146](#page-144-0) htaccess directory, [29](#page-28-0) http-client-config function, [186-187](#page-185-0) http-compression filter, [158,](#page-157-0) [198-199](#page-197-0) http element, [61](#page-60-0) http-listener element, [63](#page-62-0) httpdate function, [290](#page-289-0) HTTP, registering methods, [114-115](#page-113-0)

# **I**

icon-uri parameter, [109](#page-108-0) If tag, [126-127](#page-125-0) with regular expressions, [295](#page-294-0) ignore parameter, [109](#page-108-0) imagemap function, [210-211](#page-209-0) include directory, [29](#page-28-0) include element, [64](#page-63-0) index-common function, [211-214](#page-210-0) index element, [65](#page-64-0) index-names parameter, [160](#page-159-0) index-simple function, [214-215](#page-213-0) indexing, fancy, [108-109](#page-107-0) init-cgi function (deprecated), [117](#page-116-0) init-clf function (deprecated), [117](#page-116-0) init-dav function, [110](#page-109-0) init-filiter-order function, [110-111](#page-109-0) Init function changes, [313-314](#page-312-0) Init SAFs in magnus.conf, [107](#page-106-0) init-uhome function, [112-113](#page-111-0) InitFn property, [274](#page-273-0) Init, function descriptions, [103](#page-102-0) initializing, the WebDAV subsystem, [110](#page-109-0) Input, [121](#page-120-0) flow of control, [131](#page-130-0) function descriptions, [194-196](#page-193-0) optional parameters, [194](#page-193-0) insert-filter function, [243-244](#page-242-0) with Input directive, [131](#page-130-0) with Output directive, [131](#page-130-0) instance directory, [28](#page-27-0) instance element, [65](#page-64-0) interfaces evolving, [315](#page-314-0) obsolete, [315](#page-314-0) private, [316](#page-315-0) stable, [315](#page-314-0) standard, [315](#page-314-0) unstable, [315](#page-314-0) internal requests, [135](#page-134-0) interpolated strings, [296-298](#page-295-0) interval parameter, [155](#page-154-0) iponly parameter, [239](#page-238-0)

lookup function, [292-293](#page-291-0)

## **J**

Java SE SecurityManager, [275](#page-274-0) jdbc-resource element, [66](#page-65-0) jdk directory, [29](#page-28-0) jvm element, [67](#page-66-0) JVM profiler, [75](#page-74-0)

# **K**

keep-alive element, [69](#page-68-0) keep-alive parameter, [186](#page-185-0) keep-alive-timeout parameter, [186](#page-185-0) KernelThreads, [104](#page-103-0) key-toosmall function, [215-216](#page-214-0) key3.db file location, [314](#page-313-0)

# **L**

lang parameter, [179,](#page-178-0) [190,](#page-189-0) [192,](#page-191-0) [257](#page-256-0) LateInit parameter, [107](#page-106-0) lc function, [291](#page-290-0) length function, [291-292](#page-290-0) lib directory, [29](#page-28-0) library property, [274](#page-273-0) lifecycle-module element, [70](#page-69-0) line continuation in magnus.conf, [102](#page-101-0) in obj.conf, [136](#page-135-0) links, finding hard links, [161-162](#page-160-0) list-dir function, [216-218](#page-215-0) literals expression, [282-283](#page-281-0) numeric, [283](#page-282-0) string, [282-283](#page-281-0) load-modules function, [113-114](#page-112-0) loadbal directory, [29](#page-28-0) localization element, [70](#page-69-0) lock-db element, [71](#page-70-0) log analyzer, [239](#page-238-0) log element, [71](#page-70-0) log file format, [301-304](#page-300-0) log file, analyzer for, [239](#page-238-0) login.conf, [275](#page-274-0)

## **M**

magnus.conf case sensitivity, [102](#page-101-0) comments, [103](#page-102-0) common SAFs, [116-117](#page-115-0) deprecated SAFs, [117](#page-116-0) directive changes, [309-313](#page-308-0) forward slashes, [102](#page-101-0) Init function changes, [313-314](#page-312-0) line continuation, [102](#page-101-0) miscellaneous directives, [103](#page-102-0) parameters for directives, [102](#page-101-0) path names, [102](#page-101-0) quotation marks, [102](#page-101-0) SAFs in, [107-117](#page-106-0) separators, [102](#page-101-0) spaces, [102](#page-101-0) mail-resource element, [73](#page-72-0) make-dir function, [218-219](#page-217-0) map function, [146-147](#page-145-0) match-browser function, [244-245](#page-243-0) matching, special characters, [299-300](#page-298-0) max-age parameter, [189](#page-188-0) max-connections parameter, [155](#page-154-0) max–rps parameter, [155](#page-154-0) maxthreads parameter, [116](#page-115-0) memory allocation, pool-init function, [114](#page-113-0) memory-level parameter, [199](#page-198-0) method parameter, [164,](#page-163-0) [195,](#page-194-0) [196,](#page-195-0) [203](#page-202-0) methods parameter, [115](#page-114-0) mime-file element, [74](#page-73-0) MIME types, [257](#page-256-0) mime.types file, [257](#page-256-0) sample of, [259-263](#page-258-0) MIME types determining, [257-258](#page-256-0) file syntax, [259](#page-258-0) generating server response, [258](#page-257-0) processing response in the client, [259](#page-258-0) sample file, [259-263](#page-258-0) type-by-extension, [257-258](#page-256-0)

minthreads parameter, [116](#page-115-0) monitor parameter, [156](#page-155-0) month name, [305](#page-304-0) mtime function, [293](#page-292-0)

#### **N**

name attribute in obj.conf objects, [122](#page-121-0) in objects, [123](#page-122-0) name parameter, [110,](#page-109-0) [116,](#page-115-0) [143,](#page-142-0) [149,](#page-148-0) [153,](#page-152-0) [239](#page-238-0) NameTrans, [120](#page-119-0) flow of control, [127-129](#page-126-0) function descriptions, [142-153](#page-141-0) native thread pools, defining in obj.conf, [115-116](#page-114-0) NativePoolMaxThreads, [104](#page-103-0) NativePoolMinThreads, [104](#page-103-0) NativePoolQueueSize, [105](#page-104-0) NativePoolStackSize, [105](#page-104-0) NativeThread parameter, [114,](#page-113-0) [115](#page-114-0) nice parameter, [223](#page-222-0) nocache parameter, [225](#page-224-0) nondefault objects, processing, [128-129](#page-127-0) nostat parameter, [144](#page-143-0) not, ACL expression operator, [270](#page-269-0) nsfc.conf, [314](#page-313-0) NSIntAbsFilePath parameter, [205,](#page-204-0) [207](#page-206-0) nt-console-init function (deprecated), [117](#page-116-0) nt-uri-clean function, [164-165](#page-163-0) ntcgicheck function, [165](#page-164-0) ntrans-base, [143,](#page-142-0) [144,](#page-143-0) [149](#page-148-0) ntrans-j2ee function, [148](#page-147-0) ntras-dav function, [147-148](#page-146-0) numeric literals, [283](#page-282-0)

#### **O**

obj.conf, [266](#page-265-0) case sensitivity, [136](#page-135-0) Client tag, [124-126](#page-123-0) comments, [136](#page-135-0) directive syntax, [121](#page-120-0) directives, [121-122,](#page-120-0) [137-256](#page-136-0) obj.conf *(Continued)* Else tag, [126-127](#page-125-0) ElseIf tag, [126-127](#page-125-0) flow of control, [127-134](#page-126-0) function flow changes, [134-135](#page-133-0) If tag, [126-127](#page-125-0) Object tag, [122-127](#page-121-0) order of directives, [135](#page-134-0) overview, [119-136](#page-118-0) parameters for directives, [135](#page-134-0) processing other objects, [128-129](#page-127-0) syntax rules, [135-136](#page-134-0) Object tag, [122-127](#page-121-0) name attribute, [122](#page-121-0) ppath attribute, [122](#page-121-0) objects, processing nondefault objects, [128-129](#page-127-0) ObjectType, [121](#page-120-0) flow of control, [129-131](#page-128-0) forcing, [130-131](#page-129-0) function descriptions, [170-194](#page-169-0) setting by file extension, [130](#page-129-0) obsolete interfaces, [315](#page-314-0) operators ACL expressions, [270](#page-269-0) expression, [284-286](#page-283-0) precedence, [285-286](#page-284-0) opts parameter, [108](#page-107-0) or, ACL expression operator, [270](#page-269-0) order, of directives in obj.conf, [135](#page-134-0) Output, [121](#page-120-0) flow of control, [131-132](#page-130-0) function descriptions, [196-200](#page-195-0) optional parameters, [196](#page-195-0) owner function, [293-294](#page-292-0)

## **P**

parameters for magnus.conf directives, [102](#page-101-0) for obj.conf directives, [135](#page-134-0) password.conf, [314](#page-313-0) path names in magnus.conf, [102](#page-101-0) in obj.conf, [136](#page-135-0)

path parameter, [146,](#page-145-0) [154,](#page-153-0) [156,](#page-155-0) [157,](#page-156-0) [167,](#page-166-0) [246,](#page-245-0) [250](#page-249-0) PathCheck, [121](#page-120-0) flow of control, [129](#page-128-0) function descriptions, [153-170](#page-152-0) pcheck-dav function, [166](#page-165-0) perf-init function (deprecated), [117](#page-116-0) performance bucket, [138](#page-137-0) pfx2dir function, [128,](#page-127-0) [148-150](#page-147-0) pkcs11 element, [74](#page-73-0) plugins directory, [29](#page-28-0) pool-init function, [114](#page-113-0) pool parameter, [114](#page-113-0) ppath attribute in obj.conf objects, [122](#page-121-0) in objects, [123-124](#page-122-0) predefined SAFs in obj.conf, [137-256](#page-136-0) predefined variables, [277-280](#page-276-0) private interfaces, [316](#page-315-0) processing nondefault objects, [128-129](#page-127-0) profiler element, [75](#page-74-0) property-db element, [77](#page-76-0) property element, [76](#page-75-0) protocol parameter, [187](#page-186-0) proxy-agent parameter, [187](#page-186-0) proxy-retrieve function, [219-220](#page-218-0) pwfile parameter, [113,](#page-112-0) [153](#page-152-0)

# **Q**

qos element, [77](#page-76-0) qos-error function, [241-242](#page-240-0) qos-handler function, [141-142](#page-140-0) qos-limits element, [78](#page-77-0) quality of service, *See* qos query-handler function, [245-246](#page-244-0) query parameter, [195,](#page-194-0) [196,](#page-195-0) [203](#page-202-0) queueSize parameter, [116](#page-115-0) quotes in magnus.conf, [102](#page-101-0) in obj.conf, [136](#page-135-0)

## **R**

readme parameter, [213](#page-212-0) realm parameter, [167](#page-166-0) reconfig, [30](#page-29-0) redirect function, [246-248](#page-245-0) register-http-method function, [114-115](#page-113-0) regular expressions, [295-296](#page-294-0) remove-dir function, [220-221](#page-219-0) remove-filter function, [248-249](#page-247-0) rename-file function, [221-222](#page-220-0) request-handling process, [120](#page-119-0) flow of control, [127-134](#page-126-0) request-policy element, [79](#page-78-0) requests internal, [135](#page-134-0) restarted, [134](#page-133-0) require-auth function, [166-167](#page-165-0) require parameter, [164](#page-163-0) response-policy element, [79](#page-78-0) restart function, [249-250](#page-248-0) restarted requests, [134](#page-133-0) reverse-map function, [150-151](#page-149-0) rewrite-content-location parameter, [150,](#page-149-0) [201](#page-200-0) rewrite function, [151](#page-150-0) rewrite-headername parameter, [150,](#page-149-0) [202](#page-201-0) rewrite-host parameter, [147,](#page-146-0) [201](#page-200-0) rewrite-location parameter, [150,](#page-149-0) [201](#page-200-0) rlimit\_as parameter, [223](#page-222-0) rlimit\_core parameter, [223](#page-222-0) rlimit\_nofile parameter, [223](#page-222-0) root element, [81](#page-80-0) root parameter, [145](#page-144-0) Route, [121](#page-120-0) route-cookie parameter, [201](#page-200-0) route-hdr parameter, [201](#page-200-0) Route flow of control, [132](#page-131-0) function descriptions, [200-203](#page-199-0) rules, for editing obj.conf, [135-136](#page-134-0)

## **S**

SAFs deprecated, [117](#page-116-0) SAFs*(Continued)* in magnus.conf, [107-117](#page-106-0) Init, [103](#page-102-0) predefined in obj.conf, [137-256](#page-136-0) samples directory, [29](#page-28-0) search-app element, [80](#page-79-0) search-collection element, [80](#page-79-0) secmod.db file location, [314](#page-313-0) secret-keysize parameter, [168](#page-167-0) sed parameter, [195,](#page-194-0) [200](#page-199-0) sed-request filter, [195-196](#page-194-0) sed-response filter, [200](#page-199-0) send-cgi function, [222-224](#page-221-0) send-error function, [250-252](#page-249-0) send-file function, [225-226](#page-224-0) send-range function, [226-227](#page-225-0) send-shellcgi function, [227-228](#page-226-0) send-wincgi function, [228-229](#page-227-0) separators in magnus.conf, [102](#page-101-0) in obj.conf, [136](#page-135-0) server element, [81](#page-80-0) server instance directory, [28](#page-27-0) server parameter, [201](#page-200-0) server.policy, [275-276](#page-274-0) server.xml, [33](#page-32-0) editing, [33](#page-32-0) element changes, [307-309](#page-306-0) elements, [41](#page-40-0) overview, [33](#page-32-0) sample, [38](#page-37-0) schema, [33](#page-32-0) validating, [34](#page-33-0) variables defined in, [224](#page-223-0) server flow of control, [127-134](#page-126-0) instructions in obj.conf, [121-122](#page-120-0) processing nondefault objects, [128-129](#page-127-0) Service, [121](#page-120-0) service-dav function, [229-231](#page-228-0) service-dump function, [231-232](#page-230-0) service-j2ee function, [232-234](#page-231-0) service-trace function, [234-235](#page-233-0)

Service default directive, [133-134](#page-132-0) examples, [132-133](#page-131-0) flow of control, [132-134](#page-131-0) function descriptions, [203-238](#page-202-0) optional parameters, [203](#page-202-0) servlet-container element, [84](#page-83-0) session-replication element, [86](#page-85-0) set-basic-auth function, [187-188](#page-186-0) set-cache-control function, [188-189](#page-187-0) set-cookie function, [189](#page-188-0) set-default-type function, [190](#page-189-0) set-origin-server function, [201-202](#page-200-0) set-proxy-server function, [202-203](#page-201-0) set-variable function, [252-256](#page-251-0) set-virtual-index function, [167-168](#page-166-0) setup directory, [29](#page-28-0) shared library, loading, [113-114](#page-112-0) shlib parameter, [113](#page-112-0) shtml-hacktype function, [190-191](#page-189-0) shtml\_send function, [235-236](#page-234-0) ShtmlMaxDepth parameter, [235](#page-234-0) single-sign-on element, [87](#page-86-0) snmp element, [87](#page-86-0) soap-auth-provider element, [88](#page-87-0) spaces in magnus.conf, [102](#page-101-0) in obj.conf, [136](#page-135-0) SSL authentication method, [267](#page-266-0) ssl-check function, [168-169](#page-167-0) ssl-client-config function, [191-192](#page-190-0) ssl element, [89](#page-88-0) ssl-logout function, [169](#page-168-0) ssl-session-cache element, [94](#page-93-0) ssl2–ciphers element, [90](#page-89-0) ssl3–tls-ciphers element, [91](#page-90-0) stable interfaces, [315](#page-314-0) stackSize parameter, [116](#page-115-0) standard interfaces, [315](#page-314-0) stats element, [95](#page-94-0) stats-init function (deprecated), [117](#page-116-0) stats-xml function, [236-237](#page-235-0) sticky-cookie parameter, [201](#page-200-0) sticky-param parameter, [201](#page-200-0)

string interpolation, [296-298](#page-295-0) string literals, [282-283](#page-281-0) strip-params function, [152](#page-151-0) subdir parameter, [153](#page-152-0) sun-web.xml, [275](#page-274-0) syntax ACL files, [266-270](#page-265-0) directives in obj.conf, [121](#page-120-0) expressions, [281](#page-280-0) for editing obj.conf, [135-136](#page-134-0) mime.types file, [259](#page-258-0)

# **T**

tags Client, [124-126](#page-123-0) Else, [126-127](#page-125-0) ElseIf, [126-127](#page-125-0) If, [126-127](#page-125-0) Object, [122-127](#page-121-0) TerminateTimeout, [105](#page-104-0) thread-pool element, [95](#page-94-0) thread-pool-init function, [115-116](#page-114-0) thread pools, defining in obj.conf, [115-116](#page-114-0) tildeok parameter, [164](#page-163-0) time element, [96](#page-95-0) time format strings, [305-306](#page-304-0) timefmt parameter, [208](#page-207-0) timeofday, ACL expression operator, [270](#page-269-0) timeout parameter, [112](#page-111-0) timezones parameter, [109](#page-108-0) token element, [97](#page-96-0) trailer parameter, [208](#page-207-0) type-by-exp function, [192-193](#page-191-0) type-by-extension function, [193,](#page-192-0) [258](#page-257-0) type-j2ee function, [194](#page-193-0) type parameter, [179,](#page-178-0) [192,](#page-191-0) [195,](#page-194-0) [196,](#page-195-0) [203,](#page-202-0) [257](#page-256-0)

#### **U**

uc function, [294](#page-293-0) Umask, [106](#page-105-0) unescape function, [294-295](#page-293-0) unix-home function, [152-153](#page-151-0) unix-uri-clean function, [169-170](#page-168-0) unstable interfaces, [315](#page-314-0) upload-file function, [238](#page-237-0) uri parameter, [205,](#page-204-0) [207,](#page-206-0) [250,](#page-249-0) [251](#page-250-0) URI translation, [135](#page-134-0) url parameter, [247](#page-246-0) url-prefix parameter, [247](#page-246-0) URL, mapping to other servers, [148-150](#page-147-0) UseOutputStreamSize parameter, [203](#page-202-0) user parameter, [223](#page-222-0) userdb parameter, [139](#page-138-0) userfile parameter, [140](#page-139-0) userfn parameter, [139](#page-138-0) util\_strftime, [305](#page-304-0) uuid function, [295](#page-294-0)

#### **V**

validate-server-cert parameter, [191](#page-190-0) variable element, [97](#page-96-0) variables, [277-280](#page-276-0) custom, [280](#page-279-0) expression, [283-284](#page-282-0) in interpolated strings, [297](#page-296-0) predefined, [277-280](#page-276-0) resolving, [280](#page-279-0) supported by set-variable, [253](#page-252-0) vary parameter, [159,](#page-158-0) [198](#page-197-0) verifycert property, [274](#page-273-0) virtual-index parameter, [168](#page-167-0) virtual-server element, [98](#page-97-0)

## **W**

web-app element, [99](#page-98-0) Web Server interfaces, [315](#page-314-0) WebDAV, [53](#page-52-0) ACL database, [45](#page-44-0) authentication, [47](#page-46-0) collection, [54](#page-53-0) initializing, [110](#page-109-0) lock database, [71](#page-70-0)

WebDAV *(Continued)* property-db, [77](#page-76-0) weekday, [305](#page-304-0) widths parameter, [109](#page-108-0) wildcards examples, [300](#page-299-0) patterns, [299-300](#page-298-0) window-size parameter, [199](#page-198-0)